$500667$ 

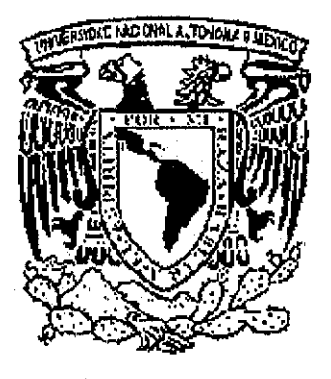

Universidad Nacional Autónoma de México

Programa de Posgrado en Ciencias de la Administración

# Tesi s

Evaluación del riesgo en proyectos de inversión: una propuesta de metodología para la toma de decisiones

Que para obtener el grado de:

## Maestro en Finanzas

### Presenta: José de Jesús Echeverría de Eguiluz

Tutor : M.F. Francisco López Herrera

TESIS CON Autorizo a la Dirección General de 3199 Autorizo a la Dirección General de 3199 Autorizo a la Dirección General de 3199 Autorizo a la Dirección General de 3199 Autorizo a la Dirección General de 3199 AULA DE ORIG

UNAM a difundir en formato, ele lítenido <u>de mí</u> traba México, D.F.  $\frac{J_{\alpha\beta}}{J_{\alpha\beta}}$  det y culoz 2002

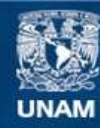

Universidad Nacional Autónoma de México

**UNAM – Dirección General de Bibliotecas Tesis Digitales Restricciones de uso**

#### **DERECHOS RESERVADOS © PROHIBIDA SU REPRODUCCIÓN TOTAL O PARCIAL**

Todo el material contenido en esta tesis esta protegido por la Ley Federal del Derecho de Autor (LFDA) de los Estados Unidos Mexicanos (México).

**Biblioteca Central** 

Dirección General de Bibliotecas de la UNAM

El uso de imágenes, fragmentos de videos, y demás material que sea objeto de protección de los derechos de autor, será exclusivamente para fines educativos e informativos y deberá citar la fuente donde la obtuvo mencionando el autor o autores. Cualquier uso distinto como el lucro, reproducción, edición o modificación, será perseguido y sancionado por el respectivo titular de los Derechos de Autor.

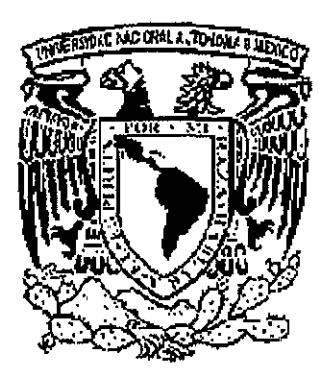

Universidad Nacional Autónoma de México

Programa de Posgrado en Ciencias de la Administración

Facultad de Contaduría y Administración Facultad de Química Instituto de Investigaciones Sociales Instituto de Investigaciones Jurídicas

# **Tesi s**

Evaluación del riesgo en proyectos de inversión: una propuesta de metodología para la toma de decisiones

Que para obtener el grado de:

## Maestro en Finanzas

Presenta: José de Jesús Echeverría de Eguiluz

Tutor: M.F. Francisco López Herrera

Asesor de apoyo: M.A. José Bernardo Vargas Negrete

México, D.F. 2002

A mi esposa, Patricia

A mis padres, Manuel y Rosa María

 $\mathcal{A}^{\mathcal{A}}$ 

 $\frac{1}{2}$ 

لالزامه

 $\bar{z}$ 

A mis hermanos Manuel, Rosa Marta y Guadalupe

 $\mathcal{L}$ 

A Fanny

#### **AGRADECIMIENTOS**

Quisiera manifestar mi más sincero agradecimiento:

Al M.F. Francisco López Herrera por su paciencia, dedicación, confianza, orientación y apoyo que me brindó a lo largo del desarrollo de este trabajo,

ai M,A,, José Bernardo Vargas Negrete, por sus sugerencias y recomendaciones en el desarrollo metodológico de este trabajo,

a la M.I Genoveva Barrera Godínez, al M.A. Eduardo Villegas Hernández y al M,A, y M.C Juan Pedro Jaimes Flores, por haber enriquecido este trabajo a través de sus críticas y comentarios,

## **ÍNDICE**

 $\sim$ 

 $\hat{\boldsymbol{\beta}}$ 

 $\sim$ 

计数据

 $\frac{1}{2}$ 

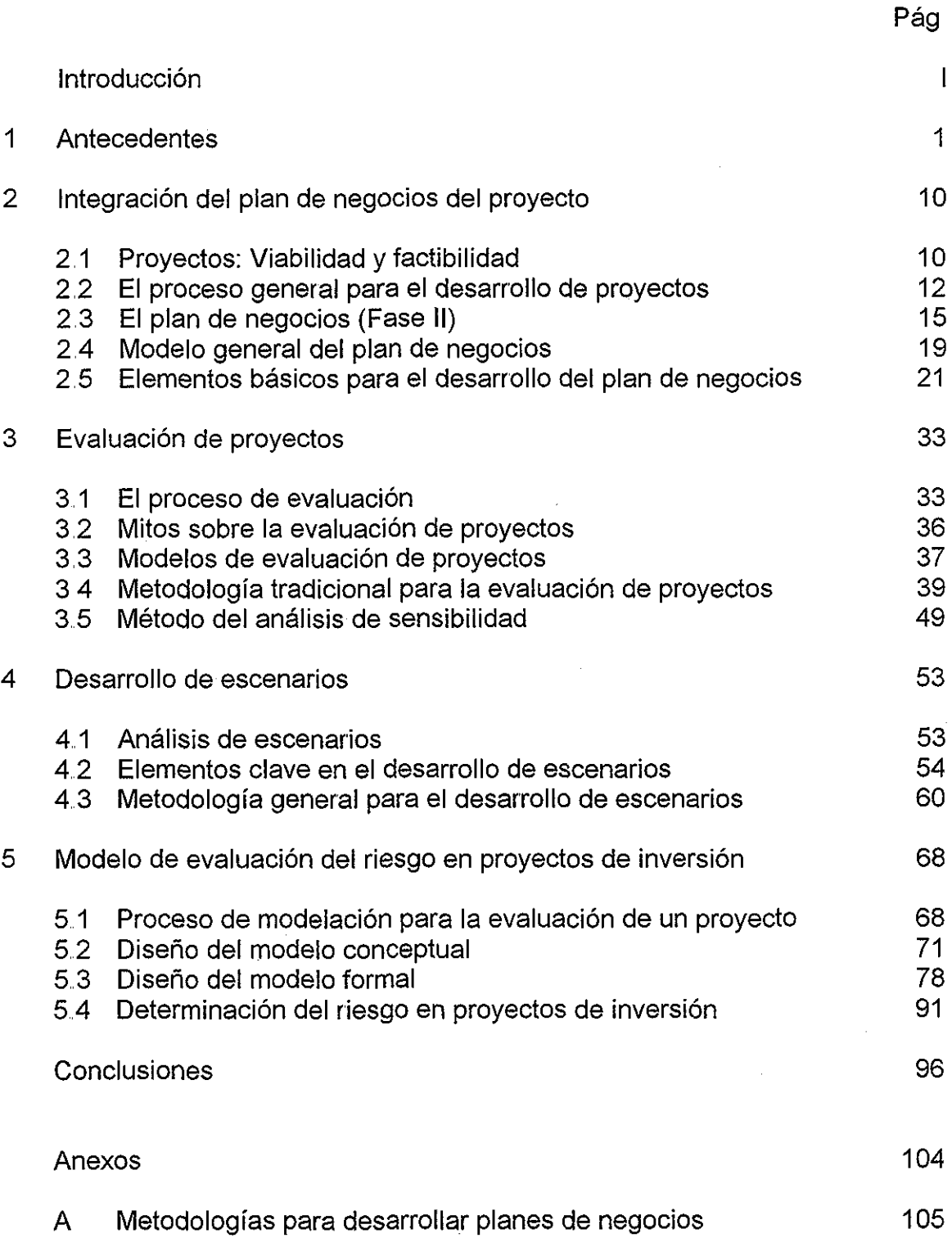

 $\sim$   $\sim$ 

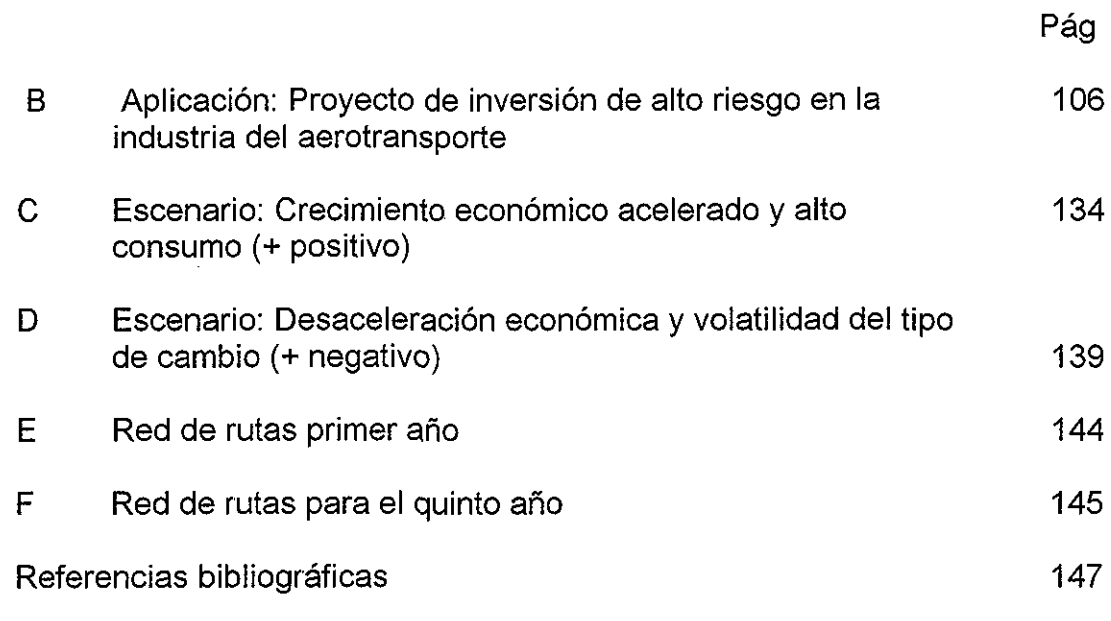

 $\label{eq:2.1} \frac{1}{\sqrt{2}}\int_{\mathbb{R}^3}\frac{1}{\sqrt{2}}\left(\frac{1}{\sqrt{2}}\right)^2\left(\frac{1}{\sqrt{2}}\right)^2\left(\frac{1}{\sqrt{2}}\right)^2\left(\frac{1}{\sqrt{2}}\right)^2\left(\frac{1}{\sqrt{2}}\right)^2.$ 

 $\label{eq:1} \begin{array}{l} \gamma, \eta \simeq \underline{\gamma} \; \zeta \, e^{-\gamma}\\ \end{array}$ 

 $\label{eq:2.1} \frac{1}{\sqrt{2}}\int_{\mathbb{R}^3}\frac{1}{\sqrt{2}}\left(\frac{1}{\sqrt{2}}\right)^2\frac{1}{\sqrt{2}}\left(\frac{1}{\sqrt{2}}\right)^2\frac{1}{\sqrt{2}}\left(\frac{1}{\sqrt{2}}\right)^2.$ 

## Introducción

Todos ios proyectos de inversión cuentan con dos elementos fundamentales: la inversión inicial y los flujos de efectivo que generara el proyecto en un horizonte en el tiempo

Para evaluar la factibilidad económica del proyecto, existen diversos métodos que proporcionan la información necesaria para determinar la conveniencia de llevar a cabo dicho proyecto Tal es el caso del método del valor presente neto (VPN), la estimación de ia tasa interna de rentabilidad {TIR) o ei cálculo del periodo de recuperación de capital invertido, entre otros

También es frecuente que se desarrollen diversos escenarios en torno al proyecto, para verificar ei impacto en los resultados económicos por la desviación de algunas de las variables que interactúan en ei proyecto Estas variables pueden ser de tipo endógeno o exógeno

Como resultado de lo anterior, los agentes económicos o inversionistas, están obligados a tomar la decisión de exponer su capital en el proyecto bajo condiciones de incertidumbre, ya que no les es posible determinar con cierto grado de precisión la probabilidad de ocurrencia de cada uno de los escenarios definidos,

Además de los elementos mencionados anteriormente, surgen algunas preguntas entre los inversionistas que están dispuestos a arriesgar su capital en un proyecto de inversión, como las siguientes:

¿Cuál sería la posibilidad de que el beneficio neto (VPN) que se espera obtener varíe con relación a un cierto monto, si se reconoce que por la dinámica del medio ambiente éste puede cambiar en el futuro?

o bien, también podría peguntarse:

¿A cuánto podría ascender la pérdida máxima del capital invertido, en caso de participar en el desarrollo del proyecto?

 $\overline{1}$ 

**E! objetivo de este trabajo consiste en responder a las dos preguntas anteriores a través de proponer una metodología para evaluar el riesgo que conllevan los proyectos de inversión relevantes o complejos<sup>1</sup> en un horizonte de tiempo específico, de tal forma que apoye a los inversionistas en la decisión de exponer su capital en el desarrollo del proyecto. También plantea el desarrollo de la metodología dentro de un proceso general que inicia desde la definición, hasta la interpretación y el análisis de los resultados económicos del proyecto**

Además, este trabajo intenta de manera específica:

- i Contrastar las metodologías tradicionales de evaluación de proyectos de inversión con ía nueva metodología que se propone en este trabajo, a fin de entender la interpretación y aprovechamiento de cada una de ellas en el proceso de evaluación de los proyectos,
- ii, Extender el planteamiento teórico que otros autores han desarrollado con relación al riesgo asociado a los proyectos de inversión,
- iii Inducir a que los tomadores de decisiones estén posibilitados para comprender e interpretar adecuadamente los resultados que se proponen bajo la nueva metodología,
- iv.  $\quad$  Construir un tablero de mando $^2$  que facilite el análisis del proceso general de evaluación y permita llevar a cabo procesos de simulación del proyecto,
- v, Aplicar la nueva metodología a un ejemplo práctico para analizar y validar su utilidad, y por último
- vi Encausar el tema propuesto en este trabajo a futuras investigaciones sobre el tema para mejorar y extender la metodología propuesta

<sup>1</sup> En este trabajo se entiende que un proyecto de inversión es relevante o complejo si la inversión que se requiere para llevarlo a cabo es importante y el proyecto está integrado por un número significativo de variables y parámetros,

<sup>2</sup> E! tablero de mando es una herramienta de trabajo que facilita la comprensión del comportamiento del proyecto, Este concepto se explica con mayor detalle en los capítulos 2 y 5 de este trabajo

El alcance y las fronteras de este trabajo están definidos en los siguientes puntos:

- i Se considera a la evaluación de proyectos de inversión como un elemento dentro de un proceso global que inicia en la definición de un plan de negocios y termina con el análisis e interpretación de los resultados económicos del proyecto,
- ii, Se considera al VPN como una métrica de evaluación suficiente para probar el beneficio o la factibilidad económica de cualquier proyecto de inversión relevante
- iii Se enuncian y definen los elementos que deben formar parte del pian de negocios, pero no se desarrollan en su totalidad cada uno de estos puntos, a excepción del apartado relacionado con los estados financieros, la evaluación económica y del riesgo, así como el análisis de sensibilidad,
- iv La metodología que se expone en esta tesis implica el desarrollo de dos escenarios alternativos al proyecto Este trabajo propone una metodología para su construcción, pero no explica cómo llevar a cabo los análisis respectivos para definir el valor de las variables que asumen cada uno de ellos,
- v, Se presenta como anexo un ejemplo de un proyecto de inversión para ilustrar los temas que se exponen en este trabajo Sin embargo, no se justifican los valores de los supuestos generales del provecto ni el valor que asumen las variables que lo conforman, ya que no es el propósito fundamental de esta tesis<sup>3</sup>

Este trabajo está integrado por cinco capítulos y un aparato dedicado para analizar los resultados de la metodología propuesta,

En el capítulo 1, se exponen los antecedentes generales que dieron origen al planteamiento del problema y la forma como diferentes autores proponen resolverlo, En el capitulo 2 se presenta la metodología para la integración del plan de negocios que se deriva de la definición del proyecto, En este capítulo se hace énfasis sobre los puntos básicos de análisis que deben tomarse en consideración para el desarrollo del plan, En el capítulo 3 se exponen los métodos más comunes para la evaluación de los proyectos de inversión,

 $^3$  Para la construcción del ejemplo que se presenta en el anexo B se tomó en consideración a los parámetros representativos de la industria en el que se desarrolla la aplicación,

Además de la definición de los métodos, presenta su interpretación, ios criterios para la toma de decisión, sus ventajas y desventajas, así como un comentario para ilustrar su utilización, También se incluye en el capítulo la descripción del análisis de sensibilidad de las variables críticas del proyecto El capítulo 4 presenta el proceso general para el desarrollo de escenarios y propone una metodología para su construcción, En este capítulo se establece la relación que existe entre el plan de negocios del proyecto y la formulación de sus escenarios, En el capítulo 5 se expone la metodología para evaluar el riesgo en los proyectos de inversión, considerando que el VPN es una métrica que muestra la rentabilidad económica del proyecto, Toma como punto de partida el diseño de un modelo conceptual que simula a la realidad y lo transforma a un modelo matemático formal que lo justifica,

Para concluir, en los anexos se presenta un ejemplo de la aplicación de la metodología propuesta en este trabajo para ilustrar cómo influye ésta dentro del proceso general de evaluación de proyectos de inversión, También para facilitar su interpretación a través del análisis de los resultados obtenidos de los diferentes métodos de evaluación y contribuir en la toma de decisiones,

## Capítulo 1

### Antecedentes

Por lo general, cuando de trata el tema de la evaluación de proyectos, se refiere a las metodologías que estiman o calculan el beneficio económico del mismo y que por !o regular están expresadas a través de una métrica Desde este punto de vista, la evaluación del proyecto es considerada como el mero cálculo de una fórmula matemática que posteriormente se compara con un criterio para decidir sobre la conveniencia de llevar a cabo el provecto.

A, Damodaran [1] comenta sobre el riesgo de enfocarse exclusivamente en los resultados de la evaluación, ya que se omiten ios elementos críticos del discernimiento que se obtuvieron a través del desarrollo del proceso general del proyecto, El **proceso de evaluación** puede decir mucho acerca de los factores determinantes dei valor del proyecto y ayuda a contestar algunas preguntas fundamentales, como: ¿en qué medida impactan las variaciones de ciertos parámetros con las metas y los objetivos planteados?, ¿cuál es el precio que se tiene que pagar por obtener un crecimiento específico?, ¿cómo puede influir el pago por sueldos a los recursos humanos en la operación de la empresa, para evitar un conflicto laboral?, etc,

El mismo autor comenta que es un error común suponer que entre más complejo y cuantitativo es el método de evaluación, implica mayor calidad y precisión en los resultados de la evaluación Esto quiere decir, que no importa el método de evaluación que se elija para determinar el valor del proyecto, sino la integración de todos los elementos que lo conforman para llevar a cabo un proceso de análisis que permita obtener un juicio objetivo sobre la conveniencia de llevar a cabo el proyecto

Por lo anterior, la determinación de la **factibilidad económica** de un proyecto, debe ser vista como la parte terminal de un proceso que inicia con la definición de la **viabilidad** del proyecto y el desarrollo del mismo, lo cual permite definir los elementos y la forma en que éstos participan dentro de un sistema que conforma al proyecto, Esto quiere decir, que un proyecto genera la necesidad de construir un **plan de negocios** para definir de manera precisa y ordenada a todos tos elementos y factores que intervienen en el mismo

Las metodologías para evaluar proyectos de inversión pueden ser clasificadas en seis categorías, como sigue:

regiya ve

- i Métodos para evaluar de manera subjetiva diferentes proyectos entre sí,
- ii. Métodos para evaluar de manera objetiva diferentes proyectos entre sí,
- iii Métodos para evaluar un proyecto sin tomar en cuenta el valor del dinero en el tiempo,
- iv, Métodos para evaluar un proyecto en función del valor del dinero en el tiempo,
- v, Métodos para evaluar el riesgo entre diferentes proyectos, y
- vi, Métodos para evaluar el riesgo de un proyecto único

Los métodos para evaluar de manera subjetiva a diferentes proyectos se refieren a procedimientos cualitativos para elegir el desarrollo de un producto o servicio entre varias alternativas Algunas de las metodologías de este tipo son propuestas por R, Alcaraz [2] , el cual propone ciertas técnicas para optar de manera rápida y sencilla ia mejor alternativa entre un conjunto de proyectos,

También se proponen métodos cuantitativos para elegir entre dos o más proyectos sin tener necesidad de profundizar en el análisis, Estos métodos son propuestos por D, Cleland y W, King [3], quienes plantean una serie de técnicas para seleccionar al proyecto, que en una primera instancia, genere ios mejores beneficios económicos para los inversionistas, con la ventaja del ahorro en tiempo y recursos para la selección

Como se puede apreciar, ias metodologías consideradas en las dos primeras categorías se refieren a procedimientos rápidos y sencillos para elegir el desarrollo de un proyecto entre una gama de alternativas, Son métodos que están diseñados para calificar a una serie de opciones y escoger la mejor de acuerdo a un criterio específico, pero no toman en consideración a todos los elementos que forman parte integral del proyecto, Estas metodologías se llevan a cabo de manera ex ante, es decir, se elaboran antes de desarrollar el plan de negocios formal sobre el proyecto elegido.

Por otro lado, las metodologías que se mencionan en los incisos iii, iv, v y vi, suponen que el proceso de evaluación se lleva a cabo una vez que se ha desarrollado el plan de negocios, esto es, que se conocen a todos los elementos y factores que conforman el sistema que representa al proyecto,

Existen metodologías que evalúan a un proyecto sin tomar en cuenta el valor del dinero en el tiempo Tal es el caso del cálculo de la tasa de rendimiento promedio, la cual compara el promedio de la utilidad neta en un periodo de tiempo específico contra la inversión promedio en el mismo periodo, También

está la métrica que evalúa el periodo en que la inversión es recuperada a través de los flujos de efectivo, sin considerar que éstos cambian de valor en el tiempo<sup>1</sup>

En el inciso iv se mencionan a los métodos que toman en cuenta el valor del dinero en el tiempo, y por lo general se refieren a las metodologías tradicionales para la evaluación de proyectos de inversión, como es el caso del método del valor presente neto (VPN), la determinación de la tasa interna de rendimiento (TIR) y el índice del costo-beneficio (ICB), Estas metodologías toman en consideración a las siguientes variables:

- a) **Horizonte de análisis:** Se refiere al periodo de tiempo en que se plantea llevar a cabo el análisis de viabilidad y factibilidad económica del proyecto, La determinación de esta variable está en función a las características de mercado, el grado de inversión del proyecto, así como la complejidad propia del proyecto
- b) **Inversión:** Es el monto requerido para poder llevar a cabo el proyecto Generalmente se asume que la inversión es el monto mínimo requerido para realizar el proyecto, La inversión puede ser única y requerirse al inicio del proyecto, puede ser requerida en diferentes periodos de tiempo en el horizonte de análisis, o también puede ser mixta, es decir, que se requiera al principio dei proyecto y luego en otros periodos dentro del horizonte de análisis.
- c) **Flujos cíe efectivo:** Es el valor monetario de los ingresos y costos esperados de un proyecto en el horizonte de análisis [4] Son generados por las variables que describen los ingresos y egresos de! proyecto en un futuro finito, Tanto los ingresos como ios egresos que conforman a los flujos de efectivo están integrados por otra serie de variables que forman parte del sistema que genera el proyecto $^2$ .
- d) **Tasa de descuento:** Se refiere a la tasa con la cual se evalúan los flujos de efectivo al inicio del proyecto Por lo general se trata de una tasa que representa el rendimiento que espera obtener el inversionista sobre su capital si se supone que éste es reinvertido periódicamente dentro del horizonte de análisis<sup>3</sup>

 $^1$  Estos métodos se ilustran en el capítulo 3 de este trabajo.

 $^2$  En el capítulo 2, sección 2.5 4 se presentan la construcción detallada de los flujos de efectivo.

 $^3$  A. Damodaran [1] define a esta tasa como el "costo del beneficio o los derechos" que tienen los inversionistas sobre el monto invertido en el proyecto Por lo general esta tasa está compuesta por la tasa libre de riesgo mas los riesgos asociados al proyecto,,

**e) Tasa de rendimiento mínima esperada (TREMA):** Es una tasa de referencia que supone el **rendimiento mínimo** que los inversionistas esperan obtener como consecuencia de invertir su capital en el proyecto En la mayoría de ios casos, la TREMA se confunde con la tasa de descuento, pero son diferentes, La TREMA es sólo un indicador,

Cabe destacar que los resultados obtenidos a través de estas metodologías se vuelven más imprecisos conforme el horizonte de análisis es mayor, debido a la incertidumbre que existe al inicio del proyecto sobre el valor a futuro de ciertas variables y parámetros del sistema que conforma el proyecto

Por la razón anterior, la metodología a ia que se refiere el inciso v, y que plantean G Baca [5], J Canadá, W Suliivan, J, White [6] y T Copeland, J, Weston [7], [8], tiene que ver con ia estimación de la desviación que pudiera darse en el rendimiento esperado entre dos o más proyectos que sean mutuamente excluyentes, si éstos son evaluados bajo diferentes escenarios Como se puede observar, esta metodología reconoce que es posible que los resultados de los proyectos pueden ser diferentes en el horizonte de tiempo,

Como lo señala G. Baca [5], esta metodología presenta algunos inconvenientes para su implementación en la práctica,, Quizá el punto más crítico reside en el hecho de asignar una probabilidad de ocurrencia a cada uno de los escenarios, A pesar de que el mismo autor propone aplicar la regla de Laplace (esto es, aplicar la misma probabilidad a los tres escenarios) este evento genera un poco de inseguridad en los resultados que podrían obtenerse a través de este procedimiento, ya que las probabilidades de ocurrencia para cada uno de los escenarios están asignadas de manera empírica. Por ejemplo, J. Canada, W. Sullivan y J. White [6] proponen que una asignación óptima de la probabilidad de ocurrencia de los escenarios sería suponer el 50% al escenario con el cual fue desarrollado el proyecto, y asignar 25% a los dos escenarios alternativos

Por otro lado, T, Copeland, J Weston [7] determinan la dominancia de un proyecto sobre otro a través de la definición de una función de utilidad que toma en consideración el rendimiento esperado y la desviación estándar entre los dos proyectos,

Ahora bien, si las metodologías anteriores no son tan precisas en sus resultados como se quisiera, tiene la virtud de proponer el análisis del proyecto bajo el supuesto de otros futuros diferentes. También formulan el planteamiento para estimar la desviación que se puede dar entre la variable de decisión y su valor esperado,

Por último, para describir el inciso vi, es indispensable definir antes algunos conceptos relacionado con el riesgo,

Para empezar, se puede definir al **riesgo** como la posibilidad de que ocurra un evento determinado, Este evento puede ser positivo o negativo Por ejemplo, para P Best [9] el riesgo sólo tiene un significado real cuando genera una pérdida financiera, ya sea de manera directa o indirecta, Sin embargo, para C Culp [10] el riesgo está siempre presente y no tiene por fuerza que ser interpretado como un evento con impacto negativo

Sin embargo, la principal característica del riesgo es que éste es cuantificable, Esto quiere decir que se conocen los resultados alternativos posibles del evento que presenta el riesgo, La forma de expresar cuantitativamente al riesgo es a través de una función de probabilidad, por eso cuando se dice que la probabilidad de que ocurra un evento es igual a la unidad ( P{evento} = 1), se refiere de la certeza absoluta, Cuando se dice que la probabilidad de que ocurra otro evento es igual a cero ( P{evento} = 0), se describe a un evento que no puede ocurrir También es posible definir que un evento puede ocurrir con una probabilidad mayor ai 90%, o que se encuentre en el intervalo del {30%, 70%},

Por otro lado, es frecuente confundir al riesgo con la **incertidumbre,** La incertidumbre se refiere a eventos o sucesos que no son posibles de cuantificar y tampoco existen grados para calificarla<sup>4</sup>. Por ejemplo, un proyecto de inversión puede presentar incertidumbre si no está definido correctamente el producto, si no se ha podido cuantificar la inversión necesaria para producirlo ni se conoce el mercado a quién va dirigido,

Otro punto importante con relación ai riesgo es que éste no se puede eliminar Esto quiere decir que si se reconoce el riesgo de que ocurra un evento, éste se puede evitar, reducir, compartir o cubrir; pero nunca eliminar, Por ejemplo, en un proyecto de inversión es posible identificar que el precio de los combustibles pueden variar con el tiempo, y su impacto puede ser positivo (si los precios bajan) o negativo (si los precios suben), En este caso, se corre el riesgo de que ios precios alcistas del combustible reduzca las utilidades del proyecto, por lo que el riesgo se puede evitar si se opta por una tecnología que substituya ai combustible; se puede reducir si se implanta un programa para consumir menor cantidad de combustible; se puede compartir el riesgo si el costo del combustible se comparte con un tercero; y por último, se puede cubrir el riesgo si se compra un instrumento financiero en el mercado de derivados para acordar un precio a futuro

El riesgo puede ser clasificado como **sistemático** o **no sistemático** [11], Un riesgo es **sistemático** cuando éste está implícito en el medio ambiente y el sistema que representa al proyecto no lo puede controlar, pero sí afectar, Por otro lado, un riesgo es **no sistemático** cuando éste depende de las variables del sistema y puede ser controlado por el mismo, Por ejemplo, el riesgo de que los

 $^{\text{4}}$  La incertidumbre se refiere a la ausencia total de información que permita predecir la ocurrencia de un evento Por lo anterior, no son válidas expresiones como: poca incertidumbre, mucha incertidumbre, algo de incertidumbre, etc,

precios del combustible se incrementen es un riesgo sistemático, ya que no depende del proyecto directamente Pero el riesgo de que un avión sufra un desperfecto en el aire puede ser reducido si se aplican medidas extremas en el programa de su mantenimiento,

De acuerdo con C. Culp [10], existen tres mitos con relación al riesgo:

- **El riesgo es siempre negativo:** Este mito se refiere al hecho de asociar Ĺ. a la palabra "riesgo" con un evento negativo, El riesgo per se no es bueno ni malo, simplemente "existe", Por ejemplo, un inversionista que expone su capital en un proyecto de inversión corre el riesgo de incrementar su patrimonio, o bien corre el riesgo de experimentar una pérdida del mismo, El hecho de aumentar o disminuir el patrimonio estará en función a ciertos eventos que están relacionados con el proyecto, tales como: la disminución (aumento) del poder adquisitivo de ¡os consumidores, el aumento (disminución) de los precios de los energéticos, los problemas laborales, los cambios en la reglamentación y iegislación, la administración del proyecto, etc..
- ii. **Los riesgos son tan negativos que deben ser eliminados a cualquier costo:** Este mito se refiere al hecho de que los riesgos deben ser evaluados en un contexto de su probabilidad de ocurrencia, pero nunca en términos de sus consecuencias, Por ejemplo, si un inversionista expone su capital en el mercado de capitales, puede pensar que ocurrirá un desplome del mercado como ha ocurrido en el pasado Sin embargo, sería más importante que expresara este riesgo en términos de probabilidad, que destinar su capital para cubrir por todos los medios posibles la ocurrencia de este evento,
- **Ir a lo seguro, es la forma más segura de hacerlo:** Este mito se refiere iii. a lo que comúnmente se expresa como "el que no arriesga, no gana", Todas las entidades<sup>5</sup> presentan un grado diferente de **aversión al riesgo** En un caso extremo existen entidades que son completamente adversas al riesgo, lo que en términos estadísticos se refiere a rechazar una **apuesta justa,** Se considera que una apuesta es justa si el precio para participar en la apuesta es igual al valor esperado de la apuesta, Por ejemplo, si en un juego de lotería paga la mitad de las veces \$0 y la otra mitad paga \$ 1,000; entonces el vaior esperado del precio por participar en este tipo de lotería sería de  $\frac{1}{2}(\$0) + \frac{1}{2}(\$1,000) = \$500$ . En otras palabras, no asumir un riesgo, es equivalente a rechazar una hipótesis verdadera, o aceptar una hipótesis falsa

<sup>5</sup> En este trabajo, una **entidad** es considerada como un individuo, una organización, **un proyecto de inversión,** una asociación, etc

Ahora bien, para efectos de este trabajo, **se considera al riesgo como la posibilidad que ocurra una pérdida financiera, de manera directa o indirecta**

Todas las entidades financieras se enfrentan a un sinnúmero de riesgos, los cuales, si no son controlados, dan lugar a correr un riesgo financiero, Las cuatro principales categorías del riesgo<sup>6</sup> en el ámbito financiero son:

- i **Riesgo de mercado:** Se refiere a la pérdida financiera que resulta de un cambio en el valor de un activo que es comerciado en un mercado determinado Los tipos de activos pueden ser tasas de interés, divisas, acciones, así como toda la variedad de productos financieros, los cuales generan una exposición al riesgo del mercado
- ii **Riesgo crediticio:** Se refiere a la pérdida financiera sufrida cuando una compañía es declarada insolvente por e! banco con el que opera; o bien, cuando ia sensibilidad del mercado determina que la compañía está próxima a declararse insolvente
- iii, **Riesgo operacional:** Tiene que ver con una categoría muy amplia del riesgo, el cual implica la pérdida de dinero de una institución financiera como resultado de un riesgo relacionado con la operación, como: fallas de control en los procesos; riesgos de liquidez; por transferencias de dinero; por debilidad en los modelos de los instrumentos financieros; por fallas en los sistemas; etc
- iv, **Riesgo** de reputación: Se refiere a las pérdidas financieras como resultado de ia disminución de oportunidades de negocios atribuibles a la reputación de una entidad,

Como se aprecia en la clasificación anterior de los tipos de riesgo, no queda claro en qué categoría puede participar el riesgo que se genera por la exposición de un capital en un proyecto de inversión, Podría suponerse que los riesgos que se asumen en un proyecto de inversión están más ligado a la categoría de los riesgos de mercado, que a las otras tres clasificaciones del riesgo.

A pesar de que la noción del riesgo es un concepto reconocido por el hombre desde la antigüedad, hay que hacer hincapié que el tema relacionado al riesgo en mercados financieros es relativamente nuevo, ya que éste se desarrolló básicamente a partir de la segunda mitad del siglo veinte, En 1952 se publicó el artículo Portafolio Selection de Harry Markowitz, el cual se enfoca a la

 $\overline{\mathcal{P}(\mathcal{D}^{\mathcal{M}})}$ 

 $^6$  Esta categorización de los riesgos financieros resume la clasificación de varios autores (ver referencias [9], [10], [13])

diversificación de las carteras de inversión a través de la reducción de su desviación estándar (o riesgo) [12] Posteriormente, no es sino hasta el final de la década de los años ochenta cuando aparecen artículos relacionados con la medición del riesgo en mercados financieros, principalmente con activos relacionados con el mercado de capitales Y por último, en los años noventa aparece el concepto de la **administración de riesgos,** la cual se refiere a un proceso mediante el cual los riesgos a los que está expuesta una entidad son identificados, medidos y controlados [13],

En la mayoría de la literatura que se refiere a la medición del riesgo en mercados financieros, se puede observar una marcada tendencia para resolver el problema de estimar la pérdida que puede sufrir una entidad económica, por el hecho de participar en ios mercados a través de la adquisición de activos, o bien la adquisición de pasivos,. Por esta razón, la investigación con relación al tema del riesgo está orientada al desarrollo de nuevas metodologías que cuantifican el riesgo en carteras de inversión y el riesgo asociado a carteras crediticias en el ámbito bursátil y bancario respectivamente

Existe muy poca literatura relacionada con el tema de la evaluación del riesgo en proyectos de inversión, J Canadá, W Sulíivan, J, White [6], expresan a los flujos de efectivo como variables aleatorias, a través de las cuales es posible determinar el valor esperado del VPN, así como su varianza. Estos autores suponen que los flujos de efectivo son independientes entre sí, lo que les permite presumir que el VPN se distribuye como una función de densidad normal

Por otro lado, la metodología que formula R, Coss [14] para resolver el mismo problema parte de un principio semejante a los autores referidos en el párrafo anterior,, Sin embargo, este autor propone desarrollar tres escenarios sobre el mismo proyecto para posibilitar el cálculo del valor esperado del VPN, así como su varianza, R, Coss [14] establece como criterio de decisión para participar en un proyecto de inversión, la condición de que la probabilidad de que el VPN sea mayor a cero, sea igual a un cierto nivel de confianza (por ejemplo el 95%)

Sin embargo, el mismo autor advierte sobre los inconvenientes que puede presentar esta metodología" , por considerar que ciertas situaciones del mundo real son bastante difíciles de modelar analíticamente...", pero también reconoce que la metodología que propone puede ser recomendable cuando las técnicas tradicionales para evaluar proyectos no establecen claramente su beneficio económico, o bien cuando la magnitud de la inversión inicial del proyecto sea significativa

 $\sqrt{\sqrt{2}}\beta\, \rho^{\alpha\beta}$ 

Es importante destacar que esta tesis toma como plataforma las metodologías que plantean J. Canada, W Sullivan, J. White [6] y R. Coss [14], pero las contextualiza dentro de un proceso general de evaluación y las extiende para determinar otros parámetros que resultan relevantes para ía toma de decisiones, como sería el caso de estimar la máxima pérdida posible que podría generar e! proyecto.

Bajo el marco teórico establecido anteriormente, con este trabajo se trata de demostrar que:

**La metodología que se propone en este trabajo para estimar el impacto de los cambios de ciertas variables en la rentabilidad de los proyectos de inversión, puede aportar un elemento de apoyo sustantivo a la toma de decisiones, en conjunto con los métodos tradicionales de evaluación.**

#### Integración del plan de negocios del proyecto

En este capítulo se describe el proceso general para el desarrollo de proyectos, centrando su atención en la elaboración del plan de negocios Se definen y comentan los elementos básicos que integran al plan de negocios y se propone un modelo general para su preparación y realización, También se destacan a los elementos básicos del plan que son importantes para su construcción, de tal forma que faciliten y aseguren el logro de los objetivos del proyecto.

#### **2,1 Proyectos: viabilidad y factibilidad**

De acuerdo con N, Sapag [15], "Un proyecto no es ni más ni menos que la búsqueda de una solución inteligente al planteamiento de un problema que tiende a resolver, entre tantas, una necesidad humana ....... El proyecto surge como respuesta a una idea que busca, ya sea la solución de un problema o la forma para aprovechar una oportunidad de negocio, que por lo general corresponde a la solución de un problema de terceros",

Un proyecto de inversión, según G, Baca [5], es un plan al cual, si se le asigna determinado monto de capital y se le proporcionan insumos de varios tipos, será capaz de producir un bien o servicio útil al ser humano o a la sociedad en general

Para E Fontaine [16], un proyecto es la fuente de costos y beneficios que ocurren en distintos periodos de tiempo, en donde el reto es identificar los costos y beneficios atribuibles al proyecto y medirlos con el fin de emitir un juicio sobre la conveniencia de ejecutar ese proyecto. También incluye el punto de vista del inversionista, quien será el encargado de proveer los recursos financieros para ejecutar el proyecto, que es el origen de un flujo de fondos provenientes de los ingresos y egresos de caja que ocurren a lo largo del tiempo, El mismo autor concluye que el desafío consiste en determinar si los flujos de dinero serán suficientes para cancelar la deuda

Dados los tres enfoque anteriores, se puede concluir que un proyecto:

Resuelve una necesidad

 $-32.4$ 

- Produce un bien o servicio útil a un sector de la sociedad
- Requiere de insumos capital
- Genera flujos de fondos a través del tiempo

Es importante acotar que en las tres definiciones descritas anteriormente, no se incluye el concepto de "valor o cuantificación del proyecto" como una cualidad intrínseca del mismo, sin importar la orientación del proyecto, ya sea ésta de tipo social, política o económica

Por lo anterior, cada vez que se plantea la posibilidad de desarrollar un proyecto, una pregunta obligada sería cuestionar si éste es **viable** y **factible** Antes de continuar, es conveniente distinguir entre la viabilidad y la factibilidad de un proyecto, ya que por io general, estos dos términos son considerados erróneamente como sinónimos,

La **viabilidad** de un proyecto quiere decir que se debe reconocer que existen las circunstancias propias y del entorno para que dicho proyecto pueda "tener vida", Dicho de otras palabras, el primer paso para decidir si se debe desarrollar un proyecto consiste en constatar que el producto o servicio que se pretende llevar a cabo cuenta con los elementos suficientes para que éste pueda existir,

Puede darse el caso de proyectos que involucran a productos o servicios que no son viables en un momento determinado, ya sea por razones tecnológicas (televisión tridimensional), de regulación (casinos y casas de juego en la Ciudad de México) o razones de mercado (viajes a la luna), entre otras,

Por otro lado, la **factibilidad** de un proyecto tiene que ver con el grado de aceptación con relación a una variable objetivo Quiere decir que un proyecto es factible socialmente si cumple con las expectativas sociales en una región; es factible comercialmente si es lo que el mercado espera y aceptará; o bien, es factible económicamente si el proyecto satisface la rentabilidad esperada por los inversionistas

Esta precisión entre viabilidad y factibilidad en un proyecto de inversión es importante ya que representan para cualquier proyecto el principio y el fin de su desarrollo

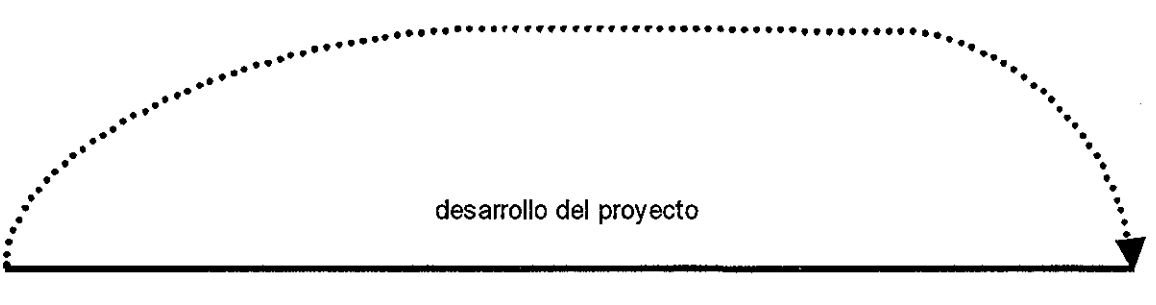

**Viabilidad Factibilida** (que puede ser) (que cumple con un propósito

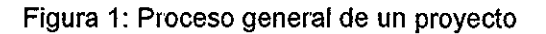

#### **2.2 El proceso general para el desarrollo de proyectos**

El proceso general para llevar a cabo un proyecto, sin importar la índole de éste, consiste en desarrollar una serie de actividades para asegurar que el proyecto inicie y opere de manera adecuada, Por !o general, estas actividades deben de llevarse a cabo de manera secuencial, aunque tampoco obliga a que se lleven a cabo todas, ya que la índole y naturaleza de cada proyecto lo determinarán por sí mismo,

A continuación se presenta una tabla que resume los principales elementos que deben de tomarse en consideración para desarrollar un proyecto, en donde cabe destacar que ésta incluye cuatro metodologías publicadas (ver anexo A),

Se propone en este trabajo dividir al proceso general para el desarrollo de proyectos en cuatro fases o etapas, como se ilustra a continuación:

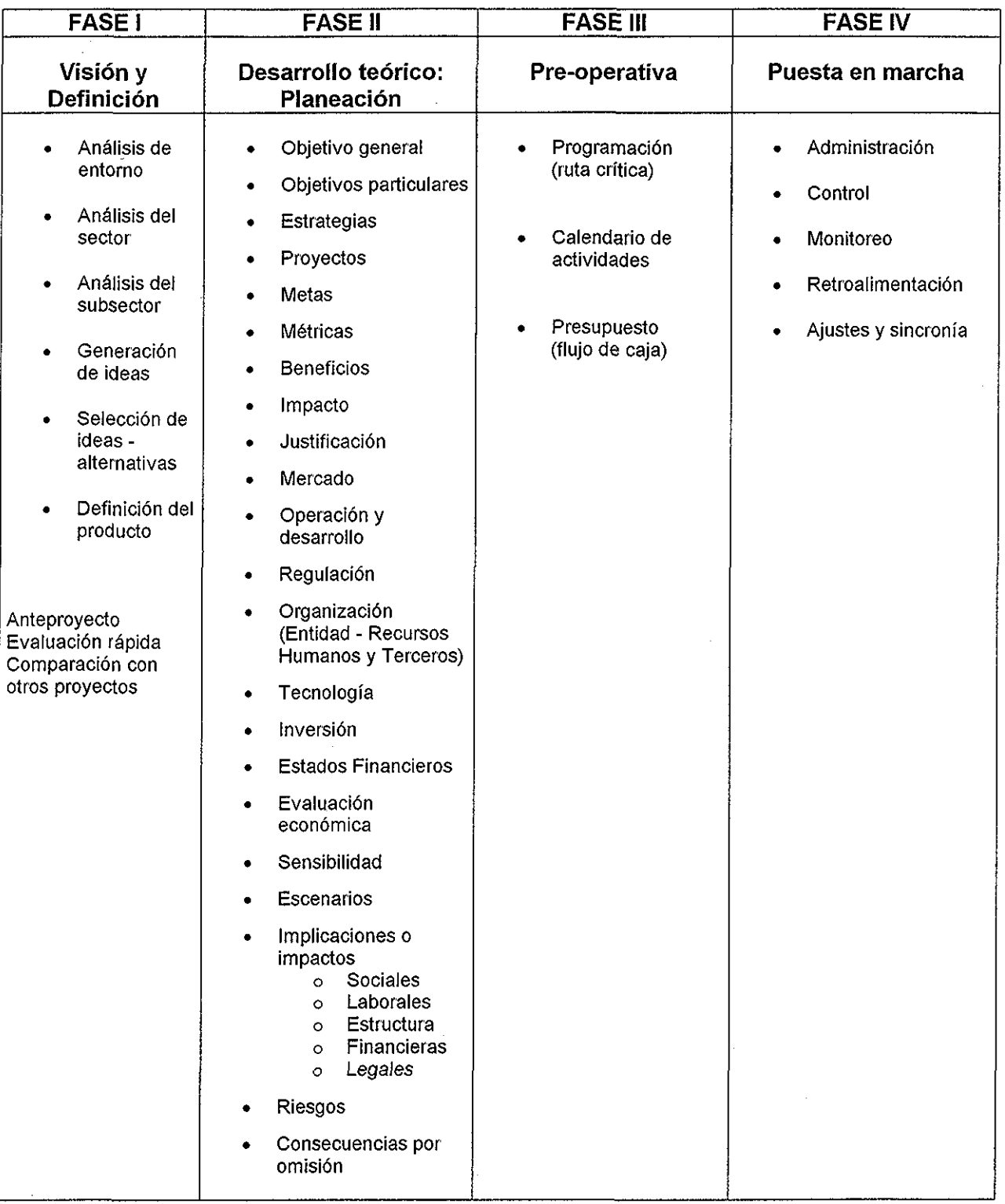

 $\bar{z}$ 

Tabla 1: Proceso general para el desarrollo de un proyecto

 $\sim$ 

 $\bar{z}$ 

à,

La Fase I está orientada a definir el producto o servicio que nace de una idea, En esta etapa se tiene clara la visión del entorno, así como del medio ambiente en el que se desenvolverá el producto o servicio con et propósito de asegurar que el proyecto es viable y que puede ser factible desde un punto de vista específico, tal como: conceder un beneficio social, satisfacer a un mercado, perseguir un objetivo político, esperar un beneficio económico, o bien, la combinación de los anteriores.

Una visión correcta del entorno y un conocimiento adecuado del sector y la industria específicos, generalmente producirán buenas ideas de productos o servicios a desarrollar, El problema surge cuando se diseñan productos o servicios con escasa información del medio ambiente que los rodea,

Como ejemplo de la importancia que reviste esta etapa en el desarrollo de proyectos, están todos aquellos casos citados en el libro Great Planning Disasters [17] (Grandes desastres en la Planificación), en donde se refiere a la importancia del proceso de la planificación de nuevos proyectos relacionados con productos y servicios, En este texto se ilustran como ejemplos algunos proyectos relevantes que no cumplieron con sus objetivos o fracasaron, debido a que no fueron planificado de manera adecuada

En esta primera Fase, es posible llevar a cabo pruebas rápidas de viabilidad y factibilidad económica entre más de dos ideas (productos o servicios) En esta etapa no es necesario profundizar sobre todas las variables que intervienen en el proyecto, Simplemente se pueden elegir métodos cualitativos o cuantitativos, como los propuestos por R, Alcaráz[2] y D Cleland [3] respectivamente, con el propósito de elegir la mejor opción entre varias alternativas de proyectos

La Fase **II** está relacionada directamente con el **pian de negocios** Inicia con un objetivo global y termina con el **análisis de la evaluación** del proyecto, incluyendo los riesgos que se asumen al llevar a cabo el proyecto, las implicaciones que éste tendrá en diferentes ámbitos (social, estructural, financiero, laboral, legal, etc ), así como las consecuencias de no llevarlo a cabo (costos de oportunidad, costos sociales, costos económicos, costos ecológicos, costos políticos, etc.). Cuando los proyectos son relevantes por la inversión que requieren para su desarrollo, se recomienda incluir en esta fase el desarrollo y análisis de escenarios

Las Fases **III** y IV se refieren a la puesta en marcha del proyecto, una vez que se completaron las dos primeras etapas del proceso general del proyecto. A diferencia de las dos primeras fases del proceso general de desarrollo del proyecto, la Fase III y IV concretizan y ponen en marcha propiamente al .<br>proyecto. Asignan responsables, tiempos y compromisos<sup>7</sup> para cada una de las

<sup>7</sup> Se entiende por **compromiso** a un hecho tangible que garantice que las actividades fueron llevadas a cabo conforme a lo programado Ei hecho tangible puede estar representado por un documento, un estudio, etc,

actividades a ser desarrolladas conforme a la programación y calendario del proyecto, con los recursos económicos presupuestados,

De acuerdo con el objetivo que se plantea en esta tesis<sup>8</sup>, este trabajo se concentra su atención solo en algunos puntos específicos de la Fase II que están relacionados con la evaluación económica del proyecto, Por lo anterior, no se comentan algunas actividades de las cuatro fases del proceso general para eí desarrollo de un proyecto

Sin embargo es importante destacar que la tabla 1 propone todas las actividades relevantes para el desarrollo de un proyecto y contextualiza al proceso de evaluación del mismo. Sería difícil llevar a cabo la evaluación de un proyecto si no se conocen y entienden a todos los elementos que le dieron origen, como: a su objetivo, al mercado que pretende servir, a la estructura de su organización, al esquema de operación, etc.,

#### **2.3 El plan de negocios (Fase II)**

Un plan de negocios es una herramienta que permite al emprendedor realizar un **proceso de planeacíón** que coadyuve a seleccionar el camino adecuado para el logro de sus metas y objetivos [2],

Para extender la definición anterior, es posible describir a un plan de negocios como una metodología importante para el análisis de una empresa o proyecto (para cualquier línea de negocios, nueva o existente), que permite generar una visión integral del negocio o proyecto, reconocer los puntos críticos de deben ser analizados y supervisados, para prever su impacto, así como determinar el beneficio económico del negocio o proyecto, y por ende establecer las alternativas para la adaptación de la empresa o proyecto al entorno,

Los beneficios intrínsecos de llevar a cabo un plan de negocios para el desarrollo de un proyecto<sup>9</sup> son, entre otros:

- Comprobar su viabilidad,
- Determinar su factibilidad económica (rentabilidad),
- Entender el producto o servicio,
- Contextualizar el producto o servicio en su ámbito de desarrollo (oportunidades de mercado),
- Establecer las metas y estrategias para lograr el objetivo,
- Entender las variables críticas que impactan en el proyecto,
- Presupuestar correctamente,

<sup>&</sup>lt;sup>8</sup> Ver Introducción.

<sup>&</sup>lt;sup>9</sup> Se reconoce que un plan de negocios puede ser aplicado a cualquier entidad (una empresa por ejemplo), sin embargo, para el propósito de este trabajo, el plan de negocios estará referido a un proyecto de inversión,

- Identificar los requerimientos de inversión,
- Establecer control en el desarrollo del proyecto,
- etc

Se puede suponer entonces que el objetivo principal en el desarrollo de un plan de negocios consiste en determinar la rentabilidad o beneficio económico del proyecto en un periodo de tiempo específico, Esta aseveración parte del hecho de considerar que no importa la calidad con la que fueron desarrollados todos los elementos que conforman el plan de negocios, si el resultado final (beneficio social, económico, comercial) es negativo<sup>10</sup> debido a una evaluación equivocada, mal desarrollada o mal interpretada

Como se mencionó anteriormente, el plan de negocios forma parte del proceso general de planeación de un proyecto (ver Fase II, tabla 1) Después de revisar las metodologías propuestas por algunos autores (anexo A) que han escrito sobre este tema, se puede concluir que no existe una metodología única para llevar a cabo un plan de negocios Sin embargo, a continuación se propone una metodología que conjuga a todos los criterios y que explica cada uno de los elementos que deben formar parte del plan de negocios:

- i **Objetivo general:** Representa lo que se quiere lograr en un horizonte de tiempo específico, generalmente a largo plazo y es expresado en una idea general que no cuantifica los resultados esperados El objetivo general describe lo que el proyecto quiere iograr en el futuro,
- ii **Objetivos particulares:** Representa lo que se quiere lograr en un horizonte de tiempo, para una línea de acción específica, Los objetivos particulares se refieren a logros específicos que se desprenden o representan una particularidad del objetivo general Éstos pueden referirse al mediano y largo plazo y tampoco se cuantifican
- iii **Estrategias:** Son lineamientos generales de acción que establecen una dirección Indican el "cómo lograrlo", Todas las estrategias deberán estar asociadas a un objetivo específico, Un objetivo específico puede tener más de una estrategia,
- iv, **Proyectos específicos:** Indica los programas, los recursos o las acciones concretas que deberán llevarse a cabo para cumplir con las estrategias,

<sup>&</sup>lt;sup>10</sup> Se parte del principio que el objetivo final de cualquier proyecto de inversión debe inducir a un beneficio o utilidad económica, el cual debe ser cuantificado y expresado en unidades absolutas (monetarias) o relativas (tasas, índices)

- v, **Métricas:** Son las relaciones entre las variables del proyecto (expresadas en forma matemática) que se construyen para señalar el desempeño el proyecto Las métricas son el termómetro que guían para constatar que el proyecto se dirige en la dirección del cumplimiento del objetivo específico (y por ende del objetivo general), También se les denomina como los **indicadores** del proyecto,
- vi **Metas:** Es el valor numérico deseado de la métrica o del indicador en un tiempo específico Todo objetivo específico debe de tener asociado al menos una meta, Una meta es un compromiso de los resultados esperados y permite evaluar los avances logrados
- vii, **Beneficios:** Se refiere a la utilidad que genera el proyecto, Puede referirse a los usuarios del producto o servicio, a la organización, la sociedad, etc, Todos los proyectos tienen beneficios que pueden evaluarse de manera cuantitativa, inclusive los proyectos sociales
- viii, **Impacto:** Es el cambio o modificación en una variable endógena o exógena del sistema, como resultado de la ejecución del proyecto, El impacto se expresa en unidades absolutas o de magnitud,
- ix **Justificación:** Expresa la racionalidad del proyecto, La justificación del proyecto expone las razones por las cuales es necesario o conveniente llevarlo a cabo
- x **Mercado:** Demuestra la demanda del producto o servicio Define el perfil de los usuarios Compara con otros productos o servicios similares o sustitutos, Establece segmentos de posibles clientes o usuarios,
- xi, **Operación y desarrollo:** Establece los sistemas y procedimientos para llevar a cabo la producción del producto o servicio, Define un enfoque sistémico de la producción
- xii, **Regulación:** Analiza el marco legal y la normatividad que inciden en la autorización, producción y distribución del producto o servicio, Establece las fronteras del entorno legal y reglamentario,

#### xiii **Organización:**

- a, Interna: Define la estructura idea! de la organización que genera el proyecto
- b, Interna: Establece la interacción que deberá darse entre los diferentes estratos o niveles de la organización (comunicación)
- c, Interna: Define a los recursos humanos requeridos en el desarrollo del proyecto, sus características, su desarrollo, su desempeño, su capacitación, su evaluación, etc
- d, Externa: Elige a los proveedores de los recursos, fas políticas para su selección, así como su interacción con ellos
- xiv **Tecnología:** Define los recursos tecnológicos disponibles para el desarrollo del proyecto y su impacto en el mismo, Al mismo tiempo, la tecnología puede establecer algunas fronteras o límites para el producto o servicio,
- xv, **Inversión:** Establece los recursos económicos necesarios para el desarrollo del proyecto También define a los agentes económicos susceptibles de proveer el financiamiento,
- xvi **Evaluación<sup>11</sup>:** Se refiere al proceso de cuantificar y analizar el beneficio económico del proyecto Se resume a través del desarrollo de los estados financieros necesarios que permitan evaluar la conveniencia económica de la ejecución del proyecto, Establece criterios de medición ad hoc al proyecto para establecer la utilidad y beneficios del proyecto,
- xvii **Sensibilidad:** Se refiere al análisis de variación entre los elementos (variables y parámetros) del plan de negocios y una variable objetivo, Establece el cambio de una variable objetivo cuando se modifica una variable o parámetro del sistema, La variable objetivo puede estar representada por la utilidad neta, el valor presente neto, el periodo de recuperación de la inversión, etc
- xviii, **Escenarios:** Se refiere al desarrollo de la evaluación del proyecto considerando diferentes futuros alternativos para comparar y analizar las consecuencias de los posibles cambios en el entorno que pudieran ocurrir en el horizonte de tiempo que contempla el proyecto,
- xix **Implicaciones:** Analiza las consecuencias que conlleva la ejecución de! proyecto en diferentes ámbitos, Éstos pueden ser de orden legal, estructural, financiero, laboral, social, etc

 $\alpha$  , and  $\alpha$  , and  $\alpha$  , and  $\alpha$  , and  $\alpha$ 

<sup>&</sup>lt;sup>11</sup> No se descarta que existan metodologías para evaluar otros resultados derivados del proyecto, como sería la evaluación ecológica, social, política, etc, Sin embargo, para efectos de este trabajo, el término evaluación se refiere a la conveniencia económica que representa para el inversionista exponer su capital en un proyecto,

- **xx Riesgos:** Estudia las situaciones que pueden presentarse dentro del desarrollo del proyecto e influir negativamente en el mismo,, Trata de identificar factores (internos o externos) que pueden variar el curso y los resultados del proyecto, Trata de establecer acciones de contingencia para atenuar los factores de riesgo detectados,
- xxi **Consecuencias por omisiones:** Establece las consecuencias en el supuesto de que el provecto no lleve a cabo. Se refiere a los costos de oportunidad, tangibles o intangibles

Un elemento muy importante que no se menciona en ningún texto relacionado con este tema, se refiere al hecho de que el resultado final del plan de negocios constituye un **tablero de mando** para la administración de la empresa o el proyecto,

Un tablero de mando es una herramienta que se deriva de la construcción del plan de negocios y que lo representa con un enfoque **sistémico** para permitir al administrador evaluar la evolución del proyecto y planificar sobre el mismo, El tablero de mando permite apreciar al proyecto con todos los elementos que lo conforman, la interacción entre ellos y el medio ambiente que lo influencia,

#### **2.4 Modelo general del plan de negocios**

La principal característica de los proyectos de inversión es que son únicos e irrepetibles, Por esta razón, resultaría difícil establecer un esquema general de plan de negocios que se pueda aplicar a todos los proyectos Sin embargo, es posible simplificar la idea de cómo debe elaborarse un plan de negocios A continuación se presenta un modelo general abstracto que presenta los elementos básicos, pero indispensables para la elaboración del plan de negocios. Cabe destacar que el modelo que se presenta es iterativo<sup>12</sup>:

<sup>&</sup>lt;sup>12</sup> Quiere decir que no importa en qué punto se encuentre el proyecto en el esquema, es posible regresar y corregir o modificar un punto, para después continuar con el proceso,

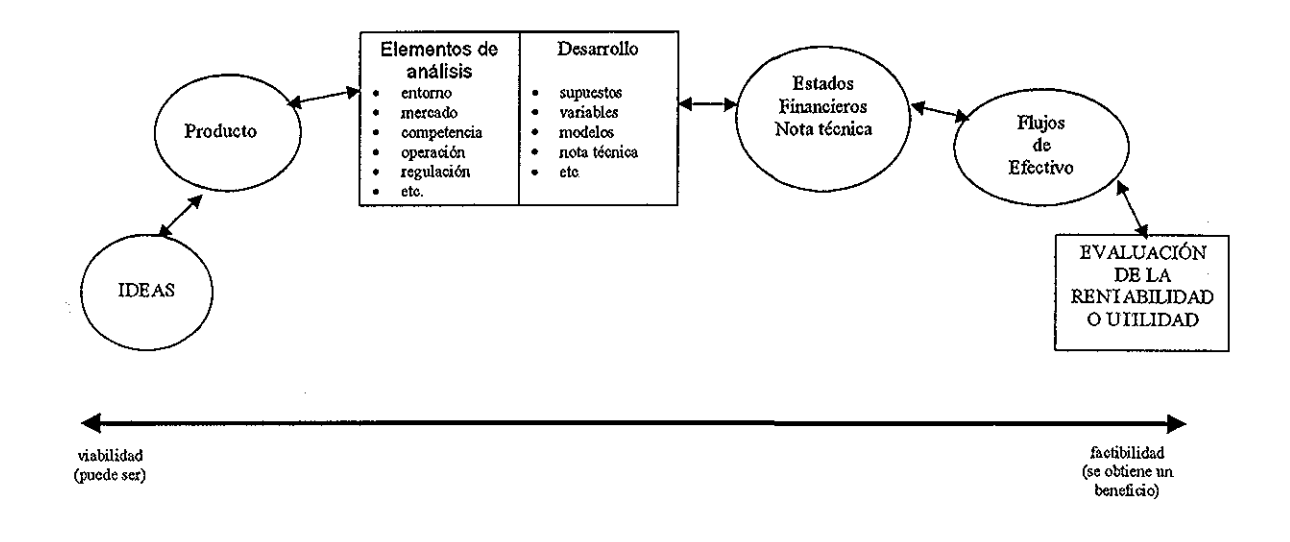

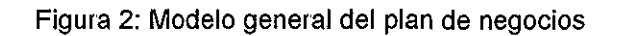

- > Las **ideas** nacen de la creatividad y de una visión acertada del entorno
- > El **producto<sup>13</sup>** es el resultado de elegir a la mejor de las **ideas,** y para ello existen métodos subjetivos o cuantitativos simples que lo determinan
- > Los **elementos de análisis** se llevan a cabo para establecer la viabilidad del **producto** y se refiere básicamente a estudiar los elementos que se mencionan en el apartado del plan de negocios de este capítulo, como: el mercado, la reglamentación, la competencia, la operación, etc,
- > El **desarrollo** establece las bases para el análisis y los criterios para desarrollar el **producto** en el contexto de los **elementos de análisis** En párrafos posteriores se mencionarán los principales elementos que lo componen
- > Los **estados financieros** (proforma) representan el modelo abstracto del comportamiento económico y financiero del **producto,** Por lo general se desarrollan ios estados financieros básicos, esto es: el estado de resultados, el estado de ia situación financiera y el estado del flujo de efectivo, **La nota técnica** describe y explica al plan de negocios desde el punto de vista sistémico De hecho la nota **técnica** robustece el modelo general de desarrollo del **producto** y apoyan la generación de los **estados financieros**

<sup>&</sup>lt;sup>13</sup> Se entiende que el concepto "producto" incluye a bienes tangibles e intangibles (servicios).

- **>** Los **flujos de efectivo** (pro forma) muestran el valor monetario de los beneficios y los costos esperados que genera el **producto** en un horizonte de tiempo, Son la plataforma principal para !a evaluación económica del **producto<sup>14</sup>**
- **> La evaluación de la rentabilidad o utilidad** se refiere al proceso para determinar el valor económico de! proyecto El proceso de evaluación determina la conveniencia económica o factibilidad de llevar a cabo el desarrollo del **producto** en un horizonte de tiempo y apoya en la toma de decisiones

Esta trabajo no se ocupa de los tres primero puntos del modelo general del plan de negocios, Más bien se concentra en describir los elementos que son importantes tomar en cuenta en el **desarrollo** del plan de negocios, ya que por lo general, estos elementos no son mencionados en los textos que tratan sobre el desarrollo de proyectos de inversión,

También se hace énfasis en el desarrollo de los estados financieros y los flujos de efectivo, ya que estos elementos serán la base para la nueva metodología de evaluación que se propone en el capítulo 5 de este trabajo

#### **2.5 Elementos básicos para el desarrollo del plan de negocios**

Cuando se desarrolla un plan de negocios, existen algunos aspectos que deben de tomarse en consideración para generar un trabajo coherente, entendible y justificado, independientemente de los resultados que genere el proceso de la evaluación económica A continuación se describen los elementos básicos para el desarrollo del plan:

#### **2.5.1 Imparcialidad**

La construcción del plan de negocios no debe estar orientada hacia un resultado previsto o deseado, Esta práctica es muy frecuente entre los desarrolladores de proyectos, ya que un "buen resultado" económico, derivado de la evaluación de! proyecto justifica el trabajo hecho, y en su caso, el tiempo y los gastos erogados, Los resultados obtenidos a través del desarrollo del modelo deberán mostrar fielmente la realidad que conforman todos los elementos del proyecto

<sup>&</sup>lt;sup>14</sup> Para efectos de este trabajo, los flujos de efectivo (FE) están definidos como la utilidad neta mas la depreciación, menos el incremento del activo a corto plazo, mas el incremento del pasivo a corto plazo, menos el incremento del activo fijo al costo [1], [18]..

#### **2.5.2 Supuestos generales**

Se deben listar todos las suposiciones que afectan a todo el modelo del plan de negocios y que pueden suponerse como **principios** del modelo, Por ejemplo:

- • **Horizonte de análisis:** establece el número de periodos de tiempo que abarcará el estudio sobre ei proyecto Por lo genera!, ios periodos de tiempo están expresados en meses, trimestres, semestres o años, El número de periodos de tiempo que deberán considerarse para el análisis dependerán del monto de la inversión y el tiempo de maduración que iieva al mercado asimilar el producto,, Para proyectos cuyo monto de inversión es poco relevante y el producto es aceptado por el mercado de manera inmediata, podrá requerir de 1 a 3 años de análisis (y muy probablemente el tiempo tendrá que ser expresado en meses). En cambio, en aquellos proyectos cuyo monto de inversión es significativo y ei tiempo de maduración del producto en el mercado es lento, se recomienda extender el análisis de 5 a 10 años, Sin embargo hay que tener en consideración que conforme se incrementa el horizonte de tiempo en el análisis, los resultados de la evaluación pueden generar incertidumbre
- **Tipo de moneda** en que se expresan los estados financieros y otros análisis,
- Consideraciones sobre las **metodologías para proyectar** ciertas variables,
- etc.

Los supuestos generales deberán estar siempre plenamente justificados y/o sustentados en criterios válidos que no pongan en duda el desarrollo del proyecto,

#### **2.5.3 Elementos básicos del plan de negocios**

Se deberán definir todos los elementos que forman parte del pian de negocios: las variables que lo integran, así como el papel que juegan dentro del mismo, También se deberán de establecer los criterios de construcción de las estadísticas, ios parámetros y las métricas que el modelo requiera, de acuerdo a las siguientes definiciones:

and a straight and a state

**• Variables:** representan una característica o fenómeno que puede tomar diferentes valores [19] Las variables podrán ser dependientes o independientes, Por ejempio, la variable "ingresos" depende de la variable "unidades vendidas" y de la variable "precio de venta por unidad",

Las variables también se pueden clasificar por la forma en que estas impactan al proyecto: Las variables **endógenas** (internas) se refieren a todos aquellos elementos que son propios del proyecto e independientes al medio ambiente (número de asientos disponibles en el equipo de vuelo, consumo de combustible por ruta de vuelo, etc,),, Las variables **exógenas** (externas) son aquellas que impactan al proyecto a través del medio ambiente, pero son independientes al proyecto mismo (tasas de interés, el tipo de cambio, la inflación, etc)

- • **Parámetros:** es cualquier característica de una población que sea mensurable [19] Es un valor que representa a una variable de la población, como es el caso del "precio del combustible", el cual puede representar el costo de un número finito de industrias que adquieren esta recurso,
- • **Estadísticas:** es el número que resulta de la manipulación de ciertos datos iniciales de acuerdo con determinados procedimientos específicos [19] Es una medida numérica que describe una cualidad o característica de una muestra de la población, Una estadística puede ser el "costo de mano de obra" para la elaboración de un producto determinado, el cual fue estimado a partir de una muestra de fábricas en una región de cierto país,
- • **Métricas:** Son las relaciones entre variables del proyecto, expresadas en forma matemática, que muestran cómo se está desempeñando el proyecto,, Permite también comparar el comportamiento del proyecto con variables o parámetros similares de otros proyectos, negocios, mercados, industria, etc El rendimiento sobre la inversión es una métrica que está conformada por la variable "utilidad neta" y la variable "inversión", que al dividir la primera entre la segunda, se obtiene una métrica que expresa la magnitud del aprovechamiento de la inversión sobre las utilidades del proyecto. Además, se puede comparar este resultado con métricas similares de otros productos, empresas, industria, etc.

#### **2.5.4 Variables financieras básicas**

- **Ventas:** Es el ingreso que reconoce el proyecto por la entrega o mercadeo de un producto o la prestación de un servicio, Las ventas pueden ser retribuidas en efectivo, equivalente de efectivo o en otro tipo de bienes [4] El ingreso por ventas que genera el proyecto no deben de confundirse con las remuneraciones en efectivo que éste pueda producir, ya que el ingreso por ventas sólo es reconocido al momento en que se lleva a cabo la venta, esto es, el momento en el precio de la venta es determinable y ios costos y gastos son conocidos
- • **Costos:** Es ei sacrificio, medido por el precio pagado, para adquirir, por producir o para mantener bienes o servicios [4] Se refiere al precio que se paga por todos los recursos que están relacionados directamente con el producto o servicio, Es importante distinguir entre costos y erogaciones en efectivo, ya que un costo es reconocido sólo al momento de la venta, mientras que una erogación en efectivo puede suceder antes de que la venta se halla llevado a cabo,

Los costos se pueden clasificar dos categorías:

- i **Fijos:** Si son constantes y recurrentes en el tiempo, sin tener una relación directa con ei número de unidades producidas o e! número de servicios prestados Por ejemplo, el sueldo anual que percibe la tripulación de una empresa aérea es independiente del número de vuelos que haya realizado en el año, pero representa un costo para la aerolínea, ya que sin la tripulación no podría prestarse el servicio de transporte
- ii **Variables:** Si están directamente relacionados con e! número de unidades de producción o el número de servicios prestados, Por ejemplo, el precio que paga una empresa aérea por combustible está en función a las horas voladas por los equipos de vuelo, y se considera un costo, ya que sin combustible, el equipo no puede volar y no es posible prestar el servicio de transporte
- • **Gastos:** Se refiere al sacrificio, medido por el precio pagado, para administrar la adquisición, producción y mantenimiento de bienes o servicios, así como para dar la capacidad de servicio, operación y venta a los mismos, Se refiere a! precio que se paga por todos los recursos, que sin estar directamente relacionados con el producto o servicio, son indispensable para la operación, la administración y su venta, Es importante distinguir entre gastos y erogaciones en efectivo,

ya que un gasto es reconocido en la fecha estipulada por una obligación contraída, mientras que una erogación en efectivo puede suceder después de la fecha establecida,

Los gastos se pueden clasificar en dos categorías:

- i **Fijos:** Si son constantes y recurrentes en el tiempo, Por ejemplo, la renta de un inmueble, los sueldos que se pagan al personal administrativo, el arrendamiento del equipo de vuelo, etc
- ii **Variables:** Si no son recurrentes, o son incidentales, Por ejemplo, los viáticos que paga la empresa por viajes a sus empleados, las comisiones por ventas, la publicidad, etc,

Una característica importante de los gastos variables, es que éstos pueden omitir o reducir, con el propósito de que el proyecto pueda obtener una mayor utilidad de operación. Por ejemplo, es posible reducir las comisiones de venta, omitir los cursos de capacitación programados, disminuir los viáticos, reducir la publicidad, etc

**Flujo de Efectivo:** A partir de la definición de ventas, costos y gastos, es posible deducir que un aumento (disminución) en la utilidad neta no siempre coincide con un aumento (disminución) en el efectivo que pueda generar el proyecto,. La mejor estimación del monto en efectivo que pueda producir el proyecto es el flujo neto de efectivo libre (FE), el cual representa al monto efectivo sin tomar en cuenta los manera como el proyecto se financia [18]

El FE se definen como:

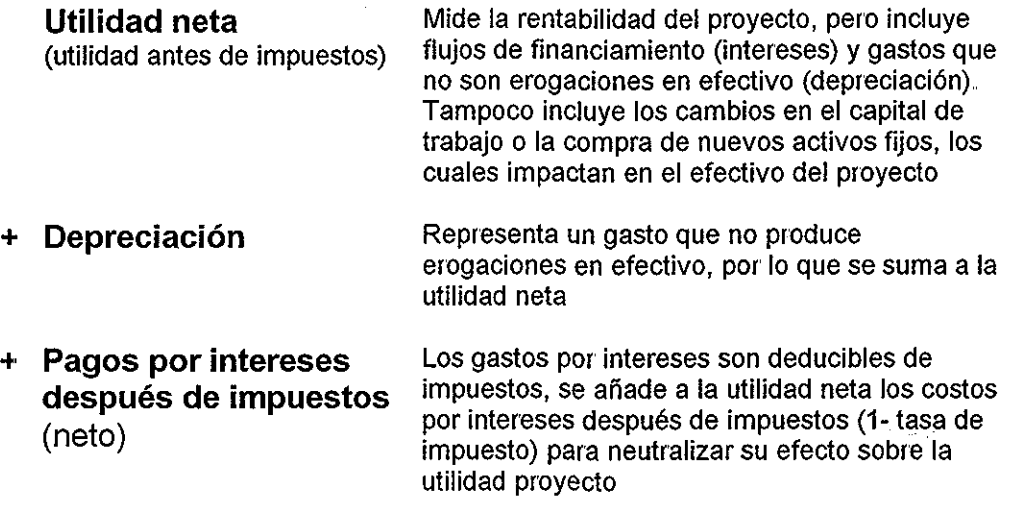
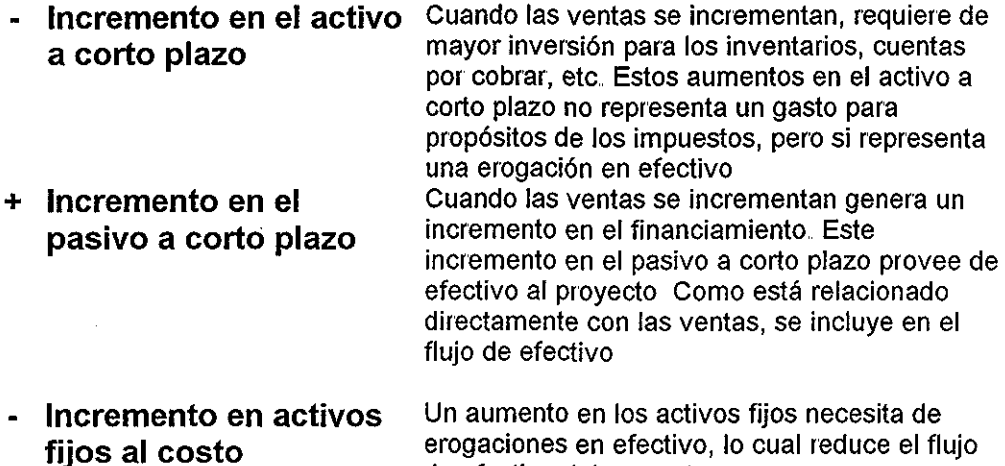

de efectivo del proyecto

**Inversión:** se refiere al gasto que se tiene que llevar a cabo para la adquisición de propiedades, equipo, y otros activos de capital, siempre y cuando estos gastos generen ingresos [4],

Un proyecto puede requerir de una inversión inicial única, mientras que otros proyectos podrán requerir de diferentes montos de inversión en diferentes periodos en el horizonte del tiempo. El planteamiento del plan de negocios del proyecto determinará por sí mismo los requerimientos de inversión y el momento oportuno para llevarlo a cabo,

Nota: Es importante destacar que las variables financieras que se describen en los párrafos anteriores, pueden ser denominadas con otros términos en algunos textos relacionado con el tema Por ejemplo, G; Guajardo [20] utiliza el término **ingresos,** para denotar a las **ventas El** mismo autor emplea **activo circulante** para denotar al **activo a corto plazo** También supone que en el rubro de **gastos** se agrupan todos los recursos que requiere la entidad para operar, no distingue entre **costo y gasto,** tampoco distingue entre los conceptos de **fijo y variable**

**En** el caso del texto escrito por L Solomon, R. Vargo, R, Shroeder **[21],** emplea los términos **ingresos y ventas** indistintamente, También utiliza al término de **activo circulante** para denotar al **activo a corto plazo;** emplea además el término **gasto indirecto** para denotar a los **costos y gastos variables**

En el texto de A,, Pérez [22], se emplea ei término **ventas totales** para denotar al concepto de **ventas,** también utiliza **activo de trabajo** para denotar al **activo a corto plazo**

Con lo anterior, se quiere hacer notar que no es tan importante cómo se denomine a una variable financiera, siempre y cuando la definición de esta variable respete y cumpla con las reglas de ia contabilidad,

#### **2,5,5 El modelo financiero base**

Se refiere a una estructura básica que define la construcción de las ventas, los costos y los gastos (de operación e inversión) en el horizonte de tiempo seleccionado, Ei **modelo financiero base** resume y formaliza al modelo conceptual del plan de negocios empleando para su construcción a las variables, a los parámetros, a las estadísticas y las métricas definidas con anterioridad bajo un **enfoque sistémico<sup>15</sup> ,**

El modelo financiero base establece la primera aproximación de la rentabilidad del proyecto, al determinar la utilidad de operación, o bien, la utilidad antes de intereses, impuestos, depreciación y amortización (UAIIDA),

El modelo financiero base es la plataforma de tablero de mando que se mencionó en la sección 2,3 de este capítulo, ya que establece la interacción de los elementos (cuantificados) que integran al plan de negocios

El modelo financiero base se puede construir bajo tres puntos de vista:

a) **De arriba hacia abajo** (top down): Es la manera clásica de desarrollar un modelo financiero Inicia determinando a las ventas, luego establece los costos y finalmente se definen los gastos (los costos y los gastos pueden estar en función de las ventas) Como se puede observar, la UAIIDA dependen esencialmente de los supuestos que generan las ventas, los cuales son los generadores de todos las demás variables del modelo,

La ventaja de este modelo radica en el hecho de que la UAIIDA refleja las condiciones y los supuestos considerados para el desarrollo de las ventas

La desventaja que puede presentar este modelo financiero base está en el hecho de que la UAIIDA depende estrictamente del cómo se definieron las variables que integran a las ventas, Si los resultados obtenidos no son los esperados, habrá la necesidad de variar los supuestos del mercado, el precio del producto, o bien del proceso de producción,

 $\mathcal{O}(10^6)$  . The second contract of the second contract of  $\mathcal{O}(10^6)$ 

<sup>&</sup>lt;sup>15</sup> Ver figura 8 en el capítulo 4 y figura B.1 en el anexo B.

**b) De abajo hacia arriba** (bottom up)\ Este modelo establece **a** las ventas como una variable dependiente de los costos y los gastos Puede construirse a través de establecer una UAIIDA predeterminada y como un objetivo para los periodos de análisis del proyecto, A partir de la UAIIDA se establecen los costos, gastos e ingresos requeridos para alcanzar la meta establecida

La ventaja de este modelo es obvia; se determinan las ventas en función de una UAIIDA determinada, Es posible verificar si la utilidad deseada es factible de lograrse, también es posible determinar el intervalo o elasticidad de las condiciones de mercado que hace posible a las ventas

La desventaja de este modelo radica en el hecho de que la UAIIDA deseada puede ser el factor determinante para desechar un proyecto, por el hecho de encontrar que los ingresos no son factibles dada una utilidad preestablecida,

c) **Mixto:** Consiste en combinar los esquemas de los dos modelos anteriores, Define las ventas de acuerdo a las condiciones y supuestos del mercado,, Por otro lado establece una UAIIDA esperada o deseada La construcción del modelo se desarrolla de **arriba hacia abajo y** de **abajo hacia arriba** simultáneamente, dejando como variable dependiente a los gastos

Esta estructura de modelo respeta los supuestos del mercado y la utilidad objetivo, Permite a la vez establecer el margen de los gastos (fijos y variables) que son susceptibles a llevarse a cabo por el proyecto y ajustados de tal forma que se cumpla el objetivo de utilidad a través de los ingresos preestablecidos,

El riesgo que se corre con ia estructura de este modelo es el de determinar que los gastos resultantes sean insuficientes para llevar a cabo el proyecto

# **2,5.6 Criterios y metodologías de proyección**

Todos los modelos de planes de negocios deben desarrollarse tomando como punto de partida un año base Algunas variables del pian de negocios pueden modificarse en el horizonte del tiempo,

Sin embargo, es recomendable que los precios de los productos para vender, los costos y los gastos se mantengan iguales para todo los periodos del horizonte de tiempo (o sea, a **precios constantes** del año base), Es decir, que es aconsejable no considerar a la variable **inflación** en el desarrollo del proyecto, ya que dificultaría su desarrollo y su evaluación financiera

Lo anterior no quiere decir que no se reconozca que algunas variables del plan de negocios aumenten o disminuyan en el horizonte de tiempo Es válido considerar que la producción se vea incrementada en un cierto porcentaje para un período dado, ya que eí objetivo del plan de negocios es la de obtener mayor participación en el mercado, Por otro lado, es válido también suponer que los gastos de venta por publicidad disminuyan en un periodo dado, ya que así lo establece la estrategia del plan de negocios

Generalmente ios criterios de proyección de algunas variables del proyecto están relacionado con la interacción de ciertas variables exógenas y su impacto en el proyecto (variables endógenas), tales como el crecimiento económico del país, la región o una ciudad; el comportamiento del mercado cambiarlo; las políticas de crédito por parte del sistema financiero; la reacción esperada de la competencia; la aceptación de producto por ios consumidores; etc,

Los criterios de proyección deberán estar siempre sustentados en estudios que los justifiquen plenamente, Por ejemplo, las unidades esperadas de producción en el tercer año se pueden incrementar en 10% debido a que existe un estudio de mercado que establece que la demanda crecerá para ese año en particular Quiere decir que los crecimientos (decrecimientos) de algunas variables del proyecto no deberán ser indiscriminadas,

Existen metodologías formales y probadas para proyectar variables en ios planes de negocios, Todos los métodos de pronóstico están fundamentados en modelos estadísticos (lo cual supone que se dispone de información histórica que relacione a la variable que se pretende proyectar), Los modelos de proyección pueden ser tan simples o tan complejos como se quiera, ya que en todos los casos se cuenta con la ventaja de estimar el error de la proyección, Como ejemplo se mencionan las metodologías de ajustes a rectas o curvas de regresión, análisis de series de tiempo o las metodologías de simulación (Monte Cario),

#### **2 5 7 La nota técnica**

La nota técnica es un documento que describe y explica a cada una de las variables que intervienen en el modelo financiero base, además refiere la interrelación entre todas las variables del modelo, También describe a los criterios y metodologías de proyección,

Este documento ayuda a entender la construcción del modelo y lo valida. La construcción de la nota técnica debe elaborarse de manera simultánea al desarrollo del modelo financiero base,

Se recomienda que la nota técnica considere a los siguientes elementos:

- a) **Nombre de la variable:** es una abreviación que denota a una variable, parámetro, estadística o métrica
- b) **Expresión:** es la ecuación matemática de la variable, parámetro, estadística o métrica
- c) **Definición:** Describe con precisión y claridad el significado de la variable, parámetro, estadística o métrica
- d) **Tipo:** especifica si se trata de una variable, parámetro, estadística o métrica
- e) **Unidades:** especifica las unidades como se expresa a la variable, parámetro, estadística o métrica
- f) **Supuesto:** especifica el origen, e! criterio o el motivo de la variable, parámetro, estadística o métrica, En su caso, explica el motivo del valor asignado o su comportamiento en el horizonte de tiempo

También es importante que la nota técnica distinga entre las variables o los parámetros de entrada y las variables transformadas, Para efectos del tablero de mando, se recomienda que las variables o parámetros de entrada estén escritas en otro color, de tal forma que permitan distinguirlas de las demás variables, que por lo general son calculadas en función de las primeras La idea anterior permitirá reconocer qué variables pueden cambiar de valor en el desarrollo del proyecto,

#### **2.5.8 Los estados financieros proforma**

Los estados financieros proforma incluyen al estado de resultados, el estado de la situación financiera (balance) y el flujo de efectivo, Éstos formalizan el modelo del plan de negocios y explican el comportamiento económico del mismo a través del tiempo, Son la plataforma para la evaluación económica del proyecto,

 $\sim 1.4$  ,  $\sim 1.1$  ,  $\sim$ 

A través de ellos, es posible llevar a cabo el análisis fundamenta! del proyecto, Lo más frecuente es describir las **razones financieras básicas,** así como Elevar a cabo e! **análisis de estructura porcentual** y **el análisis horizontal** de los estados financieros proforma

### **2.5 9 Las estadísticas y el análisis de comparación**

Se refiere a una tabla que presenta el valor de las principales variables dei proyecto Se puede distinguir entre estadísticas de operación y estadísticas económico-financieras,

La idea de elaborar esta tabla tiene que ver con el propósito de resaltar a las variables más importantes del plan de negocios y que son tomadas en consideración para su ajuste y sincronía dentro del proceso iterativo de desarrollo dei proyecto

Estas variables también son utilizadas como "marcas" para ser comparadas con otras variables similares pero fuera de! entorno, Por ejemplo, la industria de la aviación a nivel mundial reporta un factor de ocupación en cabina dei 65%, mientras que un plan de negocios para una nueva aerolínea supone un factor de ocupación del 70%, En este caso, la nota técnica deberá explicar las razones por las cuales el proyecto supone un factor de ocupación mayor al promedio de todas las aerolíneas,

# **2.5,10 Variables pivote**

En el desarrollo del modelo financiero base es importante identificar a las variables **pivote** o **generadoras,** Una variable es pivote o generadora si ésta genera a otras variables en el modelo, Por lo general, estas variables suelen ser el centro de gravedad del sistema porque explican el comportamiento y los resultados del proyecto, Desde un punto de vista sistémico, las variables pivote, que en algunos casos se tratan también de parámetros, son las variables de entrada (inputs) al sistema general que produce un resultado específico (output): la rentabilidad del proyecto<sup>16</sup>

# **2.5.11 Análisis de sensibilidad y variables críticas**

El análisis de sensibilidad tiene el propósito de establecer el efecto que genera un cambio en ciertas variables con relación a una variable objetivo, Generalmente, la variable objetivo es una métrica de evaluación, como el valor presente neto, la tasa interna de rentabilidad, la utilidad neta, la tasa

<sup>&</sup>lt;sup>16</sup> Las variables pivote también incluyen a los parámetros que dan origen al sistema

de rendimiento de la inversión, etc., que se describen en el siguiente capítulo,

El análisis de sensibilidad se lleva a cabo incrementando en una unidad porcentual a las variables o parámetros de entrada, de manera individual, y se observa la magnitud en la variación en la variable objetivo, Si el cambio en la variable objetivo es significativo (positivo o negativo) al incremento de una unidad porcentual de la variable o parámetro de entrada, entonces se dice que esa variable es crítica. Los energéticos son un buen ejemplo de variable crítica, ya que el incremento de una unidad porcentual en esta variable genera por lo general un cambio mucho mayor a una unidad en la utilidad neta de cualquier proyecto,

Aunque no se haya dicho explícitamente, el **plan de negocios** se convierte en un **tablero de mando** una vez que todos los elementos que lo conforman están representados en una hoja electrónica de cálculo (ver ejemplo en anexo B)

Hasta este momento es posible apreciar los resultados financieros del proyecto, los cuales se observan principalmente en la utilidad neta, el capital y los flujos de efectivo en un horizonte de tiempo dado También es posible ajustar el modelo financiero base de acuerdo con algunos objetivos establecidos en el plan de negocios Es decir, se cuenta con la capacidad de modificar algunas variables pivote para obtener algún resultado preestablecido o deseado, siempre y cuanto se justifique

Sin embargo, aún no se cuenta con los elementos necesarios para evaluar de manera precisa la conveniencia de llevar a cabo el proyecto o desecharlo, En el siguiente capítulo se explicará el proceso de evaluación, los métodos más comunes de evaluación y se sugerirán los criterios de decisión para facilitar la toma de decisiones,

# Capítulo 3

# Evaluación de proyectos

En este capítulo se describe, dentro de un enfoque sistémico, a la evaluación económica de los proyectos de inversión como un proceso que involucra a todos los elementos de conforman el plan de negocios. Menciona los mitos que frecuentemente se tienen relacionados con la evaluación y describe a los principales métodos que son usados comúnmente en la estimación del valor del proyecto,

# $\wp$

# **3.1 El Proceso de evaluación**

Evaluar quiere decir señalar ei valor de una cosa [23] El proceso de evaluación consiste en emitir un juicio sobre la bondad o conveniencia de una proposición [16] Por esto, cuando se trata de un proyecto de inversión, el proceso de evaluación se refiere a determinar - a través de ciertas metodologías - él valor económico (factibilidad económica) del proyecto en una fecha determinada, y definir si éste cumple con las expectativas de los inversionistas.

Es importante señalar que en un contexto más amplio, el concepto de evaluar un proyecto puede ir más allá que simplemente determinar eí valor económico del mismo También se puede referir a determinar el **valor** que tiene el proyecto desde diferentes puntos de vista o criterios, tales como: evaluar su impacto social, evaluar su impacto político, evaluar su impacto comercial, evaluar su impacto en el sector en donde se desenvuelve, su impacto ecológico, etc..

En este capítulo, el concepto de **evaluación** se referirá exclusivamente a determinar la **factibilidad económica** del proyecto, es decir, qué tan **rentable** resulta un proyecto de inversión para un periodo determinado de tiempo

También es importante destacar que la evaluación del proyecto, en el contexto del párrafo anterior, resume todas las decisiones tomadas a través del desarrollo del plan de negocios (ver tabla 1 , Fase II del proceso general de desarrollo de proyectos), expresadas en unidades monetarias

Lo anterior quiere decir que los resultados de la evaluación del proyecto refleja todos los elementos que se tomaron en cuenta para el desarrollo del plan de negocios, tales como: las estrategias, el mercado, la operación, los recursos humanos, los costos y gastos, la tecnología, así como los supuestos y criterios de proyección,

También, la evaluación de los proyectos puede confrontar a los objetivos específicos, como:

- minimizar los costos,
- el ahorro en gastos,
- operar con eficiencia,
- vender al precio justo,
- maximizar la seguridad de operación,
- aumentar el mercado, etc

Por esto, el **proceso de evaluación** de un proyecto es un elemento crítico en el desarrollo del plan de negocios Una evaluación correcta del proyecto permitirá a los tomadores de decisiones, determinar si éste se lleva a cabo; o por el contrario, conviene eliminarlo En este sentido, la importancia de la evaluación de proyectos cumple un papel de primera importancia entre los agentes económicos responsables de decidir acerca de la asignación de recursos para impiementar iniciativas de inversión [24]. La evaluación del proyecto permitirá al inversionista decidir sobre la conveniencia de participar en un proyecto, versus otras alternativas de inversión bajo circunstancias diferentes,

Por otro lado, la evaluación del proyecto dará lugar a afinar y llevar a cabo los ajustes necesarios en las variables y parámetros necesarios para alcanzar el objetivo y las metas establecidas en el plan de negocios, eí cual se comentó en la figura 2 del capítulo 2 de este trabajo Por ejemplo, redefinir algún objetivo específico, modificar cierta meta, cambiar algunas estrategias, e inclusive añadir o eliminar alguna característica dei producto,

En resumen, el proceso de evaluación de proyectos de inversión implica **identificar, medir** y **valorar** a los elementos básicos que integran al plan de negocios, expresados en unidades monetarias, como:

- las ventas,
- los costos,
- los gastos,
- $\bullet$   $\,$  la inversión requerida $^{17}$ , y
- los beneficios esperados

entre distintas y múltiples alternativas de inversión,

÷.

 $^{47}$  La inversión requerida puede llevarse a cabo de dos formas: i) de manera inicial: consiste en una sola erogación que cubrirá los gastos preoperativos del proyecto y permitirá arrancar el negocio; ii) varias y alternadas erogaciones a través del horizonte de tiempo del proyecto Este trabajo se concentra en la primera alternativa, esto es, una sola erogación inicial, pero no descarta la segunda opción,

En la figura 3 que se presenta a continuación se aprecia un diagrama que muestra de manera sintética al proceso de evaluación, Se puede observar que los supuestos del proyecto disparan el proceso al determinar a las variables y parámetros del sistema Una vez que el sistema ha procesado la información recibida, éste es valorado a través de una serie de métodos para determinar el valor del proyecto, Como si indicará más adelante, es aconsejable que el proyecto sea evaluado bajo diferentes procedimientos con el propósito de obtener más información sobre el comportamiento del mismo,

Otra característica importante de la gráfica, es la interactividad que se establece entre sus elementos, Esto quiere decir que un resultado poco satisfactorio permite modificar algún elemento dei sistema, agregar (eliminar) una variable de entrada, o en su caso, redefinir a los supuestos,

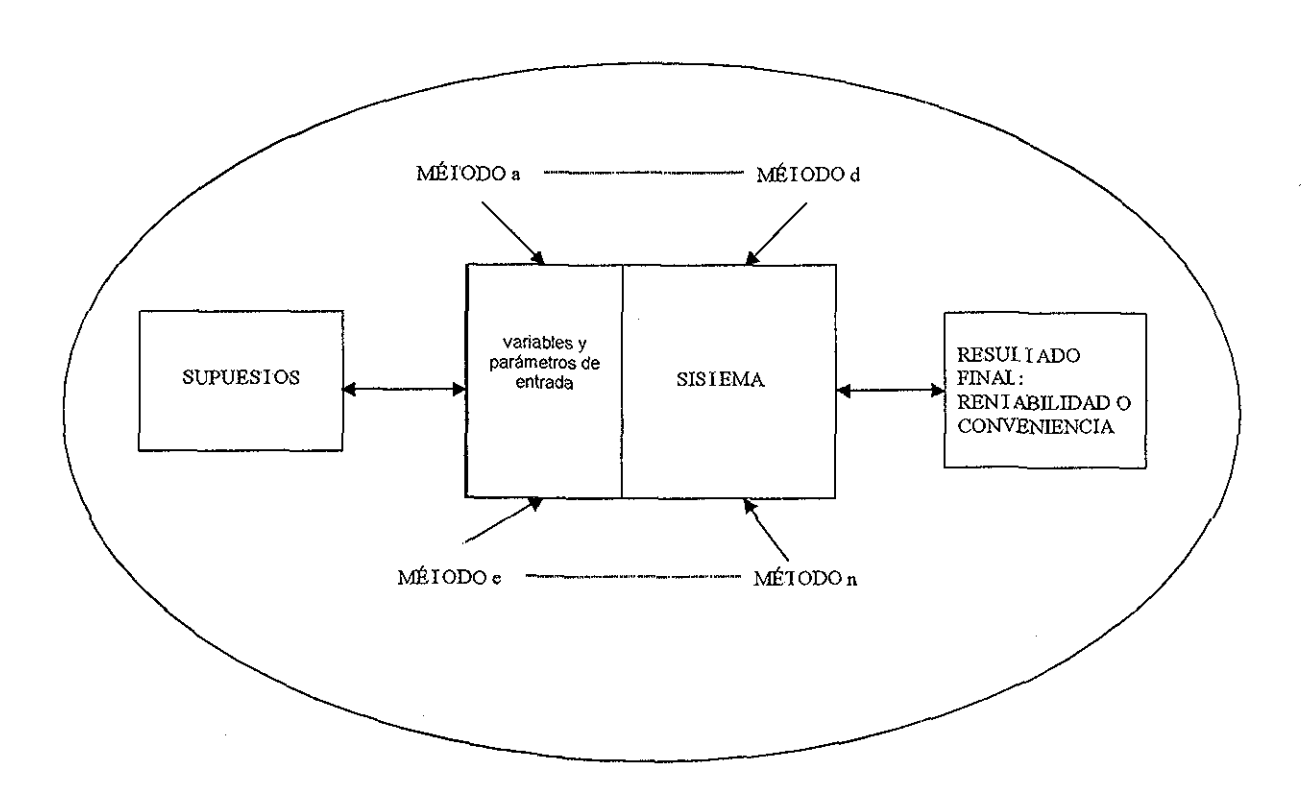

Figura 3- Enfoque sistémico del proceso de evaluación

Por lo anterior, cuando se mencione el término **evaluación del proyecto** no se referirá meramente al cálculo matemático que genera un resultado puntual bajo una metodología dada, sino a un proceso integral que incluye también el análisis de la definición del método, su interpretación, los criterios de aceptación, sus ventajas y las desventajas, así como las observaciones necesarias para su aplicación,

#### **3.2 Mitos sobre la evaluación de proyectos**

Como cualquier otra disciplina, el proceso de evaluación ha desarrollado a través del tiempo una serie de mitos [1] que se comentan a continuación:

# **Los métodos de evaluación son cuantitativos, por lo tanto la evaluación es objetiva:**

Si bien ios modelos de evaluación son cuantitativos, las variables y parámetros de lo alimentan pueden provenir de juicios subjetivos, Así pues, los resultados obtenidos de cualquier método de evaluación están fuertemente influidos por los supuestos sesgados que se tomaron en consideración para iniciar el proceso de desarrollo del proyecto

# **Una investigación profunda y una buena evaluación son para siempre:**

Cualquier proyecto y el medio ambiente en el que se desenvuelve no es estático, sino todo lo contrario, Los resultados de la evaluación de cualquier proyecto tienen fecha de caducidad, y por lo general con un intervalo de tiempo corto debido a la dinámica con la que se mueve el entorno, Así pues, las variables y parámetros de entrada deben ser actualizados constantemente para asegurar que al momento de presentar ios resultados obtenidos de la evaluación, éstos sean los mas actuales y representativos para el proyecto

#### **Una buena evaluación provee una estimación precisa del "valor":**

Aún al final de un proceso de evaluación cuidadoso y preciso, deberá reconocerse que puede existir sospecha de los resultados obtenidos, Esto se debe a la influencia de los supuestos que se establecen sobre el comportamiento futuro de algunas variables que intervienen en el desarrollo del proyecto,, Los resultados no deberán tomarse como verdades "puntuales"; siempre habrá que considerar ciertos márgenes o intervalos de error

#### **Entre más compleja y más cuantitativa es la metodología, es mejor el**  $\bullet$ **resultado de la evaluación:**

**La** calidad de la evaluación de un proyecto siempre estará en función del tiempo empleado en la recolección y análisis de la información que alimentará a! modelo de evaluación seleccionado, no en función del grado de sofisticación del método elegido para la evaluación del proyecto

#### **El mercado está generalmente equivocado:**

La comparación que confronta a las evaluaciones está fuertemente vinculado con el valor que el mercado le asigna, Si el proceso de evaluación arroja un resultado que está "fuera del mercado", quiere decir que algün(nos) elemento(s) que se tomaron en consideración para evaluar el proyecto están equivocados, Por lo general, el mercado en su conjunto no está equivocado

## **El resultado de la evaluación es todo lo que importa, el proceso de evaluación no es relevante:**

Es una práctica común el suponer que el punto importante de un proceso de evaluación de un proyecto se enfoca exclusivamente en el resultado final que genera el método de evaluación, o sea, el valor per se del proyecto, Por el contrario, el proceso de evaluación puede decir mucho más acerca del valor del proyecto, como por ejemplo ¿cuál es precio apropiado para generar la utilidad esperada?, ¿cuáles son las condiciones dei entorno que propiciarían que el desarrollo del producto opere con eficiencia? ¿cómo le afectaría al proyecto un cambio en la legislación laboral?

#### **3.3 Modelos de evaluación de proyectos**

Existen diferentes metodologías para evaluar los proyectos de inversión, Algunos métodos son simples y otros son más complejos, pero su aplicación depende de las características propias del proyecto, Un proyecto a corto plazo y con una inversión poco significativa, como sería el caso de construir una casa, establecer un negocio familiar (micro empresa), etc., puede evaluarse a través del análisis de las razones financieras y determinar el periodo de recuperación promedio,

En el otro extremo, un proyecto complejo requerirá de una evaluación más amplia y profunda, debido a que estos proyectos por lo general contemplan un horizonte de tiempo prolongado, una inversión considerable y persiguen objetivos ambiciosos, También es importante destacar que este tipo de proyectos comúnmente generan sistemas que involucran a una gran cantidad de variables y parámetros, dentro de las cuales, algunos de ellos demandarán de mucho cuidado y control A manera de ejemplo se pueden citar dentro de este tipo de proyectos la construcción de un aeropuerto, el establecimiento de una cadena comercial, la instalación de una fábrica, etc,

Los modelos para evaluar proyectos de inversión se pueden clasificar en tres categorías como lo sugiere la siguiente figura:

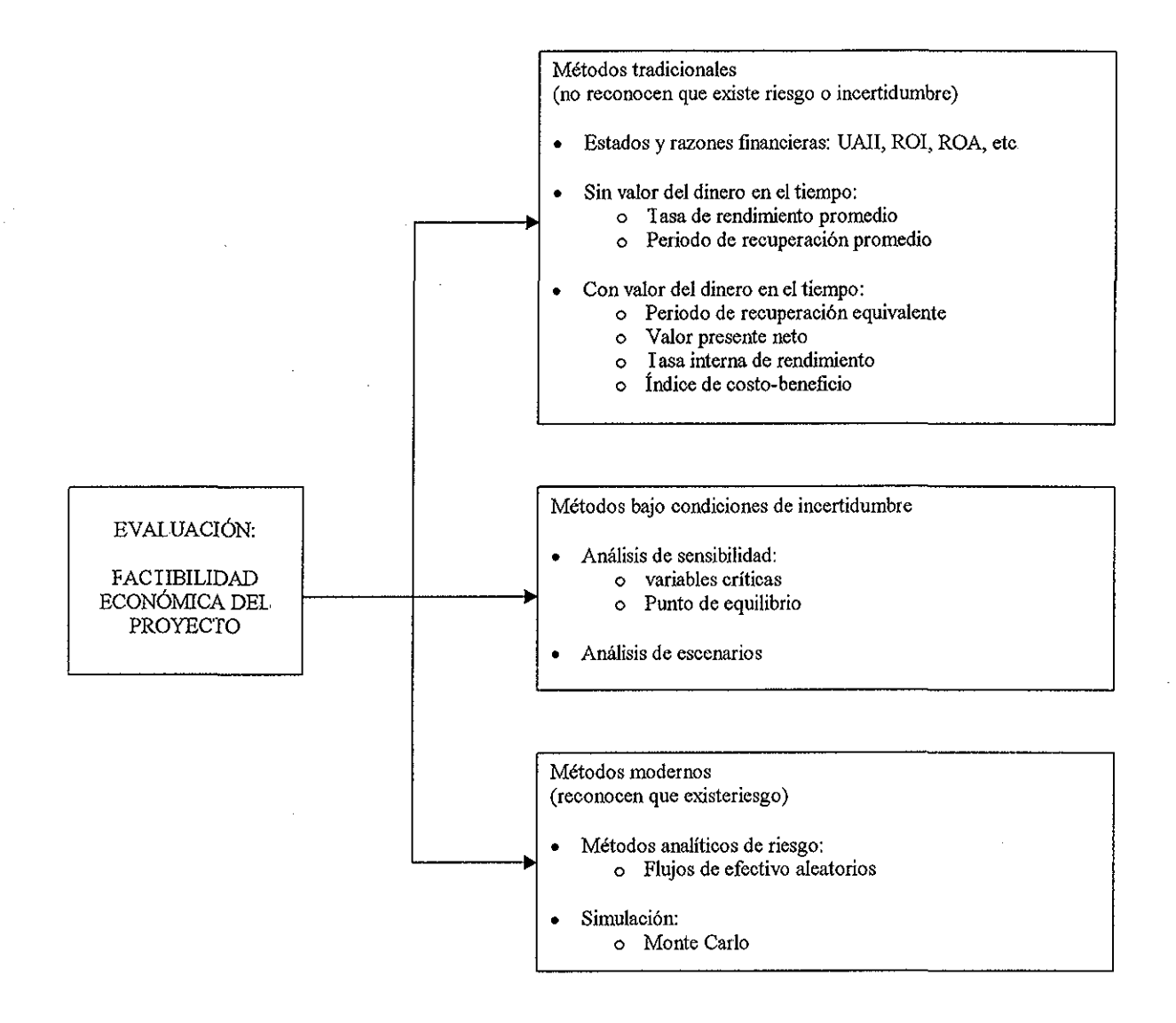

Figura 4: Métodos de evaluación de proyectos

 $\mathbf{i}$ Los **métodos tradicionales** se caracterizan por determinar ei valor del proyecto sin reconocer explícitamente a los factores del medio ambiente que lo pueden influir de manera negativa a través del tiempo, La aplicación de estos métodos se llevan a cabo cuando se considera que existe la certidumbre necesaria para suponer que los resultados de éstos serán relativamente ciertos en el horizonte de tiempo que comprende el análisis

- ii, Los métodos para evaluar proyectos bajo condiciones de **incertidumbre** permiten contestar la pregunta ¿qué **pasa** sí?, Por io general, estos métodos de evaluación están orientados a medir variables específicas del sistema para conocer los resultados económicos del mismo, en caso de que una o varias variables cambien de valor dentro del horizonte del tiempo (análisis de sensibilidad), También pueden tomar en cuenta a los factores externos dei medio ambiente que suelen modificar los resultados esperados del proyecto (análisis de escenarios)
- iii, Los **métodos modernos** de evaluación consideran ios factores de **riesgo** asociados al proyecto, por el hecho de que éstos se desenvuelven en un horizonte de tiempo, en el cual se asume que el medio ambiente es dinámico y cambiante, Estos métodos suponen en principio que las condiciones iniciales del proyecto cambian a través del tiempo, Por tal motivo, los metodologías modernas reconocen que el riesgo puede ser cuantificado a través de asociarlo con ciertas distribuciones de probabilidad También existen métodos que simulan el comportamiento del proyecto en caso de que no se pueda determinar con precisión a la distribución de probabilidad de las variables,

Sin embargo, lo importante al llevar a cabo un proceso de evaluación, no se refiere tanto a la metodología y a la complejidad de los métodos, sino a la interpretación de los resultados obtenidos, su interrelación y los criterios para definir la factibilidad económica del proyecto También es recomendable llevar a cabo más de una metodología para evaluar a los proyectos y comparar ios resultados, de tal forma que evite omitir alguna característica propia y distintiva del proyecto, A continuación se describen los métodos de evaluación más comunes para las categorías i) y ii) mencionadas anteriormente y que corresponden a los dos primeros cuadros de la figura 4.

# **3,4 Metodología tradicional para la evaluación de proyectos**

Los métodos tradicionales de evaluación toman en consideración tres elementos fundamentales:

- i El horizonte de tiempo para el análisis
- ii, Los flujos de efectivo generados en el horizonte de tiempo, y
- íii La tasas de interés vigentes en los mercados

Los métodos tradicionales<sup>18</sup> para evaluar proyectos pueden diferenciarse en dos grupos:

- a) **Métodos simples:** No toma en cuenta el valor del dinero en el tiempo
	- a 1) Tasa de rendimiento promedio (TRP)
	- a,2) Periodo de recuperación de inversión promedio (PRP)
- b) **Métodos complejos:** Considera el valor del dinero en el tiempo
	- b, 1) Periodo de recuperación de inversión equivalente (PRIE)
	- b 2) Valor presente neto (VPN)
	- b,3) Tasa interna de rendimiento (TIR)
	- b 4) Índice de costo beneficio  $(ICB)$

 $\sim 100$ 

# **3.4,1 Método de la tasa de rendimiento promedio (TRP)**

Este método es una versión extendida de la razón financiera conocida como rendimiento de la inversión (ROI) Sin embargo, mientras que el ROI está definido para un soto periodo de tiempo la TRP considera a todos los periodos que conforman el horizonte de análisis.

• **Definición:**

$$
TRP = \frac{\frac{1}{n} \sum_{j=1}^{n} \text{utilidad neta}_{j}}{\frac{\text{inversion}}{2}}
$$

Nota: A pesar de que se supone que la inversión es inicial, este método supone que la inversión transcurre (o se gasta) en el horizonte de tiempo de manera lineal, Por este motivo la inversión promedio se expresa como la inversión inicial entre dos, o sea a la mitad del horizonte de tiempo del análisis

 $^{\rm 18}$  En este trabajo no se toma en cuenta los análisis de los estados y las razones financieras. Sin embargo se mencionaron por considerarse de importancia en el análisis de la evaluación de cualquier proyecto,

- **Interpretación:** Es la tasa de rendimiento que se espera obtener de manera constante en un horizonte de tiempo, tomando como referencia a la inversión requerida por el proyecto y a la utilidad neta como beneficio neto, Si un proyecto de inversión propone una tasa de rendimiento promedio del 11 16%, puede leerse de la siguiente manera: Por una unidad monetaria invertida, se recibirá en promedio como utilidad 11 16 centavos anuales, durante el periodo que contempla el horizonte de análisis
- **Criterio de decisión: El** proyecto se puede aceptar si la TRP es mayor o igual a una tasa nominal de inversión sobre un instrumento financiero para un horizonte de tiempo similar al del proyecto,
- **Ventajas:** Permite estimar fácilmente los rendimientos anuales promedio que se pueden obtener por el proyecto, También especifica la tasa promedio mínima de rendimiento dei proyecto, ya que se espera que ésta sea superior si se toma en consideración que la utilidad neta descuenta a la depreciación y amortización del proyecto
- **Desventajas:** No toma en consideración el valor del dinero en el tiempo Supone que las utilidades netas en el horizonte de tiempo valen io mismo en cualquier punto de evaluación Por otro lado, la tasa de rendimiento obtenida no toma en consideración los gastos reembolsables, como es el caso de la depreciación y la amortización, por lo que el resultado obtenido está castigado, Esta métrica también considera que la inversión se consume de manera uniforme en el tiempo de análisis. Es sensible al horizonte de tiempo considerado para el análisis,
- **Observaciones:** Este método puede ser utilizado cuando el horizonte de tiempo de análisis del proyecto es corto, a lo más dos años y el monto de la inversión no es significativo, Si el periodo de análisis es de un año por ejemplo, se puede calcular la TRP tomando las doce utilidades netas mensuales,

# **3.4.2 Método del periodo de recuperación promedio (PRP)**

Este método permite establecer el periodo de tiempo en el cual se puede recuperar la inversión inicial, tomando en consideración los flujos de efectivo del proyecto en un horizonte de tiempo específico,

• **Definición:**

$$
PRP = \sum_{j=1}^{x} \text{flujos de efectivo}_j \sim \text{inversion}
$$

41

- **Interpretación:** La inversión se recupera después de x tiempo, sin tomar en cuenta el valor del dinero en el tiempo, Si el periodo de recuperación de un proyecto que fue analizado en un horizonte de tiempo de 14 meses, es de 5,47, se puede leer como sigue: La inversión inicia! total se va a recuperar después de haber transcurrido 5 meses y 14 días,
- • **Criterio de decisión:** Se acepta el proyecto si la recuperación de la inversión se establece dentro del horizonte de tiempo, Entre menor sea el periodo de recuperación, aumenta el nivel de aceptación de esta métrica,
- • **Ventajas:** Permite determinar rápidamente en qué momento se recuperará la inversión inicial y si éste está ubicado dentro del periodo de análisis,
- • **Desventajas:** No toma en cuenta el valor de los flujos de efectivo en el tiempo y es sensible al plazo de tiempo establecido para el análisis del proyecto
- • **Observaciones:** Este método puede utilizarse en proyectos de inversión poco relevantes y cuyo horizonte de tiempo es corto,

# **3.4.3 Método del periodo de recuperación de inversión equivalente {PR¡E)**

Al igual que el método de periodo de recuperación promedio (PRP), este método especifica el punto en el horizonte de tiempo de análisis, en el cual la inversión inicial es recuperada por los agentes económicos que aportaron a! proyecto Sin embargo, en este método sí se toma en cuenta el valor del dinero en el tiempo, Por ello, se establece una tasa r que representa la tasa de interés promedio - en el horizonte de tiempo - que el agente económico espera obtener como rendimiento sobre la inversión efectuada en el proyecto. Este método se define a través de una ecuación de valor para establecer en qué momento las aportación de capital afectadas por una tasa de rendimiento, son equivalentes a percepción de los flujos de efectivo afectados por una tasa de rendimiento

• **Definición:**

$$
\text{inversión}^*(1+r)^{\text{PRE}} = \sum_{j=1}^n \text{flujo de efectivo}_j^*(1+r)^j, \quad \text{entonces}
$$

$$
PRIE = -\frac{\ln\left\{\sum_{j=1}^{n} \text{flujo de efectivo}_{j}^{*}(1+r)^{j}\right\}}{\ln\left\{\text{inversión}^{*}(1+r)\right\}}
$$

42

- **Interpretación:** El desembolso de capital es equivalente en un punto del tiempo (PRIE) a las entradas de efectivo, tomando en consideración el rendimiento de los flujos de efectivo en un horizonte de tiempo,
- • **Criterio de decisión:** Se acepta el proyecto si la recuperación de la inversión se establece dentro del horizonte de tiempo, Entre menor sea el periodo de recuperación, aumenta el nivel de aceptación de esta métrica
- • **Ventajas:** Permite establecer en el horizonte del tiempo, el momento en que las obligaciones y los derechos son equivalentes, tomando en consideración una tasa de rendimiento promedio suponiendo que los flujos de efectivo se reinvierten periodo con periodo,
- • **Desventajas:** Asume una tasa de rendimiento constante a través del tiempo, cuando es común suponer que las tasas de rendimiento son volátiles en el tiempo, También es sensible al horizonte de tiempo asumido para el análisis del proyecto,
- • **Observaciones:** Este método toma en consideración el valor del dinero en el tiempo, El punto crítico de este método reside en la determinación de la tasa r que represente el rendimiento promedio que el inversionista está dispuesto a obtener por la asignación de los recursos económicos al proyecto A pesar de que es un método más preciso que el método PRP, hay que tomar en consideración también el tiempo de maduración del producto y el periodo de análisis del proyecto,

#### **3.4,4 Método del valor presente neto (VPN)**

and a strain and a

Este método es el más común para evaluar proyectos de inversión, ya que permite determinar el beneficio económico neto evaluado al inicio del horizonte de tiempo de análisis, El VPN evalúa a todos ios ingresos y egresos del proyecto en un momento determinado del tiempo (que generalmente es el momento cero, o inicio del horizonte de tiempo de análisis:  $t = 0$ ). Para ello, toma en consideración una tasa de interés que representa el rendimiento que los agentes económicos esperarían obtener por la asignación de capital al proyecto.

El resultado obtenido por el VPN está expresado en unidades monetarias, y éste puede ser positivo, cero o negativo, El VPN expresa en unidades monetarias lo que queda en efectivo después de **pagar** todas las erogaciones del proyecto y **ganar** lo que el inversionista requiere, El VPN mide en unidades monetarias y en  $t = 0$ , cuánto más rico es el inversionista por invertir en el provecto en lugar de hacerlo en otra alternativa de inversión que rinde la tasa de interés asumida en el cálculo,

### **Definición:**

$$
VPN = \sum_{j=1}^{n} \text{flujo de efectivo}_j^*(1+r)^j - \text{inversion inicial}
$$

- **Interpretación:** Es el beneficio neto, expresado en unidades monetarias que  $\bullet$ recibe el inversionista en el momento de evaluación  $t = 0$ . Quiere decir que descuenta al beneficio total del proyecto la inversión efectuada en el mismo, Supone que los flujos de efectivo son reinvertidos a una tasa de interés r, que equivale a la tasa de rendimiento que espera obtener el agente económico por invertir su capital en el proyecto,
- **Criterio de decisión:** Se acepta el proyecto siempre y cuando el VPN sea  $\bullet$ positivo y su magnitud satisfaga las expectativas de los inversionistas, Por esto, el VPN se vincula con el índice de costo – beneficio que se explica en el punto 3,4,6
- **Ventajas:** Permite a los inversionistas conocer los beneficios económicos netos por el hecho de invertir en el proyecto, También facilita evaluar los rendimientos entre el proyecto y otras alternativas de inversión (otros proyectos por ejemplo),
- **Desventajas:** Este método genera un resultado el cual está en función de dos elementos críticos: e! horizonte de tiempo de análisis y la tasa de rendimiento que se supone en la evaluación (la cual se considera constante), Supone ia reinversión de los flujos de efectivo, lo cual no siempre es cierto en todos los proyectos,
- **Observaciones:** La fecha de evaluación de! VPN puede establecerse en  $\bullet$ cualquier momento en el horizonte de tiempo, sin embargo se conviene determinarlo al inicio del proyecto, ya que es más fácil de interpretar el resultado Es recomendable considerar que la tasa de interés r con la cual se evalúa el valor presente de los flujos de efectivo (descuento de los flujos de efectivo) sea equivalente a la TREMA, en íugar de tomarla como el costo de capital, ya que es obvio que los agentes económicos que aportan capital a un proyecto asumen el hecho de obtener rendimientos superiores a los que representaría el costo por el capital aportado,

#### **3 4.5 Método de** fa **tasa interna de rendimiento (77/?)**

Este método no evalúa la rentabilidad de un proyecto por sí mismo, más bien establece una base de comparación entre diferentes alternativas de inversión La TIR es un índice que establece la mayor rentabilidad de un proyecto y está definida como la tasa de interés **i** que reduce a cero el valor presente neto

and the state of the state of

(VPN). Por esto mismo, la  $TIR$  representa a la tasa de rendimiento máxima que un inversionista puede aceptar para participar con su capital en un proyecto de inversión

• **Definición:**

inversión inicial =  $\sum^n$ flujo de efectivo<sub>i</sub>\*(1+i)<sup>-j</sup> , o bien flujo de efectivo,  $*(1+i)^{j}$  - inversión inicial = 0, o bien j-i  $VPN = 0$ 

- **Interpretación:** Es la tasa de rendimiento máxima (i) que puede aceptar un agente económico por exponer su capital en un proyecto determinado, Supone que los flujos de efectivo se reinvierten en el tiempo,
- • **Criterio de decisión:** Se acepta participar en el proyecto si la tasa de rendimiento que espera obtener el inversionista (TREMA) es menor a la TIR con un cierto margen de holgura, A mayor diferencia entre la 77R y la TREMA, indica mayor seguridad en la inversión (ver figura 5),
- • **Ventajas:** Establece el techo de la tasa de rendimiento que un inversionista puede esperar,, Compara a la TREMA versus la tasa máxima que generará utilidades positivas al inversionista
- • **Desventajas:** Por tratarse de un concepto teórico, es muy frecuente que la TIR no sea completamente comprendida y se interprete como la tasa de rendimiento por la inversión en el proyecto,
- • **Observaciones:** Para ilustrar con mayor profundidad el concepto de la TIR, se presenta a continuación un ejemplo numérico:

Supóngase que un inversionista cuenta con un \$1 para invertir en un proyecto que espera generar flujos de efectivo durante los próximos cinco años como sigue: \$0,30, \$0,25, \$0,30, \$0,20 y \$0,30 respectivamente, Si el inversionista espera obtener un rendimiento de su inversión del 11,0936%, podrá llevar a cabo el siguiente análisis:

| Tiempo | <b>Saldo</b><br><b>Inversion Flective</b> | <b>Flujo de</b> |         | <b>Intereses Amortización</b><br><b>Inversión</b> |
|--------|-------------------------------------------|-----------------|---------|---------------------------------------------------|
|        |                                           |                 |         |                                                   |
| ٥      | -1.00                                     |                 |         |                                                   |
|        | $-0.81$                                   | 0.30            | -0.11   | 0 19                                              |
| 2      | -0.65                                     | 0 25            | -0.09   | 0.16                                              |
| 3      | $-0.42$                                   | 0.30            | -0 07   | 0.23                                              |
| 4      | $-0.27$                                   | 0.20            | $-0.05$ | 0 15                                              |
| 5      | 0.00                                      | 0.30            | $-0.03$ | 0.27                                              |
| Total  |                                           | 1 35            | -0 35   | 1.00                                              |

Tabla 2: Amortización del flujo de efectivo con saldo final igual a cero

En el momento cero, el inversionista eroga \$1, por lo que su capital se disminuye en una unidad monetaria, El peso erogado pudo haber generado un rendimiento de \$0 11 al final del primer periodo, Sin embargo, el inversionista recibe \$0,30 en el mismo periodo por los resultados obtenidos (flujo de efectivo) del proyecto Quiere decir que si le resta al flujo de efectivo los intereses que hubiera obtenido, le queda a su favor \$0,19, los cuales amortiza a la unidad monetaria que invirtió inicialmente.

Si se continua desarrollando la tabla anterior con el mismo criterio, se podrá observar en los resultados finales de la tabla, que el inversionista percibió en total \$1,35 derivado de los flujos de efectivo que generó el proyecto Dejó de percibir \$0,35 por concepto de intereses y amortizó \$1 a su inversión inicia!, Por lo tanto resulta un saldo final en su inversión de \$0 00

Si el inversionista percibió \$1,35 al final de cinco años, dejó de percibir \$0,35 por intereses y amortizó \$1 a su inversión, resulta que el inversionista no obtuvo ganancias adicionales, pero tampoco perdió,, En este ejemplo, la tasa de rendimiento del 11 0936% es ia TIR.

Ahora bien, si se analiza el mismo caso, pero suponiendo una tasa de rendimiento del 8%, se construye la siguiente tabla:

**FALLA DE ORIGEN** 

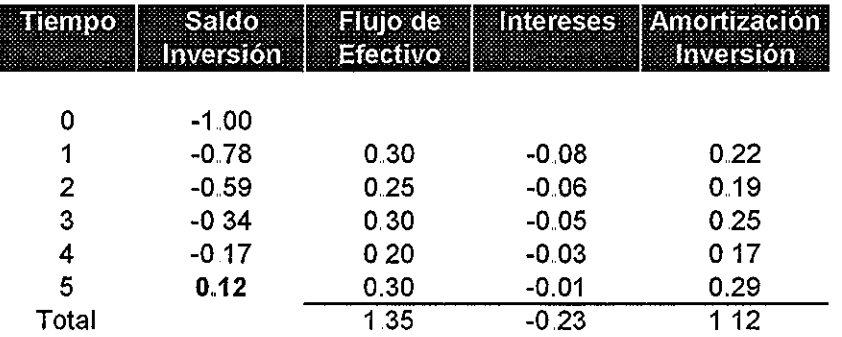

Tabla 3: Amortización del flujo de efectivo con saldo final diferente de cero

Siguiendo la misma lógica en el razonamiento para la construcción de la tabla 2, se puede apreciar que al final del quinto año, el saldo de la inversión es de \$0 12 a favor del inversionista,

Si trasladamos los \$0,12 al momento cero, afectados a la misma tasa de inversión del 8%, ( esto es, 0.12 \* (1.08)<sup>-5</sup>) resulta de \$0.08, que equivale al valor presente neto,

De este ejemplo se deduce que el inversionista ganó \$0,08 por haber invertido \$1 en el proyecto citado, Recibió \$1,35 derivado de los flujos, mas \$0.12 como saldo de su inversión, es igual a \$1,47 Por otro lado dejó de percibir \$0,23 por intereses y amortizó \$1,12, igual a \$1,35, Entonces \$1,47 menos \$1,35 = \$0 12, que valen \$0 08 en el periodo inicial del anáfisis,

En ambos ejemplos, se puede observar que el inversionista mantuvo su capital inicial de \$1.

La relación entre el vaior presente neto y la tasa interna de rendimiento para ios ejemplos anterior es la siguiente:

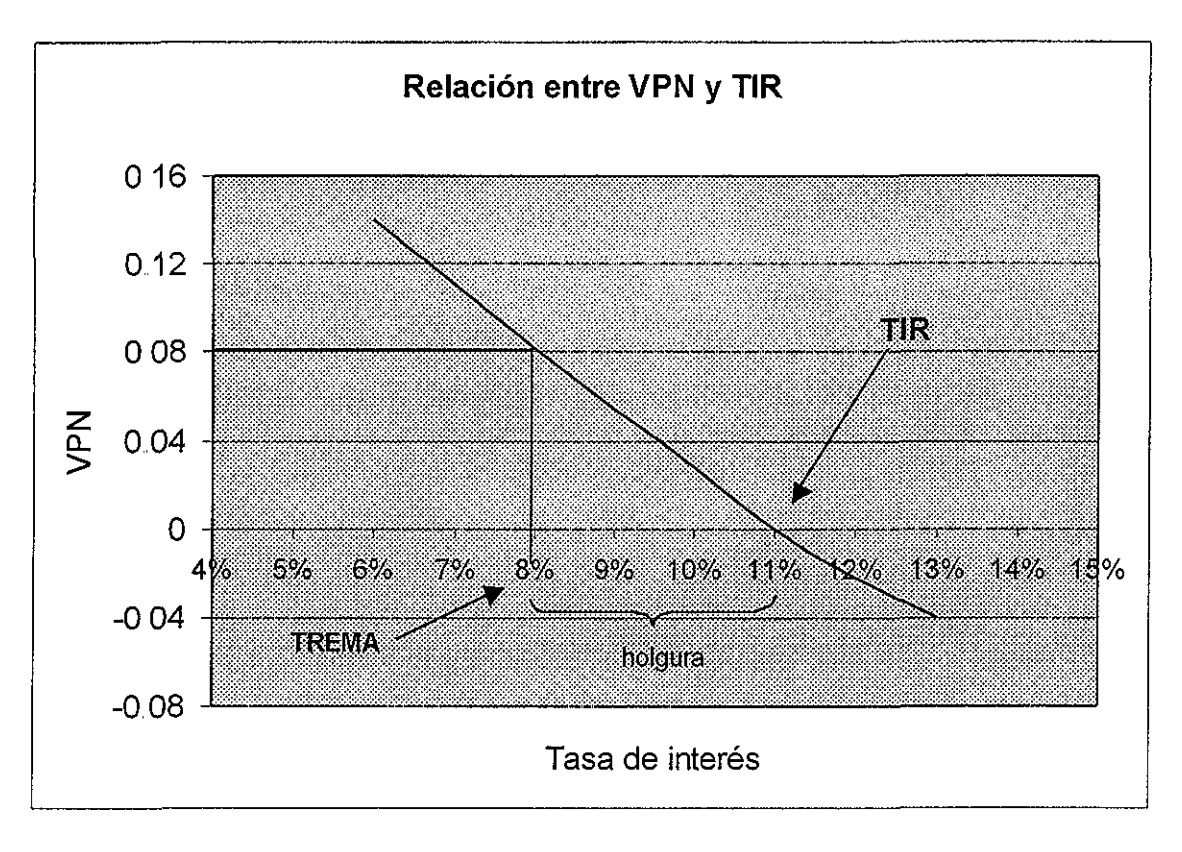

Figura 5: Relación entre el VPN y la 7/R

En esta gráfica se puede observar fácilmente que si la TREMA es menor a la TIR, entonces el VPN será positivo y conducirá a la aceptación del proyecto,, Si la TREMA es mayor a la 7/R, entonces el VPN será negativo, por lo cual se rechazará el proyecto,

# **3.4.6 Método índice de costo - beneficio {ICB)**

El ICB es un indicador que muestra la relación entre la ganancia neta evaluada en el momento cero del horizonte del tiempo (VPN descrito en 3.4.4) y la inversión inicial Si bien el método del VPN muestra si el rendimiento neto es factible económicamente, el índice de costo-beneficio indica la magnitud del rendimiento

# • **Definición:**

$$
ICB = \frac{VPN}{\text{Inversion}}
$$

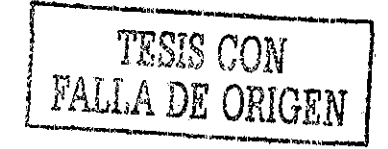

- **Interpretación:** Expresa la magnitud del beneficio neto con relación a la inversión, evaluados ambos en un mismo punto del tiempo. Este índice se expresa en unidades porcentuales,
- **Criterio de decisión:** Está en función del porcentaje sobre la inversión que espera el inversionista obtener como rendimiento neto, y dependerá también del tipo de producto que lo relaciona al proyecto,
- **Ventajas:** Establece la magnitud del rendimiento evaluado a través del  $\bullet$ método del VPN
- **Desventajas:** Et índice está en función al horizonte de tiempo de análisis y la  $\bullet$ tasa de interés que descuenta los flujos de efectivo, que se considera constante en el tiempo,
- **Observaciones:** Para comprender este indicador se puede ejemplificar de la  $\bullet$ siguiente manera: Si un proyecto presenta un índice costo-beneficio de 0,2419(0 bien el 24,19%), esto indica que por cada \$1 que invierta un agente económico, éste recibirá como rendimiento neto total 24,19 centavos de la unidad monetaria al inicio del proyecto,

# **3.5 Método del análisis de sensibilidad**

El análisis de sensibilidad, que se describió parcialmente en la parte final del capítulo 2, se lleva a cabo cuando existen condiciones de incertídumbre para uno o más parámetros, y tiene la intención de medir la sensibilidad de una decisión a los cambios en los valores de una o más variables o parámetros [6], Los objetivos de un análisis de sensibilidad son los de proporcionar información relacionada con:

- i El comportamiento de la medición de los resultados económicos debido a errores al estimar diversos valores en las variables y/o parámetros
- ti, La posibilidad de que se reviertan las preferencias en las alternativas de inversión económicas

El método para el análisis de sensibilidad que se propone en este trabajo consiste en determinar el cambio que sufre una variable objetivo, en función al cambio de una variable en una unidad porcentual El análisis de sensibilidad debe de llevarse sobre las variables pivote<sup>19</sup> del sistema y que se describen con mayor detalle en el capítulo 4 $^{\mathrm{20}}$  de este trabajo.

سائل سندرج والمتعاون والمتعاون والمتعاون والمتعاون

<sup>&</sup>lt;sup>19</sup> Las variables pivote también incluyen a los parámetros que dan origen al sistema

<sup>&</sup>lt;sup>20</sup> Las variables y los parámetros pivote están representadas en el tablero de mando (hoja electrónica de cálculo) en color magenta y rojo respectivamente

El método consiste en incrementar en una unidad porcentual a la variable o parámetro y observar el incremento o decremento en una variable objetivo, como pudiera ser la utilidad neta, el valor presente neto, la tasa interna de rendimiento, etc Es importante destacar que las variables pivote generarán un resultado positivo o negativo en la variable objetivo, Sin embargo hay que considerar que si el incremento del 1% en la variable pivote genera un resultado positivo en la variable objetivo, implica que un decremento del 1% en esa variable pivote generará un decremento en la variable objetivo Lo mismo sucede en las variables pivote que disminuyen a la variable objetivo,

Es recomendable que este análisis se lleve a cabo tomando una variable por vez, es decir, no modificar más de una variable a la vez, ya que de lo contrario no sería posible identificar cuál de las variables fue ia responsable de que se diera el cambio en la variable objetivo,

• **Definición:**

#### $\Delta$  1% Variable  $\Rightarrow \Delta x$ % o  $\nabla x$ % Variable objetivo

- **Interpretación:** El incremento del 1% en una variable pivote del modelo financiero base, genera un cambio porcentual en una variable objetivo Si el cambio observado en la variable objetivo es significativamente mayor al 1%, se deduce que la variable pivote es muy sensible a cualquier cambio y se le denomina **variable crítica**
- **Criterio de decisión:** Una vez que se determina a una variable crítica, se estresa<sup>21</sup> a la misma para conocer su nivel de tolerancia o aceptación de variación de la variable crítica
- • **Ventajas:** Permite identificar a las variables y los parámetros que son críticos de manera individual en un proyecto determinado, La definición de las variables críticas permite establecer medidas de control para prevenir aquellas situaciones en las que éstas variables o parámetros puedan cambiar por diversas razones, Este análisis posibilita observar la magnitud del efecto en una variable de objetivo, como resultado de haber alterado una variable pivote en una magnitud del 1%
- • **Desventajas:** Los resultados observados en la variable objetivo son parciales ya que sólo observa el efecto de una sola variable, El método no posibilita analizar eficientemente el efecto de la modificación de más de una variable a la vez, ya que resultaría difícil determinar la responsabilidad de las variables pivote en el resultado de la variable objetivo

<sup>21</sup> Se refiere a incrementar la variación porcentual en la variable crítica a valores extremos y observar los resultados en la variable objetivo hasta establecer un nivel máximo de tolerancia

**Observaciones:** Se recomienda llevar a cabo este análisis en todos los proyectos de inversión para identificar a las variables críticas del proyecto tomando como variable objetivo al valor presente neto (VPN) Si la variación del 1% en una variable pivote, como sería el caso de los energéticos en un proyecto, impacta de manera negativa en un 1 5% al VPN, implicaría que la organización deberá tomar medidas preventivas para reducir el riesgo en caso de que la variable "energéticos" pudiera variar abruptamente en el horizonte de tiempo de análisis, En la figura 6 se puede observar el efecto en el VPN por el incremento del valor en ios energéticos, También se puede apreciar que se decidió establecer un nivel de tolerancia sobre el VPN en 5 millones de unidades monetarias, que equivale a tolerar un cambio en el costo de los energéticos de hasta el 2,5% sobre su valor original,

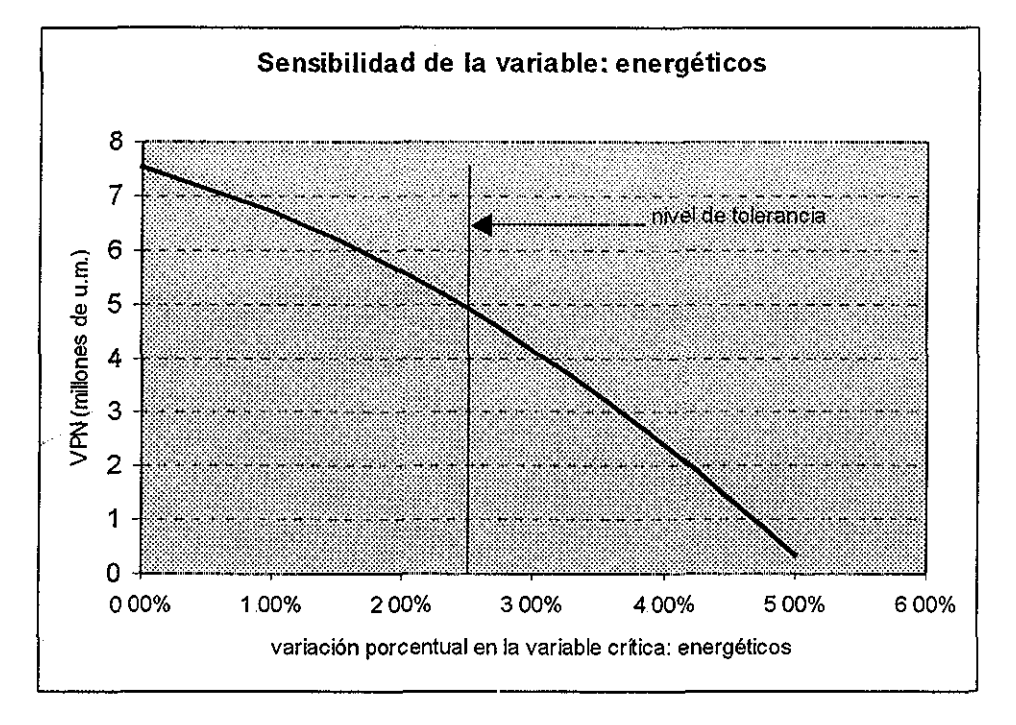

Figura 6: Anáfisis de sensibilidad de la variable crítica **energéticos** sobre la variable de resultado: VPN

También se puede observar que un incremento mayor al 5% en los costos de ios energéticos produciría un resultado negativo en el VPN,

Si otra variable se modifica en una unidad porcentual y su impacto en el VPN es del 0,25%, puede deducirse que esta variable no es crítica y que sus fluctuaciones no son significativas en los resultados financieros del proyecto,

Como se ha podido observar, todos los métodos detallados anteriormente evalúan ai proyecto desde un punto de vista particular, No es posible establecer cuál de todos es el mejor, ya que cada uno de ellos revela una característica específica del proyecto Por esta razón, y como se ha comentado a través de este trabajo, resulta conveniente que al momento de llevar a cabo el proceso de evaluación, se elija más de un método, para que al analizar los resultados, éstos puedan ser interpretados bajo diferentes puntos de vista, Sin embargo, hay que reconocer que los métodos tratados en este capítulo omiten una característica importante: los cambios en el medio ambiente y su impacto en el proyecto

# Capítulo 4

# Desarrollo de escenarios

En el presente capítulo se expone la importancia que representa en el desarrollo del proyecto la construcción de diferentes escenarios También se mencionan a los elementos clave que los conforman y se propone una metodología para su construcción

## **4.1 Análisis de escenarios**

En el momento en que se desarrolla un proyecto, la regla general para hacerlo es considerar las condiciones económicas, financieras, tecnológicas, políticas, sociales, de mercado, etc., que imperan en ese momento Estas condiciones del entorno pueden ser favorables o desfavorables para el proyecto y el resultado se aprecia en el momento en que se evalúa el proyecto por el(los) método(s) que se elija(n)

Sin embargo, sin ser importante en este momento el método utilizado para evaluar a! proyecto, siempre está presenta la pregunta: ¿se mantendrán constantes las condiciones actuales — internas<sup>22</sup> y externas del proyecto como en el momento en que fue evaluado para que genere los resultados (beneficios) obtenidos por la evaluación?

Parece obvio que la respuesta a la pregunta anterior es negativa, La economía y las finanzas no son estáticas, tampoco los sistemas sociales y políticos, la tecnología cambia a una velocidad sorprendente día a día y ei mercado demanda cada vez más nuevos y/o mejores productos, Quiere decir que en los últimos años los sistemas que conforman al medio ambiente se han tornado en sistemas muy dinámicos y por ello más cambiantes.

No existe ningún método estadístico confiable para pronosticar ni la duración ni las tendencias de los fenómenos económicos, financieros, políticos, sociales, etc, que imperan en el momento en que se desarrolla y evalúa cualquier proyecto Por este motivo se ha agregado al **proceso general para el desarrollo de proyectos** (tabia 1) el concepto de **escenarios** Este concepto fue definido por P. Schwartz [25] como sigue:

المتواصل والمستحدث والمستحدث والمستحدث والمستحدث

53

 $^{22}$  Es erróneo considerar que los escenarios sólo se refieren al cambio de las variables externas al proyecto,, También es válido generar escenarios tomando en cuenta elementos internos del proyecto, como sería el caso de suponer que un equipo va a ser reemplazado después de cierto tiempo y generará mayor producción y por ende mayores beneficios económicos,

" (los escenarios son) historias que describen futuros diferentes, pero creíbles Tomados en su conjunto, representan una herramienta para ordenar las percepciones sobre entornos futuros alternativos que afectarán las consecuencias de las decisiones tomadas ahora"

Esta metodología fue aplicada ínicialmente en los años sesenta para fines estratégicos militares en los EE UU, y se expandió a proyectos económicos de las empresas en la siguiente década por la Royal Dutch Shell [26] quien a través de Pierre Wack, director de planeación de la mayor empresa petrolera del mundo en aquella época, adaptó el concepto de las necesidades de su empresa, y como consecuencia supo anticipar y aprovechar la inestabilidad y crisis mundial de! sector petrolero de los años setenta

#### **4.2 Elementos clave en el desarrollo de escenarios**

Como el propósito de elaborar escenarios es la de flexibilizar la imaginación con respecto ai futuro, no es conveniente "mecanizar" o establecer metodologías rígidas para el proceso de su generación. Sin embargo, es importante mencionar aquellos elementos que serán claves para su elaboración:

#### **a) Cantidad de escenarios**

La cantidad de escenarios que se desarrollen para un proyecto deben ser íos suficientes para abarcar todas las posibilidades que la imaginación pueda suponer sobre el futuro, pero no tan numerosos como para abrumaría,

El **escenario base** corresponde a la primera versión del proyecto y refleja las condiciones imperantes del momento en que se desarrolla el proyecto, El escenario base será el eje para el desarrollo y análisis de escenarios.

Es recomendable generar al menos dos escenarios alternativos a la escenario base y no más de cuatro, pero se sugiere que el numero total de escenarios (incluyendo ai escenario base) debe ser impar para facilitar el análisis (simetría, tomando como base el escenario base)

La recomendación para la generación y análisis de escenarios es la siguiente: tomar como punto de partida al escenario base con los supuestos que lo generaron Se desarrolla un escenario alternativo que represente un entorno propicio (más positivo al entorno actual) para los rendimientos del proyecto y también se define un escenario alternativo que refleje un entorno desventajoso (más negativo al entorno actual) para la inversión en el provecto.

 $\mathcal{L}^{\mathcal{L}}$  and  $\mathcal{L}^{\mathcal{L}}$  are the set of the set of the set of  $\mathcal{L}^{\mathcal{L}}$ 

**Carl Carl County** 

## **b) Definición de escenarios**

Siempre existe la tentación de describir a los escenarios alternativos como "buenos" y "malos"; u "optimista" y "pesimista", Parece lógico por ejemplo, denominar al escenario que conduce a mayores rendimientos para los inversionistas como el escenario optimista, Sin embargo, este tipo de etiqueta puede generar demasiada subjetividad al proceso de elaboración de escenarios Lo que es bueno para un inversionista puede ser malo para otro, dependiendo de cómo y cuánto haya invertido. Así como de su actitud al riesgo y el grado en que se manifiesta dicha actitud

Por ío tanto, ia mejor manera para **denominar** o **etiquetar** a un escenario es a través de la descripción de las características propias del escenario definido Por ejemplo, un escenario puede llamarse de las siguientes formas:

- 1 Alto crecimiento y baja inflación
- 2, Bajo crecimiento y alta inflación
- 3 Crecimiento moderado, inflación moderada
- 4 Sustitución de equipo arrendado por compra de equipo
- 5, Crecimiento en la participación de mercado
- 6 Desaceleración económica mundial y mercadeo por Internet

Como se puede observar en la definición de los escenarios descritos anteriormente, ios tres primeros se refieren a escenarios que sólo incluyen a variables exógenas que pueden impactar en los resultados del proyecto, En el caso de los escenarios 4 y 5 se definen exclusivamente a variables endógenas al proyecto que también impactarán los resultados económicos del proyecto Por último, el escenario 6 describe un cambio en el entorno y una estrategia interna del proyecto que seguramente tendrán un efecto en la rentabilidad del proyecto

#### **c) Análisis de factores determinantes**

Los factores determinantes para la definición de los escenarios se pueden deducir de toda la información que se refiere a los eventos económicos, financieros, sociales, políticos, tecnológicos, etc., que pueden influir en el desarrollo del provecto. Como ejemplo:

• **Factores económicos:** Desaceleración económica mundial o de algún país con influencia importante en el resto del mundo, celebración de un tratado comercial con un bloque económico, apreciación de la moneda en el país, etc..

- **Factores financieros:** Fuentes de financiamiento escaso y/o caro, facilidades de inversión en un instrumento financiero en cierta región, imposición de nuevas políticas fiscales, etc,
- **Factores sociales:** Tensión social por exceso de pobreza; gusto por un producto de moda, etc
- **Factores políticos:** Freno al proceso de desregulación en algún sector económico, aprovechamiento de recursos a ciertos sectores de la población, aplicación de recursos y programas en cierta industria, etc,
- **Factores tecnológicos:** Identificación de preferencias del consumidor, hábitos de consumo, localización satelital de vehículos, compras a través de sistemas inalámbricos móviles, etc
- **Factores demográficos:** Movilidad de la población, crecimiento de urbes y reducción del medio rural, migración a otros países en busca de empleo, envejecimiento de la población, etc
- **Factores de reglamentación y legislación:** Facilidades u obstáculos para llevar a cabo cierta actividad económica, normas para poder operar en ciertas industrias, etc,
- **Factores ecológicos:** Conservación del medio ambiente, desecho de desperdicios, aprovechamiento y reciclaje de materiales, normas para la operación sin afectar el entorno, regiones restringidas para llevar a cabo la producción de ciertos bienes o servicios, etc
- **Factores específicos:** Situaciones especiales que pueden incidir específicamente en un sector por alguna situación temporal o circunstancia!

Como se puede apreciar, algunos de los factores descritos anteriormente pueden estar interrelacionados entre sí, Sin embargo, el **análisis de factores** se refiere a identificar con la mayor precisión posible aquellos factores o variables tácitas que pueden influir directamente en el proyecto y cambiar en el horizonte de tiempo de manera significativa, modificando por ello los resultados económicos del proyecto

Puede darse el caso, por ejemplo, que para un proyecto que consiste en instalar una cadena de tintorerías en el país no influya la desaceleración económica de los EE UU, pero sí influya la nueva política fiscal que adopte el gobierno

#### **d) Variables de impacto**

Los factores que se mencionan en el inciso anterior tienen un efecto directo en ciertas variables que están definidas en el plan de negocios Por ello, un factor específico puede incidir en el valor que asume una variable del proyecto en el tiempo.

Por lo anterior, es indispensable relacionar a los factores determinados en el análisis de los escenarios con las variables pivote y/o variables críticas que fueron definidas en el proyecto (ver figuras 9 y B..3)

Por ejemplo, si el precio de los combustibles es una variable crítica para un proyecto en específico, habrá que relacionarlo con todos los factores externos que están involucrados con la determinación de su precio, En este caso sería recomendable analizar las relaciones entre los países productores de petróleo con el resto del mundo, también analizar el nivel de consumo de ios energéticos debido a posibles cambios climatológicos, etc,

#### **e) Magnitud de los cambios**

Es posible aprovechar los datos históricos para poder suponer las variaciones entre los diferentes escenarios. Los métodos estadísticos pueden dar una buena idea de ia magnitud de los cambios cuando se cuenta con información histórica, Por ejemplo, ¿qué tanto puede crecer (decrecer) el PIB al tratar de definir un escenario? ¿en cuánto puede cotizarse el tipo de cambio con relación a cierta divisa?

Es evidente que al definirse los escenarios deberán explicarse los supuestos racionales sobre el comportamiento de los factores que los generan, la magnitud de la variación, así como la explicación del impacto en cierta(s) variable(s) del proyecto

No sería inteligente suponer escenarios excesivamente positivos o negativos si no existe una justificación plena de los mismos Por ello, la importancia de llevar a cabo, si es posible, un análisis estadístico entre ias relaciones de los factores para determinar la magnitud de sus posibles cambios en el tiempo, Por ejemplo, los eventos climatológicos en el pasado generaron inviernos muy crudos para ciertos periodos analizados y propiciaron alzas en los precios de los combustibles; entonces es importante establecer qué tanto se incrementó el precio del energético por los cambios climatológicos extremos,

#### **f) Impredecibles y sorpresas**

**Continued Continued** 

and the company of the company

Precisamente porque la mayoría de los pronósticos de los factores mencionados en el inciso anterior son extrapolaciones de eventos y datos históricos, las sorpresas o los eventos inesperados son probablemente el aspecto más importante del ejercicio para formular escenarios

Las sorpresas se refieren a eventos (factores específicos) que generan **incertidumbre** en cualquier proyecto ya que son factores **no mensurables,** Quiere decir que no es posible definir "la probabilidad de que ocurra tal evento", Por otro lado, cuando se puede establecer la probabilidad de que ocurra un evento, es posible establecer el **riesgo** de que ocurra tal evento, ya que éste es mensurable Por lo anterior es frecuente confundir los **eventos impredecibles y** los **eventos extremos**

Como ejemplo de lo anterior, es posible determinar como eventos extremos a los accidentes aéreos, las inundaciones, los terremotos, la caída de un sistema electrónico, etc., y como eventos impredecibles a un ataque terrorista en una planta eléctrica, un virus informático que afecte el sistema general de una empresa, etc

El motivo principal para formular escenarios es el de imaginar sorpresas, o impredecibles ¿es posible imaginar eventos y situaciones que son impensables en la visión del futuro? ¿cómo suponerlos?

Para facilitar ei análisis, las sorpresas o los eventos impredecibles se pueden clasificar como sigue:

- 1, **Geopolíticas:** Son eventos que pueden resultar por acuerdos o conflictos de intereses entre dos o más regiones, Ejemplo: la caída del sistema socialista en 1989 que promovió el comercio entre más regiones del planeta,
- 2 **Políticas:** Son eventos que pueden ocurrir por intereses de un grupo o asociación de personas que persiguen un objetivo específico, Ejemplo: el levantamiento del Ejército Zapatista de Liberación Nacional el 1 de enero de 1994
- 3, **Sociales:** Son eventos que pueden ocurrir como resultado de un cambio en el comportamiento de un segmento de la población en una región: Ejemplo: suspensión del proyecto del aeropuerto en la Ciudad de México por la oposición de un grupo de campesinos
- 4 **Económicas:** Son eventos que pueden ocurrir como resultado de programas y políticas económicas en una región Ejemplo: Crisis económica en Argentina en 2002.

58

- **5, Financieras:** Son eventos que pueden ocurrir en el sistema financiero de cualquier región del mundo Ejemplo: La alteración de los estados financieros en importantes empresas en los EE.UU, en 2002.
- 6, **Naturales:** Se refiere a eventos de origen natural que traen como consecuencia una catástrofe o devastación en una región Ejemplo: El terremoto en la Ciudad de México 1985,
- 7, **Culturales:** Son eventos que se derivan del comportamiento, costumbres, religión, etc., de una población en una región determinada, Ejemplo: El ataque terrorista al Centro Mundial de Comercio en Nueva York en 2001,

A pesar de que la mayoría de las sorpresas son eventos casi impredecibles, T Heyman [26] propone desarrollar un calendario de factores relevantes para los años en que se desarrolla el pronóstico dei proyecto y relacionarlos entre sí para tratar de elaborar una conclusión que pueda llevar a suponer cualquier tipo de sorpresas Este autor se refiere a llevar a cabo un análisis de todos los eventos pasados y presentes para poder **inferir** sobre posibles eventos que resultarían impredecibles suponer bajo una lógica del sentido común Sin embargo, hay que reconocer que este ejercicio puede resultar difícil de llevarse a cabo, ya que requeriría del análisis de mucha información y de un grupo numeroso de especialistas y expertos en diversas disciplinas,

Eí proceso de desarrollo de escenarios puede resumirse en la siguiente figura:

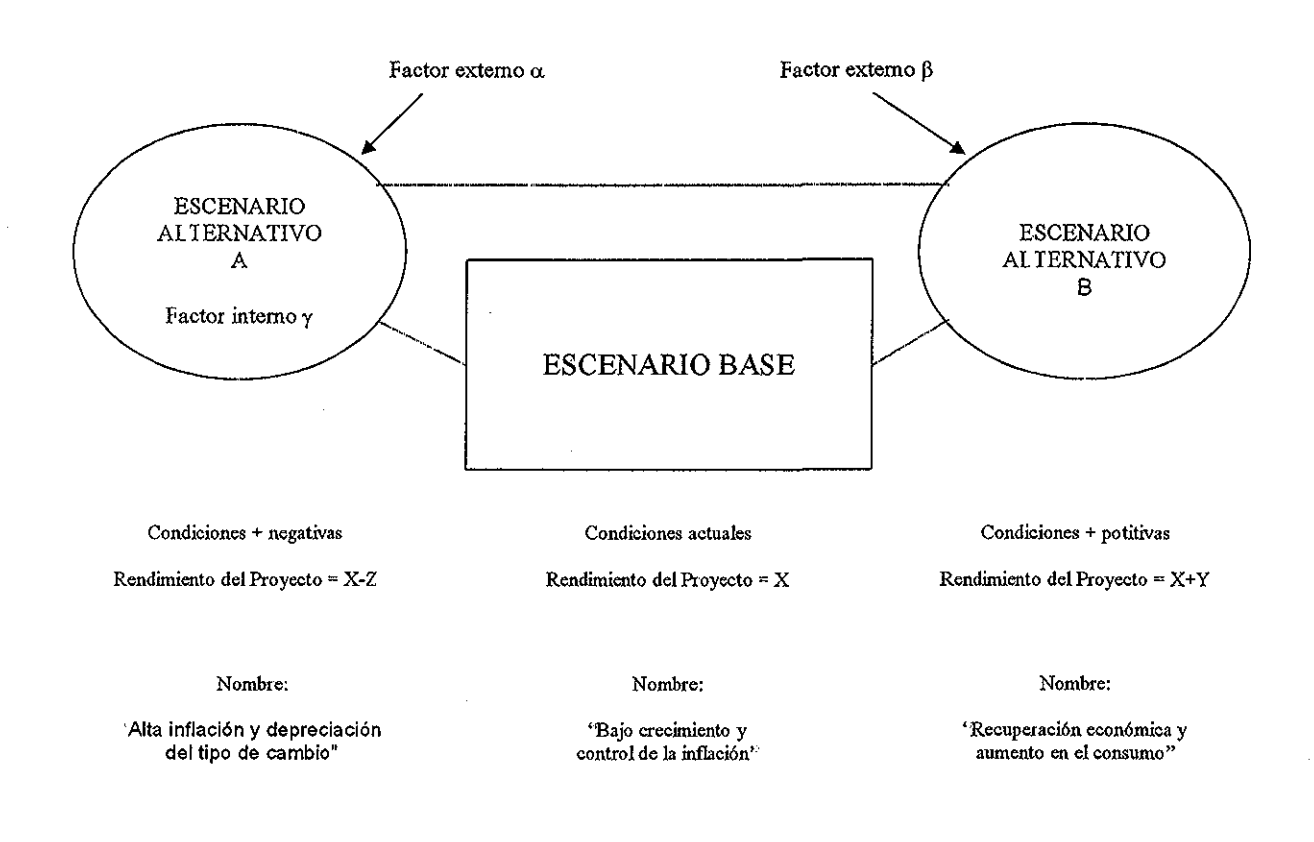

Figura 7: Proceso general para el desarrollo de escenarios

# **4.3 Metodología general para el desarrollo de escenarios**

Elaborar un escenario no es una tarea sencilla Como lo menciona K, Van Der Heijden [27], el proceso de generación de escenarios deberá llevarse a cabo por un grupo de expertos, de preferencia interdiscipiinario, que pueda construir y resumir todas las alternativas posibles con relación a futuros posibles de una realidad actual

El mismo autor plantea una metodología compleja para la construcción de los escenarios que difícilmente se puede llevar a cabo en la práctica, ya que por lo general, las empresas y los generadores de proyectos no cuentan con el tiempo ni los recursos suficientes para llevar a cabo dicha tarea $^{23}$ .

<sup>23</sup> Los proyectos de gran alcance o demasiado complejos, como la construcción de un aeropuerto, sí conforman a grupos de especialistas que evalúen a la mayoría los factores mencionados en este texto

Por lo anterior, se propone a continuación una metodología sencilla para la generación de escenarios como una herramienta de evaluación de los proyectos, A continuación se describen los elementos que hay que desarrollar para tai fin:

#### **a) Diagrama de conectividad**

Consiste en desarrollar un **diagrama del conectividad** entre todos los elementos que forman parte del **plan de negocios** del proyecto, bajo una visión sistémica, El diagrama se ordena en cuatro columnas como se propone en la figura 8,

El diagrama se inicia construyendo la segunda columna, en donde se colocan a todas las variables pivote<sup>24</sup> que dan origen al sistema Las variables y parámetros que conforman esta columna son extraídos del **modelo financiero base** y de la **nota técnica** que se mencionan en el capítulo 2 de este trabajo

La tercera columna se genera describiendo a todos los elementos que genera el sistema (y forman parte del plan de negocios) como resultado de combinar a las variables y parámetros que son definidos en la segunda columna, Expresa a nuevas variables que son el resultado de combinar a las variables y parámetros iniciales y se les denomina **variables transformadas,** Estas variables ya fueron definidas en el modelo financiero base y en la nota técnica que se mencionan en el capítulo 2,

La cuarta columna se reserva para establecer a las variables financieras que son el resultado de los elementos del sistema que le dan origen, como es el caso de: las ventas, los costos, los gastos, la utilidad neta, etc., y que a su vez dan origen a la rentabilidad del proyecto,

Por último, se construye la primera columna a través de analizar qué elementos, variables o factores están relacionadas con las variables o parámetros que se definieron como pivotes o generadoras del sistema Estos elementos pueden ser endógenos o exógenos, Por ejemplo, en la figura B..1 del anexo B se puede apreciar que la variable pivote "factor de ocupación" está influida por la variable exógena "mercado" También se puede observar que la variable pivote "frecuencia promedio diaria" está relacionada con la variable endógena "red de rutas"

En la siguiente figura se ilustrar el proceso descrito anteriormente

<sup>&</sup>lt;sup>24</sup> Las variables pivote se describen en el Capítulo 2 de este trabajo
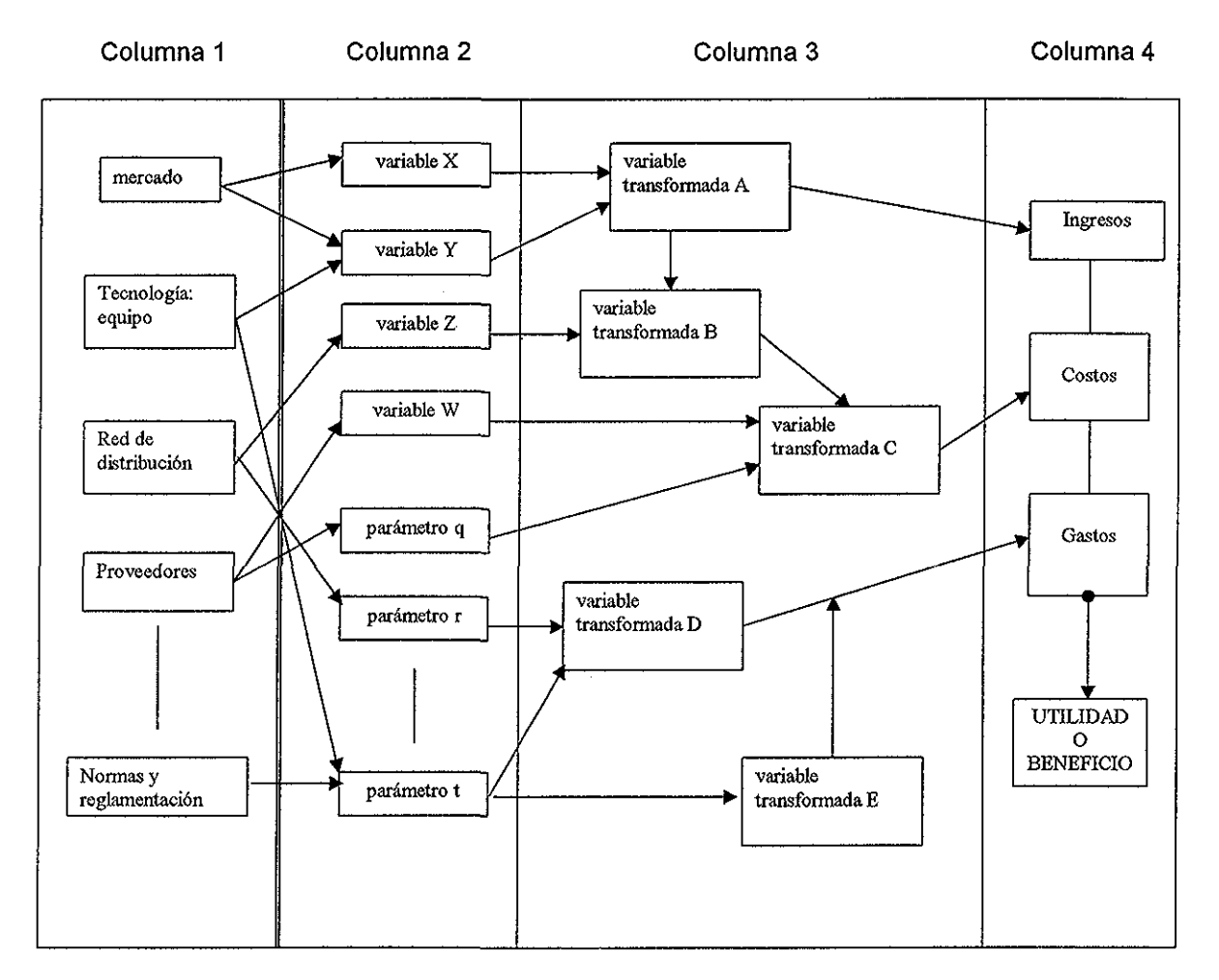

Figura 8: Sistema de conectividad para el plan de negocios

## **b) Identificación de variables pivote críticas**

Una vez que se tiene el mapa sistémico del proyecto, se identifican en la columna dos a las variables pivote que resultaron ser las más afectadas cuando se llevó a cabo el análisis de sensibilidad que se desarrolló al evaluar el proyecto (que fueron identificadas como variables críticas del proyecto), Esta identificación debe distinguir a las variables que afectan los resultados del proyecto de manera positiva, y las variables que lo afectan de manera negativa,, También se establece la relación entre las variables pivote críticas con los elementos, variables o factores definidos en la columna número uno del diagrama sistémico de conectividad (figura 8),

## **c) Factores y su relación con las variables pivote críticas**

Se elabora un tabla que describa a todos los **factores** que puedan incidir en el proyecto y que fueron descritos en este capítulo en la sección 4,2,c, como sigue:

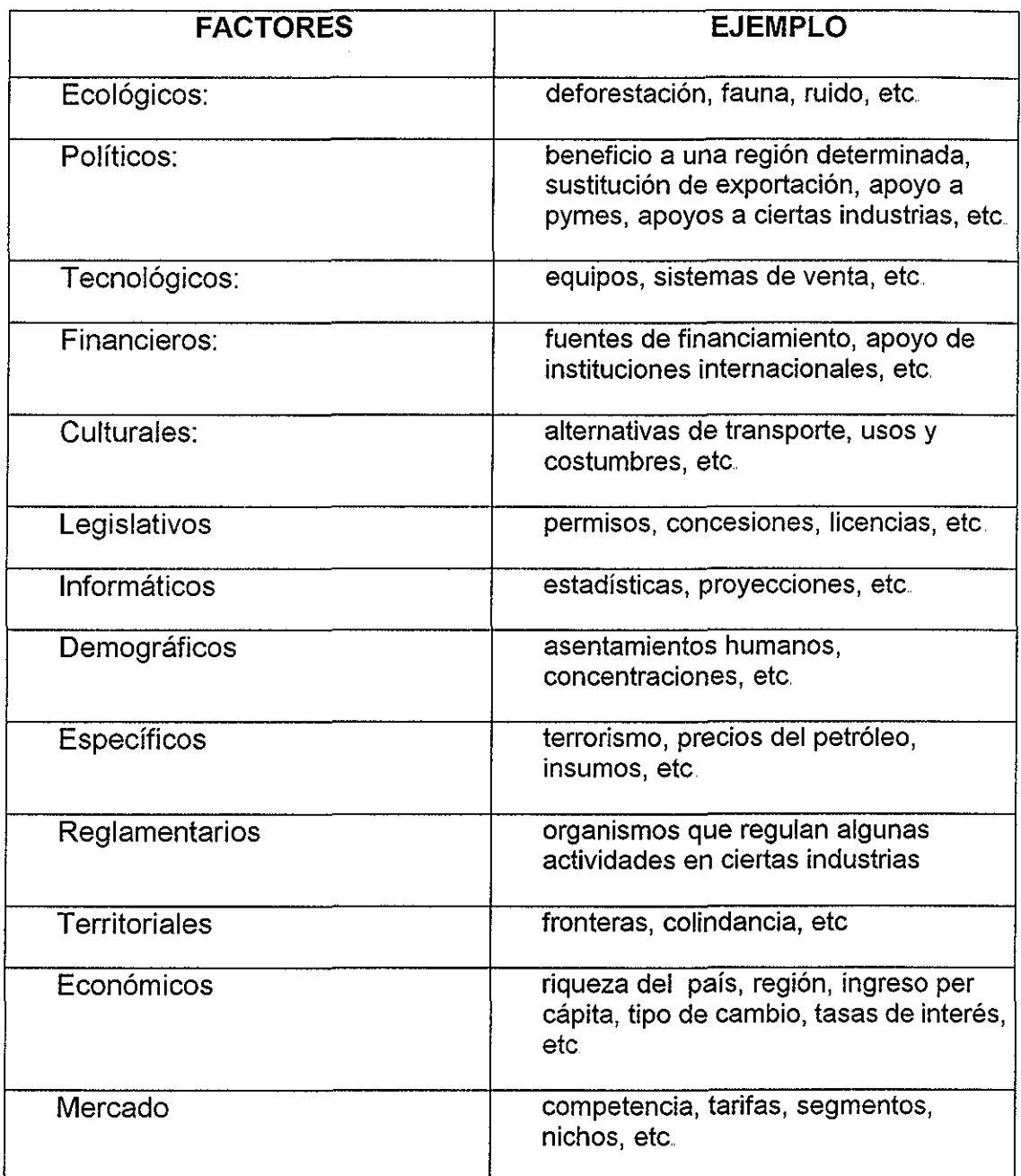

Tabla 4: Identificación de factores que inciden en las variables pivote críticas

 $\alpha$  ,  $\alpha$  ,  $\alpha$ 

 $\sim$   $\sim$ 

and a string of the

 $\sim$   $\sim$ 

Una vez que se identificaron a los **factores** que inciden en las variables pivote críticas, se elabora una gráfica para relacionarlos Como se aprecia en la siguiente figura, en el centro de la misma se escriben a las variables pivote críticas de acuerdo a su impacto en los resultados del proyecto, es decir, en **efectos positivos y efectos negativos**

Es posible que más de un **factor** pueda influir en una variable pivote crítica,, Por esto, al final de llevar a cabo el ejercicio, se identifican aquellos **factores** que mayor incidencia tuvieron en las variables pivote críticas

Aquellos factores que inciden con mayor frecuencia a las variables pivote críticas, serán los **factores** que deberán considerarse en el desarrollo de los escenarios En la siguiente figura se aprecia esta idea:

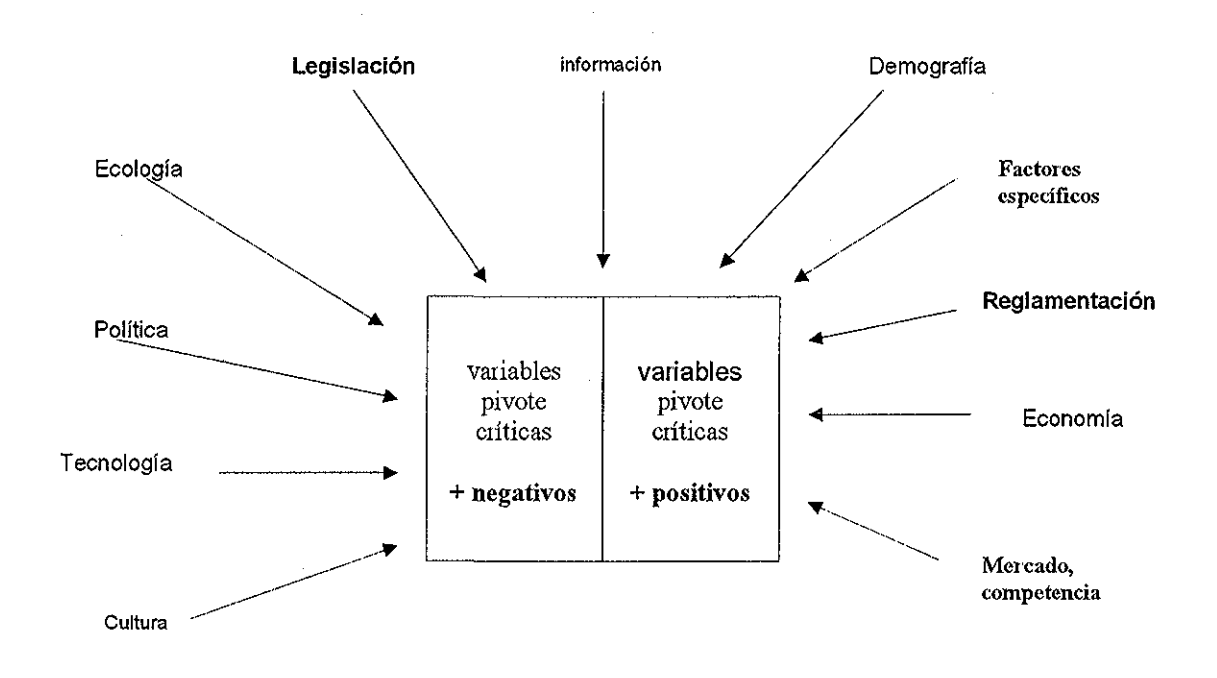

Figura 9: Relación de factores y variables pivote críticas del proyecto

#### **d) Definición de los escenarios**

Tomando como base los factores que más impactan en los resultados de! proyecto, se procede a definir ios escenarios que habrá que desarrollar para el análisis de evaluación del proyecto bajo diferentes "futuros", como se propone a continuación:

**Primero:** Se describen a los factores que imperan en el momento en el que se desarrolla el proyecto, A este escenario se le puede describir como **escenario base** y se describen sus características También se detallan a las variables pivote críticas con sus respectivos valores que fueron asumidos en el desarrollo del plan de negocios

**Segundo:** Se elabora un escenario **menos positivo** (o más negativo) a las circunstancias que predominan en el momento en que se desarrolla el proyecto y se enuncian a los factores que pueden variar en el transcurso del tiempo A este escenario se le denomina por sus principales cualidades Los adjetivos que lo describen deberán **calificar** al escenario Al igual que en el paso anterior, deberán describirse a las mismas variables pivote críticas con los valores estimados o inferidos a través de un análisis previo<sup>25</sup>.

**Tercero:** Al igual que el punto anterior, se desarrolla un escenario **más positivo** ai escenario base y se le denomina por sus características más relevantes, También se les asigna valor a las variables pivote críticas de acuerdo al análisis correspondiente A continuación se presenta un ejemplo de cómo llevar a cabo el proceso descrito anteriormente,

<sup>&</sup>lt;sup>25</sup> La metodología para el análisis que debe llevarse a cabo para determinar el valor de las variables pivote críticas no son objeto de esta tesis, Sin embargo puede consultarse a diferentes autores como es el caso de K. Van Der Heijden [27].

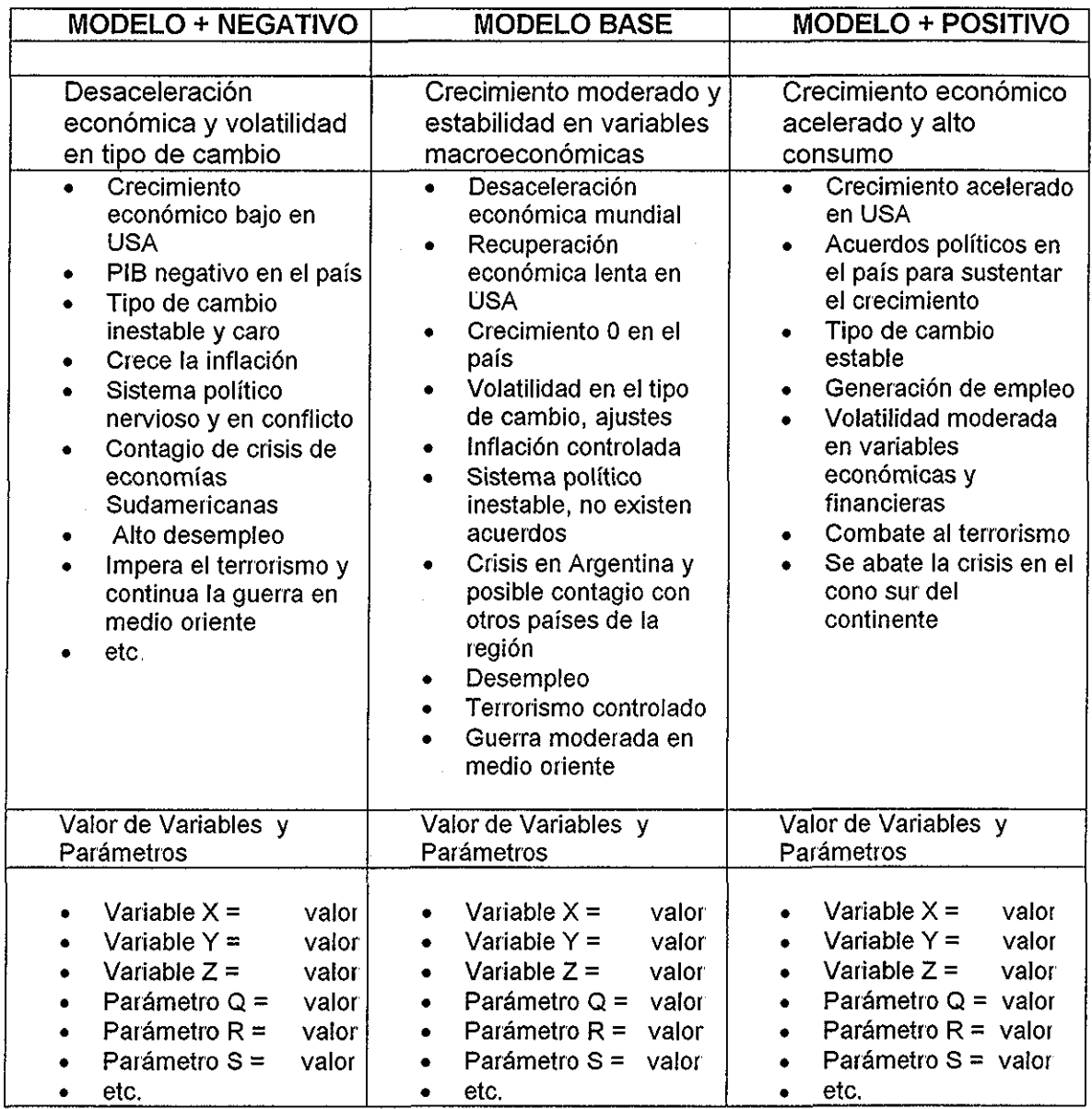

Tabla 5: Definición y descripción de escenarios

## **e) Evaluación y Comparación de escenarios:**

 $\mathbb{R}^n \times \mathbb{R}^n$  $\sim 10$ 

 $\alpha = 1$  ,  $\alpha = 2$ 

Una vez que fueron definidos los escenarios como se propone en el inciso anterior, se evalúan sus resultados financieros y los beneficios económicos siguiendo los mismos criterios y metodologías con las que se evaluó al escenario base, Esta tarea permitirá comparar los resultados entre los escenarios definidos y llevar a cabo el análisis del impacto de los factores en las variables pivote críticas del sistema,

 $\omega_{\rm{max}}$  and  $\omega_{\rm{max}}$ 

Es importante hacer hincapié en el hecho de que los escenarios que se generan para cualquier proyecto serán la plataforma para el desarrollo de la metodología de evaluación que se propone en el siguiente capítulo de esta tesis También es importarte destacar, que esta tesis no pretende proponer la(s) metodología(s) para definir los valores que asumen los parámetros y las variables pivotes críticas en ios diferentes escenarios Sólo trata de ilustrar los elementos básicos que deben de considerarse para el desarrollo de los escenarios,

 $\Delta \sim 10^{11}$  and  $\Delta \sim 10^{11}$ 

67

# Capítulo 5

## Modelo de evaluación del riesgo en proyectos de inversión

En el capítulo 3 se describieron diferentes métodos para evaluar proyectos desde el punto de vista económico, Sin embargo, los criterios mencionados en dicho capítulo para tomar la decisión de llevar a cabo el proyecto pueden resultar satisfactorios, pero también poco significativos, ambiguos o incluso contradictorios en otros casos,

Por otro lado, sin importar el método elegido para evaluar un proyecto, ¿cómo se puede asegurar que los resultados económicos que se presentan en la evaluación puedan cumplirse a través del tiempo, si reconocemos que dicho proyecto se desenvuelve en un medio ambiente dinámico como el actual?

La pregunta anterior — que seguramente la formula(n) el(los) agente(s) económico(s) que expone(n) su capital en el proyecto — puede ser respondida a través de llevar a cabo un **proceso de modelación** que represente con mayor certeza a la realidad del entorno en eí momento en que se lleva a cabo la evaluación del proyecto Sin embargo, es importante hacer notar que no existen metodologías para evaluar proyectos de inversión que aseguren los resultados económicos del mismo en su totalidad, pero sí es posible llevar a cabo dicha evaluación de tal forma que los resultados se aproximen de manera más precisa a la realidad

## **5 1 Proceso de modelación para la evaluación de un proyecto**

El proceso de modeiación es una herramienta poderosa mediante la cual se puede analizar, diseñar, entender y operar sistemas complejos, Generalmente se elaboran modelos para emular (imitar) ó **simular** (representar) fenómenos del mundo real que serían difíciles de explicar por sí mismos,

Por un lado es posible **imitar** el comportamiento de un sistema, y por tanto resulta posible estimar un resultado futuro si tan solo cambiamos el valor (o los valores) de alguno(s) de su(s) componentes. En este caso, si el modelo imita correctamente al sistema, puede afirmarse que no existe incertidumbre ni riesgo en los resultados obtenidos, Por ejemplo, el monto (M) que se espera obtener por haber invertido un capital (C) durante cierto tiempo (n) en un instrumento financiero que ofrece una tasa de rentabilidad (i) específica, puede ser representada como:

$$
M=C(I+i)^n
$$

Por otro lado, también es posible predecir el resultado que generaría un sistema si se logra **representarlo** a través de algoritmos matemáticos que simulen el comportamiento de sus componentes. En este caso, si bien la incertidumbre se descarta, los resultados del modelo pueden **desviarse** de la realidad que queremos representar, Por ejemplo, el rendimiento esperado en una cartera de inversión (E(Rp)) que está conformada por dos instrumentos financieros, así como la desviación (Var $_{Rp}$ ) de dicho rendimiento con relación a su valor esperado, pueden expresarse como:

$$
E(R_p) = w_1 E(R_1) + w_2 E(R_2)
$$
  

$$
Var_{R_p} = w_1^2 \sigma_1^2 + w_2^2 \sigma_2^2 + 2w_1 w_2 \sigma_{12}
$$

en donde:

- $\cdot$   $E(R_1)$   $\vee$   $E(R_2)$  son los rendimientos esperados para los instrumentos financieros 1 y 2 respectivamente
- $\bullet$   $w_1$  y  $w_2$  son los porcentajes de capital que se asignan a los instrumentos financieros 1 y 2 respectivamente, tal que  $w_1 + w_2 = 1$
- $\sigma_l^2, \sigma_2^2$  representan a la varianza de los instrumentos financieros 1 y 2 respectivamente, y
- $\bullet$   $\sigma_{12}$  es la covarianza entre los instrumentos financieros 1 y 2

El proceso de modelación dentro de las ciencias económicas y financieras se puede llevar a cabo utilizando herramientas de diferentes disciplinas de la ciencia, tales como: las matemáticas, la estadística y la probabilidad; de tal forma que el fenómeno estudiado puede ser representado de una manera simplificada y entendible para los tomadores de decisiones, Los modelos generalmente conllevan a una reducción de costos de las empresas que los desarrollan y a mejorar el conocimiento de los elementos que impactan en los resultados económicos de la misma,

El proceso de modelación puede ser representado de manera general como se sugiere en la siguiente figura:

and a straight and a straight

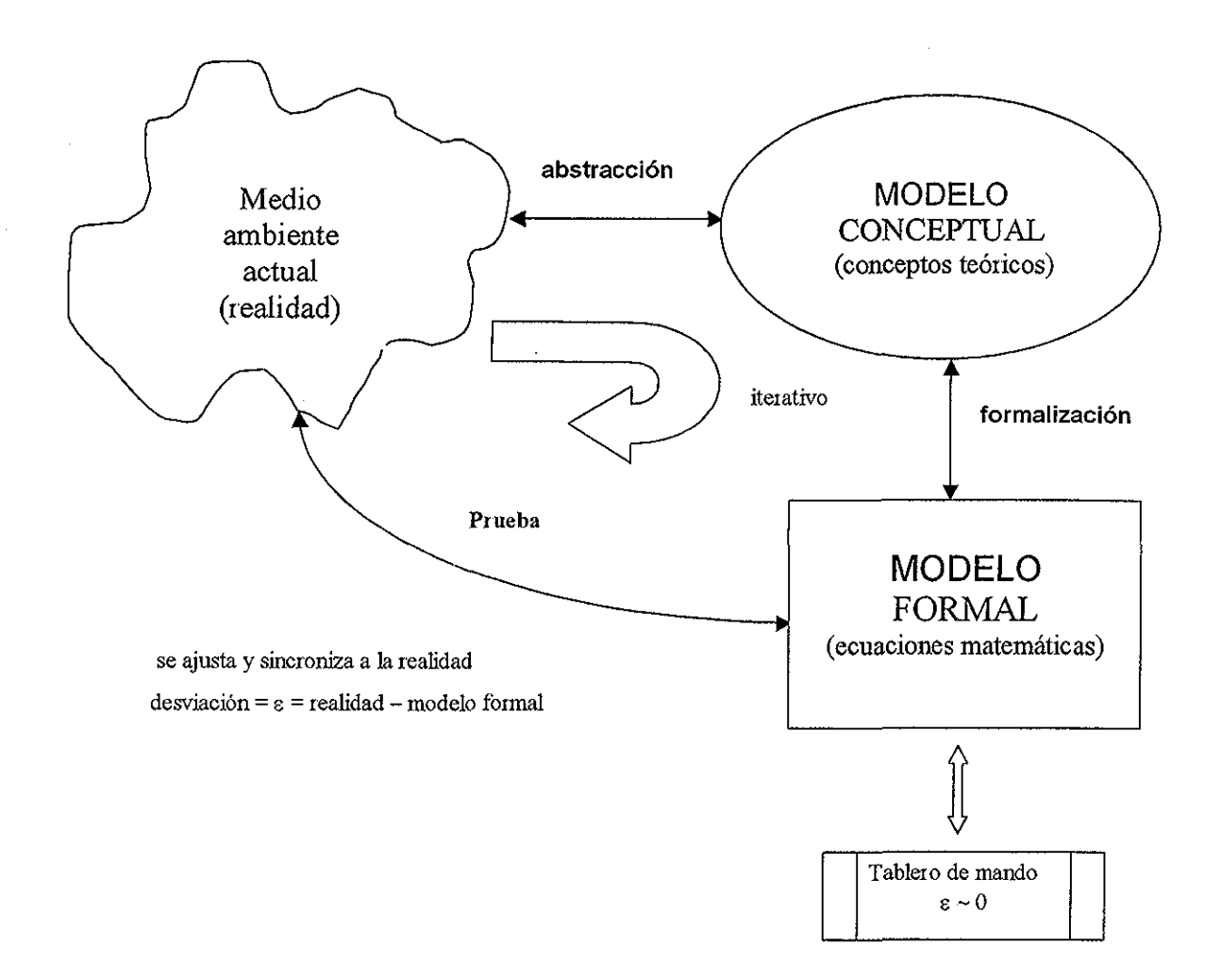

Figura 10: Proceso de modelación a través del modelo de modelos

Como se aprecia en la figura anterior, el **modelo de modelos** está integrado por tres elementos básicos que interactüan entre sí de manera iterativa:

- a) **Medio ambiente:** Es un sistema real que genera o provoca un problema a resolver En este trabajo, el medio ambiente lo define el proyecto por sí mismo y en específico se refiere a la evaluación económica del proyecto que pueda ser expresada a través de una métrica específica,
- b) **Modelo conceptual:** Es la abstracción del problema a resolver bajo el sustento de un marco teórico, En este modelo se definen los supuestos básicos de los componentes del sistema que conforma el proyecto y también propone de manera teórica la solución al problema En este

trabajo se refiere al análisis que se tiene que llevar a cabo para poder expresar al medio ambiente bajo una plataforma teórica que pueda definir una nueva métrica para evaluar al proyecto

c) **Modelo Formal:** Es la formalización del modelo conceptual Generalmente se representa a través de enunciados, definiciones y expresiones matemáticas En este trabajo demuestra que el método que se propone para evaluar al proyecto, cumple con el marco teórico que sustenta el modelo conceptual

El objetivo de llevar a cabo el proceso de modelación es construir un modelo formal que **represente** (o simule) al medio ambiente de la manera más fiel posible, Una vez que se reconoce y acepta cierto grado de desviación (e) entre el modelo formal y el medio ambiente, se puede concluir el proceso de iteración entre los tres elementos del modelo mencionado y establecer el producto final, que en este trabajo se ha denominado como el **tablero de mando,** que se mencionó en el capítulo 2 El tablero de mando está representado en este trabajo en una hoja de cálculo electrónica

#### **5.2 Diseño del modelo conceptual**

Como se definió en la sección 3,4.4 de este trabajo, el valor presente neto **(VPN)** se define como el valor actual de la suma de los flujos de efectivo ( $FE(t)$ <sub>i</sub>  $t = 1$ ... n) bajo la influencia de cierta tasa de interés r, menos la inversión inicial ( $FE(0)$ ) que requiere el proyecto También se presume que el proyecto es económicamente factible si el VPN es mayor a cero, Por lo tanto, se puede suponer que el método del VPN genera una métrica acertada para reflejar la rentabilidad del proyecto,

En un clima de estabilidad comprobada, pudiera pensarse que el VPN podría variar relativamente poco conforme el tiempo transcurre, Sin embargo, cuando las variables del entorno son volátiles es obvio que el VPN real será diferente conforme a lo planificado en una fecha futura con relación al momento de la evaluación, De ahí la necesidad de plantear un método alternativo que tome en consideración la influencia de algunos elementos que interactúan con el proyecto en el horizonte de tiempo que se analiza y su impacto en el resultado que propone el método del VPN.

#### **5.2.1 Consideraciones básicas del modelo conceptual**

**Contractor** 

El modelo (o estructura) conceptual para definir una metodología alternativa de evaluación del proyecto, basado en el método del VPN reconoce que:

i. El modelo debe de considerar un horizonte de tiempo finito  $[t_0, t_0]$  para el análisis, definido en unidades específicas como: meses, trimestres, semestres o años Se puede observar que la longitud del intervalo de tiempo es fundamental para el resultado de la evaluación del proyecto Cuanto mayor sea  $n$  (número de periodos que contempla el análisis) el medio ambiente en el cual se desarrolla el proyecto se vuelve más difuso e impreciso, Esto es, se incrementa el riesgo de que los resultados esperados del proyecto no se cumplan conforme a lo planificado, Por otro lado, si  $n$  es pequeño, se corre el riesgo de que los resultados de la evaluación económica del proyecto no sean satisfactorios debido a que se cuentan con pocas observaciones para estimar su posible desempeño, y posiblemente no permitiría calcular el periodo de recuperación de la inversión,

Para definir el horizonte de tiempo para el análisis, se sugiere tomar en cuenta los siguientes elementos:

- Tipo de producto
- Tamaño del mercado
- Velocidad de aceptación del producto
- Magnitud de la inversión, entre otros

Por otro lado, se supone que en  $t_0$  se lleva a cabo una erogación o inversión inicial requerida para dar principio ai desarrollo del proyecto Este hecho no limita que el proyecto requiera de la aportación de más capital en el horizonte de tiempo.

ii El proyecto se concibe como un **sistema estático** [28] en el tiempo (figura 8), Lo anterior quiere decir que el proyecto está descrito en términos de ecuaciones matemáticas en donde el efecto potencial de cada alternativa es asegurada por un calculo único de las ecuaciones en  $t = 1, 2, ...$  n. Por ejemplo, para calcular las ventas en el año t+1 se calcula una ecuación que no involucra a las ventas en el año í, esto es, la variable ventas podría estar expresada como la siguiente ecuación: ventas(t) = número de productos vendidos(t) \* precio del producto(t), para  $t = 1, 2, \ldots n$ .

Es común suponer que todo sistema que está definido en un horizonte de tiempo implica de manera automática un sistema dinámico, pero no hay que olvidar que los sistemas dinámicos determinan el valor de una variable en t+1 a través de un proceso de iteración que involucra a la misma variable en  $t$ , de tal forma que optimiza el resultado de la variable en  $t+1$ . Por ejemplo, para calcular las ventas en  $t+1$ , se define un proceso

de optimización, de tal forma que el sistema evalúa diferentes alternativas a partir de la misma variable en  $t^{26}$ 

Por otro lado, se supone que el sistema que representa al proyecto no considera a la inflación que pudiera presentarse durante el horizonte de análisis, Esto quiere decir que el proyecto se genera a precios del año en que se evalúa el proyecto Este supuesto facilita el cálculo y análisis de cualquier método de evaluación.

- iii Las variables que conforman los flujos de efectivo para cualquier  $t \geq 0$ , definidas en la sección 2,5 4 como parte del sistema, son variables aleatorias continua Esto quiere decir que el sistema genera un conjunto de eventos que conforman el espacio muestral sobre el cual es posible definir a las variables aleatorias, las cuales pueden tomar diferentes valores monetarios definidos en intervalos de los números reales, a través de una función g,
- iv Los flujos de efectivo son variables aleatorias continuas, ya que por definición la suma de variables aleatorias definidas en el mismo espacio muestral, es una variable aleatoria [22] Por otro lado, todos los eventos contenidos en el espacio muestral de la función g están en función del tiempo, por lo que es posible definir una función  $\varphi$  que los relaciona con un nuevo espacio muestral, en el cual los elementos que lo conforman son las unidades de tiempo

Por lo anterior, los flujos de efectivo están definidos como una composición de funciones, tal que  $FE(t) = g(\varphi(t))$ , y quedan expresados en función del tiempo  $t$ . Lo anterior quiere decir que los flujos de efectivo tienen dos componentes fundamentales: a) los eventos que les dan origen; y b) el tiempo  $t$ , en los cuales esos eventos están definidos $^{27}$ .

v. El VPN se calcula con una tasa de interés  $r$ . Se define a r como la tasa de rendimiento que espera obtener el inversionista – suponiendo la reinversión de su capital - durante un periodo de tiempo, equivalente al horizonte de tiempo que contempla el proyecto Se observa que las tasas de interés son volátiles en el tiempo y que por lo mismo generarían un riesgo adicional  $(\sigma_r)$  a la rentabilidad de proyecto. Sin embargo, este efecto se puede atenuar si se considera a la volatilidad de r incluida en la misma tasa r que evalúa al VPN, esto es,  $r + \sigma_r$ . También se puede considerar que la tasa r de rendimiento puede ser más atractiva que la tasa de rendimiento constante que ofrece un instrumento financiero a largo plazo

<sup>&</sup>lt;sup>26</sup> De acuerdo con B. Diamond [28] un modelo dinámico es iterativo para estimar el valor de una variable entre  $t$  y  $t+1$ , ya que debe elegir entre varias alternativa, dada una función que optimiza

el valor de la variable bajo un criterio dado.<br><sup>27</sup> El concepto de expresar a los *FE(t)* se ilustra gráficamente en el apartado 5.3 de este capítulo.

vi El VPN es también por definición una variable aleatoria continua, por lo que existe una **función de densidad de probabilidad** (fdp), tal que es posible definir la probabilidad de que el VPN esté definido en cierto intervalo a, b, tal que  $-\infty < a < b < +\infty$ . En este momento del diseño, se supone que el VPN se puede representar a través de una función de densidad **normal** con media  $\mu$  y varianza  $\sigma^2$ .

Suponer que el VPN se distribuye como una función de distribución de probabilidad normal puede ser discutible Sin embargo esta hipótesis está fundamentada en e! siguiente punto: Un proyecto de inversión es único e irrepetible, por lo tanto no es comparable con cualquier otro, dado que por su naturaleza y momento en el que se llevaron a cabo, los hace diferentes unos de otros, Por lo anterior, no es posible tomar como evidencia los flujos de efectivo de otros proyectos, ya que estos pasaron de ser un plan a hechos concretos, mientras que el VPN de un nuevo proyecto apuesta a condiciones futuras, pero no pasadas,

Es importante resaltar el hecho de que suponer que el VPN se distribuye como una normal con media  $\mu$  y varianza  $\sigma^2$  es la hipótesis más importante dentro del modelo conceptual que se desarrolla, pero el mismo problema resultaría suponer que el VPN se distribuye como una función gama, beta o cualquier otra De hecho no se encontró evidencia en la literatura revisada sobre el tema acerca del comportamiento preciso como se pudiera distribuir la variable aleatoria  $VPN^{28}$ . Algunos autores<sup>29</sup> que abordan este problema consideran que el VPN se puede distribuir como una función de densidad de probabilidad normal, sin embargo advierten de los riesgos y exponen las condiciones para el caso en se proponga este supuesto

- vii, Los FE(t) pueden ser dependientes o independientes con relación al tiempo La importancia de este fenómeno radica en el hecho de que la varianza del VPN se define de manera diferente para cada uno de los casos. Para resolver este problema, es posible considerar a los  $FE(t)$ como elementos de una serie de tiempo y llevar a cabo algunas pruebas estadísticas que definan si existe correlación entre éstos y el tiempo,
- viii Se construyen dos escenarios alternativos al proyecto<sup>30</sup> a partir del escenario base  $-$  y se estiman sus respectivos valores presentes netos. Es indispensable que uno de los escenarios presente condiciones menos

74

<sup>28</sup> En el proceso de investigación, después de revisar textos especializados en evaluación y administración de riesgos [9], [10], [13], [18], [29], [30] y [31], se solicitó la opinión (vía electrónica) de los investigadores en la materia P. Jorion [13] y B. Schachter [32], los cuales comentan que no tienen noticias sobre investigaciones relacionadas con este problema  $^{29}$  Ver referencias [6], [14].

<sup>&</sup>lt;sup>30</sup> Ver capítulo 4.

favorables al escenario base, y el otro presente condiciones más ventajosas al mismo, de tal forma que al graficar los tres VPN, se observe una curva con pendiente positiva,

ix Es posible suponer en una primera instancia que los  $FE(t)$  se distribuyen como una fdp normal N( $\mu$  ,  $\sigma^2$ ). Sin embargo, no se conocen los parámetros  $\mu$  y  $\sigma^2$  de la población. Por esta razón, se propone que los flujos de efectivo se distribuyen como una función **triangular<sup>31</sup> ,** ya que de esta manera es posible estimar su media y varianza, tomando en cuenta a  $\mathsf{log}\,\mathsf{FE}(t)$  evaluados en los tres escenarios del proyecto.

Ahora bien, si  $FE(0)$ ,  $FE(1)$ ,  $FE(n)$  es una sucesión de variables aleatorias independientes, con  $E(FE(t)) = \mu_t$  y var(FE(t)) =  $\sigma^2$ <sub>t</sub>, por el **teorema del límite central,** la suma  $FE(0) + FE(1) + ... + FE(n)$  se distribuye como una fdp normal N( $\mu$  ,  $\sigma^2$ ) con:

$$
\mu = \sum_{t=1}^{n} \mu_t \quad \forall \quad \sigma^2 = \sum_{t=1}^{n} \sigma^2_t
$$

lo que permite definir ei valor esperado del VPN (E(VPN)) y su varianza Var(VPN).

x, Se define el riesgo del proyecto como la posibilidad de que ei VPN no cumpla con ciertas características y propicie ia desmotivación de los inversionistas a contribuir con su capital en el proyecto,, Para ello se construyen a las métricas que lo determinan a través de la distribución de probabilidad del VPN y un intervalo de confianza, dado un cierto nivel de significancia También se proponen los criterios de decisión para aceptar o rechazar el proyecto con relación a estas métricas

Es importante señalar que, en el momento en que se plantea el modelo conceptual, no es indispensable formalizar los supuestos que lo conforman, ya que este proceso se íleva a cabo en el momento en que se desarrolla el modelo forma!, como se presenta en el inciso 5 3 de este capítulo

وتبدي والمستنبذ والمتناوب والمستنبذ والمستنبذ والمستنبذ

<sup>&</sup>lt;sup>31</sup> La función triangular guarda cierta semejanza con la función normal, en lo que se refiere a simetría, y su media y varianza pueden ser estimados a partir de tan sólo tres elementos de la población,

### **5.2.2 Estructura del modelo conceptual**

Dadas las consideraciones generales del modelo conceptual para la evaluación del proyecto, es posible diseñar la estructura general de! proceso de modelación para determinar el diseño de las métricas que permitirán proponer una alternativa de evaluación para la toma de decisiones, como se describe a continuación:

- a) La plataforma para el análisis son los estados financieros derivados del plan de negocios bajo la visión de los tres escenarios propuestos, los cuales se desarrollaron en un horizonte de tiempo específico En los tres casos está definido el mismo horizonte de tiempo para el análisis,
- b) Se define a los flujos de efectivo como variables aleatorias continuas los cuales se distribuyen como una función de densidad de probabilidad triangular continua,
- c) Se establece una tasa de interés para calcular el valor presente neto de los tres escenarios,
- d) Se reconoce que el valor presente neto es una variable aleatoria y se propone que el  $VPN \sim N(\mu, \sigma^2)$ .
- e) Se lleva a cabo una prueba estadística para determinar si los flujos de efectivo son dependientes o independientes con relación al tiempo,
- f) Se estima el valor esperado de! valor presente neto y su varianza, para el caso en que los flujos de efectivo sean dependientes o independientes,
- g) Se define un nivel de significancia para determinar el análisis estadístico que conducirá a establecer el riesgo que conlleva el proyecto de inversión,

El proceso anterior se puede apreciar en la siguiente figura:

and a start of the

and a state of the state

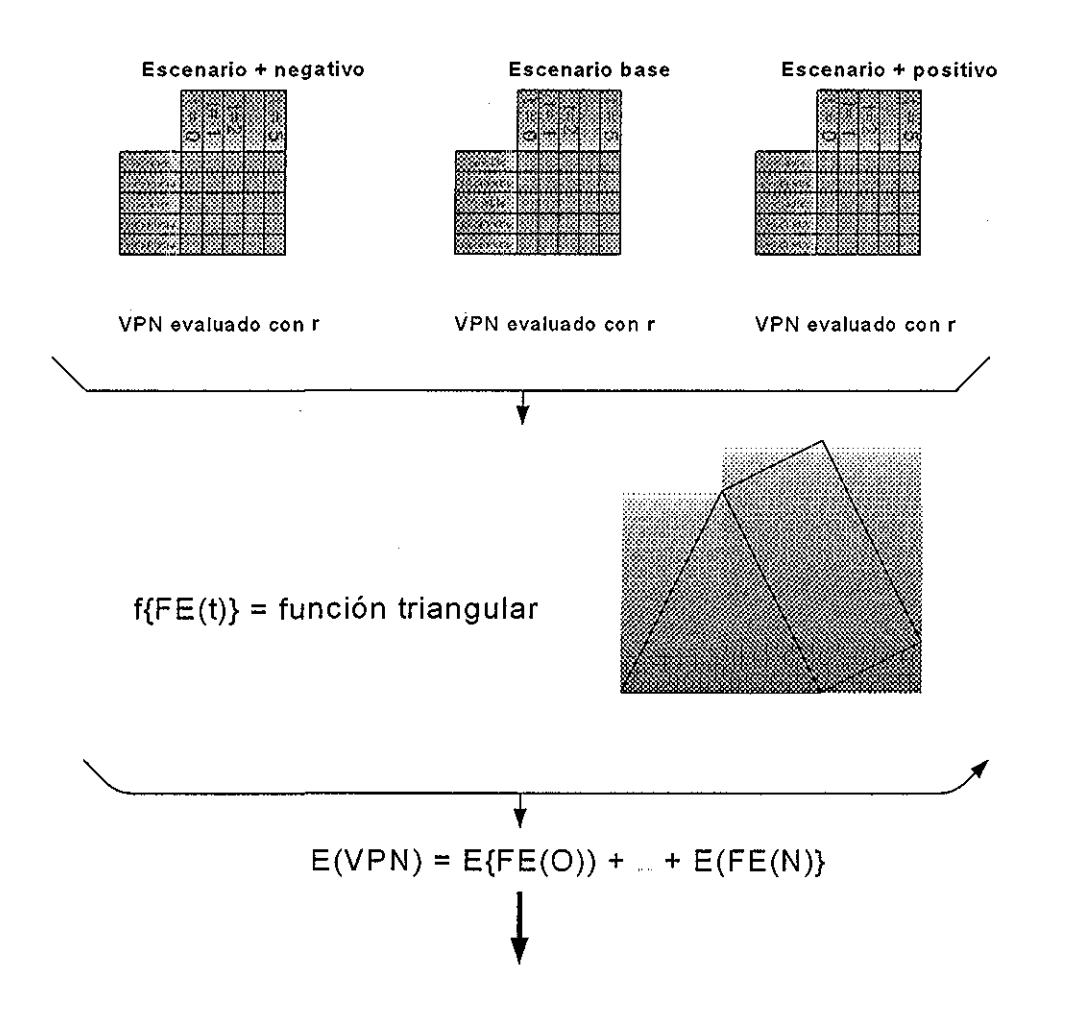

Prueba estadística  $H_0$  para probar dependencia y definir Var(VPN)

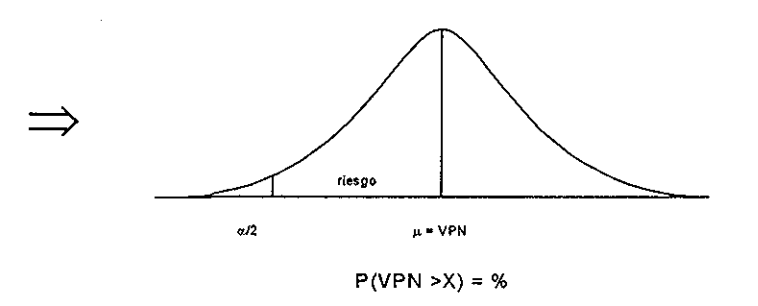

Figura 11, Estructura del modelo conceptual para la evaluación de un proyecto

### **5.3 Diseño del modelo formal**

Se define a **n** como el número de periodos que comprenden el horizonte de análisis, tal que  $0 \le n \le w$ , tal que  $n, w \in \mathbb{N}$ , el conjunto de los números naturales. La variable *n* está definida como: *n* = *f(x, y, z, ...),* en donde x, y, z, son variables que definen las características relevantes del proyecto, como: la magnitud de la inversión, el tamaño del mercado, la velocidad de aceptación del producto, etc,

Los periodos considerados para el análisis estarán representados por  $t_0$ ,  $t_1$ ,  $t_2$ ,  $t_n$ , y deberán especificar un tipo de unidad temporal  $p$ , como: meses, bimestres, trimestres, semestres o años; tal que la distancia  $\gamma$  entre [ $t_x$ ,  $t_y$ ] es una constante p para todo  $t_x$ ,  $t_y$  que pertenezca al intervalo  $[t_0, t_n]$  en donde  $\gamma$ se define como  $t_v$  -  $t_x > 0$ .

El modelo supone que se lleva a cabo una erogación en  $t_0$ , que corresponde a la **inversión inicial** que los agentes económicos deben aportar al proyecto para que éste pueda iniciar su desarrollo También se supone que todos ios eventos económicos del proyecto $^\mathrm{32}$  están definidos al final del periodo a que se refiere, esto es, un ingreso en periodo  $t = 4$  ocurre al final del cuarto periodo de análisis, o sea en  $t_4$  Así pues, el periodo u horizonte de análisis se representa como sigue:

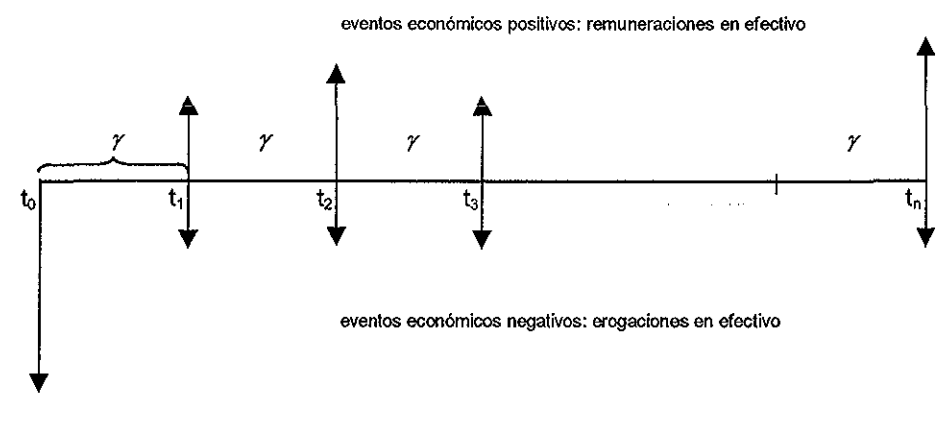

inicio del proyecto

Figura 12: Horizonte de análisis del proyecto

<sup>32</sup> Un evento económico positivo del proyecto se refiere a la generación de ingresos, mientras que un evento económico negativo se refiere a la generación de costos, gastos o inversión,

El modelo que se propone es **estático,** esto quiere decir que variable del sistema (ver figura 8), que se evalúa en el tiempo f, se define como:

Variable  $\varphi(t) = f(x(t), y(t), z(t)) = \xi$  = ecuación matemática en t

La variable  $\varphi(t)$  sólo puede ser evaluada de manera **determinista** a través de la ecuación matemática que es definida por la función  $f(x(t), y(t), z(t)) = 3$ Esto quiere decir que e¡ proceso de evaluación o cálculo de cualquier variable que integra el sistema no es aleatorio,

Otra consideración importante del modelo es que todas las funciones en t que describen a las variables que expresan unidades monetarias en el sistema, no incluyen a un factor  $\pi$  (tasa de inflación) que las actualice a ese periodo, Esto quiere decir que el valor de los parámetros que integran al sistema se mantienen constantes en  $t = 0$ ; por lo que los resultados monetarios del sistema están evaluados a **precios constantes** del inicio del proyecto Lo anterior no quiere decir que algunas de las variables no se puedan incrementar en el tiempo Una variable del sistema se puede incrementar por cualquier motivo, siempre y cuando éste no sea por el factor de inflación, es decir x(t+1) > x(t), sí y solo sí x(t+1)  $\neq$  { x(t) +  $\varepsilon$ <sub>t</sub> }\*(1+ $\pi$ <sub>t</sub>).

Todas las variables que integran el sistema son variables **aleatorias continuas** Esto quiere decir que cualquier variable del sistema está definido a través de una función cuyo dominio es un espacio muestral, y el contradominio es el conjunto de los número reales (R), Se define al espacio muestral de la variable aleatoria, como e! conjunto de todos los eventos posibles que genera el sistema, La variable aleatoria asocia a cada evento del espacio muestral un número real, que en el caso de las variables financieras está expresado en unidades monetarias,

Si se define a los flujos de efectivo  $FE(t) = \sum_{i}Variable_i(t)$  como se indica en el capítulo 2, puede observarse que los flujos de efectivo están conformados

por la suma de variables aleatorias, Esto quiere decir que los **FE(t)** son también variables aleatorias continuas[33] Para ser más precisos, los flujos de efectivo están determinados en función del tiempo, por lo que estos se pueden expresar como una composición de funciones [34], tal que  $g(FE(t))$ está definido en un intervalo de los número reales, el cual está representado con valores monetarios Esta idea se ilustra en la siguiente figura:

> ESTA TESIS NO SALE DE LA BIBLIOTECA

> > **79**

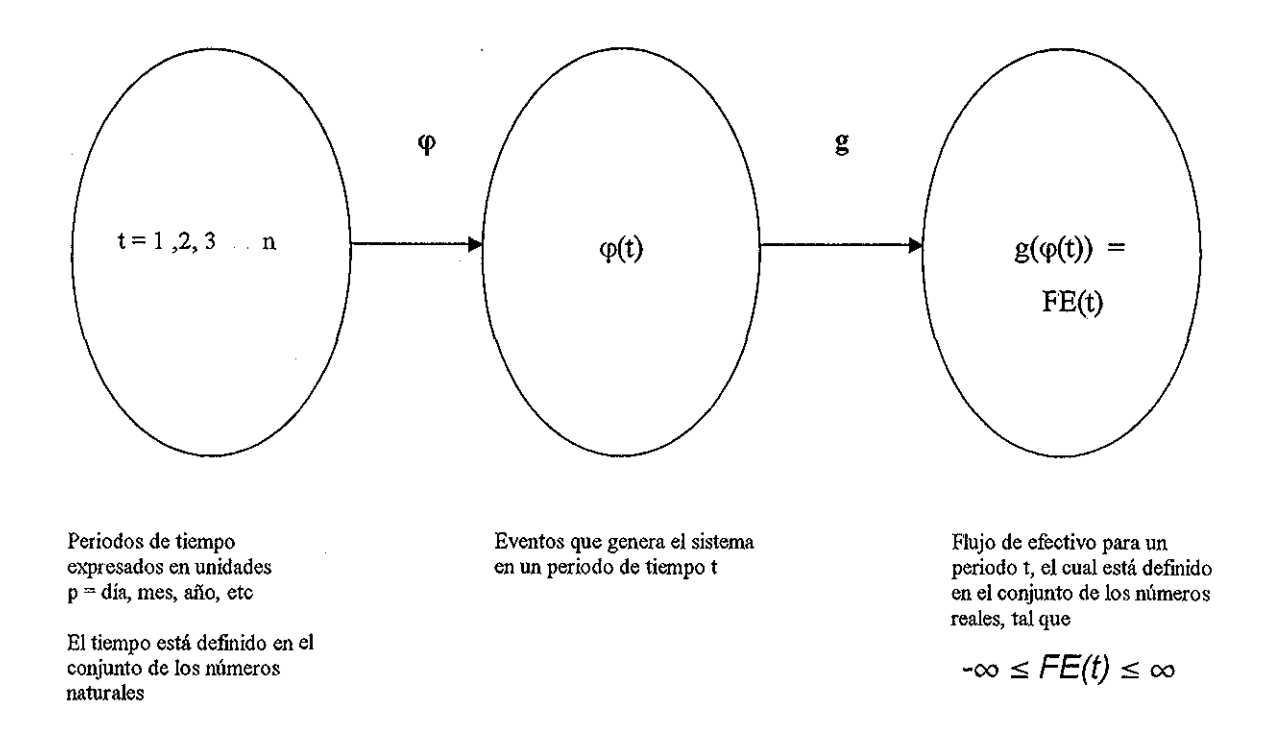

Figura 13: Definición de los flujos de efectivo como variable aleatoria

Entonces  $g(\varphi(t)) = FE(t)$  también es una variable aleatoria [34] y por definición, si  $g(\varphi(t))$  es una variable aleatoria continua, entonces existe una función f, llamada **función de densidad de probabilidad** (fdp) de  $g(\varphi(t))$ , que satisface las siguientes condiciones [34]:

a) 
$$
f(FE(t)) \ge 0
$$
 para todo  $FE(t)$ 

 $\Delta\Delta\phi$  , and  $\Delta\phi$  , and  $\Delta\phi$ 

b) 
$$
\int_{-\infty}^{\infty} f(FE(t))dFE(t) = 1
$$

c) Para cualquier a, b, tal que  $-\infty < a < b < +\infty$ , entonces se tiene que

$$
P(a \le FE(t) \le b) = \int_a^b f\left( FE(t)\right) dFE(t)
$$

80

## **5,3.1 Definición del Valor Presente Neto (VPN) como variable aleatoria**

Como se definió en el capítulo 3, el valor presente neto **(VPN)** es ia suma de los flujos de efectivo en el horizonte de tiempo y evaluados en  $t = 0$ suponiendo que el valor dei dinero en el tiempo es igual a una tasa compuesta $^{33}$   $\dot{\mathsf{r}},$  esto es:

$$
VPN = -FE(0) + \frac{FE(1)}{(1+r)^{l}} + \frac{FE(2)}{(1+r)^{2}} + ... + \frac{FE(n)}{(1+r)^{n}}
$$

en donde:

 $FE(t)$  es el flujo de efectivo en el tiempo  $t$ ,  $FE(0)$  es la inversión inicial en el momento en  $t_0$ res la tasa de interés que supone el valor del dinero (rendimiento) en el tiempo<sup>34</sup>, y  $t = 0$  , n, es el horizonte de tiempo del análisis

que se puede expresar de manera abreviada como:

$$
VPN = -FE(0) + \sum_{t=1}^{n} \frac{FE(t)}{(1+r)^{t}}
$$

Si se define a la variable  $C(t)$ , como:

$$
C(t) = \begin{cases}\n-1 & \text{si } t = 0 \\
1/(1+r)^{t} & \text{si } t = 1 \text{ . } n\n\end{cases}
$$

el VPN puede escribirse como:

$$
VPN = C(0)*FE(0) + C(1)*FE(1) + C(2)*FE(2) + ... + C(n)*FE(n) = \sum_{t=0}^{n} C(t)*FE(t)
$$

 $^{33}$  Los flujos de efectivo se reinvierten cada periodo  $\rho\,$  bajo la influencia de la tasa de interés  $r_{\cdot}$ 

<sup>&</sup>lt;sup>34</sup> La tasa r equivale a la tasa de rendimiento compuesta que un inversionista espera obtener como rendimiento por haber invertido su capital en el proyecto

Entonces el *VPN* es una variable aleatoria continua<sup>35</sup> porque cumple con las siguientes características[38]:

- 1, La función de distribución acumulativa F(VPN), es continua, Quiere decir que  $F(VPN<sub>0</sub>) = P(VPN \leq VPN<sub>0</sub>)$ . Para un  $VPN<sub>0</sub>$ , la función  $F(VPN<sub>0</sub>)$  será igual a la probabilidad de que cualquier otro VPN sea siempre menor o igual a dicho  $VPN<sub>0</sub>$
- 2 El VPN toma un valor dado dentro de un número infinito de valores, Quiere decir que VPN puede tomar un valor en el conjunto de los números reales ; en un intervalo  $(-\infty, \infty)$
- 3 La probabilidad de que VPN sea igual a un valor particular es cero

Si la F(VPN) es una función de distribución acumulativa para la variable aleatoria continua VPN, entonces podemos decir que existe una función de densidad f(VPN), tal que:

$$
f(VPN) = \frac{dF(VPN)}{d(VPN)}
$$

Así pues, el área bajo la curva entre  $-\infty$  y el punto  $VPN_0$ , es igual a  $F(VPN_0)$ 

Como se mencionó en párrafos anteriores, las propiedades de la función de densidad probabilidad f(VPN) son:

i. 
$$
f(VPN) \ge 0
$$

ii. 
$$
\int_{-\infty}^{+\infty} f(VPN) d(VPN) = F(\infty) = 1
$$

iii. Para cualquier a, b, tal que  $-\infty < a < b < +\infty$ , entonces se tiene que

$$
P(a \leq VPN \leq b)\big) = \int_{a}^{b} f(VPN) d(VPN)
$$

فأوالي والفراط والمنابي المسامي والفقا ففق

 $^{\rm 35}$  La suma de variables aleatorias definidas sobre el mismo espacio muestral es también una variable aleatoria, Ver referencia [33]

#### **5.3.2 Determinación de la función de distribución del VPN**

Se parte del supuesto de que los flujos de efectivo pueden asociarse con una **función de densidad triangular<sup>36</sup> ,** la cual se define como:

$$
f(x) = \begin{cases} \n\{2^*(x-a)\}/\{(c-a)^*(b-a)\} & \text{si } a \le x \le b \\ \n\{-2^*(x-c)\}/\{(c-a)^*(c-b)\} & \text{si } b < x \le c \n\end{cases}
$$

En donde  $x$  es el flujo de efectivo derivado de la construcción de cualquier escenario en un tiempo **i** Así pues, la variable **a** representa el FE(t) del escenario más negativo, **b** representa el FE(t) del escenario base y **c** representa el FE(t) del escenario más positivo descritos en el capítulo 4, la fdp triangular puede tomar una forma como se presenta en la siguiente figura:

**Alana** (and alana and alana)

 $36$  En la sección 5 2.1 apartado ix, se explican los motivos de este supuesto.

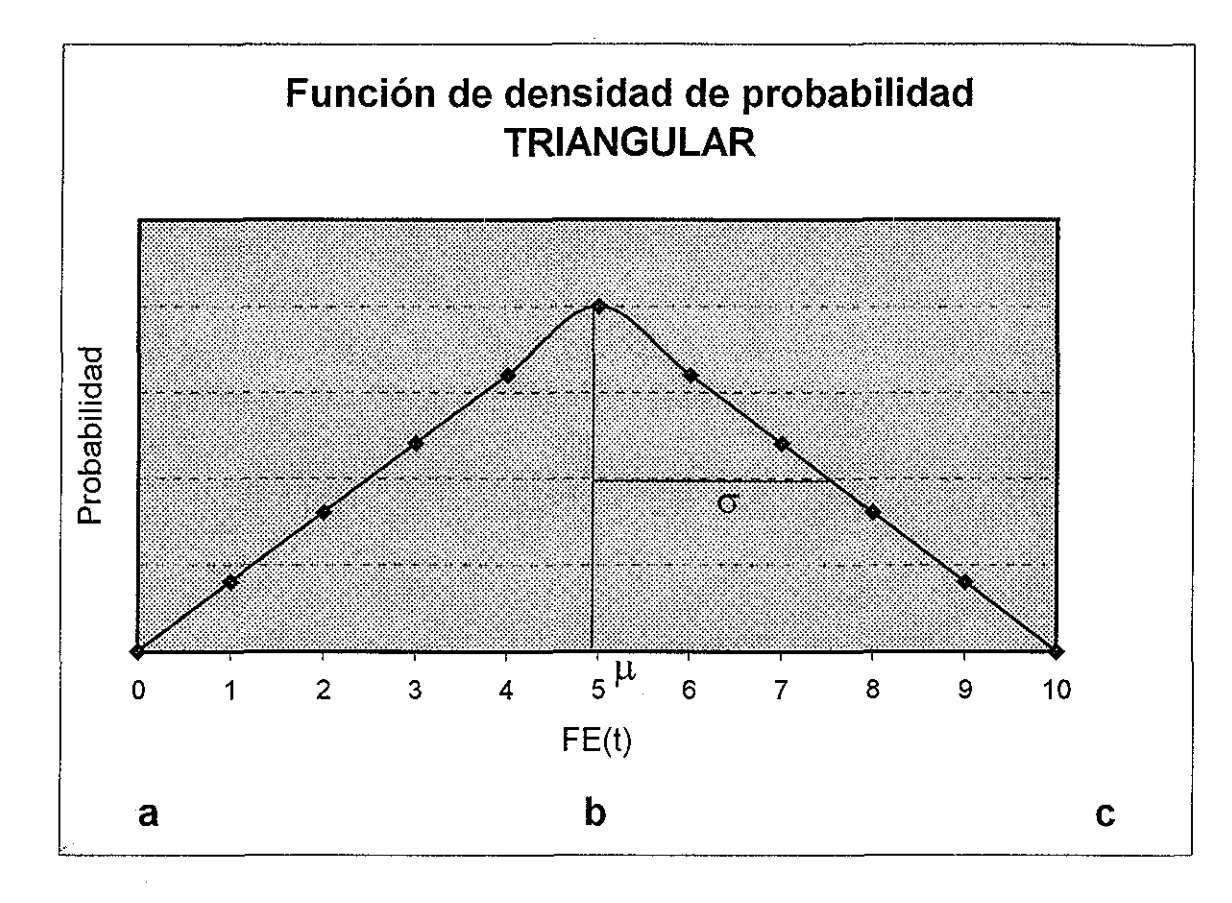

Figura 14- Función de densidad triangular para el VPN

Una vez definida la función de densidad de probabilidad de los flujos de efectivo a través de la función descrita anteriormente, se puede calcular su valor esperado (media) de la función, así como el grado de dispersión con relación a ia media (varianza), como sigue [14]:

$$
E(x) = \int_{a}^{b} \frac{2x * (x - a)dx}{(c - a) * (b - a)} + \int_{b}^{c} \frac{-2x * (x - c)dx}{(c - a) * (c - b)} = \frac{1}{3} * (a + b + c)
$$

У

$$
Var(x) = \int_{a}^{b} \frac{2x^{2} * (x - a)dx}{(c - a)^{*}(b - a)} + \int_{b}^{c} \frac{-2x^{2} * (x - c)dx}{(c - a)^{*}(c - b)} - \left\{\frac{1}{3} * (a + b + c)\right\}^{2}
$$

$$
= \frac{1}{18} * \left\{a^{2} + b^{2} + c^{2} - ab - ac - bc\right\}
$$

TESIS CON FALLA DE ORIGEN | 84

Ahora bien, si los  $FE(t)$ ,  $t = 0, 1, 2, \ldots$ n son variables aleatorias con valores esperados E(FE(t)), entonces, de acuerdo con el teorema del límite central, la suma de los valores esperados [33], es el valor esperado del VPN, es esto es:

$$
E(VPN) = \sum_{t=0}^{n} C(t)E(FE(t)) = \sum_{t=0}^{n} C(t)\mu(t)
$$

en donde  $\mu(t)$  es la media o valor esperado de la variable aleatoria FE(t), y que en este caso está definida como un tercio de la suma de los tres flujos de efectivo calculados para el periodo t.

La varianza del VPN se define como:

$$
Var(VPN) = \sum_{t=0}^{n} C(t)^{2} \sigma_{t}^{2}
$$
 si los FE(t) son independientes entre sí, o

$$
Var(VPN) = \sum_{t=0}^{n} C(t)^{2} \sigma_{t}^{2} + 2 \sum_{t=0}^{n-1} \sum_{k=t+1}^{n} C(t) C(k) cov(FE(t), FE(k)) \text{ si los FE(t) son}
$$

dependientes o están correlacionados entre sí,,

en donde:

لسماء المراجات

 $\sigma_t^2$  representa la varianza dei flujo de efectivo en el periodo t, y  $cov(FE(t),FE(k))$ es la covarianza entre los flujos de efectivo evaluados en t y k respectivamente

Una vez definido el valor esperado y la varianza del VPN es posible determinar a la desviación estándar del VPN, como:

$$
\sigma(VPN) = \sqrt{Var(VPN)}
$$

En el diseño de este modelo, se propone que **el VPN tiene una función de densidad de probabilidad igual a fdp normal**  $N(\mu$  **,**  $\sigma^2)^{37}$ **, es decir:** 

$$
F(VPN) \sim F(N(\mu\,,\,\sigma^2)),\,y
$$

$$
f(VPN) \sim N(E(VPN), Var(VPN))
$$

85

 $^{\rm 37}$  Las razones de este supuesto están descritas en el inciso vi, de la se la sección 5,2 1

Entonces es posible determinar un  $VPN_0$  tal que  $F(VPN_0) = P(VPN \le VPN_0)$ Esto quiere decir que para un VPN<sub>0</sub>, la función  $F(VPN<sub>0</sub>)$  será igual a la probabilidad de que cualquier otro VPN sea siempre menor o igual a dicho  $VPN<sub>0</sub>$ , con cierto nivel de significancia 1-  $\alpha$ /2. Si se requiere establecer la probabilidad de que el VPN sea mayor a un determinado monto (VPN<sub>o</sub>) a un nivel de significancia del 95%,  $\alpha$  será igual al 0.05/2 = 0.025 y esta probabilidad queda se define como:

$$
1 - F(VPN) = 1 - P(VPN \le VPN_0) = P(VPN > VPN_0)
$$

Para poder calcular la  $P\{VPN > VPN_0\}$ , es necesario estandarizar los valores de VPN a una función de distribución normalizada, esto es, a una función normal con valor esperado  $\mu$  = 0 y una varianza  $\sigma^2$  = 1 (que está tabulada). Por lo anterior:

$$
P\{VPN > VPN_0\} = P\left\{z > \frac{VPN_0 - \mu}{\sigma}\right\}
$$

en donde  $z$  se distribuye como una normal con  $\mu$  = 0 y  $\sigma^2$  = 1.

También es posible aprovechar el modelo para poder establecer la pérdida máxima que pudiera llegar a tener el VPN, con el mismo nivel de significancia 1 -  $\alpha$  / 2. Esta pérdida máxima se puede estimar si se define como la diferencia entre el valor esperado del VPN y el límite inferior del intervalo de confianza con un nivel de significancia 1 -  $\alpha$  / 2, el cual es equivalente a:

$$
\sigma_{\rm \nu \rm \scriptscriptstyle PN}*z_{\rm \scriptscriptstyle \alpha/2}
$$

## **5.3.3 Determinación de la dependencia o independencia de los flujos de efectivo**

Como lo menciona P.. Best [9], la suposición de **normalidad** es el supuesto principal y más importante en la mayoría de los modelos que evalúan el riesgo con variables aleatorias, Esta suposición implica que los flujos de efectivo que conforman al valor presente neto, son independientes entre sí, es decir, que  $FE(t+1)$  no está en función de  $FE(t)$ , para toda t = 0,1,2, n.

Como el modelo que se propone en la sección anterior supone que el VPN se distribuye como una normal, es indispensable probar si los FE(t) están o no correlacionados Este problema no es trivial de resolver debido a que por tratarse de un proyecto nuevo, los flujos de efectivo generados en el proyecto carecen de información histórica, Sin embargo, es muy importante establecer

un criterio que permita identificar la dependencia o independencia de los flujos por razones de modelación estadística

En caso de que ios FE(t) sean independientes, equivale a reconocer que las variables del proyecto que los integran para un periodo t son independientes a las mismas variables en el periodo  $t-1$  Definido de manera formal, la idea anterior equivale a establecer que la covarianza y correlación entre  $FE(t+1)$  y  $FE(t)$  es igual a cero, para toda t = 0,1,2,  $\Box$  n; esto es:

$$
Covarianza\{FE(t), FE(t+1)\}=0
$$

y

$$
\rho\big(FE(t-1), FE(t)\big) = \frac{Covarianza\{FE(t), FE(t+1)\}}{\sigma(FE(t))\sigma(FE(t+1))} = 0
$$

Sin embargo, si la covarianza y la correlación son igual a cero, no prueba por sí mismo que los flujos de efectivo sean independientes.

En algunos casos, parecería obvio suponer si los flujos de efectivo son dependientes o independientes entre sí, tan solo por la forma en como estos se construyeron Por ejemplo, si el producto o servicio que está relacionado con el proyecto genera ingresos recurrentes a través del establecimiento de un contrato con el usuario, que lo obliga a consumir ei producto o servicio de manera periódica, puede sugerir que los flujos de efectivo están correlacionados, En el caso contrario, si el producto o servicio se refiere a un consumo único en un periodo de tiempo dado, podría pensarse que los flujos de efectivo pueden ser independientes entre si,

Sin embargo, no es posible asegurar la dependencia o independencia de los flujos de efectivo meramente por la intuición, ya que el método que se planteó en el inciso anterior para estimar el valor esperado del valor presente neto E(VPN), toma en consideración que los FE(t) son variables aleatorias independientes Además, la varianza del VPN se define de manera diferente en caso de que los flujos de efectivo no sean independientes entre si,

Para tal efecto, es posible llevar a cabo algunas pruebas estadísticas para demostrar si existe dependencia entre los flujos de efectivo, Primero, se puede presumir que los flujos de efectivo FE(t) conforman una serie de tiempo, que puede referirse en cualquier unidad de tiempo dentro del horizonte de evaluación que se haya determinado el proyecto

87

Es importante mencionar, que en la práctica común, el **análisis de series de tiempo** se refiere al estudio de **n** observaciones históricas, para determinar un patrón o conducta presentados a través del tiempo de una variable en particular, el cual es reconocido y modelado formalmente con el objetivo de llevar a cabo proyecciones o estimaciones a futuro de la variable que se estudia,

Sin embargo, el análisis que se desarrolla a continuación no tiene tal propósito, Únicamente se trata de aprovechar las metodologías y el análisis de las series de tiempo como una herramienta para determinar la dependencia o independencia de los flujos de efectivo que están definidos en el futuro

Una serie de tiempo, es un conjunto ordenado { $\alpha_{2}, \alpha_{1}, \alpha_{0}, \alpha_{1}, \alpha_{2}, \ldots$ }, en donde las observaciones  $\alpha$  están ordenas en el tiempo. En teoría, las series de tiempo inician en el pasado infinito y continúan en el futuro infinito [35] Esta perspectiva puede parecer muy abstracta y con pocos usos prácticos, sin embargo, a partir de esta concepción matemática podrán deducirse algunas propiedades para el problema que se quiere resolver, También es importante destacar que la información que se tiene de la serie de datos puede ser considerada como un subconjunto finito de la serie de tiempo completa, es decir: { $\alpha_1$ ,  $\alpha_2$ ,  $\alpha_3$ ,,,,,,  $\alpha_3$ } y que se define como un "camino o trayectoria muestral",

Cualquier serie de tiempo puede ser generada por un proceso estocástico (probabilístico) o aleatorio. Hasta ahora, los  $FE(t)$  pueden considerarse como un subconjunto de una serie de tiempo dada, en donde sólo importa observar el comportamiento de los FE(t) en el horizonte de tiempo en que se llevará a cabo la evaluación del proyecto

También es importante destacar en este momento cómo están definidos los flujos de efectivo, En la sección anterior los flujos de efectivo fueron construidos como una variable que está definida en función del tiempo Este punto indica que la dependencia o independencia entre los FE(t) está relacionada exclusivamente con el tiempo, Esto quiere decir que para probar si existe algún tipo de correlación entre los  $FE(t)$ , equivale a probar que dicha correlación está correlacionada con el tiempo

En la teoría del análisis de las series de tiempo estocásticas o aleatorias, se define la **estacionariedad** como sigue:

".. se dice que un proceso estocástico es estacionario si su media y su varianza son constantes en el tiempo y si su valor de la covarianza entre dos periodos depende solamente de la distancia o rezago entre estos dos periodos de tiempo y no del tiempo en el cual se ha calculado la covarianza" [37]

Para entender la definición anterior, si {FE(t)} es una serie de tiempo estocástica y estacionaria, cumple con las siguientes propiedades:

i Media:  $E\{FE(t)\} = \mu$  e independiente de t

ii. Varianza:  $var\left\{FE(t)\right\} = E\left\{FE(t) - \mu\right\}^2 = \sigma^2$ , es constante e independiente  $de f$ 

iii. Covarianza:  $\gamma_k=E\{(FE(t)-\mu)(FE(t+k)-\mu)\}\$ , es una función de t-k, pero no de  $t$  o de  $k$ .

donde  $\gamma_{\mathbf{k}}$ , la covarianza al rezago k es la covarianza entre los valores  $FE(t)$  y  $FE(t+k)$ , es decir, entre dos valores  $FE$  que están separados por k periodos

En otras palabras, una serie de tiempo  $\{FE(t)\}$  tiene covarianza estacionaria, si su media y varianza son constantes e independientes del tiempo, y la covarianza que pueda existir entre dos elementos de la serie:  $FE(t)$  y  $FE(t+k)$ depende únicamente de distancia entre dos periodos de tiempo:  $t \vee k$ , pero no de los periodos de tiempo per se [36],

Por lo anterior se puede derivar que, si la serie conformada por los flujos de efectivo  $\{...,\,F\mathbf{E}(t),\,F\mathbf{E}(t+k),...\}$  en el horizonte del tiempo de evaluación, representan una **serie de tiempo estacionaria,** los flujos de efectivo FE(t) son independientes entre sí, es decir, no están correlacionados con t.

En el caso contrario si la serie  $\{FE(t)\}$  no es estacionaria en el sentido definido anteriormente, se denomina **serie de tiempo no estacionaria** y por lo tanto supone que los FE(t) pueden estar correlacionados entre sí

Una prueba estadística para probar la estacionariedad de una serie de tiempo aprovecha la función de autocorrelación que puede presentarse entre los elementos de la serie, La función de autocorrelación para el rezago k se define como:

$$
\rho_k = \frac{\gamma_k}{\gamma_o} = \frac{covarianza \, al \, rezago \, k}{varianza}
$$

Puesto que la varianza y la covarianza están expresadas en las mismas unidades,  $\rho_k$  es un número sin unidad de medida y está definida en el intervalo [-1,1] También, si se grafica  $\rho_k$  con relación a k, se genera una figura que se le conoce como **correlograma poblacional**

En la práctica no es posible estimar la función de autocorrelación poblacional, pero sí la función de autocorrelación muestral, definido como  $\hat{r}_k$ . Se define a la covarianza muestral al rezago k,  $\hat{r}_k$  y a la varianza muestral  $\hat{r}_0$ , como:

$$
\hat{\gamma}_k = \frac{\sum (FE(t) - \overline{FE}) (FE(t + k) - \overline{FE})}{n}
$$

$$
\hat{\gamma}_o = \frac{\sum (FE(t) - \overline{FE})^2}{n}
$$

en donde **n** es el número de observaciones FE(t), y FE es la media muestral de los flujos de efectivo, Por lo anterior, la función de autocorrelación muestral al rezago k está definido como:

$$
\hat{\rho}_k = \frac{\hat{\gamma}_k}{\hat{\gamma}_0}
$$

La gráfica de  $\hat{\rho}_k$  con relación a k, se le denomina como **correlograma muestral**

Como se mencionó anteriormente, si un proceso estocástico es puramente aleatorio, su autocorrelación en cualquier rezago k>0, es cero. Esto indica que los elementos de la serie observada son independientes entre sí,

M, Bartlett [37] demostró que si una serie de tiempo es aleatoria, presenta un fenómeno conocido como **ruido blanco<sup>38</sup>** ruido blanco $^{38}$  y los coeficientes de autocorrelación muestral están distribuidos aproximadamente como una función de densidad normal con media 0 y varianza 1/n, Entonces, de acuerdo a las propiedades de la distribución normal estándar, el intervalo de

confianza al 95% para cualquier  $\rho_k$ , será de  $\pm 1.96 \left( \frac{1}{\sqrt{n}} \right)$  Así pues, si un  $\rho_k$ 

estimado se encuentra dentro del intervalo definido anteriormente, no se rechaza la hipótesis de que el verdadero  $\rho_k$  es cero.

Para probar la hipótesis conjunta de que todos los coeficientes de autocorrelación  $\rho_k$  son todos iguales a cero, se puede plantear una prueba de hipótesis y el **estadístico Q** de Box y Pierce, como sigue:

<sup>&</sup>lt;sup>38</sup> Una serie de tiempo que es puramente aleatoria presenta ruido blanco, ver referencia [37]

$$
H_o \cdot \rho_k = 0
$$
  

$$
H_a \cdot \rho_k \neq 0
$$

$$
y \quad Q = n \sum_{k=1}^{m} \hat{\rho}_k^2
$$

con  $n =$  número de observaciones  $m =$  longitud del rezago

El estadístico  $\it{Q}$  está distribuido aproximadamente como una función  $\chi^2$  con  $m$  grados de libertad. Si la  $O$  excede el valor crítico de la tabla  $\chi^2$  a un cierto nivel de significancia, se rechaza la hipótesis nula  $H_0$ , y se puede suponer que al menos una  $\rho_k$  es diferente de cero. En caso contrario, se acepta la hipótesis  $H_0$  y se asume que la serie de tiempo es aleatoria y por tanto, los  $FE(t)$  son independientes con respecto a  $t$ .

Cuando el tamaño de la muestra es pequeña, puede utilizarse el estadístico de Ljurig-Box(LB) [37], definido como:

$$
LB = n(n+2)\sum_{k=1}^{m} \left(\frac{\hat{\rho}_k^2}{n-k}\right) \sim \chi_m^2
$$

 $y$  se prueba el estadístico bajo las mismas condiciones  $y$  la hipótesis descrita en párrafos anteriores,

#### **5,4 Determinación del riesgo en proyectos de inversión**

Para determinar el riesgo que representa para un inversionista o agente económico aportar su capital para llevar a cabo un proyecto de inversión, es indispensable observar analizar el comportamiento de los flujos de efectivo,

## **5.4.1 Evaluación del riesgo con flujos de efectivo independientes**

Si partimos del hecho de que los flujos de efectivo  $FE(t)$  son independientes con relación a periodo de tiempo t, podemos proponer que el VPN está asociado a una función de distribución normal con media  $\mu$  y varianza  $\sigma^2$ . debido al **teorema del límite central** [34], el cual establece que si  $X_1, X_2, \ldots$  $X_n$  es una sucesión de variables aleatorias independientes con  $E(X_i) = \mu_i$  y  $Var(X_i) = \sigma^2$ ; entonces  $X = X_1 + X_2 + \cdots + X_n$  es una variable aleatoria, tal que:

$$
Z_n = \frac{X - \sum_{i=1}^{n} E(X_i)}{\sqrt{\sum_{i=1}^{n} \sigma_i^2}}
$$

y  $Z_n$  tiene aproximadamente la distribución normal con media 0 y varianza 1.

Entonces, si el  $\mathit{VPN}=\sum C(t)^* \mathit{FE}(t)$  tal que: (=0

$$
Z_n = \frac{VPN - \sum_{t=0}^{n} C(t)\mu(t)}{\sqrt{\sum_{t=0}^{n} C(t)^2 \sigma_t^2}}
$$

tiene una distribución  $N(0,1)$  a medida que n se aproxima a infinito, independientemente del tipo de distribución que pueda tener cada uno de los  $FE(t)$ . Ahora bien, si la distribución de los  $FE(t)$  es simétrica, el valor de n debe ser mayor o igual a 4 [14].

Entonces es posible determinar un **intervalo de confianza** para estimar todos los valores posibles que el VPN pueda tomar con cierto **nivel de significancia** a Dicho en otras palabras, un intervalo de confianza sobre el VPN promedio indica el grado de dispersión que puede alcanzar dicha variable con cierto nivel de significancia. Si por ejemplo  $\alpha$  = 5%, entonces el intervalo de confianza es del 95%

Si el intervalo de confianza es muy amplio, implica que el VPN puede fluctuar mucho, e implícitamente muestra que existe un **riesgo** significativo de que el VPN no cumple con la expectativa dada, Por ejemplo, si el valor esperado del VPN, E(VPN) es igual a X unidades monetarias y el intervalo de confianza asociado es de (X-Y, X+Y), donde Y es un monto muy alto (expresado en unidades monetarias), se puede concluir que el VPN puede llegar a ser hasta X-Y unidades monetarias, en lugar de X unidades monetarias con cierto nivel de significancia

Como es sabido, los intervalos de confianza se determinan en función de una probabilidad de que ocurra el evento esperado, Esto es, cuando se construye el intervalo de confianza debe especificarse el nivel de significancia (o confianza) que determina la probabilidad de que el VPN incurra en cierto intervalo, Siguiendo el ejemplo anterior, es posible determinar con qué probabilidad es posible que el VPN pueda llegar a alcanzar el valor X-Y.

Si partimos del hecho de que asociamos un nivel de confianza para construir un intervalo, digamos del 95%, y observamos que queremos medir un solo extremo del intervalo (que representa la pérdida de inversión, o sea X-Y), se supone una  $\alpha = 0.05/2 = 0.025$ 

Lo anterior puede interpretarse cómo encontrar los valores extremos que puede tomar el VPN, pero indicando que la probabilidad de que ocurra este hecho es de 95 veces sobre cien casos (95%) observados sobre las mismas condiciones<sup>39</sup>

Para construir los valores extremos del intervalo de confianza, tenemos que:

$$
IC = \overline{x} \pm z_{\alpha/2} * \sigma
$$

en donde IC es el intervalo de confianza, en donde  $X$  =  $E(\mathsf{VPN})$  =  $\mathsf{VPN}$   $\;$  y  $z_{\alpha/2}$  es el área bajo la curva N(0,1) con un nivel se significancia  $\alpha/2$  Entonces el IC para el VPN está definido por:

$$
\overline{VPN} - z_{\alpha/2} * \sigma \le \overline{VPN} \le \overline{VPN} + z_{\alpha/2} * \sigma, \text{ tal que}
$$
\n
$$
P\left\{\overline{VPN} - z_{\alpha/2} * \sigma \le \overline{VPN} \le \overline{VPN} + z_{\alpha/2} * \sigma\right\} = 1 - \alpha
$$

De la expresión anterior podemos concluir que el ancho total del intervalo es igual a:

$$
2\,{^*z_{a_2^{'}}}\,{^* \sigma}
$$

Pero también podemos notar que la mitad del intervalo representa la probabilidad de que el VPN pueda ubicarse hacia un solo extremo del total del intervalo,

Como el problema que nos ocupa es cuantificar el monto de dinero que el inversionista puede esperar perder (monto expuesto al riesgo), es posible proponer que el riesgo asociado ai proyecto puede cuantificarse como:

$$
z_{a/2}^{\phantom{a}/\phantom{a}*\phantom{a}\sigma}
$$

<sup>&</sup>lt;sup>39</sup> Es importante destacar la interpretación correcta de esta ase∨eración. Al definir un intervalo de confianza, se dice que el  $(1-\alpha)$  por ciento de las veces, el parámetro estará contenido en el intervalo definido, Al cambiar cualquier elemento del modelo, automáticamente el intervalo de confianza también se modificará

También es factible establecer la probabilidad que de que el VPN pueda ser mayor que cierto valor  $X$  Por ejemplo, un criterio para determinar si es conveniente exponer el capital en un proyecto de inversión específico, puede estar determinado por la probabilidad de que el VPN sea mayor a cero (X=0), con cierto nivel de confianza O también se puede proponer como criterio de decisión, que ía probabilidad de que el VPN sea mayor a un monto de dinero específico con cierto nivel de significancia

#### **5.4.2. Evaluación del riesgo en flujos de efectivo dependientes**

En el caso de que los flujos de efectivo FE(t) no sean independientes, existe mayor incertidumbre de que una aproximación normal sea razonable como la distribución del VPN Sin embargo, esta suposición prevalece cuando están implícitas una gran cantidad de variables aleatorias y no todas están correlacionadas

J,, Canadá, W, Sullivan, J, White[6] citan a F..S Hiller, quien propone que los  $FE(t)$  sean definidos por las variables aleatorias que son dependientes y por las variables aleatorias que sean independientes Aún así, prevalece el problema para determinar el grado de correlación entre las variables aleatorias dependientes, ya que no existe la historia suficiente para determinarlo,

Para tratar de dar una solución a este problema y si el sistema que representa al proyecto involucra a una gran cantidad de variables, es posible asumir el riesgo de suponer que el VPN se distribuye como una normal Entonces es factible llevar a cabo el mismo procedimiento que se definió en la sección 5,4 1 considerando a la varianza del VPN como:

$$
Var(VPN) = \sum_{t=0}^{n} C(t)^{2} \sigma_{t}^{2} + 2 \sum_{t=0}^{n-1} \sum_{k=t+1}^{n} C(t) C(k) cov(FE(t), FE(k))
$$

Debido a que sería difícil establecer la covarianza entre los flujos de efectivo, J. Canada, W. Sullivan, J. White [6] proponen suponer el caso más extremo de correlación entre los FE(t) Lo anterior quiere decir que se supone que existe una correlación perfecta positiva ( $\rho = 1$ ) entre los flujos de efectivo, esto es, suponer que:

$$
Var(VPN) = \sum_{t=0}^{n} C(t)^{2} \sigma_{t}^{2} + 2 \sum_{t=0}^{n-1} \sum_{k=t+1}^{n} C(t) C(k) \rho_{(FE(t),FE(k))} \sigma_{t} \sigma_{k}
$$
es igual a

$$
Var(VPN) = \sum_{t=0}^{n} C(t)^{2} \sigma_{t}^{2} + 2 \sum_{t=0}^{n-1} \sum_{k=t+1}^{n} C(t) C(k) \sigma_{t} \sigma_{k}
$$

$$
\text{debido a que } cov(FE(t), FE(k)) = \rho_{FE(t), FE(k)} \sigma_t \sigma_k, \quad \forall \rho = 1
$$

Calcular el riesgo del proyecto bajo el supuesto de que la varianza del VPN se define presumiendo que los FE(t) están perfectamente correlacionados, equivale a **estresar** el modelo de evaluación del riesgo Esto quiere decir que se supone una situación extrema para estimar el riesgo que asumiría el inversionista o agente económico que expone su capital en el proyecto Este procedimiento es sugerido por P, Best [9], para todo modelo que evalúe cualquier tipo de riesgo

#### **5.4.3 Otras métricas asociadas al riesgo de un proyecto**

**i. El Coeficiente de variación del riesgo {CVR),** que se define como:

$$
CVR = \frac{Monto \; expuesto}{E(VPN)} = \frac{z_{\alpha/2} * \sigma}{\overline{VPN}}
$$

el cual expresa en magnitud, qué tanto puede desviarse el VPN con relación a su valor esperado, Puede sugerirse que en el caso de que el CVR sea mayor al 1 o el 100%, no conviene llevar acabo el proyecto de inversión, ya que el monto posible a perder es superior al monto esperado por obtener

#### **ii. El Coeficiente de riesgo por inversión (CRI)**

El coeficiente de riesgo por inversión se define como sigue:

$$
CRI = \frac{Monto \, expuesto}{Inversion \, Inicial} = \frac{z_{\alpha/2} * \sigma}{FE(0)}
$$

y quiere decir, expresado en magnitud, qué porcentaje representa el monto expuesto con relación a la inversión inicial que demanda el proyecto El criterio de decisión estará en función del nivel de aversión al riesgo que tenga el inversionista

# **Conclusiones**

En este trabajo se ha propuesto un modelo para evaluar la rentabilidad y el riesgo en los proyectos de inversión Una de las características principales del modelo consiste en plantear la metodología dentro de un **proceso global,** que inicia con la integración de un pian de negocios y termina con el análisis e interpretación de los resultados económicos del proyecto,

El proceso global que se plantea en esta tesis está integrado por los siguientes procesos, como sigue:

- i litegración del plan de negocios,
- ii Evaluación económica del proyecto con los métodos tradicionales,
- iii Análisis de sensibilidad,
- iv, Desarrollo de escenarios,
- v Evaluación del riesgo del proyecto, y por último
- vi, Análisis e interpretación de los resultados

También se desarrolló un ejemplo $^{\rm 40}$  para ilustrar los procesos que se mencionan anteriormente, así como para ayudar en la compresión de los mismos,

A continuación se discutirán algunos de ios puntos más importantes con relación al modelo general para evaluar proyectos de inversión que se presenta en esta tesis

## El plan de negocios

El plan de negocios es un proceso que nace de una visión integral del entorno para estructurar y definir a un proyecto en específico El proceso define y evalúa a todos los componentes del proyecto de manera sistémica, de tal forma que permite la comprensión total del mismo e identifica a sus elementos más críticos

Se puede sugerir que existen dos elementos críticos para el desarrollo de cualquier plan de negocios: el primero consiste en contar con una visión acertada del medio ambiente, el segundo se refiere a la generación de los supuestos generales del proyecto,

**96**

<sup>&</sup>lt;sup>40</sup> Ver anexo B

Una visión pobre o equivocada del entorno en el que se desenvuelve ei proyecto seguramente propiciará que se tome una decisión equivocada. Por el contrario, en la medida en que se comprendan mejor los factores del medio ambiente que pueden influir en el **sistema** que genera el producto o servicio, dará lugar a tomar ventaja de los mismos y ajustar el proyecto a la realidad,

Generalmente la visión correcta del medio ambiente se adquiere a través de la integración y análisis de la **información inteligente** de los eventos que acontecen en el exterior y están relacionados con el proyecto, tales como: la industria, la política, el desarrollo nacional, los avances tecnológicos, ias necesidades y preferencias del consumidor, etc, También consiste en tener las suficientes pruebas y hechos para poder emitir una opinión acertada sobre el comportamiento y la dinámica del entorno, así como su posible relación con el proyecto,

Por otro lado, todos los proyectos requieren de la formulación de una serie de supuestos, que formarán parte integral de la estructura del plan de negocios, Se puede afirmar que los supuestos que se proponen en el plan de negocios son los pilares que sostienen el desarrollo tota! del proyecto Los supuestos pueden ser estudios que prueban un hecho, el valor de algún parámetro, o bien un evento determinístico

En la medida en que los supuestos del plan de negocios se refieran a eventos comprobados y/o parámetros significativos, los resultados de! proyecto serán más precisos, confiables y coherentes Esto quiere decir que si los supuestos obedecen a al análisis o estudio de un suceso, se genera certidumbre en los resultados y se reduce el riesgo sistemático del proyecto, Sin embargo, existen otra serie de supuestos que deben proponerse en el plan de negocios, pero que no pueden ser probados, pero sí sustentados en razonamientos plenamente justificados

Como se comentó en el capítulo 2, un plan de negocios consiste en la integración de una serie de elementos que conforman una estructura flexible y adaptable, de acuerdo a las características de cada proyecto y su entorno El desarrollo de un plan de negocios de manera lineal es equivocado, ya que la iteración entre sus elementos es fundamental para obtener el mejor resultado y lograr los objetivos planteados.

En este trabajo, se mencionan algunas características y criterios relevantes para el desarrollo del plan, que por lo general no se encuentran en la literatura relacionada con este tema,

Entre los elementos más importantes que se tienen que tomar en consideración para elaborar un plan de negocios están los siguientes:
- la definición de las variables y parámetros del sistema: porque establece al sistema que representa al proyecto,
- la construcción de las métricas: porque mide el desempeño del proyecto y evalúa las metas establecidas,
- la definición de las variables financieras: porque muestran los componentes que determinan la rentabilidad de! proyecto,
- la estructura del modelo financiero: porque flexibiliza el modelo económico y apoya en el análisis,
- ia construcción de ia nota técnica: porque explica ia coherencia del sistema que representa,
- la identificación de las variables pivote: porque son parte de la plataforma  $\bullet$ que sostiene eí modelo, son las variables que dan origen al sistema, y
- · la identificación de las variables críticas: porque de ellas dependen los resultados económicos del proyecto,

## Evaluación económica del proyecto con los métodos tradicionales

En este punto, se menciona la importancia de entender a! proceso de evaluación económica del plan de negocios a través de los métodos tradicionales que se describen en el capítulo 3 Esto quiere decir, a través de los métodos que no incluyen el riesgo en su definición,

Todas las metodologías que evalúan económicamente al proyecto son útiles, Cada método describe una característica del proyecto y no es posible asegurar que un método es mejor que otro, De hecho, todos son válidos para el análisis siempre y cuando se comprendan bien los siguientes puntos:

- i. Los elementos (variables o parámetros) que definen al método,
- ii La métrica que define al proceso de evaluación,
- iii Los criterios de aceptación o rechazo, y por último
- iv, La temporalidad de !a metodología

Los resultados del proceso de evaluación deben ser analizados, entendidos e interpretados correctamente Esto implica reconocer que los resultados no son estáticos, por lo que si la decisión de llevar a cabo el proyecto difiere del momento de evaluación, deberán volverse a tomar en consideración los factores que han variado en el entorno para voiver a evaluar el proyecto, También se debe entender que el grado de complejidad del proceso de evaluación no garantiza por sí mismo los resultados

Otro punto importante con respecto a los métodos de evaluación, es reconocer que las metodologías de evaluación son cuantitativas, pero no necesariamente objetivas, Por ejemplo, si se establecen supuestos equivocados o sesgados con relación al mercado, es probable que los resultados en el "papel" sean muy diferentes a los resultados reales, Lo mismo resultaría si se supone que precio por el producto o servicio que establece el plan no corresponde a la capacidad económica de los posibles usuarios,

Los resultados que se obtienen de la evaluación deben interpretarse de manera individual y luego en forma conjunta Si existe alguna contradicción importante entre ellos, habrá que revisar los métodos de evaluación También se pueden descartar los resultados de la evaluación que no aporten información útil Por ejemplo, en ei caso de la aerolínea se puede observar que:

Por último, es relevante reiterar que los métodos tradicionales de evaluación de proyectos no consideran el impacto de los factores internos y/o externos, en los resultados económicos del proyecto, Esto es, no toman en consideración la posibilidad de que algunas de las variables que integran el sistema, cambie a través del tiempo por razones fortuitas,

## Análisis de sensibilidad

Se concluye que el análisis de sensibilidad es una herramienta poderosa por dos razones:

- i, Permite identificar a las variables o parámetros que son críticos en el proyecto,
- ii, Este análisis es de gran utilidad cuando existen condiciones de incertidumbre, ya que permite observar el comportamiento de los resultados económicos del proyecto, en función a los cambios que pudieran darse en algunas variables internas o externas, de las cuales no existe la información suficiente para determinar su comportamiento en el futuro

Cabe destacar que en este análisi es factible identificar algunos riesgos sistemáticos que están implícitos en el proyecto, de tal forma que posibilita evadirlos, disminuirlos, cubrirlos o compartirlos,

También es importante mencionar que es posible que este análisis identifique a muchas variables o parámetros críticos, pero en la metodología mencionada en el capítulo 3 de este trabajo, se sugiere escoger a los valores extremos de la tabla que genera el análisis de sensibilidad, Sin embargo, esto no quiere decir que existan otros criterios para definir a las variables o los parámetros críticos, ya que por ejemplo, otro punto de vista sería establecer, aquellas variables que sobrepasan cierto número de unidades porcentuales, por ejemplo el 5%

## Desarrollo de escenarios

E! proceso para el desarrollo formal de escenarios requiere de especialistas en diferentes disciplinas, por lo que puede consumir un gran cantidad de recursos y tomar mucho tiempo para su elaboración, Sin embargo, el beneficio de construirlos se verá reflejado en la calidad y confiabilidad de los resultados económicos del proyecto La definición y construcción de los escenarios no es una tarea fácil, pero en la mayoría de los proyectos relevantes resulta un elemento indispensable para el análisis,

La construcción de escenarios alternativos a la realidad que impera en el momento de evaluar el proyecto, admite que pueden existir factores que alteren al sistema en el futuro La ventaja de su elaboración es obvia, ya que en cualquier proyecto se puede observar a través de los escenarios que, si las condiciones del entorno son favorables (desfavorables), los beneficios económicos del proyecto se modifican $^\mathsf{41}$ .

Como se sugiere en la metodología propuesta para la construcción de escenarios en el capítulo 4, es importante destacar que e! desarrollo de dos escenarios alternativos al proyecto original es suficiente, ya que la generación de muchos escenarios podría conducir a la confusión y complicación en el análisis, También es necesario reiterar que, para evitar la ambigüedad, los escenarios deben ser nombrados por sus características que lo definen,

Por último, se destaca ei hecho de la utilidad de los escenarios en el desarrollo del modelo de evaluación de! riesgo en los proyectos de inversión que se propone en el capítulo 5 de esta tesis

<sup>41</sup> Se recomienda apreciar los cambios en unidades que expresen magnitud, en lugar de números absolutos

## Evaluación del riesgo del proyecto

El riesgo es un elemento inherente en todos los proyectos de inversión, por lo que es mejor tomarlo en consideración al evaluarlo, que evadirlo, Entre más complejo sea el proyecto, será mayor su exposición al riesgo, ya que el control de las variables que conforman el sistema se vuelve más complicado y difícil

Sin embargo, no basta con reconocer que los proyectos de inversión están expuestos a diversos riesgos, sino que hay que tratar de encontrar la manera de cuantificarlos o expresarlos de tal forma que propicien a tomar una decisión acertada con relación a la participación en el desarrollo del proyecto,

Precisamente, la estructura del método de evaluación de proyectos que se presenta en este trabajo, permite proponer una forma para estimar el **riesgo sistemático** que conlleva un proyecto de inversión relevante, **evaluado en** unidades monetarias, y extiende la teoría del valor en riesgo (VaR)<sup>42</sup> a los flujos de efectivo que genera un proyecto, ya que también estima **la magnitud de la máxima pérdida posible** que el inversionista pudiera sufrir en un periodo de tiempo determinado, bajo un cierto nivel de confianza,

Se admite que la metodología propuesta puede ser perfectible, pero hay que reconocer que es mejor contar con elementos adicionales que puedan enriquecer la toma de decisiones, que suponer que la complejidad del problema es tal, que es preferible evadir el compromiso de superarla

A diferencia de las metodologías tradicionales para evaluar proyectos de inversión, el método propuesto supone que los elementos que integran al sistema son variables aleatorias, definidas en un espacio muestral. Por lo anterior, es válido suponer que tanto los flujos de efectivo, como el valor presente neto (VPN) también son variables aleatorias a las cuales es posible asociar una función de densidad de probabilidad

La metodología que se propone para cuantificar el riesgo en los proyectos de inversión relevantes, supone que el VPN se distribuye como una fdp normal. Esta hipótesis es la más importante en la nueva metodología y puede ser debatible, Sin embargo, hay que tomar en cuenta que no existe la historia sobre los flujos de efectivo que conforman al VPN, y por lo tanto no es posible conocer su distribución, ya que el proyecto es inédito, Este supuesto es válido siempre y cuando se demuestre que los flujos de efectivo que componen al VPN son estacionarios, es decir que son independientes con relación al tiempo. En el caso de que los flujos de efectivo no fueran estacionarios, habría que desarrollar un análisis colateral a este trabajo,

 $^{42}$  La teoría del Va $R$  surgió de la necesidad de estimar la máxima pérdida monetaria en portafolios de inversión o carteras crediticias Algunos textos [6], [13], [34], [35] aplican este concepto a flujos derivados de algunos instrumentos financieros, Hasta ahora, no hay evidencia de que la teoría del VaR se haya ampliado a los proyectos de inversión

Si se admite la hipótesis de que el VPN se distribuye de manera normal, también la metodología propuesta desarrolla un intervalo de confianza que permite determinar sus límites, superior e inferior, así como el valor esperado de !a rentabilidad del proyecto, expresados en función del VPN, bajo cierto nivel de confianza,

Por último, es importante mencionar que los resultados obtenidos a través de la metodología para evaluar el riesgo de proyectos de inversión que se propone en este trabajo, son válidos para el periodo de tiempo en el cual las condiciones supuestas del proyecto prevalen Como es de suponerse, cualquier cambio en alguna de las variables, internas o externas, que conforman proyecto, conducirá a estimar otro resultado

## Análisis e interpretación de los resultados

Los criterios de decisión para la aceptación o rechazo del proyecto bajo esta nueva metodologías son subjetivos, y están en función al nivel de aceptación o rechazo al riesgo por parte del inversionista,, Por ejemplo, es posible definir dos criterios para que el tomador de decisiones acepte o rechace participar en el proyecto

i. El primer criterio se refiere a establecer una condición de aceptación que está en función de que la probabilidad de que el VPN sea mayor que un monto establecido  $(X)$ , sea del 95%, por ejemplo Esto quiere decir, que el inversionista sólo aceptará exponer su capital en el proyecto si:

$$
P\{VPN > X\} = 95\%
$$

En este punto, hay que reconocer que no siempre le resultará fácil al inversionista interpretar la expresión anterior Sin embargo, este problema se puede solucionar si se le explica que, de llevarse a cabo cien evaluaciones diferentes del proyecto<sup>'43</sup>, en noventa y cinco de los casos resultaría el  $VPN = X$ 

<sup>&</sup>lt;sup>43</sup> Siempre y cuando se conserven a los mismos componentes del sistema y los mismos factores del entorno

 $\ddot{\mathbf{I}}$ Ei segundo criterio se refiere a establecer la magnitud de la máxima pérdida posible que el proyecto pudiera generar, bajo cierto nivel de confianza, En este caso, el inversionista tendrá que estar consciente que este monto es independiente de la inversión que llevó a cabo, y que representará una pérdida neta, También hay que enfatizar que e! monto que se determina como pérdida máxima se refiere al momento en que ésta se determina, y no prevalecerá si cambia el valor de alguna de las variables del sistema o los factores del entorno

También es importante admitir que la metodología que se presenta en este trabajo puede parecer compleja, pero hay que reconocer la importancia que reviste analizar al provecto bajo la influencia del riesgo sistemático. Por ejemplo, bajo los criterios de decisión de los métodos tradicionales, éstos aconsejarían al inversionista a participar en el desarrollo de un proyecto, Sin embargo, si el inversionista quisiera exponer su capital en caso de que la probabilidad de que el VPN fuese mayor a cero, fuera del 95%, induciría a rechazar su participación en el proyecto.

**Para terminar y resumir este trabajo, se puede concluir que la metodología propuesta en este trabajo forma parte del proceso general de evaluación de proyectos de inversión relevantes, y complementa a los métodos tradicionales de evaluación, para la toma de decisiones con relación a la aceptación o rechazo de un proyecto.**

# **Anexos**

## ANEXO A

## METODOLOGÍAS PARA DESARROLLAR PLANES DE NEGOCIOS

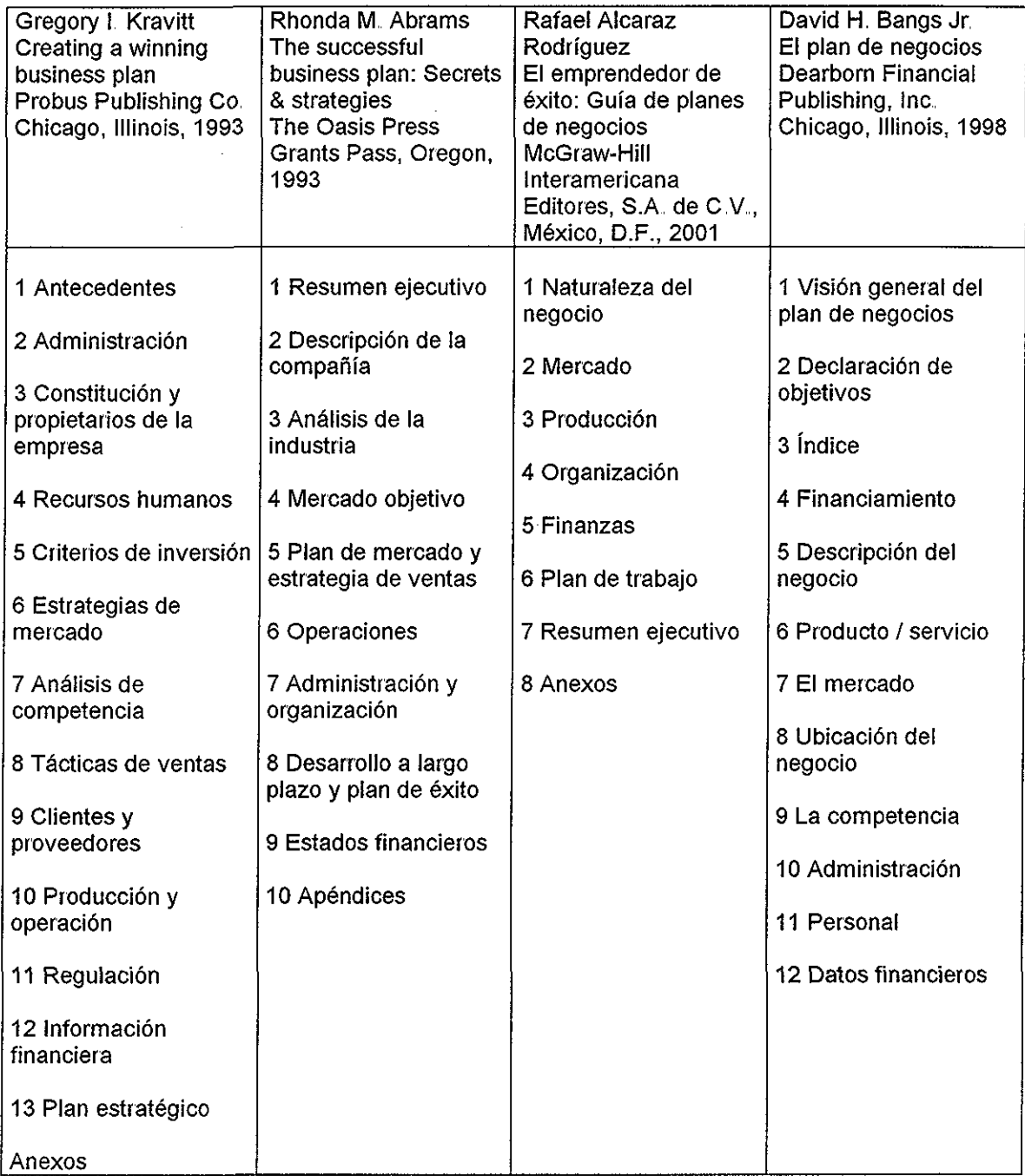

Tabla A,1: Metodologías para el desarrollo del plan de negocios

## Anexo B

## Aplicación: Proyecto de inversión de alto riesgo en la industria del aerotransporte

En este anexo se presenta un ejemplo para mostrar la aplicación de los conceptos expuestos en este trabajo, Para tal efecto, se toma como ejemplo un proyecto de inversión que consiste en ia creación de una nueva línea aérea en el país

El problema a resolver consiste en determinar ia factibilidad económica del proyecto, de tal forma que los agentes económicos (inversionistas) que estén dispuestos a participar en el mismo, cuenten con la certidumbre suficiente para tomar la decisión adecuada

Es importante señalar que la **viabilidad** del proyecto que se propone como ejemplo ha sido probada de antemano, Esto quiere decir que existe la evidencia de que es posible crear en el país una nueva línea aérea, ya que existen las condiciones necesarias internas y externas para que ésta pueda existir, o bien, que existen condiciones de mercado, de reglamentación, de competencia, de tecnología, etc., que le permitirán desarrollarse en el medio ambiente al momento en el que se propone el desarrollo del provecto<sup>a</sup>.

También es importante destacar que la empresa que se propone desarrollar estará inmersa en una industria compleja, competitiva y de alto riesgo, además de que requerirá de una inversión significativa

Al día de hoy, la industria aérea mundial pasa por momentos críticos, ya que los servicios que proporcionan las aerolíneas son complejos en su operación y muy sensibles a ciertos factores del entorno, como: la competencia , la desregulación de las tarifas, la volatilidad de precios de los hidrocarburos, la mano de obra especializada, los servicios de transporte sustitutos, etc..

Otro factor importante que impacta a las aerolíneas son los efectos resultantes del terrorismo, Ahora las líneas aéreas se enfrentan al hecho de asignar más recursos para cubrir nuevas primas de seguros que cubran este riesgo, por lo que las utilidades se han reducido considerablemente.

Ante este panorama, es evidente que cualquier proyecto relacionado con la industria del aerotransporte desmotive a los inversionistas a participar en él Sin embargo, no se puede descartar e! hecho de que una nueva línea aérea en el

<sup>&</sup>lt;sup>a</sup> La viabilidad del proyecto no será demostrada en este trabajo ya que sólo se trata de aplicar la metodología propuesta en este trabajo,

país represente una buena alternativa de inversión, siempre y cuando se demuestre a los inversionistas la rentabilidad (factibilidad económica) y el riesgo, expresado en unidades monetarias, que conlleva el desarrollo de este proyecto

Por último, es importante destacar que el valor que asumen las variables y los parámetros que conforman el ejemplo (en lo que se refiere al plan de negocios y los escenarios) que se presenta a continuación, fueron tomados de diferentes fuentes dentro de la industria del aerotransporte o estimados de manera empírica, Sin embargo, no hay que perder de vista que el objetivo de presentar el ejemplo es para clarificar y observar la aplicación de las metodologías expuestas en este trabajo.

#### **B.1 Especificaciones generales del proyecto**

Proyecto: Creación de una nueva línea aérea en México para el transporte de pasajeros

**Objetivo General:** Crear una línea aérea para transportar pasajeros dentro del territorio nacional y hacia los Estados Unidos de América, para satisfacer las necesidades de transporte aéreo a una población que demanda servicios de calidad, seguridad, eficiencia y precios justos,, También estructurar una empresa que satisfaga las expectativas propias de su personal y sus inversionistas,

#### **Supuestos Generales:**

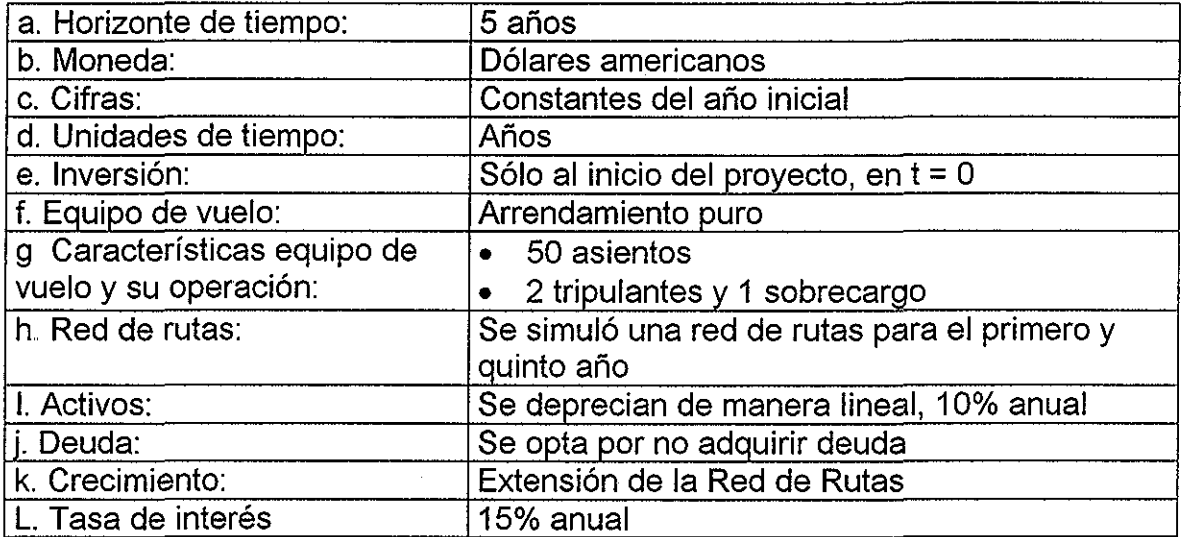

Tabla B,1: Supuestos generales del proyecto de una nueva línea aérea

Comentarios a los supuestos generales:

- a, **Horizonte de tiempo:** Se supone que el servicio debe generar ingresos desde el inicio de operaciones y alcanzar su madurez antes del quinto año, Suponer un horizonte de tiempo mayor a cinco años equivaldría a generar más riesgo en los resultados de la evaluación
- b, **Moneda:** Se decidió evaluar el proyecto en dólares americanos ya que la mayoría de los insumos están evaluados en esta moneda, como es el caso del combustible (turbosina) y el arrendamiento de equipo, También porque la mayoría de los parámetros están expresados en esta moneda, Sin embargo, los estados financieros del proyecto también están expresados en moneda nacional, para lo cual existe en el modelo una variable para expresar el tipo de cambio de dólar con relación al peso,
- c, **Cifras:** Se consideran los precios del año en que se desarrolla el plan de negocios y no toma en consideración la inflación en el horizonte del tiempo. Se supone que todos los eventos económicos (ventas, costos, gastos, etc.) ocurren y se registran al final del año,
- d **Unidades de tiempo:** En años, Se reconoce que existe estacionalidad en las ventas, pero no se toma en consideración para este ejemplo,
- e, **Inversión:** Se supone que la inversión es única y se lleva a cabo al inicio del proyecto, esto es, en  $t = 0$
- f, **Equipo de vuelo:** Se toma la decisión de arrendar el equipo, sin opción a compra Cada equipo cuenta con 50 asientos<sup>b</sup> y puede ser operado por dos tripulantes (Capital y 1° Oficial) y requiere de un sobrecargo Se considera que el equipo de vuelo está disponible a partir del inicio de cada año,
- g, **Red de rutas:** Se simula una red de rutas para el primer año que contempla 10 rutas radiales con 178 frecuencias semanales, También se simula otra red de rutas para el quinto año de operación, la cual incluye 90 rutas y 1,620 frecuencias semanales, Para determinar las rutas y las frecuencias en los años intermedios, se interpolaron de manera lineal conforme al número de frecuencias entre el 1° y 5° año (ver anexo C y D).
- h, **Activos:** Se estima que los activos requeridos para iniciar operaciones es de 30 millones de dólares y se supone que todos se deprecian al 10% anual

<sup>&</sup>lt;sup>b</sup> La decisión de suponer equipo de vuelo con 50 plazas se debe a la estrategia de cobertura del mercado y número de frecuencias semanales,

- **i, Deuda:** Se establece la política de no adquirir deuda, La inversión inicial y los resultados de la operación de la empresa deberán ser suficientes para satisfacer las necesidades financieras del proyecto,
- j, **Crecimiento:** En función del crecimiento de la red de rutas, que se explica en el inciso g, Todos los parámetros considerados en el sistema se mantienen constantes a  $t = 0$
- k,, **Tasa de interés:** Se propone como referencia una tasa de interés del 15%, para evaluar la rentabilidad del proyecto y contiene a tasa libre de riesgo mas ciertos puntos porcentuales que representan a los factores de riesgo propios del proyecto, que incluye la volatilidad observada en el último año,

#### **B 2 Variables y parámetros:**

Identifica a las variables y parámetros (internos y externos) más importantes dentro de un contexto sistémico, como se presenta en la siguiente figura:

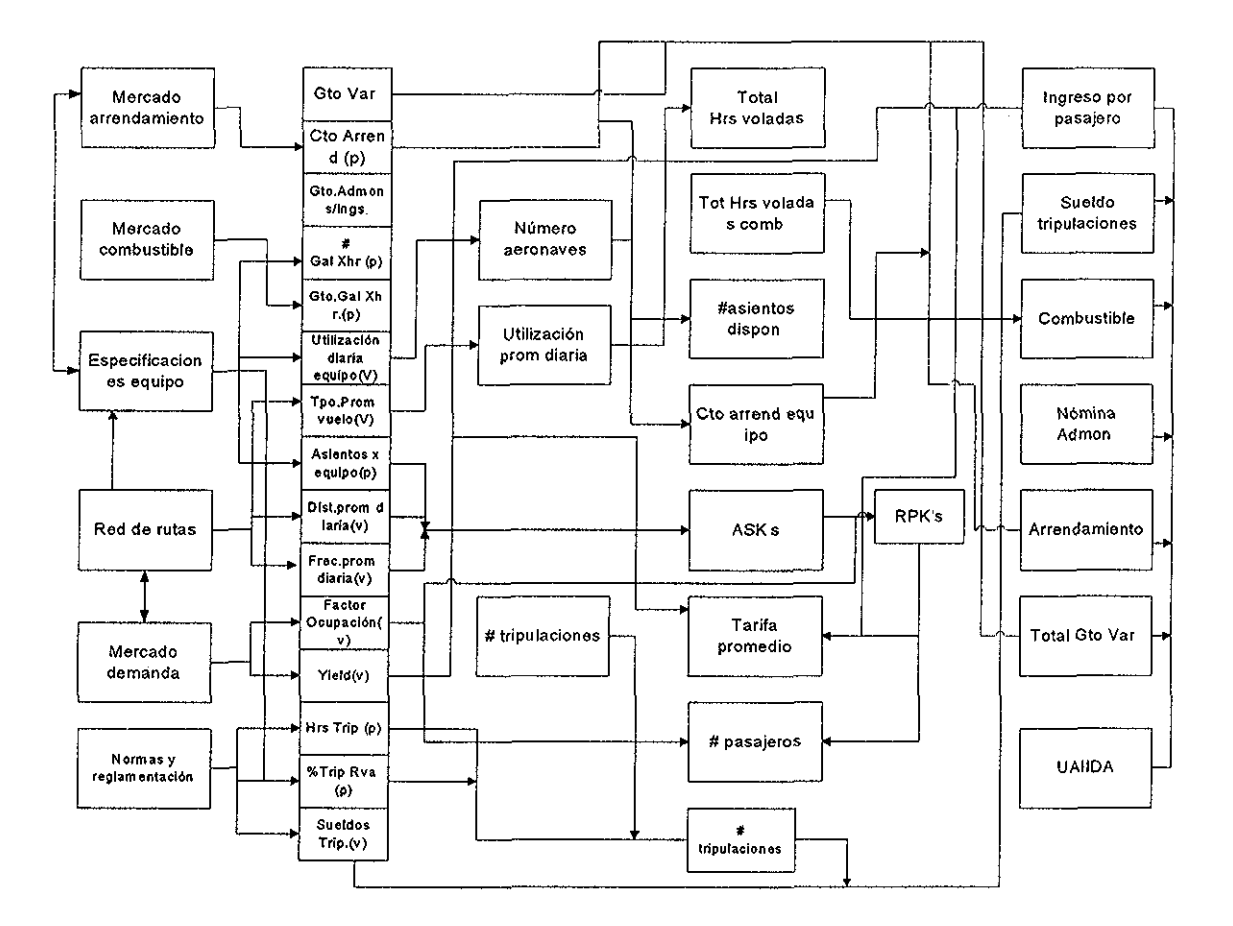

Figura B..1: Sistema integral del proyecto para una nueva línea aérea

#### **B 3 Métricas**

Expresan la relación que existe entre algunas variables del proyecto para medir cómo se está desempeñando el proyecto, Son el termómetro que guían al proyecto para determinar si éste se dirige en la dirección de los objetivos específico (y por ende del objetivo general) y que se definen en las metas particulares, También se les denominan como **indicadores** del proyecto

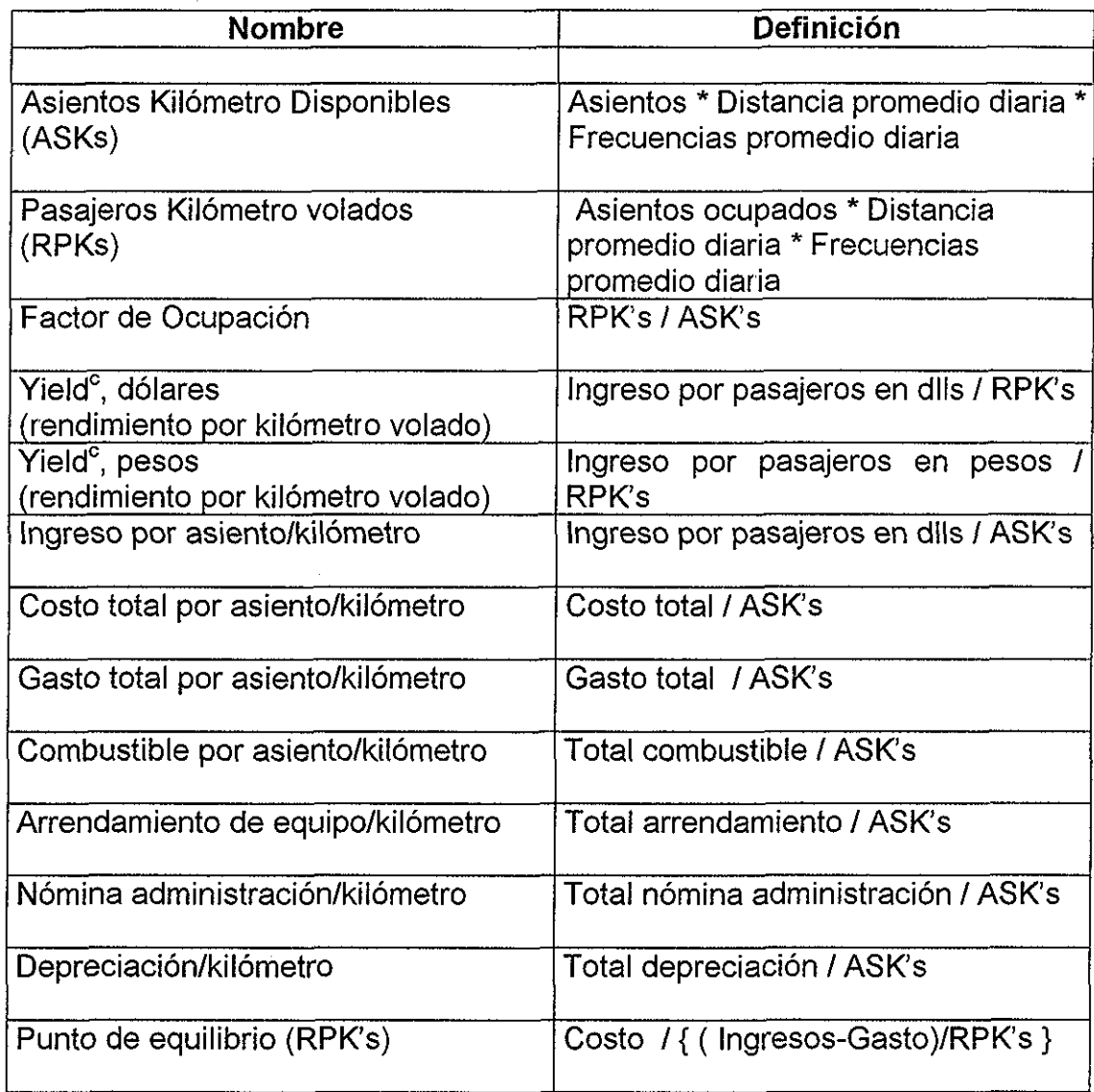

Para este proyecto, las métricas se especifican como sigue:

Tabla B2: Definición de variables y parámetros

 $^{\circ}$  En la industria aérea, el término *yield* se interpreta como el rendimiento o beneficio económico por un asiento-kilómetro volado, Se define en la nota técnica que se presenta en la sección 5 5 de este anexo

#### **B.4 El modelo financiero base**

En este ejemplo se diseñó un modelo financiero mixto de acuerdo con el siguiente diagrama:

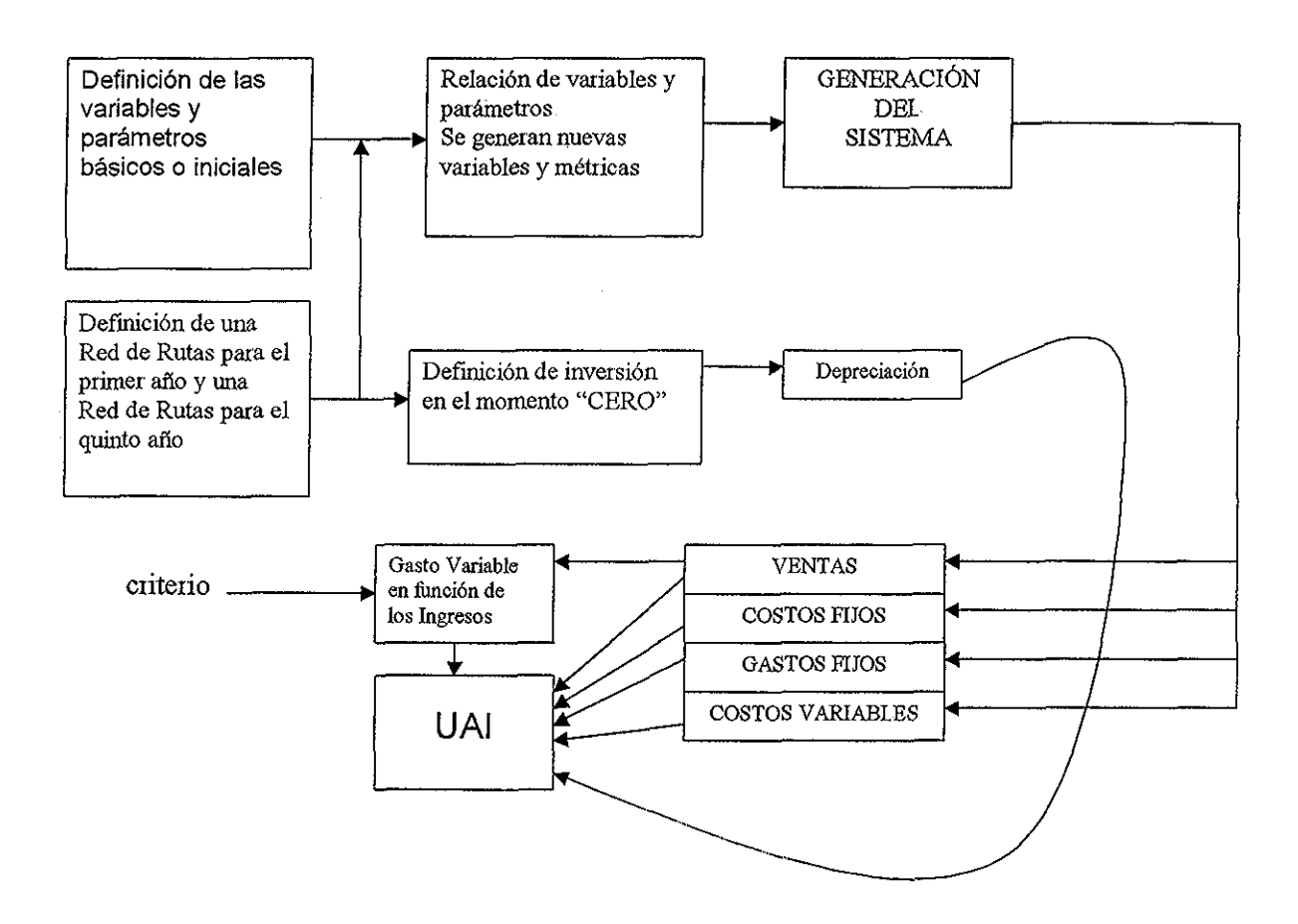

Figura B,2: Modelo conceptual de! modelo financiero base

El modelo tiene dos puntos de partida: Las variables y parámetros iniciales, así como una red de rutas para el primer año y el quinto año, Se determinó que el margen de utilidad antes de impuesto (MUAI) para el primer año debería ser muy cercana a cero, y que se mantuviera en un intervalo del (-1.5%, +1.5%).

Es evidente que el esquema de rutas para los cinco años generan las ventas, el total de costos (fijos y variables) y los gastos fijos,, Entonces, los gastos variables quedan como variable dependiente del modelo

En el momento en el que se diseña el **modelo financiero base,** es cuando se establecen los costos fijos, los costos variables y los gastos fijos del proyecto

Este diseño permite analizar la elasticidad de los gastos variables con relación a una utilidad predeterminada o a un criterio establecido También este modelo permite sensibilizar los gastos variables en función de ias ventas, que es la forma como se establecieron en este modelo,

Se determinó que para obtener el criterio establecido sobre el margen de la UAI, los gastos variables deber ser aproximadamente el 27% del total de los ingresos, Si después de analizar a detalle los gastos variables, su monto resulta mayor del 27% del total de los ingresos, puede concluirse que el proyecto no es factible, ya que rompe la regla establecida para la utilidad requerida, En este caso sólo existen dos alternativas: i) Se modifica el criterio de utilidad; ii) Se rechaza el proyecto y no se continúa con la evaluación del proyecto,

Ahora bien, se determinan a los gastos variables como variable dependiente del modelo debido al hecho de que estos gastos pueden ser modificados sin sacrificar la operación de la empresa, Esto quiere decir que se puede ahorrar o sacrificar en ciertos renglones de los gastos variables, sin afectar la operación y la rentabilidad del proyecto Como ejemplo se puede mencionar el caso de reducir los gastos de publicidad, negociar comisiones con agentes de ventas, concursar los servicios de alimentos a bordo, etc

Cuando se elabora el modelo financiero base en la hoja electrónica de cálculo, se recomienda distinguir entre las variables iniciales del sistema (en  $t = 0$ ) y los parámetros del mismo, Esto se puede llevar a cabo utilizando color magenta para las variables de inicio y color rojo para los parámetros, Todas las demás variables quedan en color negro

Esta recomendación parece irrelevante, pero tiene gran importancia, ya que al señalar con color magenta y rojo a las variables y parámetros iniciales respectivamente, permitirá identificar los elementos que son factibles de ser modificados dentro del proceso de ajuste y sintonía del modelo; así como identificar a los elementos del sistema que intervienen en el análisis de sensibilidad

En resumen, el modelo financiero base es la plataforma para el desarrollo de los estados financieros, el desarrollo de la nota técnica, el análisis de sensibilidad y el desarrollo del proceso de generación de escenarios

Modelo financiero base

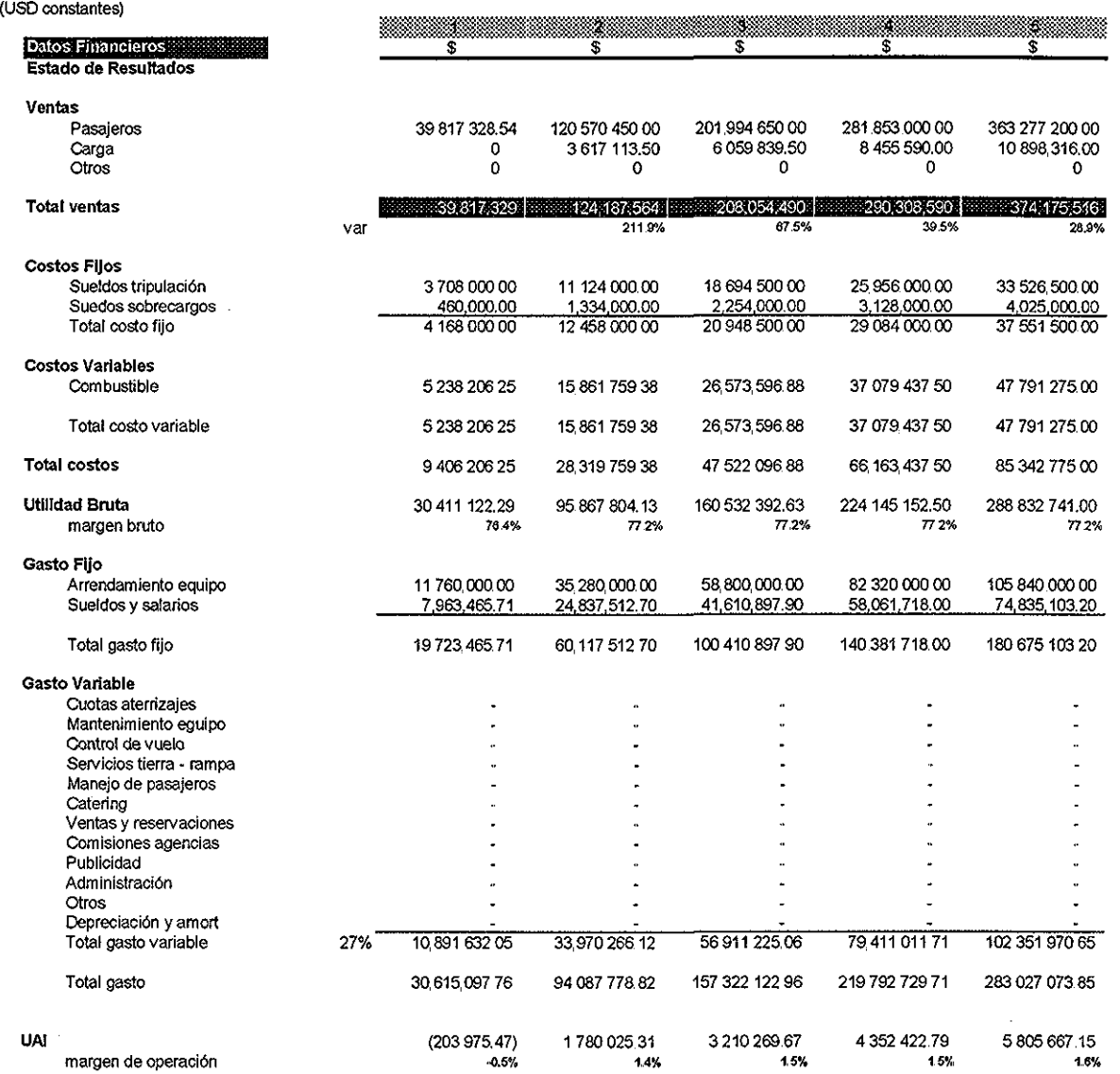

Tabla B,3: Modelo financiero base

 $\sim$ 

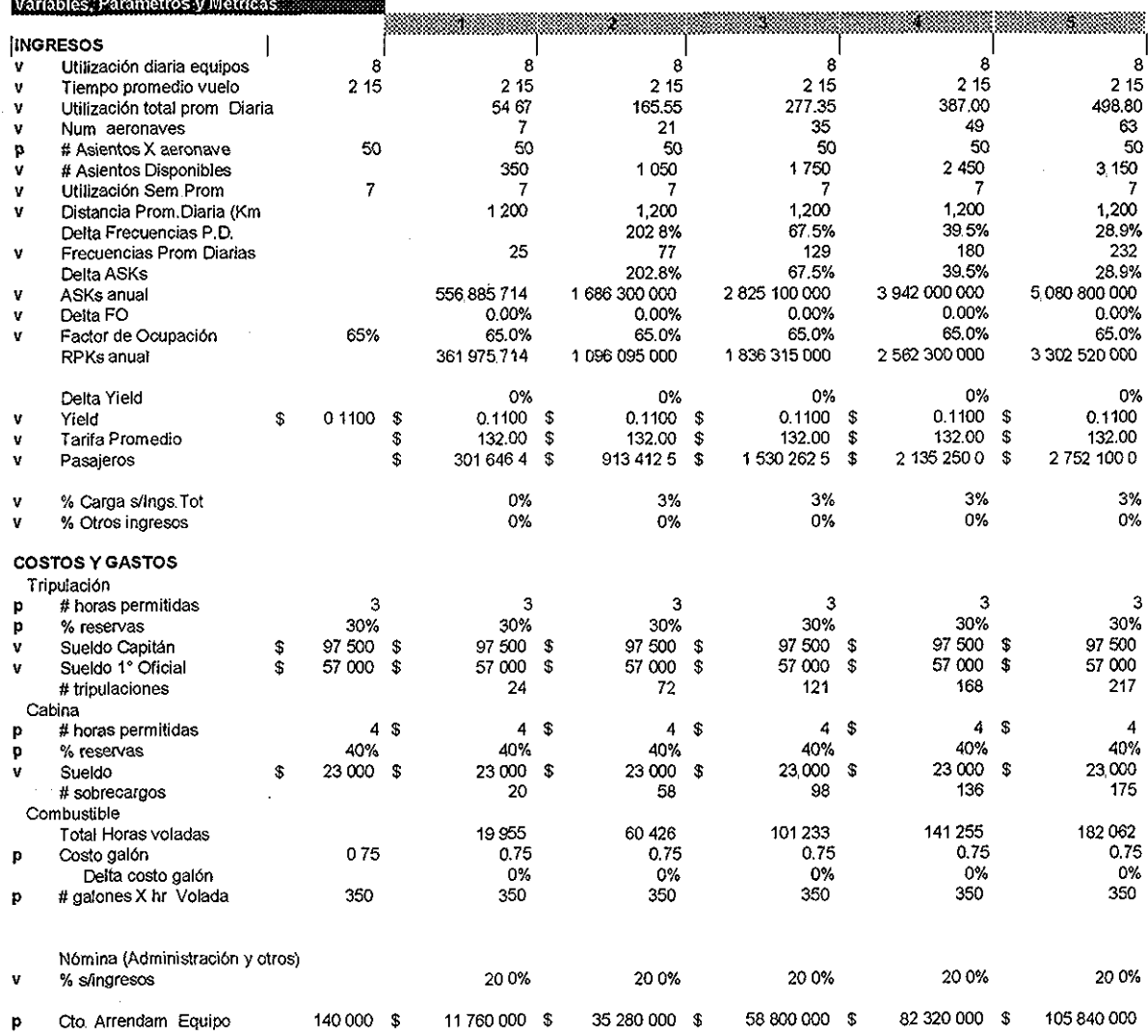

----

 $\frac{1}{2}$ 

 $\mathcal{L}^{\mathcal{L}}$ 

 $\overline{\phantom{a}}$ 

Tabla B.4: Variables y parámetros para la generación del modelo financiero base

 $\sim 10^7$ 

Es importante destacar que el modelo financiero base se construye definiendo en primer lugar la tabla 9 de variables, parámetros y su proyección en el horizonte de tiempo para definir a las variables de ventas, costos, gastos y la UAI que se presenta en la tabla 8. Este proceso es iterativo y en el diseño de este ejemplo se puede observar que ía generación de asientos kilómetro volados (ASK's que deriva de una red de rutas) determinan el número de equipos que requiere la compañía para operar, lo que a su vez determina los costos y gastos más importantes del modelo

En el proceso de construcción del modelo financiero base, así como en el proceso de ajuste y sintonía del mismo (a través de las iteraciones necesarias), deben observarse los supuestos que fueron generados en el desarrollo del plan de negocios Esto es, no se pueden violar las reglas establecidas en los análisis de mercado, de competencia, tecnológicos, de operación, etc, ya que por principio, todos los modelos deben estar acotados,

Por ejemplo, no sería consistente determinar a través del modelo financiero base la posibilidad de obtener utilidades antes de impuestos mayores del 20%, a través de suponer bajos costos del combustible, proponer precios de arrendamiento por debajo de la realidad o esperar que exista una demanda de los servicios mayor a lo que establece el análisis de mercado .. De hecho, se violaría el principio de integridad que fue mencionado en el Capítulo 2 de este trabajo y los resultados de todos los análisis serían artificiales

#### **B.5 La nota técnica**

La nota técnica es una herramienta de debe acompañar al modelo financiero base para explicar la construcción del sistema a través de las variables, los parámetros y las métricas, La nota técnica debe contestar a las siguientes preguntas:

- ¿Cuál es la fuente de los ingresos, los costos y los gastos?
- ¿Qué variables y parámetros intervienen en la generación de los resultados?
- ¿Cómo interpretar a las variables que generan el sistema?
- etc

Además, la nota técnica valida la construcción del sistema que representa al proyecto, ya que permite observar la relación que existe entre todas las variables y parámetros,

Como se mencionó en el capítulo 2, la nota técnica que se elaboró para este ejemplo cuenta con los elementos básicos para describir a los componentes que generan el sistema, como sigue:

#### Nota Técnica

-

 $\hat{\mathcal{A}}$ 

 $\bar{u}$ 

|    | <b>Nombre</b>                 |                     | :Expresion                                         | Definición                                                      |                     |                                 | supuesto Parametro/Variable : :::                              |
|----|-------------------------------|---------------------|----------------------------------------------------|-----------------------------------------------------------------|---------------------|---------------------------------|----------------------------------------------------------------|
|    | 1 Ude                         | ×                   |                                                    | 8 Utilización diaria equipos                                    | Parámetro           | numérica horas                  | Promedio in dustria                                            |
|    | 2 Tov                         | E                   |                                                    | 2 15 Tiempo promedio vuelo                                      | Parámetro           | numérica horas                  | A partir de un itinerario supuesto                             |
|    | 3 Utpd                        | a                   | Tpv "Fpd                                           | Utilización total prom. Diarla                                  | Fórmula             | numérica horas                  |                                                                |
|    | 4 Equipo                      | $\equiv$            | entero(Utpd/Ude) + 1                               | Número de seronaves                                             | Formula             | numérica                        |                                                                |
|    | 5 Asientos                    | ٠                   |                                                    | 50 Número de asientos por aeronave                              | Variebio            | numérica                        | Equipo seleccionado                                            |
|    | 6 AsDispo                     | Ξ                   | Asientos " Equipo                                  | # Asientos Disponibles                                          | Fórmula             | numérica                        |                                                                |
|    | 7 USP                         | e.                  |                                                    | 7 Utilización semanal promedio                                  | Variable            | numerica                        | Se utiliza toda la semana                                      |
|    | 8 Opc                         | Ħ                   |                                                    | 1200 Distancia promedio diana                                   | l-ámula             | numerica                        | A partir de un itinerario supuesto                             |
|    | 9 Var Frec                    | ø                   | Fpd / Fpd.,                                        | Delta Frecuencias prom. diarias                                 | Fómula              | porcentaje                      |                                                                |
|    | 10 Fod                        | P                   |                                                    | 25 Frecuencia promedio diaria                                   | Fórmula             | numérica                        | A partir de un itinerario supuesto                             |
|    | 11 Var ASKs                   | ×                   | ASK / ASK.                                         | Variación en ASKs                                               | Fórmula             | porcentale                      |                                                                |
|    | 12 ASKs                       | ×                   | As"Dpd"(Usp/7)"Fpd                                 | Asientos totales volados                                        | Fórmula             | numérica                        |                                                                |
|    | 13 Delta FO                   | $\equiv$            | FO / Fo.,                                          | Variación en factor de ocupacion                                | Fórmula             | porcentaja                      |                                                                |
|    | 14 FO                         | $\overline{a}$      |                                                    | Factor de Ocupación Porcentale promedio de ocupación            | Variable            | porcentaje                      | Promedo óptimo de la Industria                                 |
|    | 15 RPKs                       | a                   | ASKs FO                                            | Asientos ocupados volados                                       | Fórmula             | numérica                        |                                                                |
|    | 16 Delta Yield                | z                   |                                                    | 0% Incremento anual de rendimiento                              | Variable            | porcentale                      | Se mantiene constante el rendimiento en el horizonte de tiempo |
|    | 17 Yield                      | $\overline{a}$      |                                                    | 0.1100 Rendmiento por RPK                                       | Parámetro           | unidades monetarias             | Promedio industria en 2001 de aerolineas americanas            |
|    | 18 Tarifa prom                | $\overline{a}$      |                                                    | Yield"RPK/(Asientos" Tarifa promedio par ciudades               | Fórmula             | unidades monetarias             |                                                                |
|    | 19 Pasaleros                  | $\overline{a}$      | Asientos"Fpd*365*FO Pasajeros transportados        |                                                                 | Fórmula             | unidades                        |                                                                |
|    | 20 %Carga                     | $\overline{a}$      |                                                    | 0% % Carga ventas s/vtas, pax                                   | Variable            | porcentele                      | 0 el primer año y 3% los años subsiguientes                    |
|    | 21 %Otros                     | $\mathbf{r}$        |                                                    | 0% % Otros ventas s/Mas.pax.                                    | Verlabia            | porcentaje                      | O durante el horizonte de tiempo                               |
|    | Ventas                        |                     |                                                    |                                                                 |                     |                                 |                                                                |
| 22 | Pasajeros                     | $\equiv$            | Yield " RPKs                                       | ventas por pasajeros                                            | Formula             | unidades monetarias             |                                                                |
| 23 | Carga                         | $\blacksquare$      | Pasajeros * %Carga                                 | ventas por carga                                                | Fómula              | unidades monetarias             |                                                                |
| 24 | Otros                         | $\overline{a}$      | Pasajeros "%Otros                                  | ventas otros conceptos                                          | <b>Fórmula</b>      | unidades monetarias             |                                                                |
|    |                               |                     |                                                    |                                                                 |                     |                                 |                                                                |
|    | 25 # horas permitidas         | ä                   |                                                    | 3.00 Horas permitidas diarias tripulación cabina chi Parámetro  |                     | numérica horas                  | Promedio diario Industria, optimo de seguridad                 |
|    | 26 % reservas                 | ×                   |                                                    | 30 0% Total de tripulación requerida como reserva               | Variable            | porcentaje                      | Cuorir ausentismo por enformedad y contingencias               |
|    | 27 Sueldo Capitán             | $\equiv$            |                                                    | 97 500 00 Sueldo anual en dólares Capitan                       | Variable            | unidades monetarias             | Promedio industria en EE.UU                                    |
|    | 28 Sueldo 1" Oficial          | $\overline{a}$      |                                                    | 57 000.00 Sueldo anual en dólares 1" Oficial                    | Variable            | unidades monetarias             | Promedio industria en EE UU                                    |
|    | 29 #tripulaciones             | $\mathbf{r}$        |                                                    | (Utpd/# Horas perm ) 'Total de tripulación requerida            | Fórmula             | numérico                        |                                                                |
|    |                               |                     |                                                    |                                                                 |                     |                                 |                                                                |
|    | 30 # horas permitidas         | E<br>$\blacksquare$ |                                                    | 4.00 Horas permitidas diarias tripulación sobrecarg Parámetro   |                     | numérica horas                  | Promedio diario Industria, optimo de seguridad                 |
|    | 31 % reservas                 | $\blacksquare$      |                                                    | 40 0% Total de tripulación requerida como reserva               | Variable            | porcentaje                      | Cubrir ausentismo por enfermedad y contingencias               |
|    | 32 Sueldo<br>33 # sobrecargos | $\approx$           | (Utpd/# Horas perm )" Totall sobrecargos requerida | 23 000.00 Sualdo anual en dólares Sobrecargos                   | Variable<br>Fórmula | unidades monetarias<br>numérico | Promedio industria en EE.UU                                    |
|    |                               |                     |                                                    |                                                                 |                     |                                 |                                                                |
|    | 34 Total Horas voladas        | $\equiv$            | Utpd * 365                                         | Horas voladas anuales                                           | Fórmula             | numérica horas                  |                                                                |
|    | 35 Costo galón                |                     |                                                    | 0.75 Costo por galón de combustible (turbosina)                 | Parkmatro           | unidades monetarias             | Promedio industria en EE UU                                    |
|    | 36 Delta costo galón          | $\equiv$            |                                                    | 0% Porcentaje de incremento del costo por galón Variable        |                     | porcentaje                      | Se mantiene constante en el horizonte de tiempo                |
|    | 37 # galones X hr Volada      | $\equiv$            |                                                    | 350 Consumo de combustible                                      | Parámetro           | <b>numérico</b>                 | Especificaciones técnicas de equipo utilizado                  |
|    |                               |                     |                                                    |                                                                 |                     |                                 |                                                                |
|    | 38 Nómina administración      |                     |                                                    | Total ventas "% s/ve Sueldos y salarlos de administración       | Formula             | unidades monetarias             |                                                                |
|    | 39 % s/ventas                 | $\equiv$            |                                                    | 20% Porcentaje de ventas para nómina                            | Variable            | porcentaje                      | Madmo permitido                                                |
|    |                               | $\blacksquare$      |                                                    |                                                                 |                     |                                 |                                                                |
|    | 40 Cto Arrendam Equipo        |                     |                                                    | 140 000 00 Renta mensual equipo de vuelo                        | Parámetro           | unidades monetarias             | Promedio sobre tipo de equipo utilizado                        |
|    | 41 Sueldos tripulación        |                     | = #tripulaciones " (Suel suelo tripulación anual   |                                                                 | Fórmula             | unidades monetarias             |                                                                |
|    | 42 Suedos sobrecargos         |                     | # # sobrecargos " Sueld Sueldo sobrecargos anual   |                                                                 | Fórmula             | unidades monetarias             |                                                                |
|    | 43 Combustible                | $\pmb{\pi}$         | Total Horas voladas * Gasto total anual turbosina  |                                                                 | Fórmula             | unidades monetarias             |                                                                |
|    | 44 Arrendamiento equipo       | 盆<br>$\blacksquare$ |                                                    | Num. Aeronáves * Ct Gastototal anual arrendamiento equipo de vu | Formula             | unidades monetarias             |                                                                |
|    | 45 Sueldos y salarios         |                     | % s/ventas * ventas t Total nomina administración  |                                                                 | Formula             | unidades monetarias             |                                                                |
|    | 46 Total gasto variable       | $\blacksquare$      |                                                    | 27 35% Total gasto variable anual:<br>Cuotas aterrizajes        | Variable            | porcentaie                      | Máximo permitidopara cumplir con el objetivo                   |
|    |                               |                     |                                                    | Mantenimiento eguipo                                            |                     |                                 |                                                                |
|    |                               |                     |                                                    | Control de vuelo                                                |                     |                                 |                                                                |
|    |                               |                     |                                                    | Servicios tierra - rampa                                        |                     |                                 |                                                                |
|    |                               |                     |                                                    | Manejo de pasajeros                                             |                     |                                 |                                                                |
|    |                               |                     |                                                    | Catering (alimentos y bebidas a bordo)                          |                     |                                 |                                                                |
|    |                               |                     |                                                    | Ventas y reservaciones                                          |                     |                                 |                                                                |
|    |                               |                     |                                                    | Comisiones agencias                                             |                     |                                 |                                                                |
|    |                               |                     |                                                    | Publicidad                                                      |                     |                                 |                                                                |
|    |                               |                     |                                                    | Administración                                                  |                     |                                 |                                                                |
|    |                               |                     |                                                    | Ohne                                                            |                     |                                 |                                                                |

Tabla B,5: Nota técnica para el modelo financiero base

 $\bar{z}$ 

#### **B.6 Estados financieros proforma**

Los estados financieros proforma son la síntesis y formaiización del proyecto, de tal forma que permiten resumir y destacar los resultados económicos del modelo que representa al proyecto Los estados financieros se generan a partir del modelo financiero base en donde se recapitulan todos los elementos que integran al plan de negocios, expresados todos en unidades monetarias,

Los estados financieros proforma dan origen a un sinnúmero de análisis para coadyuvar en la comprensión del proyecto y la toma de decisiones Para efecto de este trabajo se elaboraron los tres estados financieros básicos: el estado de resultados, el estados de la situación financiera y el flujo de efectivo neto,

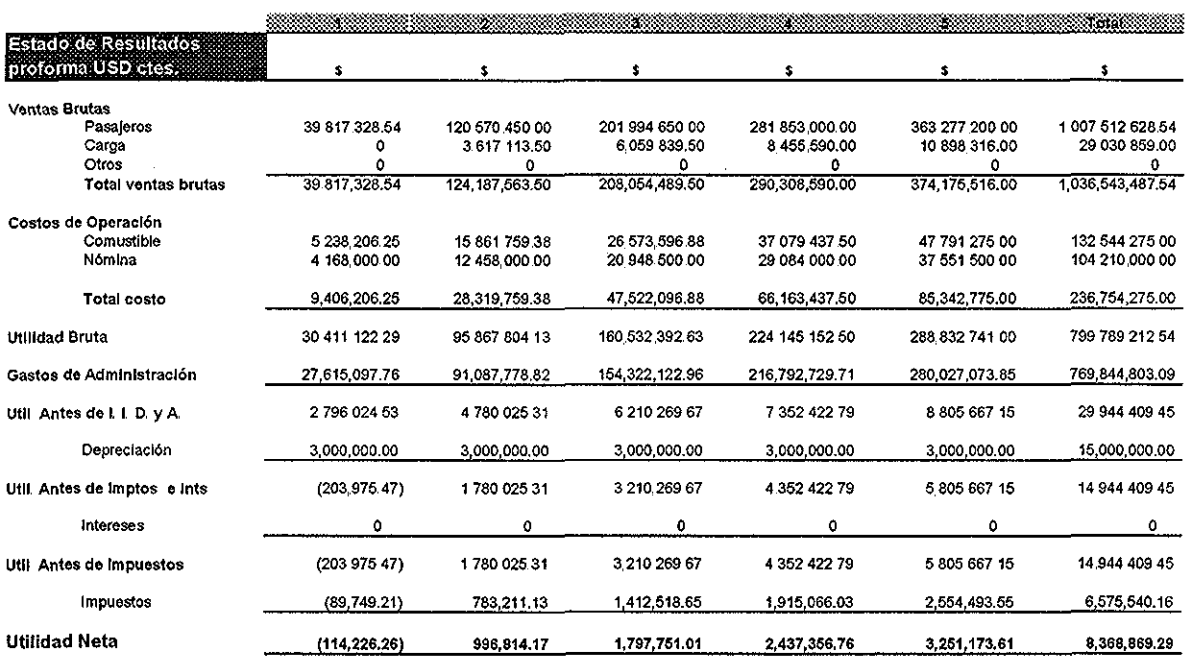

Tabla B 6: Estado de resultados proforma

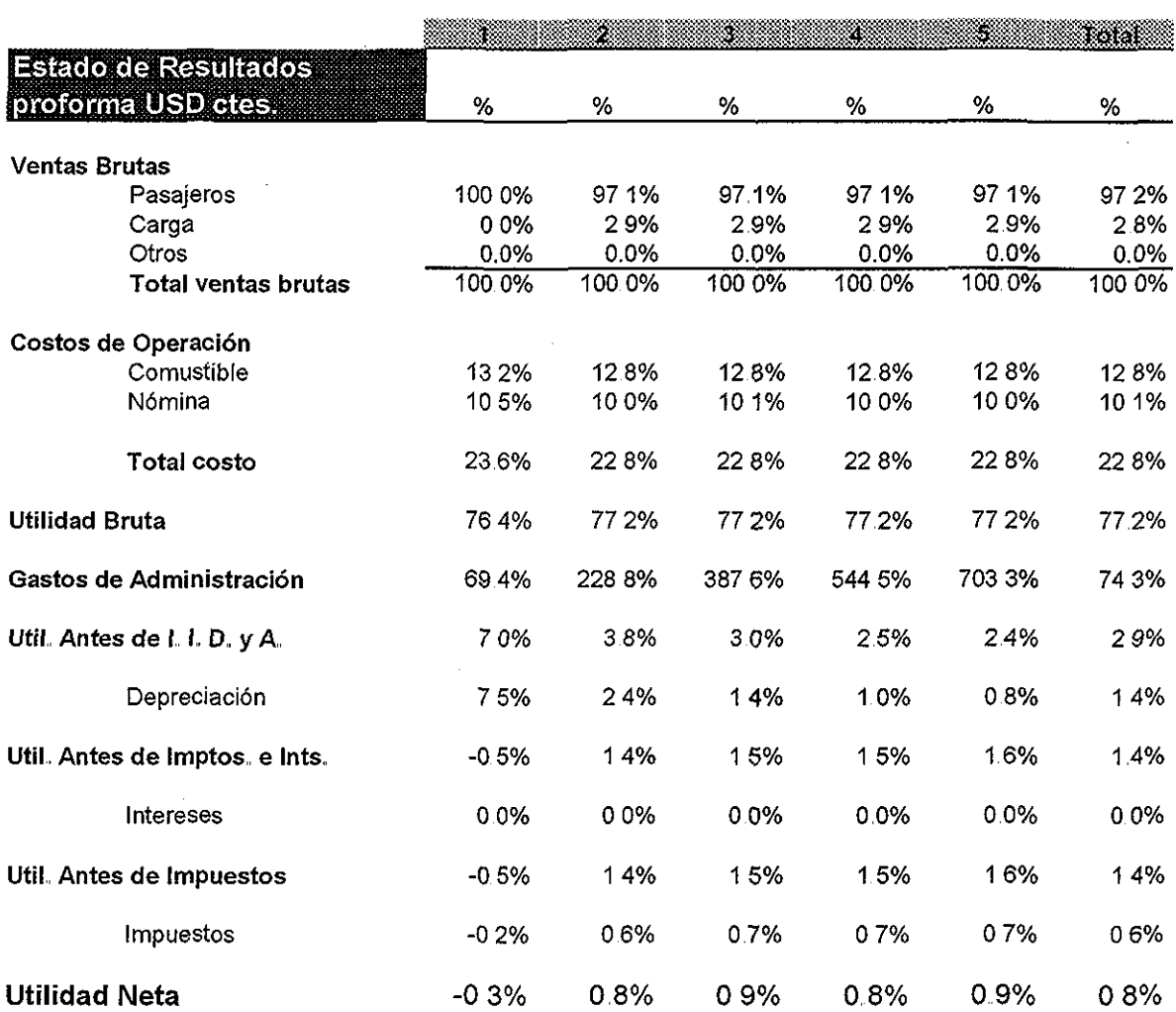

#### **Como Porcentaje de las Ventas Brutas**

 $\mathcal{A}^{\mathcal{A}}$ 

 $\mathcal{A}^{\mathcal{A}}$ 

Tabla B 7: Estado de resultados proforma en función de ias ventas brutas

 $\mathcal{A}^{\mathcal{A}}$ 

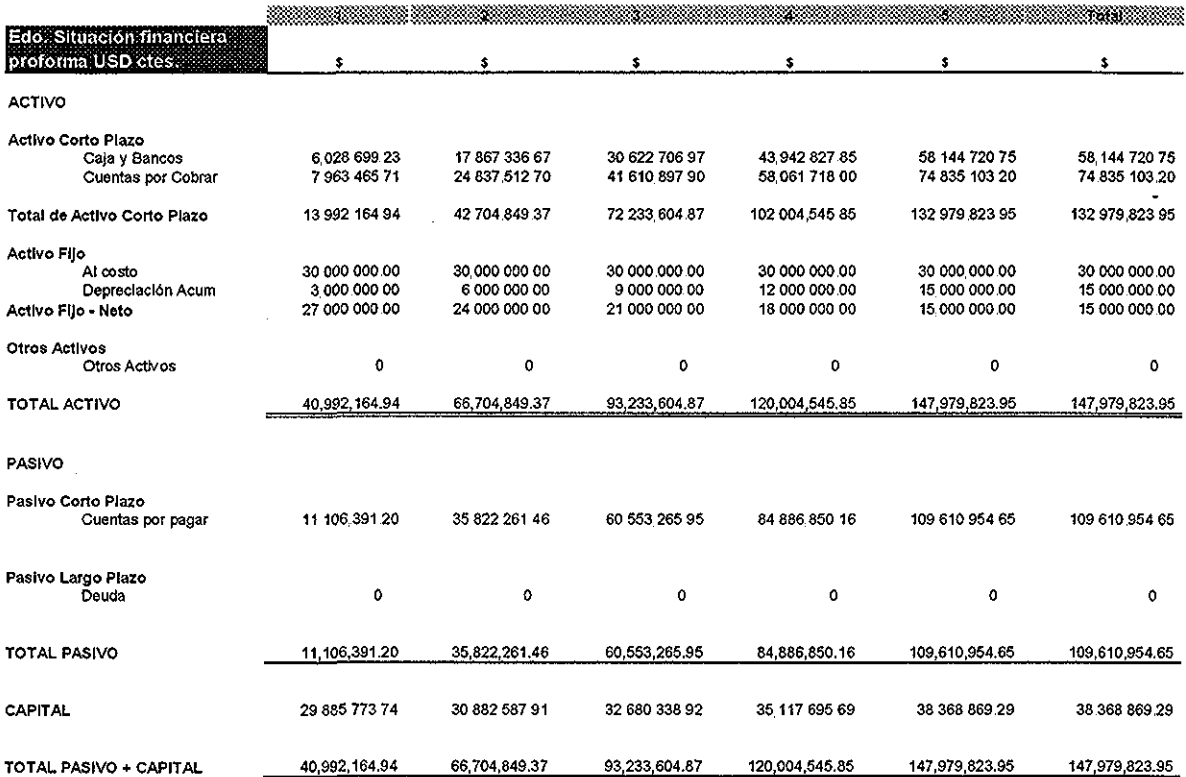

 $\frac{1}{2}$ 

Tabla B..8: Estado de la situación financiera proforma

 $\hat{\mathcal{L}}$ 

 $\sim$ 

 $\frac{1}{2}$ 

#### **Variación Anual**

 $\frac{1}{2} \sum_{i=1}^{n} \frac{1}{i} \sum_{j=1}^{n} \frac{1}{j} \sum_{j=1}^{n} \frac{1}{j} \sum_{j=1}^{n} \frac{1}{j} \sum_{j=1}^{n} \frac{1}{j} \sum_{j=1}^{n} \frac{1}{j} \sum_{j=1}^{n} \frac{1}{j} \sum_{j=1}^{n} \frac{1}{j} \sum_{j=1}^{n} \frac{1}{j} \sum_{j=1}^{n} \frac{1}{j} \sum_{j=1}^{n} \frac{1}{j} \sum_{j=1}^{n} \frac{1}{j} \sum_{j=1}^{n$ 

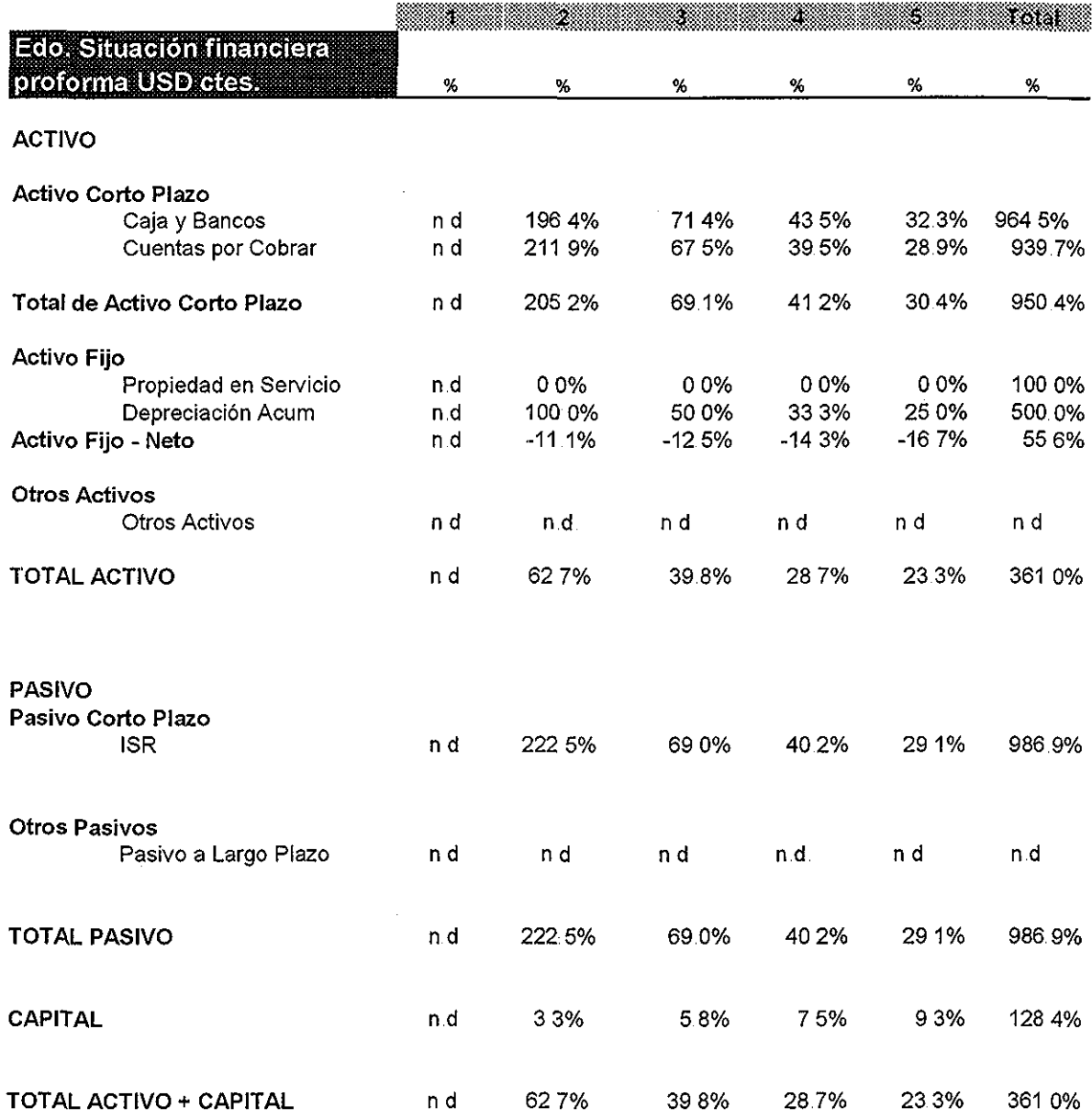

Tabla B,9: Variación anual del estado de la situación financiera proforma

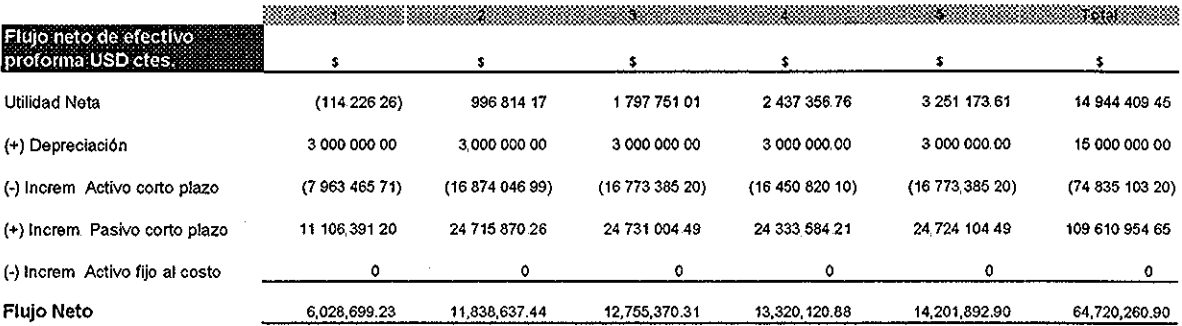

Tabla B..10: Flujo neto de efectivo proforma

#### Como Porcentaje de las Ventas Brutas

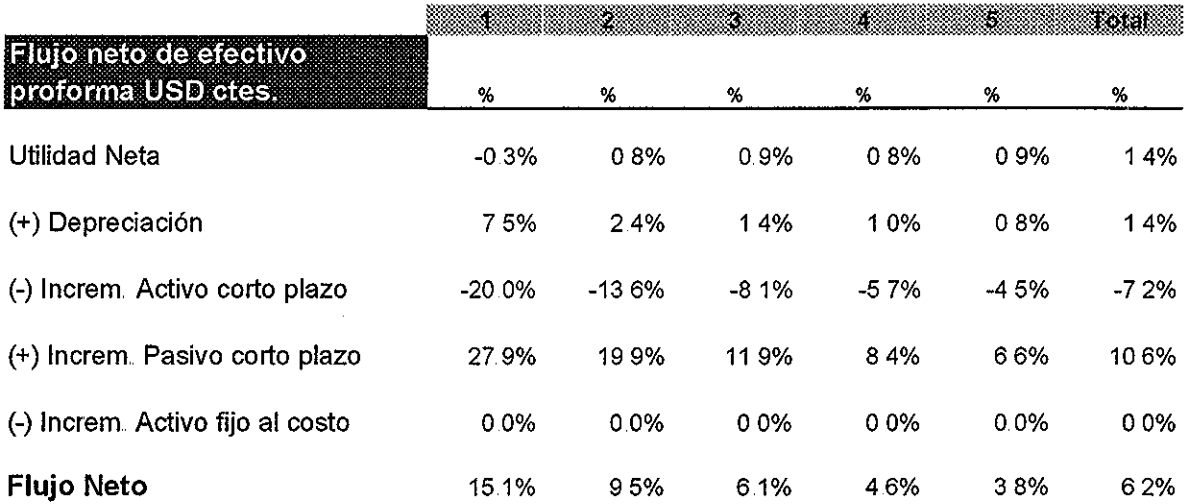

Tabla 11: Flujo neto de efectivo proforma como porcentaje de las ventas brutas

 $\ddot{\phantom{a}}$ 

TESIS CON PALLA DE CRIGEN

 $\label{eq:2.1} \begin{split} \mathcal{H}^{(1)}(x) &= \mathcal{H}^{(1)}(x) \ , \\ \mathcal{H}^{(1)}(x) &= \mathcal{H}^{(1)}(x) \ , \\ \end{split}$ 

 $\mathcal{E}^{\mathcal{A}}$ 

 $\sim$ 

121

## **B.,7 Estadísticas del proyecto**

Expresadas como métricas, las estadísticas representan un fenómeno particular del sistema, que generalmente puede ser comparado con el mismo fenómeno pero evaluado en otro tiempo Además, puede ser comparado con el mismo fenómeno pero de otros sistemas, Las estadísticas del proyecto permiten llevar a cabo el proceso de referenciación con el mismo sistema o con otro sistema similar

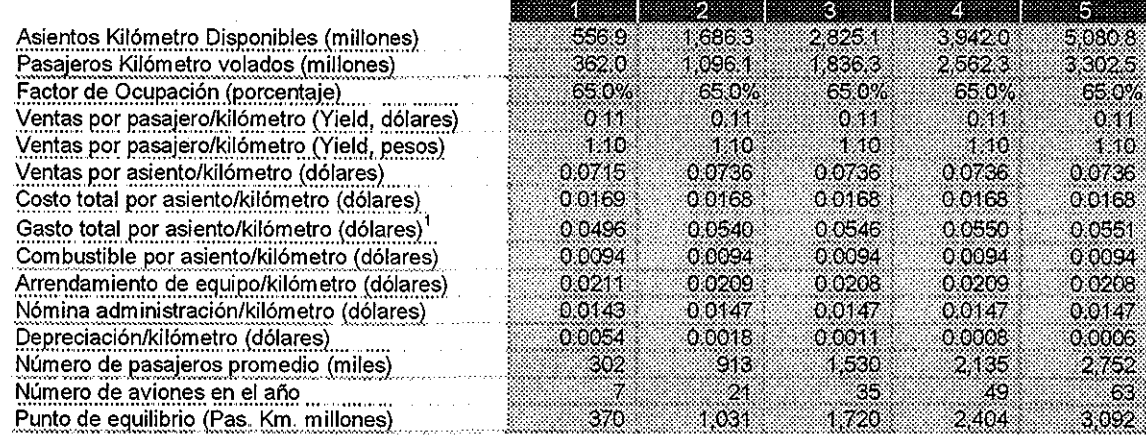

1 No incluye Depreciadión

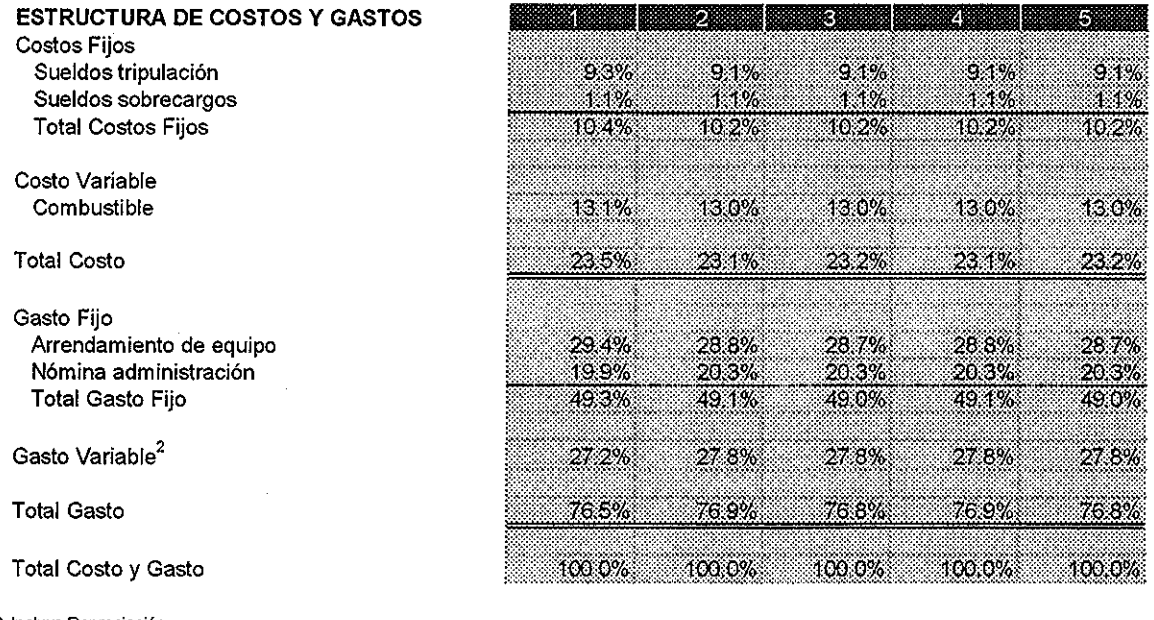

2 Incluye Depreciación

Tabla B 12: Estadísticas básicas de operación y estructura de costos y gastos

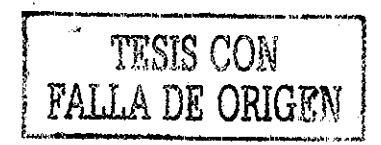

#### **B.8 Análisis de sensibilidad y variables críticas**

Como se comentó en la sección 2,5 es indiscutible la necesidad de distinguir a las variables críticas que conforman al sistema que representa al proyecto, En este ejemplo, se puede observar en la siguiente tabla que existen once variables que al variar en una unidad porcentual, modifican al VPN en más de un punto porcentual; por lo tanto se consideran críticas, Esto quiere decir por ejemplo, que si la empresa decide incrementar el yield de \$ 0 11 a \$0 1111 el impacto en el VPN será del 23,14%; pero si decide disminuir la misma variable a \$ 0,1089 el VPN se verá disminuido en 23 14%, Por este motivo la importancia de descubrir a estas variables en el sistema es fundamental,

Es importante señalar que también se puede llevar a cabo este análisis tomando como variable de impacto a la utilidad de operación, la utilidad neta, la TIR, o cualquier otra variable que el análisis requiera

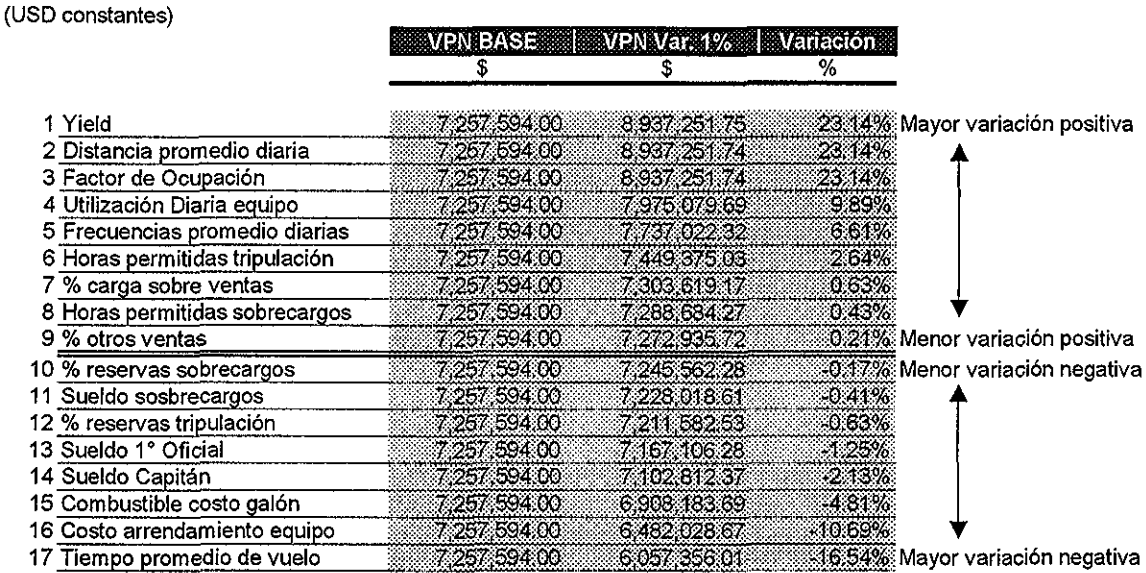

#### **Sensibilidad sobre el VPN**

Tabla B.13: Sensibilidad sobre el VPN

TESIS CON FALLA DE ORIGEN

## **B.9 Evaluación del proyecto con métodos tradicionales**

A continuación se presentan los resultados de la evaluación del proyecto que se tomó como ejemplo, bajo las metodologías que fueros descritas en la sección 3.4 de este trabajo<sup>d</sup>.

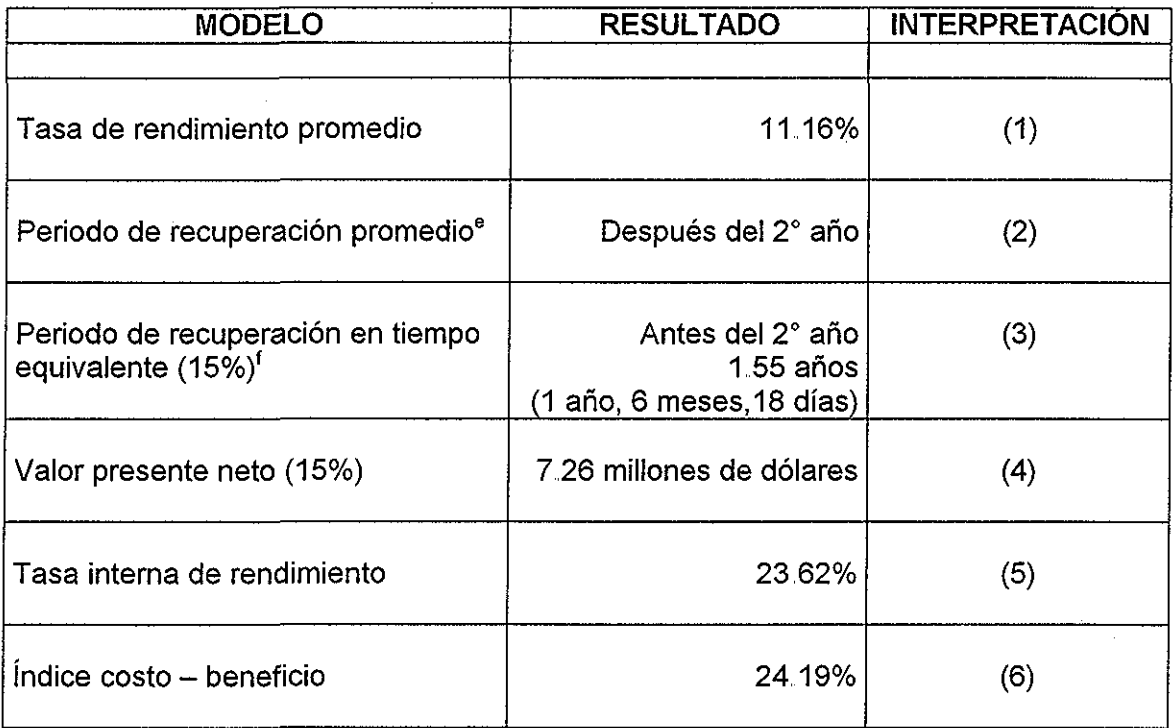

Tabla B.14: Resultados de la evaluación del proyecto con los métodos tradicionales

(1) Indica que el inversionista recibirá en promedio una ganancia del 11,16% anual, sin considerar la reinversión de su capital, Se puede describir de la siguiente manera: Por exponer al inicio del proyecto 30 millones de dólares, se obtendrá en promedio durante cinco años un rendimiento anual de al menos el 11.16%, el cual está por arriba de la tasa promedio *prime<sup>g</sup>,* que se propone como referencia Sin embargo, no existe ninguna evidencia que asegure este rendimiento durante los próximos cinco años,

<sup>&</sup>lt;sup>d</sup> Para simplificar los comentarios, se supone que sólo existe un agente económico o inversionista que expone su capital en este proyecto, y se compara con inversiones en dólares e No considera el valor del dinero en el tiempo

f Considera el valor del dinero en el tiempo

<sup>&</sup>lt;sup>g</sup> La tasa prime promedio para el año 2001 fue de 6.913%% y su desviación de 1.3%. El límite superior de un intervalo de confianza del 95% corresponde a una tasa del 9,4611% [39],

(2) Expresa que el inversionista que expone un capital de 30 millones de dólares podrá recuperarlos a través de la generación de los flujos de efectivo, después de transcurridos los dos primeros años, sin considerar el valor del dinero en el tiempo, Sin embargo, no existe ninguna evidencia que asegure la recuperación del capital en dicho periodo

(3) Indica una equivalencia entre las obligaciones y los derechos del inversionista evaluados en el tiempo. Si el inversionista tiene la "obligación de aportar 30 millones de dólares al inicio del proyecto, entonces tendrá el "derecho" de recuperarlos en un año y seis meses; tomando en cuenta que los intereses generados por los flujos de efectivo se capitalizan al 15% anual.

(4) Dice que un inversionista que aporta 30 millones de dólares al inicio del proyecto recibirá una utilidad neta, evaluada también al inicio del proyecto, de más de 7 millones de dólares, si el inversionista hubiera elegido invertir su capital a una tasa del 15% anual con la capitalización de los intereses,

(5) La tasa interna de rendimiento es un índice que expresa el límite superior que puede tomar la tasa de rendimiento para que los beneficios del proyecto sean positivos, En este caso, si el inversionista acepta participar en un proyecto que redituará un beneficio evaluado el 15%, seguramente se sentirá cómodo al saber que cuenta con un margen de  $23.6 - 15 = 8.6$  puntos porcentuales para que su inversión continúe siendo positiva, en caso de que las tasas de interés crecieran,

(6) Representa la magnitud del beneficio que se expresa en el punto (4), En otras palabras, si el inversionista expone 30 millones de dólares, obtendrá un beneficio neto del 24,19%, también al inicio del proyecto,

#### **B.10 Variables pivote y escenarios**

Como se mencionó en el capítulo 4, la metodología para generar escenarios alternativos ai modelo financiero base es compleja Más aún cuando hay que asignar valores a las variables y parámetros del sistema Este trabajo supone los valores que podrían asumir las variables y los parámetros de los escenarios alternativos en función a las características que los definen, pero no los justifica, ya que no son el propósito fundamental de esta tesis<sup>h</sup>

En la siguiente gráfica se puede apreciar cuáles factores y cómo afectan estos a las variables críticas del sistema, Se puede observar que se han identificado factores que no impactan de manera directa al sistema, como es el caso del factor laboral, el factor ecológico, el factor político, el factor reglamentario y el factor relacionado con la informática

<sup>&</sup>lt;sup>h</sup> El valor numérico de las variables y parámetros podrá ser modificado a través del tablero de mando

Sin embargo, existen otros factores que sí trastocan al sistema a través de las variables críticas, como es e! caso del factor económico, el factor territorial y los factores específicos En estos casos, estos factores incidirán directamente en las variables críticas que determinan los resultados económicos del proyecto,

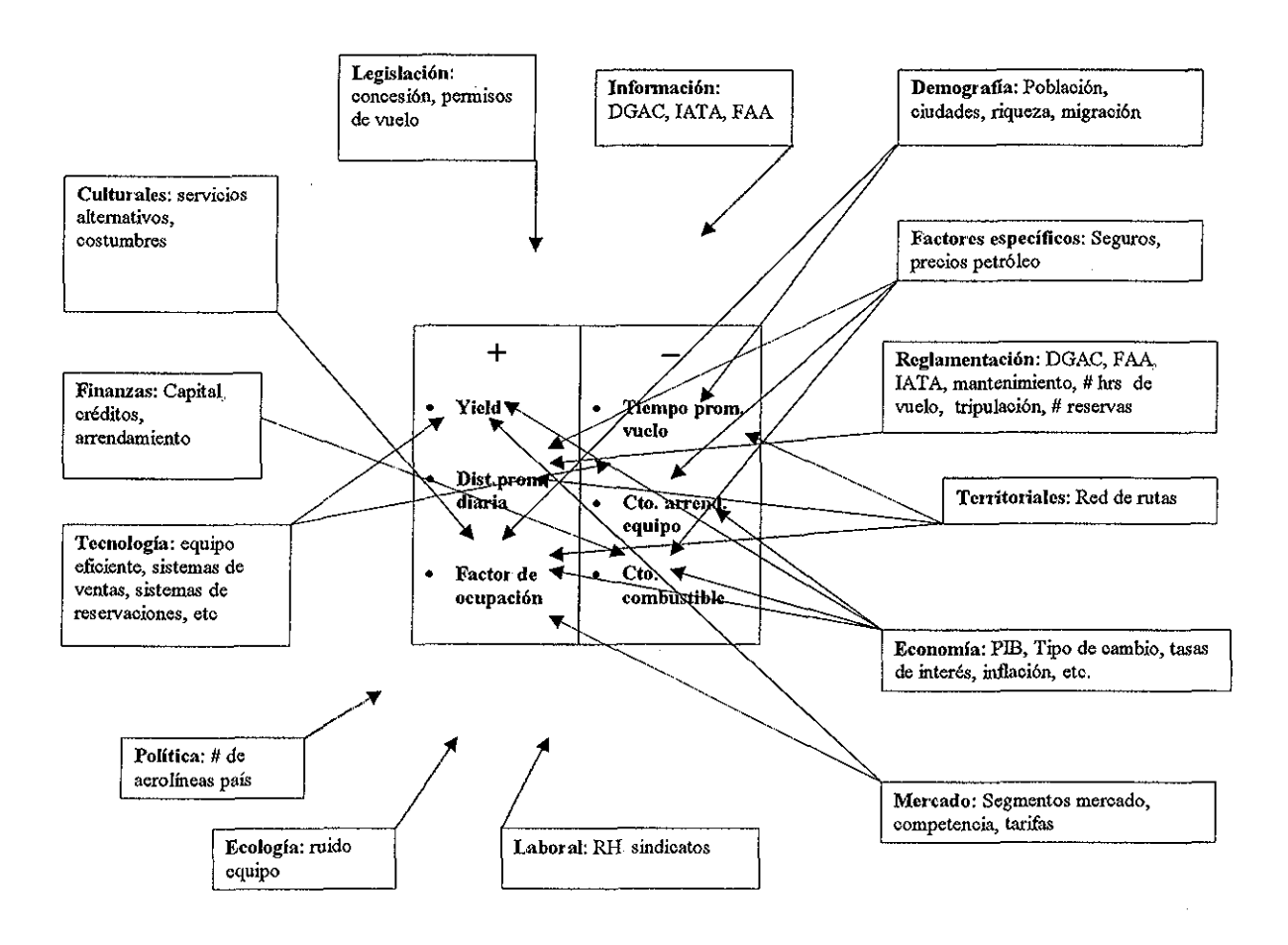

Figura B,3: Factores que inciden en el sistema

A continuación se presentan los valores que se asignan a las variables críticas de los tres escenarios, así como el VPN que resulta de la evaluación de cada uno de ellos,

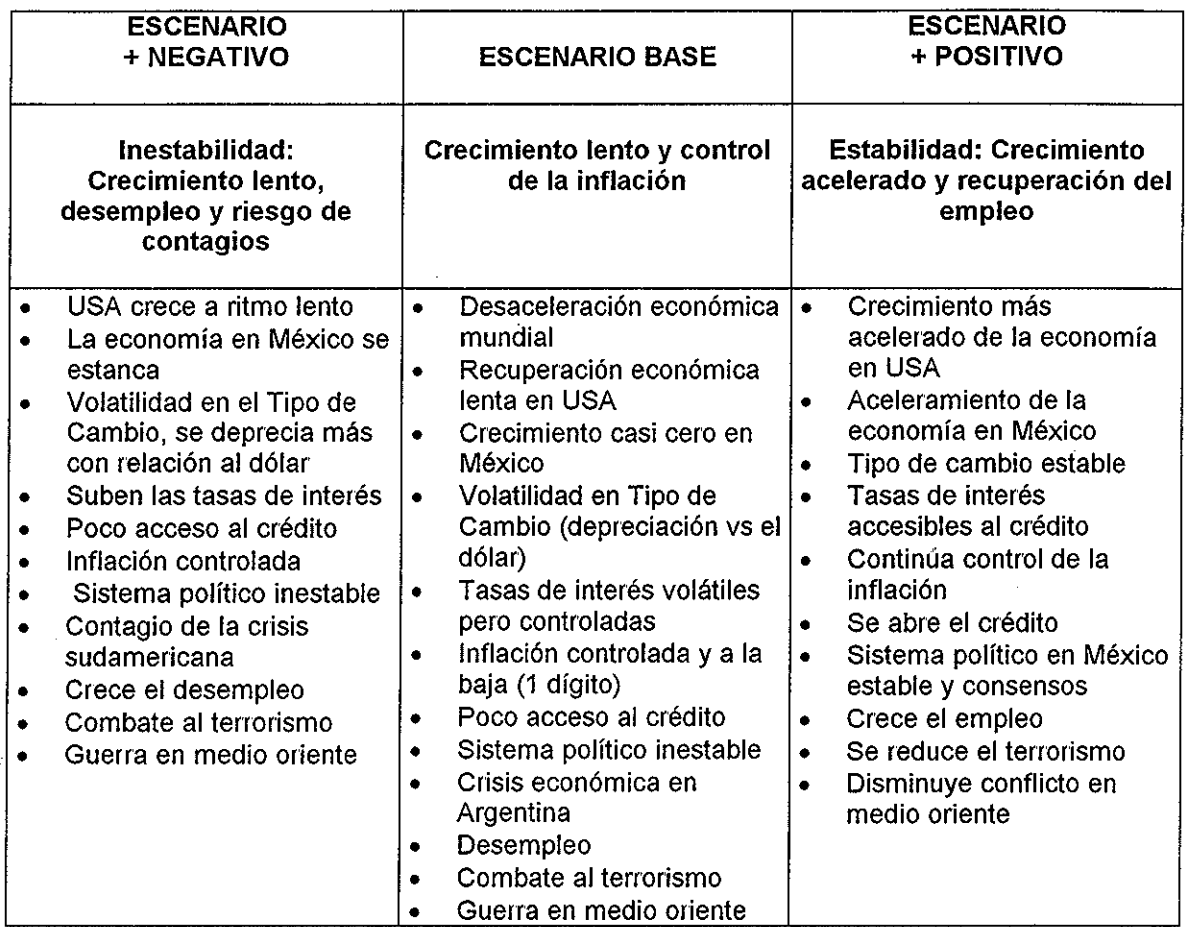

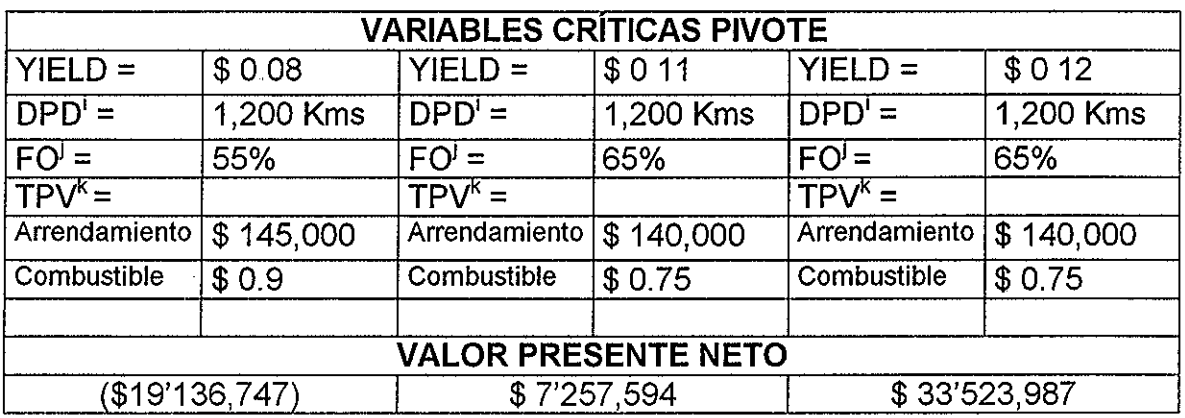

Tabla B..15: Definición de las características de los escenarios y valores de las variables pivote

<sup>&</sup>lt;sup>i</sup> Distancia promedio diaria.<br><sup>j</sup> Factor de ocupación de cabina.<br><sup>k</sup> Tiempo promedio de vuelo.

## **B.11 Evaluación del riesgo del proyecto**

Evaluar el riesgo de un proyecto de inversión bajo la metodología que propone este trabajo, equivale a establecer un criterio que conjunta a todos los imponderables que pueden ocurrir en el horizonte de tiempo del proyecto, para que el inversionista advierta de manera objetiva y precisa el impacto de la variabilidad del medio ambiente en los resultados económicos del proyecto, como se puede apreciar en los flujos de efectivo de la siguiente tabla:

| Año               | Escenario        | Escenario        | <b>Escenario</b> |
|-------------------|------------------|------------------|------------------|
| $\left( 0\right)$ | + Negativo       | <b>Base</b>      | +Positivo.       |
| 0                 | $-30,000,000.00$ | $-30,000,000.00$ | $-30,000,000,00$ |
|                   | 3,652,108.37     | 6.028.699.23     | 6.886,145.86     |
| 2                 | 5,741,480.14     | 11,838,637.44    | 14.722,677.14    |
| 3                 | 1,969,484.17     | 12,755,370.31    | 22,025,537.68    |
|                   | 2,561,088.49     | 13,320,120.88    | 27,449,918.72    |
| 5                 | 1,180,354.26     | 14,201,892.90    | 32,637,984.79    |
| VPN               | -19.136,746.60   | 7,257,594.00     | 33,523,987 40    |
| <b>TIR</b>        | $-2266%$         | 23.62%           | 45.45%           |
| Criterio:         | Se rechaza       | Se acepta        | Se acepta        |

Tabla B 16: Evaluación económica de los escenarios del proyecto

El cuadro anterior resume el comportamiento del proyecto bajo tres diferentes entornos, En el entorno en que se evalúa en proyecto, el inversionista puede percibir un beneficio económico atractivo, En cambio, si el medio ambiente se degrada en el sentido económico, los resultados monetarios del proyecto se tornan negativos, Si las condiciones para el futuro son mejores a las actuales, entonces se espera un beneficio económico superior

En la mayoría de los casos, y sobre todo en proyectos que involucran a importantes cantidades de dinero como inversión, el agente económico que aportará su capital estará interesado en conocer cuál sería ia probabilidad de que su beneficio neto, en este caso el valor presente neto (VPN), fuera mayor a un cierto monto Por ejemplo, un inversionista que está dispuesto a exponer 30 millones de dólares quisiera saber cuál es la probabilidad de que el VPN sea mayor a cero, es decir, la probabilidad de que las obligaciones del inversionista sean igual a los derechos del mismo.

Para contestar la pregunta anterior y suponiendo que se utilizará la metodología propuesta en el capítulo anterior de este trabajo, es indispensable estimar el valor esperado del beneficio económico { E(VPN) } y determinar su dispersión con respecto a dicho valor { Var(VPN) }

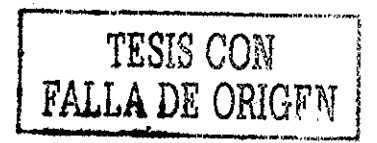

|             |                 |               |          | $C(V/V)$ and $C(V/V)$ and $C(V/V)$ and $C(V/V)$ and $C(V/V)$ and $C(V/V)$ and $C(V/V)$ and $C(V/V)$ and $C(V/V)$ and $C(V/V)$ and $C(V/V)$ and $C(V/V)$ and $C(V/V)$ and $C(V/V)$ and $C(V/V)$ and $C(V/V)$ and $C(V/V)$ and $C(V/V)$ and $C(V/V)$ and $C(V/V)$ and |              |  |
|-------------|-----------------|---------------|----------|----------------------------------------------------------------------------------------------------|--------------|--|
| $-1.000000$ | 30,000,000.00 - | 30.000.000.00 | .000000  | $0.00E + 00$                                                                                                    | 0.00E+00     |  |
| 0.869565    | 5.522.317.82    | 1.802.015.49  | 1.756144 | 4.68E+11                                                                                                    | $3.54E + 11$ |  |
| 0.756144    | 10.767.598.24   | 141.851.22    | 0.571753 | 3.50E+12                                                                                                    | $2.00E + 12$ |  |
| 0.657516    | 2.250.130.72    | 8.054.659.80  | 132328   | 68E+13                                                                                                    | $726E+12$    |  |
| 0.571753    | 14.443.709.36   | 8.258.237.71  | 0.326902 | 2.60E+13                                                                                                    | 8.49E+12     |  |
| 0.497177    | 16.006.743.98   | 358.180.72    | 0.247185 | $16E+13$                                                                                                    | $03E + 13$   |  |
|             |                 | 7.214.944.93  |          |                                                                                                    | $2.84E+13$   |  |

Tabla B.17: Estimación del valor esperado y desviación estándar del VPN

La tabla anterior muestra que el rendimiento que se espera obtener {  $E(VPN)$  }, tomando en consideración los efectos positivos y negativos del medio ambiente, es de 7,2 millones de dólares<sup>!</sup>. Sin embargo, hay de advertir que este monto puede variar<sup>m</sup> de forma positiva o negativa en 5.3 millones de dólares con respecto a los 7,2 miüones, justamente por las variaciones de los elementos que conforman al medio ambiente,

Con la información anterior, un inversionista podría suponer que si espera obtener un VPN de 7 2 millones de dólares y la dispersión es de 5,3 millones de dólares, entonces la pérdida máxima a la que estaría expuesto sería de 7,2 - 5,3  $= 1.9$  millones de dólares. Por el contrario, la máxima ganancia sería de  $7.2 + 5.3$ = 12,5 millones de dólares

Tomar una decisión con el criterio que se describe en el párrafo anterior sería equivocado, ya que el inversionista no ha tomado en consideración la probabilidad de que dichos eventos puedan ocurrir,

Por io anterior, es indispensable explicar al inversionista que el VPN puede asumir diferentes valores de acuerdo a una probabilidad dada, ya que esta variable se comporta de acuerdo a un modelo estadístico específico, Sin embargo, hay que estar conscientes de que el término "modelo estadístico" no es en muchos casos comprensibles para las personas que no están familiarizadas con la terminología y metodología formal,

Para evadir el problema anterior, basta con proponer al inversionista que advierta que el VPN puede variar en función a los cambios de ciertos factores del medio ambiente, pero que es posible medir esas variaciones y proponerlas en ia siguiente expresión:

$$
P\{VPN > X\}
$$

en donde X representa cualquier monto en el intervalo  $\{-\infty < a \le X \le b < \infty\}$  Esto quiere decir que  $X$  puede ser: 0, -1.7, 4 3, etc., millones de dólares.

<sup>&</sup>lt;sup>1</sup> A partir de este momento, las cifras serán expresadas en millones de dólares.

m Se supone en este caso que ia variación es estándar, esto es, la desviación estándar es igual a la raíz cuadrada de la varianza,

Para continuar con la evaluación, es indispensable definir si los flujos de efectivo  $FE(t)$  son dependientes o independientes con relación al periodo  $t$ . Para tal efecto, se llevará a cabo la prueba estadística de Ljung-Box [25], suponiendo que la serie de tiempo que representa a los flujos de efectivo son los valores esperados de los mismos, esto es  $E\{FE(t)\}$ , ya que estos representan el promedio de los flujos para un periodo  $t$  en los tres escenarios definidos.

De acuerdo a la prueba de Ljung-Box, se establece la hipótesis  $H_0$  la cual postula que la función de autocorrelación es igual a cero, por lo que los flujos de efectivo son independientes

Included observations: 6

|            | <b>Autocorrelation</b> Partial Correlation | AC.                                                                                        | PAC. | Q-Stat | - Prob |
|------------|--------------------------------------------|--------------------------------------------------------------------------------------------|------|--------|--------|
| **I<br>**1 | ***<br>***                                 | 1 -0.070 -0.070 0.0464 0.829<br>2 -0.268 -0.274 0.9066 0.636<br>3 -0.264 -0.333 20229 0568 |      |        |        |
|            | **1                                        | 4 -0.109 -0.319 2.3087 0.679                                                               |      |        |        |

Tabla B 18: Correiograma de los flujos de efectivo

De acuerdo con el correlograma anterior, el estadístico  $\mathsf{Q}^\mathsf{n}$  es siempre menor a 9.4873, que es el valor de la  $\chi^2$  con 4 grados de libertad y un nivel de confianza del 95%. Por lo que se acepta la hipótesis  $H_0$  y se asume los flujos de efectivo son independientes en función del tiempo

Una vez que se ha probado la independencia de los flujos de efectivo  $FE(t)$ , es válido considerar que el VPN tiene una distribución aproximada a la distribución normal<sup>o</sup>, por lo que si el inversionista desea conocer cuál es la probabilidad de que el valor presente neto sea igual a cero, podría ser estimado como sigue:

$$
P\{VPN > 0\} = P\left\{z > \frac{0 - 7.214}{5.329}\right\} = P\left\{z > -1.353887\right\} = 91.21\%
$$

en donde  $z \sim N(0,1)$  y está tabulada en tablas.

Para que el inversionista entienda la expresión anterior, bastaría con indicarle que el VPN sería mayor a cero en 91 casos si el proceso de evaluación se llevara a cabo cien veces, En otras palabras, la probabilidad de que el valor presente neto sea mayor a cero es igual al 91%, Pero también hay de advertir

<sup>&</sup>lt;sup>n</sup> Ver definición del estadístico Q en el capítulo 5.

<sup>0</sup> Ver detalles en el capítulo 5

que existe aproximadamente un 9% de que esta condición no se cumpla,, Como se aprecia, la certeza de que ocurra el evento no existe,

También es posible que el inversionista quiera establecer la probabilidad de que el VPN asuma un valor en específico, por ejemplo el 10% de su inversión, esto es  $X = 3$  millones de dólares, entonces

$$
P\{VPN > 3\} = P\left\{z > \frac{3 - 7.214}{5.329}\right\} = P\{z > -0.790936\} = 78.55\%
$$

Por otro lado, la metodología propuesta puede aplicarse desde otro punto de vista, como sería el caso de establecer un criterio de decisión para determinar si es conveniente invertir en el proyecto,, Por ejemplo, el inversionista está dispuesto a exponer su capital, siempre y cuando la probabilidad de que el valor presente neto > 0, sea del 95%, En el ejemplo que nos ocupa, el inversionista rechazará la alternativa de participar en el proyecto, ya que como se observó, la probabilidad de que el VPN > 0 es igual al 91 % que es menor al 95%,

Ahora bien, como se planteó en el capítulo anterior, es posibie establecer el intervalo de confianza del VPN con un nivel de significancia  $\alpha$  = 5%, el cual resulta estar definido como: (-3.2 , 17 6) y el ancho del intervalo es de 20,9 millones de dólares, Este intervalo de confianza se interpreta como sigue: La probabilidad de que el VPN sea mayor a -32 millones de dólares es igual 97,5%, y ia probabilidad de que el VPN sea mayor a 17,6 millones de dólares es igual al 2,5%,

Ahora bien, si el ancho del intervalo es de 20,9 millones de dólares, quiere decir que la longitud del intervalo entre el VPN esperado y el VPN mínimo esperado es de **10..4 millones de dólares,** lo que indica que esta cifra representa la máxima pérdida posible - **valor en riesgo del proyecto {VRP)** - que se puede esperar con una **confianza del 95%** para el proyecto en cuestión,

131

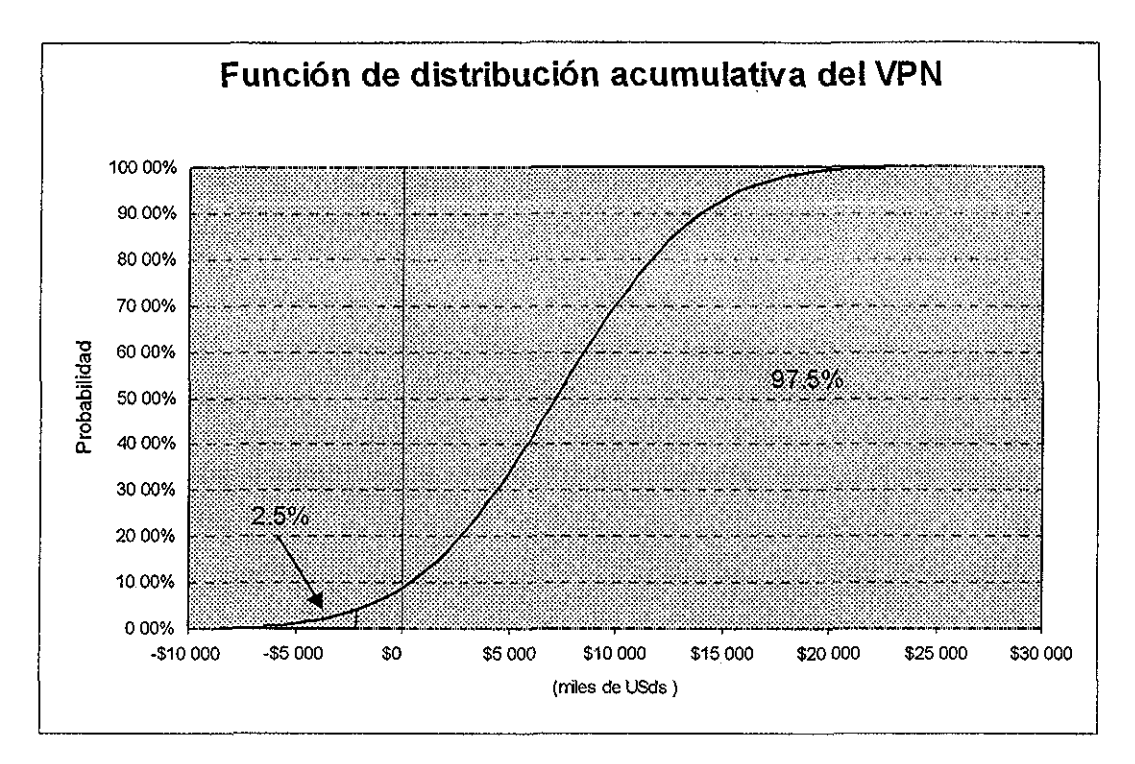

Figura B 4: Función de distribución acumulativa del VPN

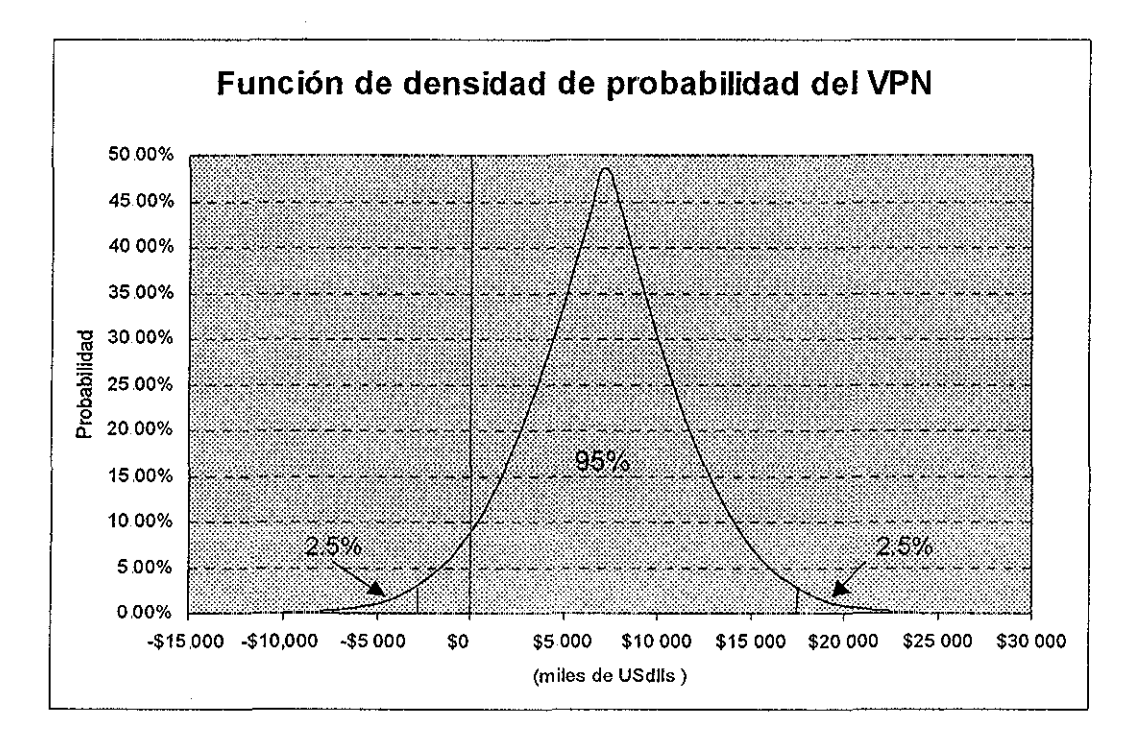

Figura B,5: Función de densidad de probabilidad del VPN

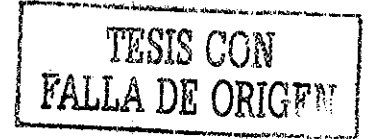

132

Para el modelo de evaluación que está propuesto en este trabajo no es posible establecer un criterio específico para que el inversionista decida si debe participar en el proyecto, Es obvio, que en cuanto menor sea el valor en riesgo del provecto, motivará a los inversionistas a exponer su capital en el mismo. Sin embargo, todos los inversionistas tienen diferente nivel de aversión al riesgo, por lo que sería aventurado proponer una métrica o parámetro para definir el criterio de decisión de este modelo de evaluación,

Dos métricas que pueden ayudar al inversionista para interpretar los resultados de este método de evaluación serían los siguientes:

- i) Coeficiente de variación del proyecto (CVRP): Expresa la magnitud de la diferencia entre ei valor en riesgo del proyecto y el valor presente neto esperado. En este ejemplo, el  $\overline{CVRP} = 145\%$ , lo que indica que se puede perder más (45%), de lo que se espera ganar,
- ii) Coeficiente del VRP: Expresa la magnitud del valor en riesgo del proyecto en función de la inversión, Para este ejemplo, este coeficiente es del 35% Lo anterior indica que es posible perder un 35% adicional a la inversión que aplicó al proyecto.

Para resumir,

- i Si la probabilidad de que el VPN sea mayor a cero, es menor al 95%,
- ii Si se espera perder más de lo que se espera ganar, y
- iii, Si es posible perder el 35% adicional al capital expuesto

se puede presumir que el inversionista rechazará la opción a participar en este proyecto,

Como se comentó desde un inicio de este trabajo, el método propuesto para evaluar el riesgo del proyecto de inversión, es sólo una herramienta más para la toma de decisiones, En este ejemplo, el inversionista tendrá que tomar la decisión de exponer su capital en este proyecto, e! cual el promete, de acuerdo a los métodos tradicionales de evaluación, una recuperación del capital en menos de dos años, un valor presente neto de poco más de siete millones de dólares (evaluados con una tasa de rendimiento del 15%) y una tasa interna de rendimiento del 23 62% Sin embargo, ahora cuenta con información adicional sobre el proyecto, Esta nueva información le indica que la probabilidad de que ei VPN sea mayor a cero, es igual al 91%, con un nivel de confianza del 95%, También le revela que la pérdida máxima que puede ocurrir en el proyecto es de poco más de diez millones de dólares En conclusión, **el inversionista tomará la decisión en función a sus expectativas de rendimiento y su nivel de aversión al riesgo.,**
## ANEXO C

## ESCENARIO: Crecimiento económico acelerado y alto consumo (+ positivo)

#### Modelo financiero base: escenario +positivo

(USD constantes)

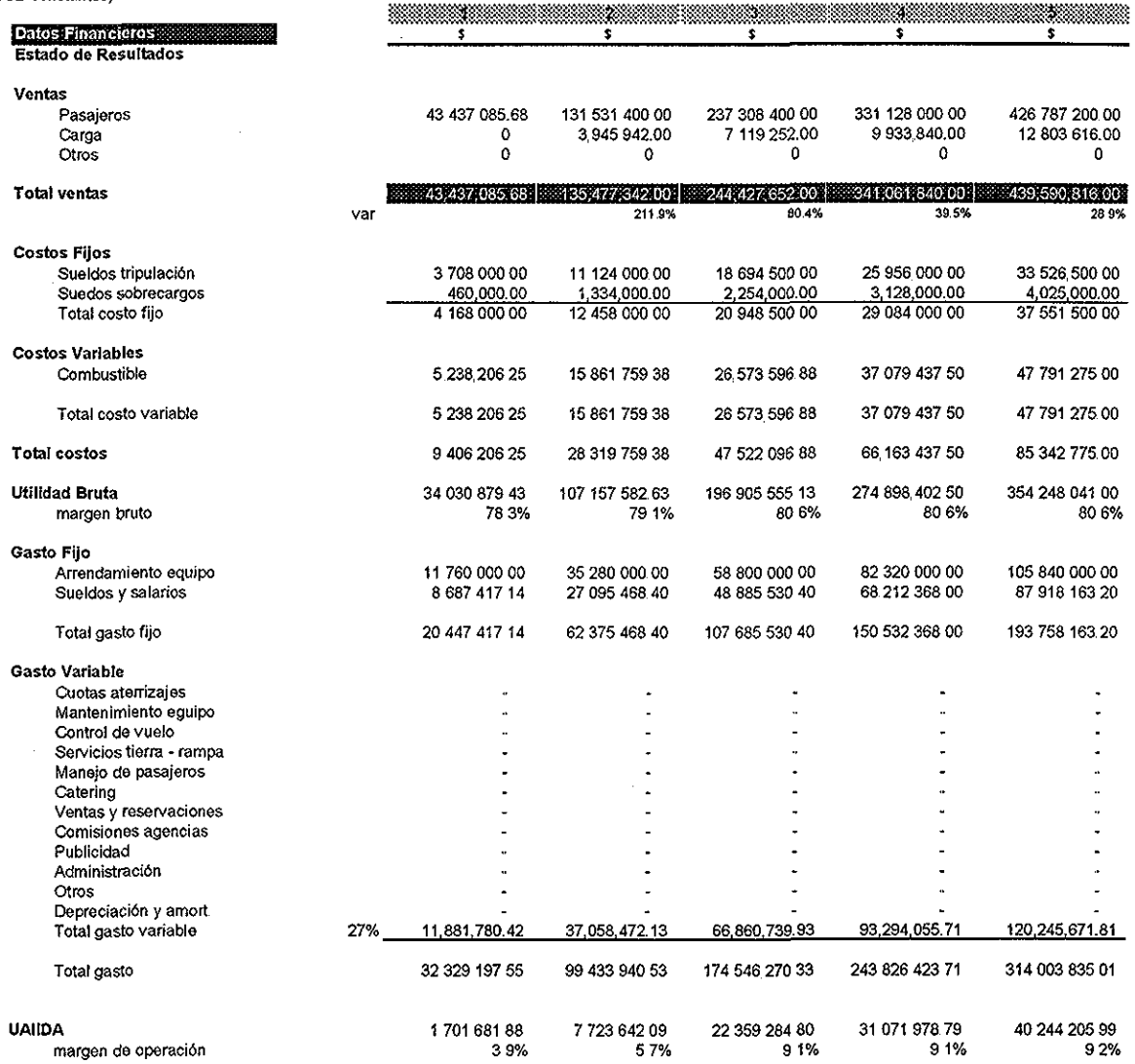

Tabla C.1: Modelo financiero base escenario +positivo

TESIS CON<br>FALLA DE ORIGEN

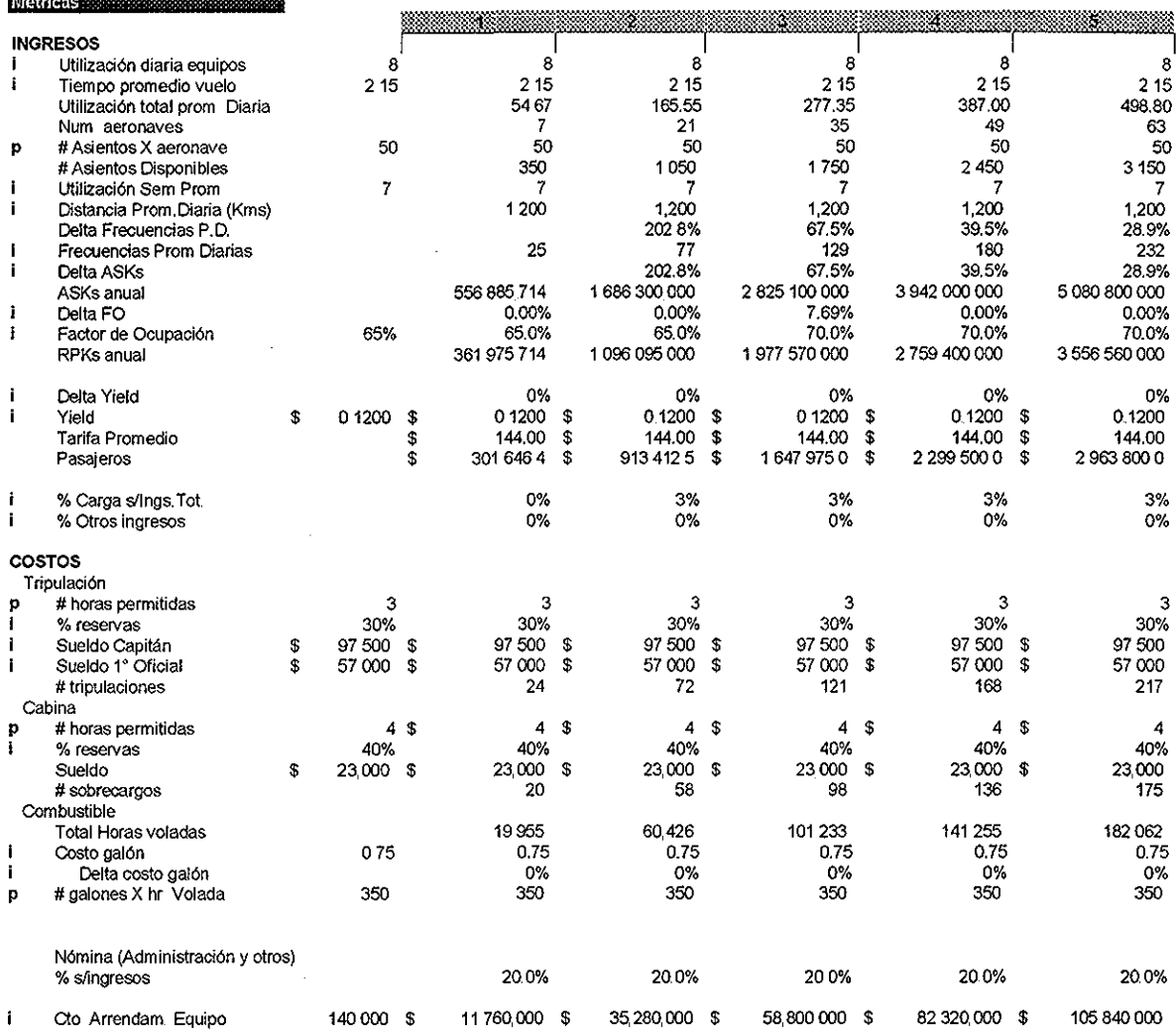

**CONTRACTOR** 

 $\frac{1}{2}$ 

Tabla C.2: Métricas modelo financiero base escenario +positivo

 $\mathcal{A}^{\mathcal{A}}$ 

 $\hat{\boldsymbol{\beta}}$ 

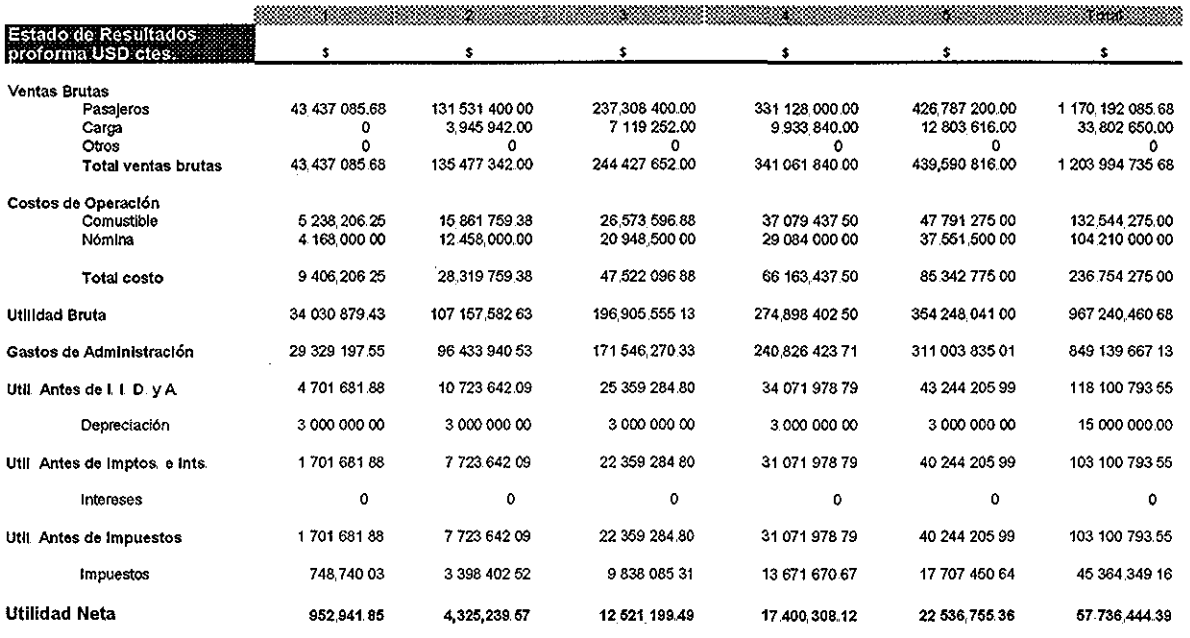

 $\frac{1}{2} \frac{1}{2} \frac{$ 

Tabla C.3: Estado de resultados proforma escenario +positivo

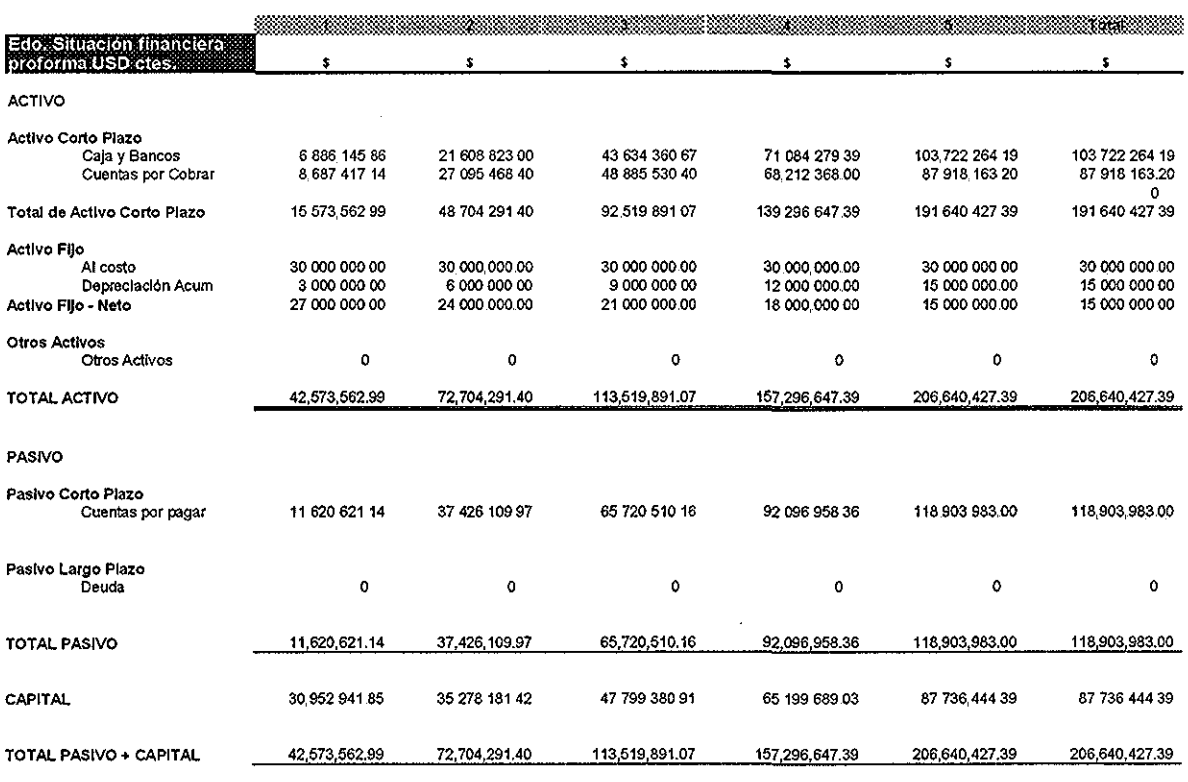

Tabla C.,4: Estado de la situación financiera proforma escenario +positivo

 $\label{eq:2} \begin{split} \frac{d\mathbf{r}}{dt} &= \frac{d\mathbf{r}}{dt} \frac{d\mathbf{r}}{dt} \frac{d\mathbf{r}}{dt} \frac{d\mathbf{r}}{dt} \frac{d\mathbf{r}}{dt} \frac{d\mathbf{r}}{dt} \frac{d\mathbf{r}}{dt} \frac{d\mathbf{r}}{dt} \frac{d\mathbf{r}}{dt} \frac{d\mathbf{r}}{dt} \frac{d\mathbf{r}}{dt} \frac{d\mathbf{r}}{dt} \frac{d\mathbf{r}}{dt} \frac{d\mathbf{r}}{dt} \frac{d\mathbf{r}}{dt$ 

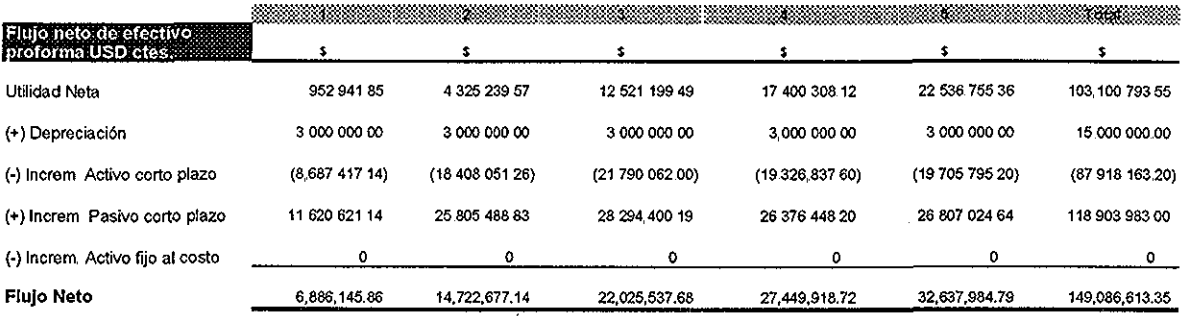

Tabla C.,5: Flujo neto de efectivo proforma escenario +positivo

Asientos Kilómetro Disponibles (millones) Pasajeros Kilómetro volados (millones) Factor de Ocupación (porcentaje) Ventas por pasajero/kilómetro (Yield, dólares) Ventas por pasajero/kilómetro (Yield, pesos) Ventas por asiento/kilómetro (dólares) Costo total por asiento/kilómetro (dólares) Gasto total por asiento/kilómetro (dólares)<sup>1</sup> Combustible por asiento/kilómetro (dólares) Arrendamiento de equipo/kilómetro (dólares) Nómina administración/kilómetro (dólares) Depreciación/kilómetro (dólares) Número de pasajeros promedio (miles) Número de aviones en el año Punto de equilibrio (Pas, Km millones)

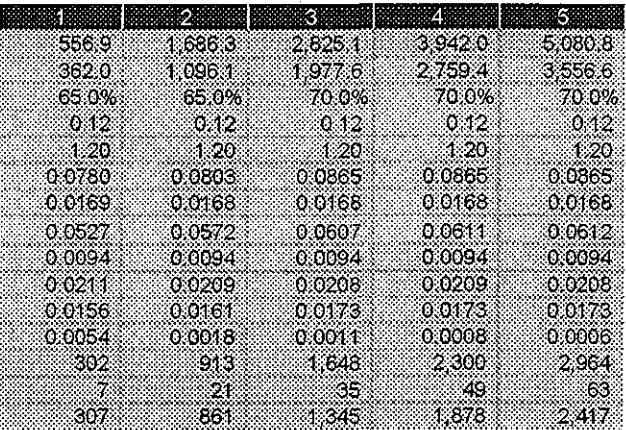

1 No incluye depreciación

**ESTRUCTURA DE COSTOS Y GASTOS** Costos Fijos Sueldos tripulación Sueldos sobrecargos

Tota! Costos Fijos

Costo Variable **Combustible** 

Total Costo

Gasto Fijo Arrendamiento de equipo Nómina administración Total Gasto Fijo

Gasto Variable<sup>2</sup>

Total Gasto

Total Costo y Gasto

2 Incluye depreciación

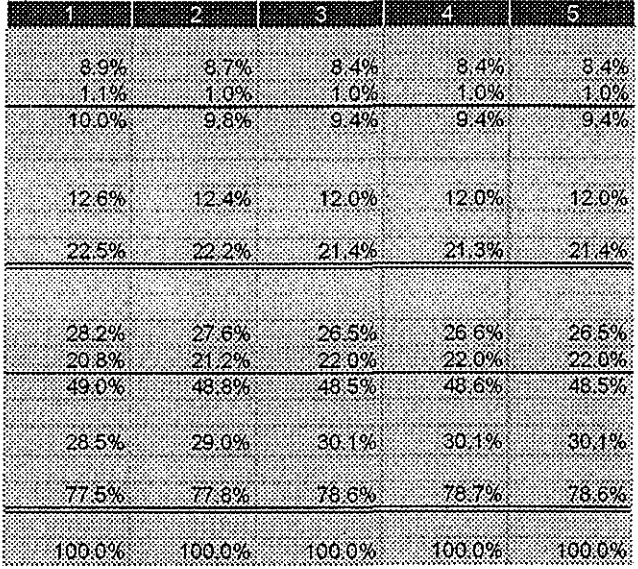

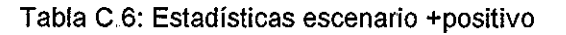

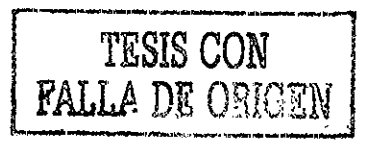

ù.  $\overline{\phantom{a}}$ 

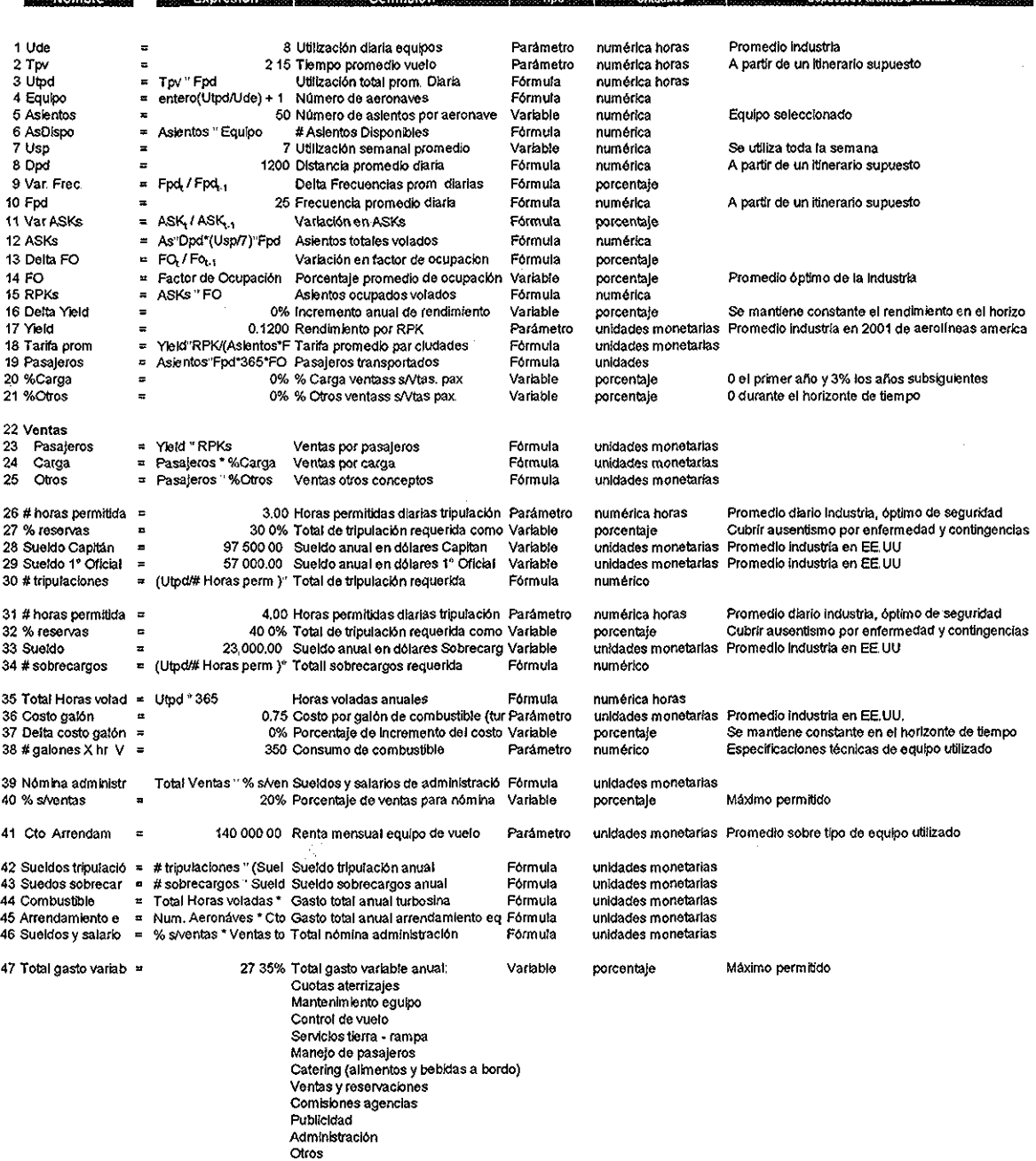

**DARIA ALAN** 

## Tabla C.7: Nota técnica escenario + positivo

TESIS CON PALI A DE ORIGEN

*<u><i><u>ALCOVERSION</u>***</u>** 

## ANEXO D

## ESCENARIO: Desaceleración económica y volatilidad en el tipo de cambio (+ negativo)

**Modelo financiero base: escenario +negativo** (USD constantes)

 $\sim 10^{-1}$ 

 $\bar{z}$ 

 $\bar{\bar{z}}$ 

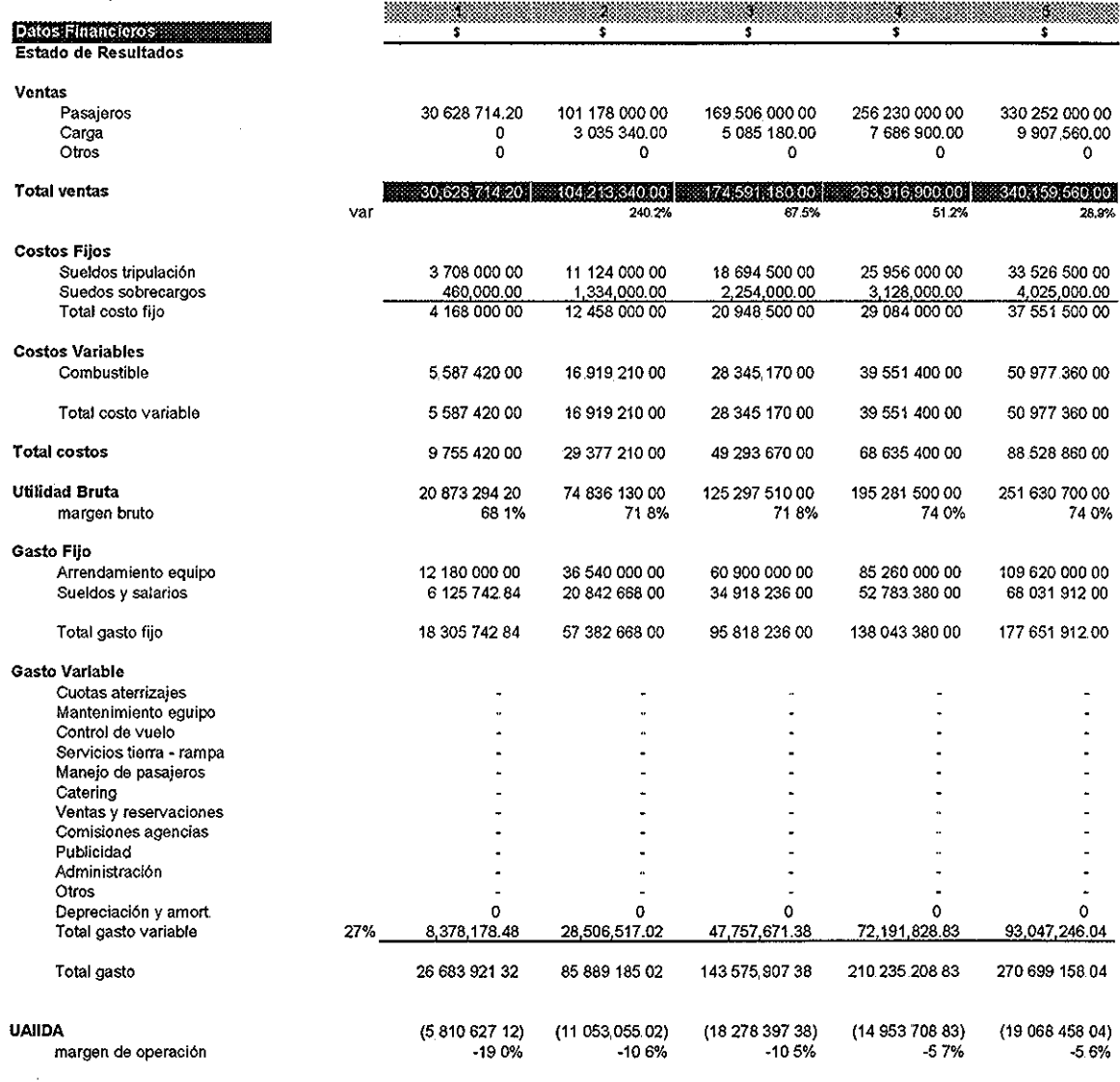

Tabla D 1: Modelo financiero base escenario + negativo

 $\cdot$ 

139

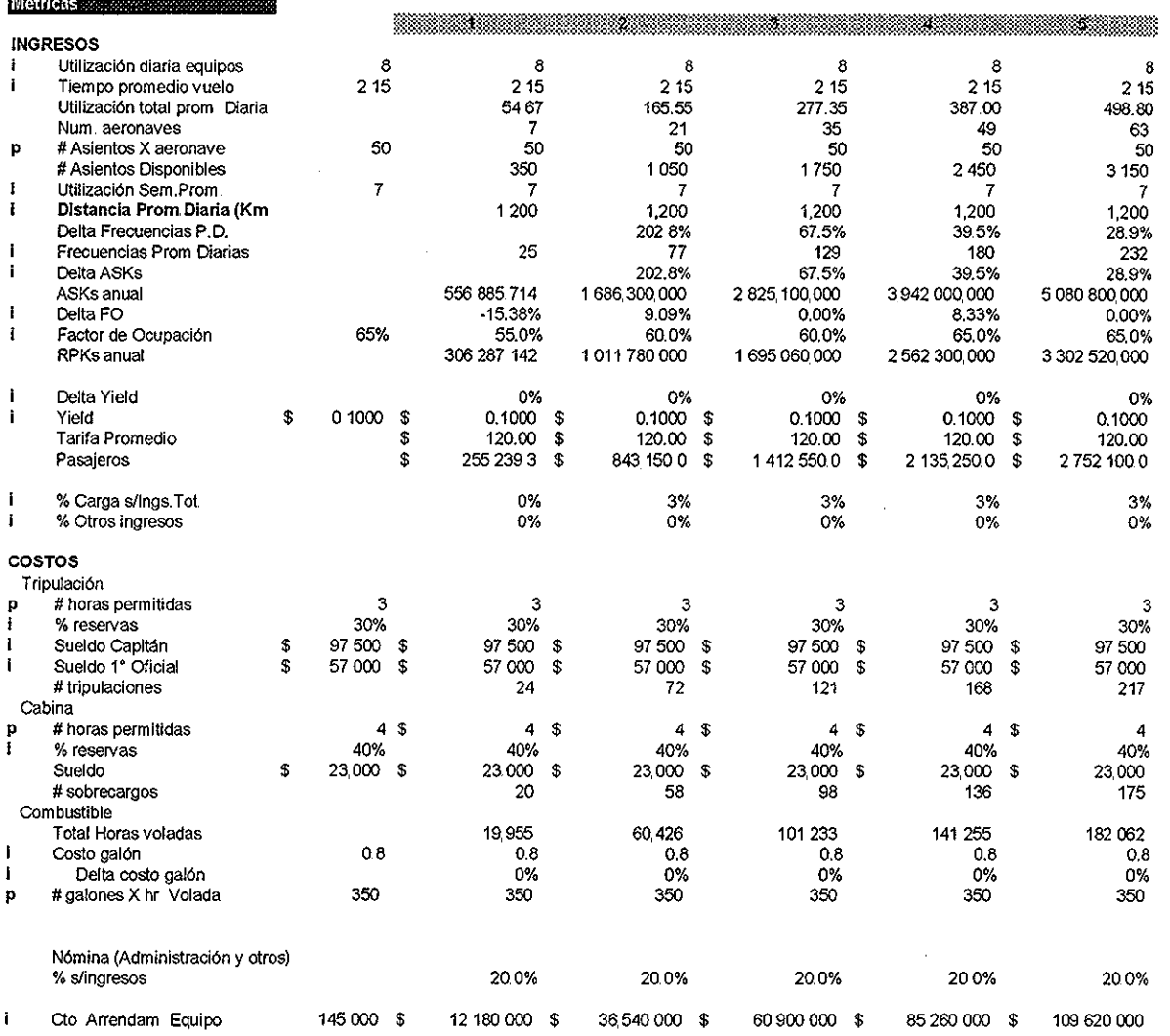

 $\frac{1}{2}$ 

 $\sim$ 

 $\mathcal{A}^{\mathcal{A}}$ 

Tabla D,2: Métricas del modelo financiero base escenario + negativo

 $\sim 10^{-11}$ 

 $\langle \rangle$ 

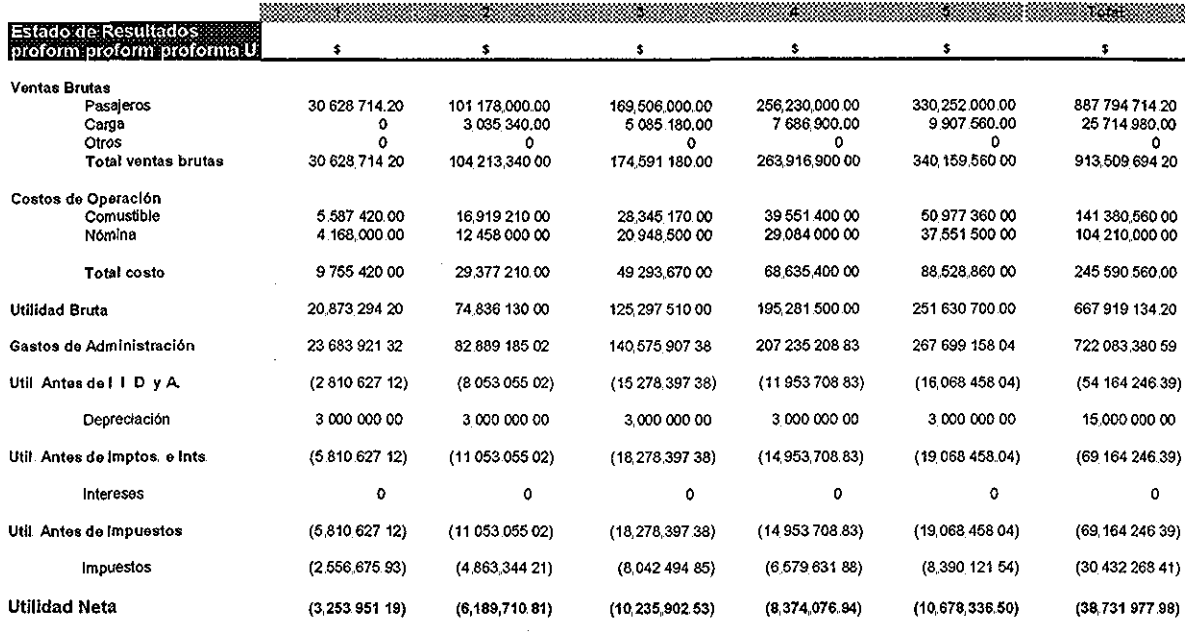

Tabla D,3: Estado de resultados proforma escenario +negativo

 $\hat{\boldsymbol{\gamma}}$ 

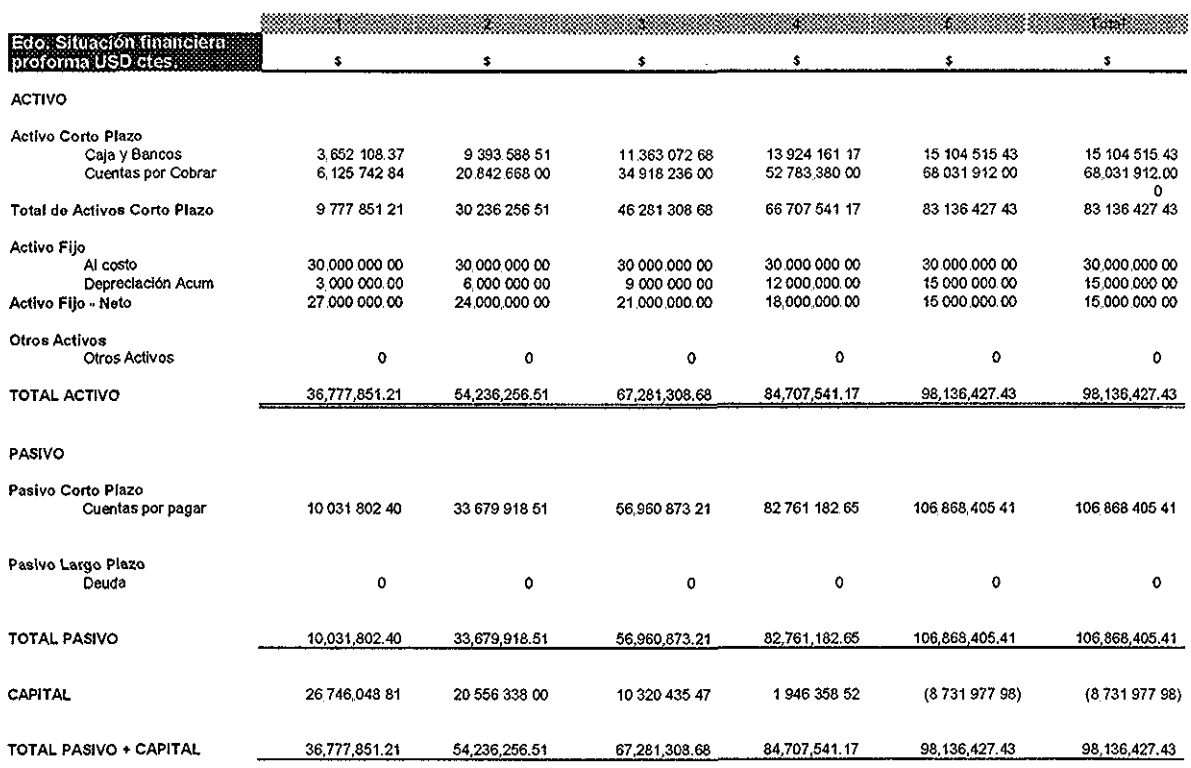

## Tabla D..4: Estado de la situación financiera proforma escenario +negativo

 $\ddot{\phantom{a}}$ 

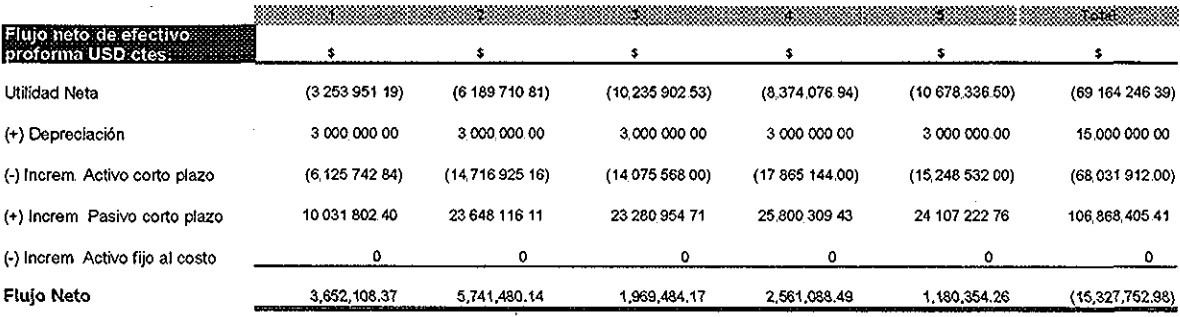

Tabla D,5: Flujo de efectivo proforma escenario +negativo

Asientos Kilómetro Disponibles (millones) Pasajeros Kilómetro volados (millones) Factor de Ocupación (porcentaje) Ventas por pasajero/kilómetro (Yield, dólares) Ventas por pasajero/kilómetro (Yield, pesos) Ventas por asiento/kilómetro (dólares) Costo total por asiento/kilómetro (dólares) Gasto total por asiento/kilómetro (dólares)<sup>1</sup> Combustible por asiento/kilómetro (dólares) Arrendamiento de equipo/kilómetro (dólares) Nómina administración/kilómetro (dólares) Depreciación/kilómetro (dólares) Número de pasajeros promedio (miles) Número de aviones en el año Punto de equilibrio (Pas Km millones)

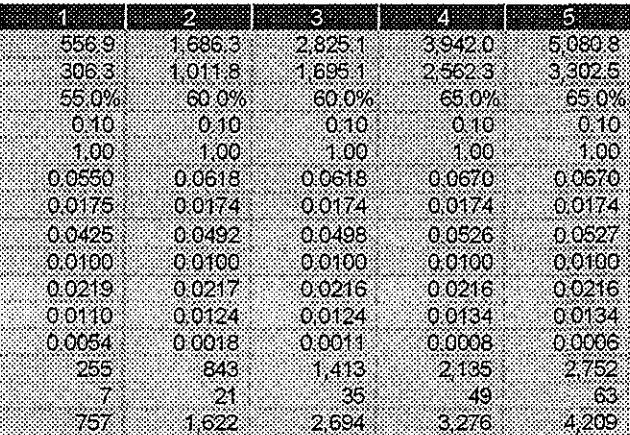

1 No incluye depreciación

#### **ESTRUCTURA DE COSTOS Y GASTOS** Costos Fijos

Sueldos tripulación Sueldos sobrecargos Total Costos Fijos

Costo Variable **Combustible** 

Total Costo

Gasto Fijo Arrendamiento de equipo Nómina administración Total Gasto Fijo

Gasto Variable<sup>2</sup>

Total Gasto

Total Costo y Gasto

2 Incluye depreciación

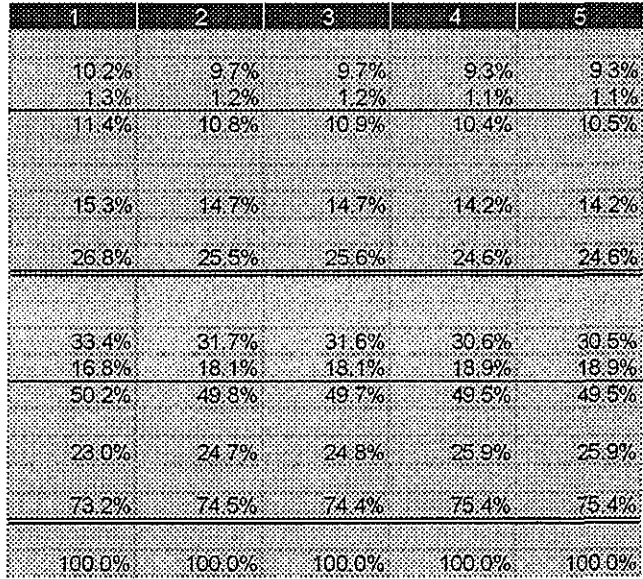

### Tabla D,6: Estadísticas escenario +negativo

TESIS COM **DE ORIGEN**  $\frac{1}{2}$ 

| <b>Example 20</b>               |                         |                                                                                  | ago, agos e Deunicion academición presentiro est                                     |           | alessares <b>Outdates</b> conso | <b>Excessive Supresto Parametro Variable Constitution</b>           |
|---------------------------------|-------------------------|----------------------------------------------------------------------------------|--------------------------------------------------------------------------------------|-----------|---------------------------------|---------------------------------------------------------------------|
| 1 Ude                           | $\overline{a}$          |                                                                                  | 8 Utilización diarla equipos                                                         | Parámetro | numérica horas                  | Promedio Industria                                                  |
| 2 Tpv                           | E                       |                                                                                  | 2 15 Tiempo promedio vuelo                                                           | Parámetro | numérica horas                  | A partir de un itinerario supuesto                                  |
| 3 Utpd                          | ä                       | Tov * Fpd                                                                        | Utilización total prom. Diaria                                                       | Formula   | numérica horas                  |                                                                     |
| 4 Equipo                        | x,                      | entero(Utpd/Ude) + 1                                                             | Número de aeronaves                                                                  | Formula   | numérica                        |                                                                     |
| 5 Asientos                      | ×                       |                                                                                  | 50 Número de asientos por aeronave                                                   | Variable  | numérica                        | Equipo seleccionado                                                 |
| 6 AsDispo                       | ×                       | Asientos Equipo                                                                  | # Asientos Disponibles                                                               | Fórmula   | numérica                        |                                                                     |
| 7 Uso                           | Ξ                       |                                                                                  | 7 Utilización semanal promedio                                                       | Variable  | numérica                        | Se utiliza toda la semana                                           |
| 8 Dpd                           | z                       |                                                                                  | 1200 Distanda promedio diaria                                                        | Fómula    | numérica                        | A partir de un itinerario supuesto                                  |
| 9 Var. Frec.                    | $\cong$                 | $Fpd_1/Fpd_{11}$                                                                 | Delta Frecuencias prom. diarias                                                      | Fórmula   | porcentaje                      |                                                                     |
|                                 |                         |                                                                                  |                                                                                      |           |                                 |                                                                     |
| 10 Fod                          | Ξ                       |                                                                                  | 25 Frecuencia promedio diaria                                                        | Formula   | numérica                        | A partir de un itinerario supuesto                                  |
| 11 Var ASKs                     |                         | $= ASK_{1} / ASK_{1}$                                                            | Vanación en ASKs                                                                     | Formula   | porcentaje                      |                                                                     |
| 12 ASKs                         |                         | = As"Opd"(Usp/7) Fpd                                                             | Asientos totales volados                                                             | Formula   | numérica                        |                                                                     |
| 13 Delta FC                     | ÷                       | $FOH$ Form                                                                       | Variadón en factor de ocupacion                                                      | Fórmula   | porcentale                      |                                                                     |
| 14 FO                           | $\equiv$                | Factor de Ocupación                                                              | Porcentaje promedio de ocupación Variable                                            |           | porcentale                      | Promedio óptimo de la industria                                     |
| 15 RPKs                         | $\blacksquare$          | ASKs "FO                                                                         | Asientos ocupados volados                                                            | Fórmula   | numérica                        |                                                                     |
| 16 Delta Yield                  | $\overline{\mathbf{z}}$ |                                                                                  | 0% incremento anual de rendimiento                                                   | Variable  | porcentaje                      | Se mantiene constante el rendimiento en el horizo                   |
| 17 Yield                        | $\overline{a}$          |                                                                                  | 0.1000 Rendimlento por RPK                                                           | Parámetro |                                 | unidades monetarias Promedio Industria en 2001 de aerolíneas americ |
| 18 Tanfa prom                   | $\mathbf{r}$            | Yield RPK/(Asientos FO"365*Fp Tarifa promedio par ciudades                       |                                                                                      | Fórmula   | unidades monetarias             |                                                                     |
| 19 Pasajeros                    | $\blacksquare$          | Asientos Fpd*365*FO                                                              | Pasajeros transportados                                                              | Formula   | unidades                        |                                                                     |
| 20 %Carga                       | $\equiv$                |                                                                                  | 0% % Carga Ventas s/Vtas, pax                                                        | Variable  | porcentaje                      | 0 el primer año y 3% los años subsiguientes                         |
| 21 % Otros                      | ×                       |                                                                                  | 0% % Otros Ventas s/Vtas pax                                                         | Variable  | porcentaje                      | 0 durante el horizonte de tiempo                                    |
|                                 |                         |                                                                                  |                                                                                      |           |                                 |                                                                     |
| 22 Ventas                       |                         |                                                                                  |                                                                                      |           |                                 |                                                                     |
| 23<br>Pasajeros                 |                         | ¤ Yield RPKs                                                                     | Ventas por pasajeros                                                                 | Fórmula   | unidades monetarias             |                                                                     |
| 24<br>Carga                     | $\equiv$                | Pasajeros * %Carga                                                               | Ventas por carga                                                                     | Fórmula   | unidades monetarias             |                                                                     |
| 25<br>Otros                     |                         | Pasajeros "%Otros                                                                | Ventas otros conceptos                                                               | Fórmula   | unidades monetarias             |                                                                     |
|                                 |                         |                                                                                  |                                                                                      |           |                                 |                                                                     |
| 26 # horas permitida =          |                         |                                                                                  | 3.00 Horas permitidas diarias tripulación Parámetro                                  |           | numérica horas                  | Promedio diario industria, óptimo de seguridad                      |
| 27 % reservas                   | ×                       |                                                                                  | 30.0% Total de tripulación requerida com Variable                                    |           | porcentale                      | Cubrir ausentismo por enfermedad y contingencia                     |
| 28 Sueldo Capitán               | $\pmb{\pi}$             |                                                                                  | 97,500.00 Sueldo anual en dolares Capitan                                            | Variable  |                                 | unidades monetarias Promedio Industria en EE UU                     |
|                                 |                         |                                                                                  | 57,000.00 Sueido anual en dotares 1º Oficial Variable                                |           |                                 |                                                                     |
| 29 Sueldo 1° Oficial =          |                         |                                                                                  |                                                                                      |           |                                 | unidades monetarias Promedio Industria en EE UU                     |
| 30 # tripulaciones              |                         | = (Utpd# Horas perm )"(1+% rese Total de tripulación requerida                   |                                                                                      | Formula   | numérico                        |                                                                     |
|                                 |                         |                                                                                  |                                                                                      |           |                                 |                                                                     |
| 31 # horas permitida =          |                         |                                                                                  | 4.00 Horas permitidas diarlas tripulación Parametro                                  |           | numérica horas                  | Promedio diario industria, optimo de segundad                       |
| 32 % reservas                   | $\equiv$                |                                                                                  | 40.0% Total de tripulación requenda com Variable                                     |           | porcentale                      | Cubrir ausentismo por enfermedad y contingenda                      |
| 33 Sueldo                       |                         |                                                                                  | 23,000.00 Sueldo anual en dólares Sobrecarg Variable                                 |           |                                 | unidades monetarias Promedio industria en EE UU                     |
| 34 # sobrecargos                |                         | (Utpd/# Horas perm )"(1+% rese Totall sobrecargos requerida                      |                                                                                      | Fórmula   | numérico                        |                                                                     |
|                                 |                         |                                                                                  |                                                                                      |           |                                 |                                                                     |
| 35 Total Horas vola = Utpd "365 |                         |                                                                                  | Horas voladas anuales                                                                | Formula   | numérica horas                  |                                                                     |
| 36 Costo gatón                  | $\blacksquare$          |                                                                                  | 0.8 Costo por galón de combustible (tu Parámetro                                     |           |                                 | unidades monetarlas Promedio Industria en EE.UU.                    |
| 37 Delta costo galón  ≖         |                         |                                                                                  | 0% Porcentaje de incremento del cost Variable                                        |           | porcentaje                      | Se mantiene constante en el horizonte de tiempo                     |
| 38 # galones X hr ∨ ≖           |                         |                                                                                  | 350 Consumo de combustible                                                           | Parámetro | numérico                        | Especificaciones técnicas de equipo utilizado                       |
|                                 |                         |                                                                                  |                                                                                      |           |                                 |                                                                     |
| 39 Nomina administ              |                         | Total Ventas "% s/Ventas                                                         | Sueidos y salarios de administrad Fórmula                                            |           | unidades monetarias             |                                                                     |
| 40 % s⁄ventas                   | 黒                       |                                                                                  | 20% Porcentaje de Ventas para nómina Variable                                        |           | porcentale                      | Máximo permitido                                                    |
|                                 |                         |                                                                                  |                                                                                      |           |                                 |                                                                     |
| 41 Cto Arrendam                 | $\mathbf{r}$            |                                                                                  | 145,000.00 Renta mensual equipo de vuelo                                             | Parametro |                                 | unidades monetarias Promedio sobre tipo de equipo utilizado         |
|                                 |                         |                                                                                  |                                                                                      |           |                                 |                                                                     |
|                                 |                         | 42 Sueldos tripulaci = # tripulaciones " (Sueldo Capitá Sueldo tripulación anual |                                                                                      | Fórmula   | unidades monetarias             |                                                                     |
| 43 Suedos sobrecar =            |                         | # sobrecargos " Sueldo sobrecar Sueldo sobrecargos anual                         |                                                                                      | Formula   | unidades monetarias             |                                                                     |
| 44 Combustible                  |                         | = Total Horas voladas * Costo gal Gasto total anual turbosina                    |                                                                                      | Formula   | unidades monetarias             |                                                                     |
|                                 |                         |                                                                                  | 45 Arrendamiento e = Num, Aeronáves * Cto, Arrenda Gasto total anual arrendamiento e | Fórmula   | unidades monetarias             |                                                                     |
|                                 |                         | 46 Sueldos y salario = % s/ventas * Ventas totales                               | Total nomina administración                                                          | Formula   | unidades monetarias             |                                                                     |
|                                 |                         |                                                                                  |                                                                                      |           |                                 |                                                                     |
| 47 Total gasto varia =          |                         |                                                                                  | 27 35% Total gasto variable anual:                                                   | Variable  | porcentaje                      | Máximo permitido                                                    |
|                                 |                         |                                                                                  | Cuotas aterrizajes                                                                   |           |                                 |                                                                     |
|                                 |                         |                                                                                  | Mantenimiento eguipo                                                                 |           |                                 |                                                                     |
|                                 |                         |                                                                                  | Control de vuelo                                                                     |           |                                 |                                                                     |
|                                 |                         |                                                                                  |                                                                                      |           |                                 |                                                                     |
|                                 |                         |                                                                                  | Servicios tierra - rampa                                                             |           |                                 |                                                                     |
|                                 |                         |                                                                                  | Manejo de pasajeros                                                                  |           |                                 |                                                                     |
|                                 |                         |                                                                                  | Catering (alimentos y bebidas a bordo)                                               |           |                                 |                                                                     |
|                                 |                         |                                                                                  | Ventas y reservaciones                                                               |           |                                 |                                                                     |
|                                 |                         |                                                                                  | Comisiones agencias                                                                  |           |                                 |                                                                     |
|                                 |                         |                                                                                  | Publicidad                                                                           |           |                                 |                                                                     |
|                                 |                         |                                                                                  | Administración                                                                       |           |                                 |                                                                     |
|                                 |                         |                                                                                  | Otros                                                                                |           |                                 |                                                                     |
|                                 |                         |                                                                                  |                                                                                      |           |                                 |                                                                     |

Tabla D,7: Nota técnica escenario +negativo

# ANEXO E

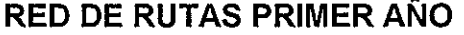

 $\mathcal{A}$ 

 $\frac{1}{2}$ 

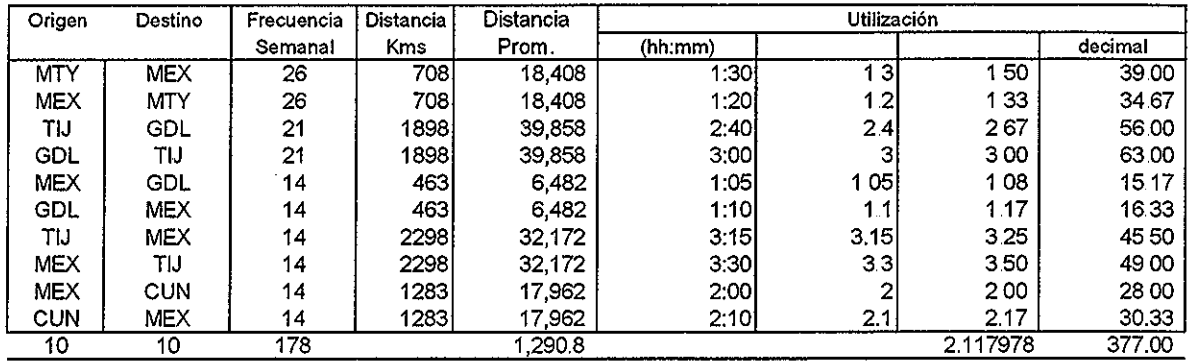

Tabla E.1: Red de rutas para el primer año de operación

 $\sim$   $\sim$ 

# ANEXO F

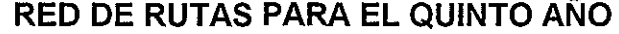

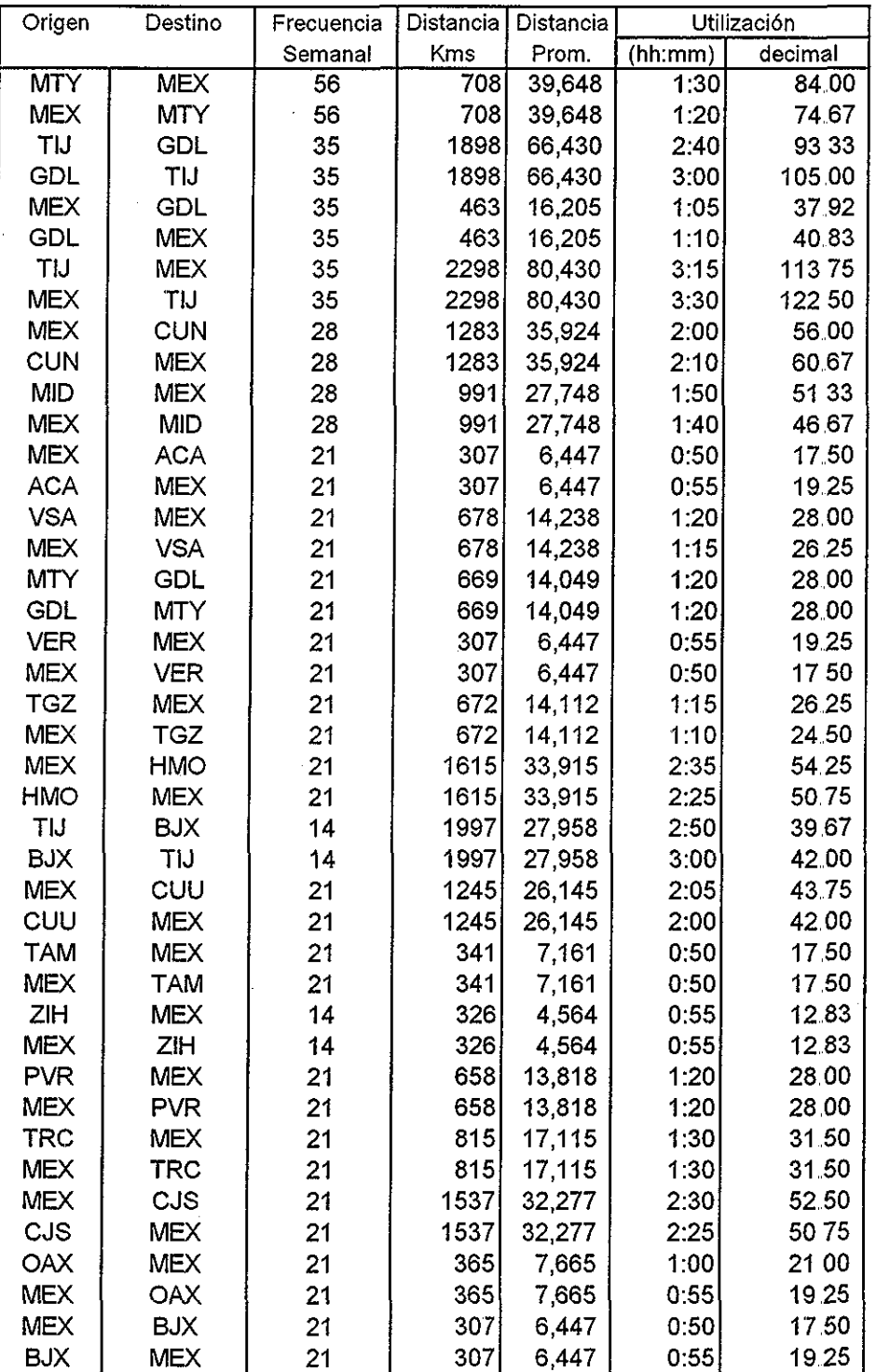

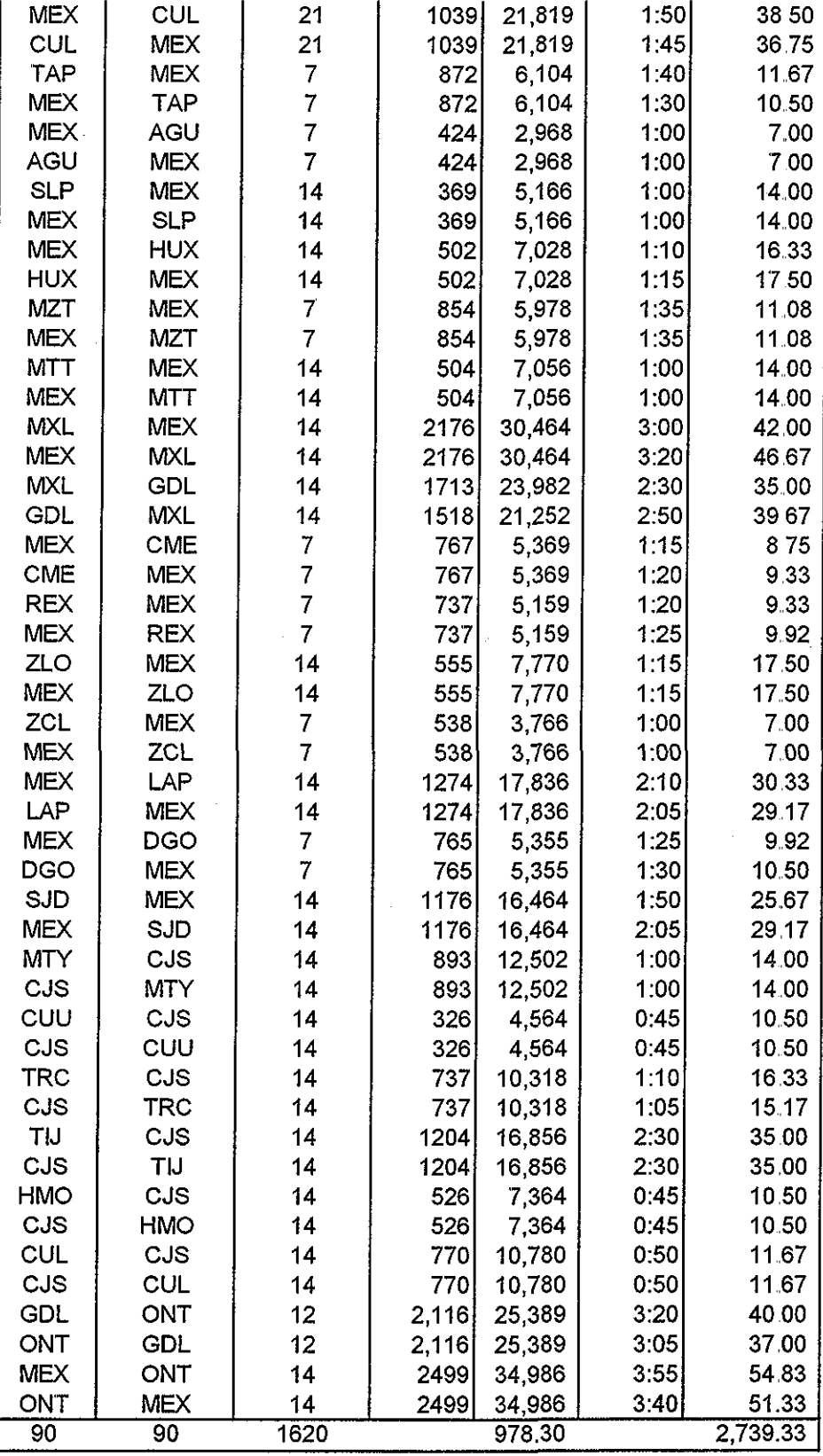

Tabia F 1: Red de rutas para el quinto año de operación

 $\bar{z}$ 

## Referencias bibliográficas

- [1] Aswath Damodaran, **Investment valuation,** John Wiley & Sons, Inc.Toronto, 1996,
- [2] Rafael E Alcaraz R , **El emprendedor de éxito: Guía de planes de negocios**, 2° Ed., Mc-Graw-Hill Interamericana Editores, S A de C V., México, D.F, 2001,
- [3] David I Cleiand, Wiiíiam R King, **Manual para la administración de proyectos**, 6° Reimpresión, Compañía Editorial Continental, S A, de C..V, México, D.F., 1999,
- [4] Joei G Siegel, Jea K Shim, Dictionary of **accounting terms,** Barron's Educational Series, Inc, New York, 1987
- [5] Gabriel Baca U , **Evaluación** de **proyectos,** 4° Ed,, Mc-Graw-Hill Interamericana Editores, S A, de C V, México, D F,, 2001
- [6] John R, Canadá, William G Sullivan, John A, White, **Análisis de la inversión de capital para la iIngeniería y administración, 2° Ed.,** Prentice Hall Hispanoamericana, S.A., Edo, de México, 1997.
- [7] Thomas E, Copeland, J, Fred Weston, **Financial theory and corporate** policy, 3° Ed., Addison-Wesley Publishing, Inc., New York, 1992.
- [8] J Fred Weston, Thomas E Copeiand, **Finanzas en la administración,** 8° Ed., Vol. I, II, McGraw-Hill Interamericana de México, S.A. de C.V., Naucalpan de Juárez, Edo de México, 1988,
- [9] Philip Best, **Implementing valué at risk,** John Willey & Sons, Ltd., Chichester, Engíand, 1999
- [10] Christopher L, Culp, **The risk management process,** John Wiiley & Sons, Inc., Toronto, 2001
- [11] Robert W, Koib, **Inversiones,** Editorial Limusa, S.A de C V, México, DF.1999,
- [12] Richard A. Brealey, Stewart C. Myers, **Principles of corporate finance**, 5° Ed., The McGraw-Hill Companies, Inc., New York, 1996.
- [13] Philippe Jorion, *Value at Risk*, 2° Ed., McGraw-Hill, New York, 2001.
- [14] Raúl Coss Bu, **Análisis y evaluación de proyectos de inversión,** Editorial Limusa, S.A. de C V,, México, D F , 1998
- [15] Nassir Sapag Chain, Reinaldo Sapag Chain, **Preparación y evaluación de proyectos,** 3° Ed ., McGraw-Hill Interamericana, S.A , Santafé de Bogotá, 1995,
- [16] Ernesto R Fontaine, **Evaluación social de proyectos,** 12° Ed,, Alfaomega Grupo Editor, S.A de C V, México, D.F., 1999,
- [17] Peter Hall, Great planning disasters, Univertisy of California Press, Berkeley and Los Angeles, California, 1980.
- [18] Simón Benninga, **Financial modeling,** The **MIT** Press, Cambridge, Massachusetts, 1997,
- [19] Audrey Haber, Richard P, Runyon, **Estadística general,** Fondo Educativo Interamericano, S.A., México, 1973
- [20] Gerardo Guajardo Cantú, **Co***ntabilidad financiera***, 2° Ed., McGraw-Hill** Interamericana de México, S.A. de C.V, Naucalpan de Juárez, Edo. de México, 1995,
- [21] Lanny M, Solomon, Richard J Vargo, Richard G, Schroeder, **Principios** de contabilidad, Harla, S.A de C V., México, D.F., 1988.
- [22] Alfredo Pérez Harris, **Los estados financieros: su análisis e interpretación,** Edisiones Contables, Administrativas y Fiscales, S A deCV, 7°Ed,, 1997,
- [23] **Diccionario de la lengua española,** Real Academia Española, Madrid, 1992
- [24] Nassir Sapag Chain, **Criterios de evaluación de proyectos,** McGraw-Hill interamericana de España, S A.., México, 1993,
- [25] Peter Schartz, **The art of the long view**, User's Guide (www.gbn.org)
- [26] Timothy Heyman, **Inversión en la globalización,** Editorial Milenio, S.A. deCV, México, 1998,
- [27] Kess Van Der Heijden, **Escenarios: El arte de prevenir el futuro,** Panorama Editorial, S.A. de C V., México, D F, 2000.
- **[28] Bob** Diamond, **Concepts of modeling and simulation,** Imagine That, Inc., Sep/Oct, 1996
- [29] Caro! Alexander, **Market modeís: A guide to financial data analysis,** John Wiley & Sons, Ltd , West Susses, UK, 2001,
- [30] Carol Alexander, **Mastering rísk,** Vol, 2: Applications, Pearson Education Limited, University of Reading, UK, 2001
- [31] James R Evans, David L Olson, **Introduction to simulation and rísk** analysis, Prentice Hall, Inc., New Jersey, 1998
- [32] Schachter Barry, **How well can stress testing compíement VaR,** www.gloriamundi.org, All About Value at Risk, 2001.
- [33] William Séller, **An introduction to probabiiity theory and its applications**, Vol. I, 3° Ed., John Wiley & Sons, Inc., New York, 1968.
- [34] Paul L Meyer, **Probabilidad y aplicaciones estadísticas,** Fondo Educativo Interamericano, S A, México, D.F., 1973,
- [35] Francis X, Diebold, **Elements of forecasting,** South-Westem College Publishing, Cincinnati, Ohio, 1998,
- [36] Badi **H,** Baltagi, **Econometrics,** Springer-Verlang Berlín, Heidelberg, 1998,
- [37] Damodar N. Gujarati, *Econometría*, 3° Ed., McGraw-Hill Interamericana, S A, Santafé de Bogotá, 1997
- [38] William Mendenhall, Terry Sincich, **Statistics forthe engineeríng and computer sciences**, Dellen Publishing Company, Singapur, 1988
- [39] Federal Reserve Bank of New York, Statistics, CD-Discount-Prime Rates, www.ny.frb.org

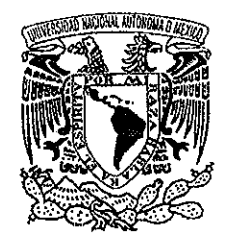

VNIVER4DAD NACIONAL AVTWMA DE **Coordinación MEXICO** 

**Programa de Posgrado en Ciencias de la Administración Oficio: PPCA/EG/2002 Asunto:** Envío oficio de nombramiento de jurado de Maestría

### **Ing. Leopoldo Silva Gutiérrez Director General de Administración Escolar de esta Universidad** Presente ,

### At'n.:Biol. Francisco Javier Incera Ugalde Jefe de la Unidad de Administración del Posgrado

Me permito hacer de su conocimiento, que el alumno **José de Jesús Echeverría de Eguiluz presentará Examen de Grado** dentro **del Plan** de Maestría en Finanzas toda vez **que** ha concluido el Plan de Estudios respectivo y su tesis, por lo que el Subcomité de Nombramiento de Jurado del Programa, tuvo a bien designar el siguiente jurado:

**M** A.. **Eduardo Villegas Hernández Presidente M** A **y M.C. Juan Pedro Jaimes Flores Vocal M. A. José Bernardo Vargas Negrete Secretario M F, Francisco López Herrera Suplente M.I. Genoveva Barrera Godínez Computer Suplente** 

Por su atención le doy las gracias y aprovecho la oportunidad para enviarle un cordial saludo

Atentament e "Por mi raza hablará el espíritu" Ciudad Universitaria, D.F., a 06 de noviembre del 2002. **El Coordinador del Programa**

**Dr. Serqio Javier Jasso Villazul**